# **UNIVERSIDAD NACIONAL DE SAN CRISTOBAL DE HUAMANGA**

FACULTAD DE INGENIERÍA DE MINAS, GEOLOGÍA Y CIVIL ESCUELA DE FORMACIÓN PROFESIONAL INGENIERÍA DE SISTEMAS

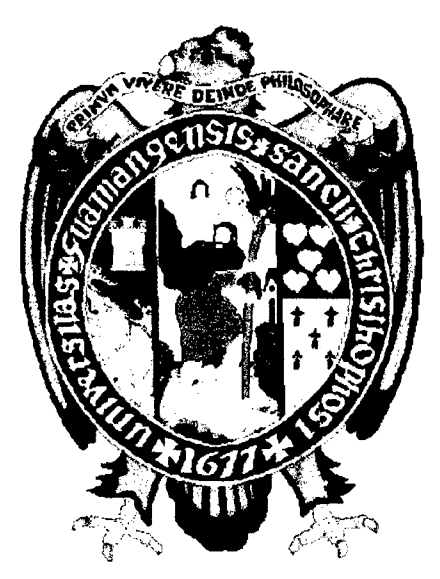

# **TMPLEMENTACI6N DE UNA INFRAESTRUCTURA VIRTUAL PARA OPTIMIZAR LOS RECURSOS APLICATIVOS EN UNA EMPRESA CERVECERA , 2015"**

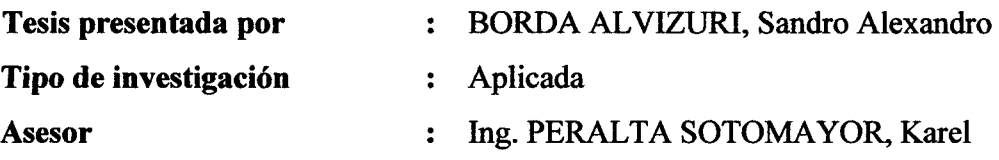

**Ayacucho, Peru 2016** 

"IMPLEMENTACIÓN DE UNA INFRAESTRUCTURA VIRTUAL PARA OPTIMIZAR LOS<br>RECURSOS APLICATIVOS EN UNA EMPRESA CERVECERA, 2015"

RECOMENDADO : 13 DE ABRIL DEL 2016

**APROBADO** 

**12 DE MAYO DEL 2016** 

MSc. Avelino PALMA GUTIÉRREZ

**(Presidente) (e)** 

Cau **ENO GAMARRA**  Ing. **iembro) 1**

**ing/Elinar CARRILLO RIVEROS (Miembro)** 

 $\overline{\text{Ing. Karel PERALTA SOTOMAYOR}}$ **(Miembro)** 

*Ing. Jennifer PILLACA DE LA CRUZ* **(Secretaria Docente) (e)** 

**Segiin el acuerdo conslatado en el Acta, levantada el 12 de mayo del 2016, en la Sustentacion de Tesis Profesional presentado por el Bacliiller en Ingenien'a de Sistemas Sr.** Sandro **BORDA ALVIZURI, con el Trabajo Titiilado "IMPLEMENTACION DE UNA INFRAESTRUCTUR A VIRTUA L PARA OPTIMIZAR LOS RECURSOS APLICATIVOS EN UNA EMPRESA CERVECERA , 2015", fue calificado con la nota de DIECISEIS (16) por lo que se da la respectiva APROBACIÓN.** 

**MA GUTIÉRREZ MSc. AVELI** (Presidente)

REÑO GAMARRA Ing. (Miembro)

Ing. ELINAR CARRILLO RIVEROS (Miembro)

Ing. KAREL PERALTA SOTOMAYOR

(Miembro)

**Ing. JENNIFER R. PILLACA DE LA CRUZ (Secretaria Docente (e))** 

# **DEDICATORIA**

 $\bar{\bar{z}}$ 

 $\hat{\mathcal{A}}$ 

*A Dios por ser mi fortaleza de vida A mi Madre Elsa Alvizuri por su amor y apoyo incondicional.* 

 $\sim 10^{-10}$ 

*A mis hermanos: Nataly, Envery Jhonatan. A todas las personas que me animarony apoyaron a continuar en este proyecto.* 

# **CONTENIDO**

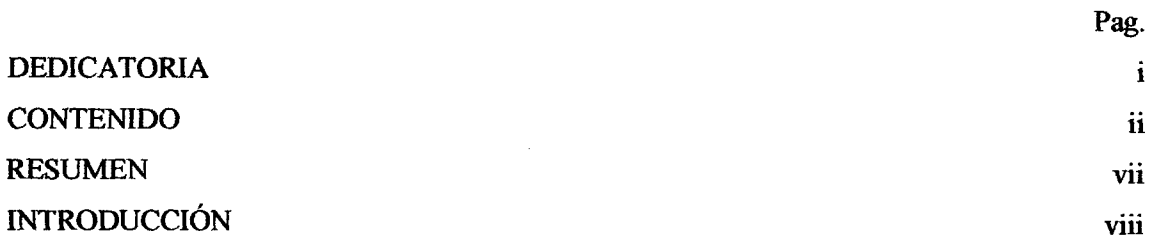

## **CAPITULOI**

## **PLANTEAMIENTO DE LA INVESTIGACIÓN**

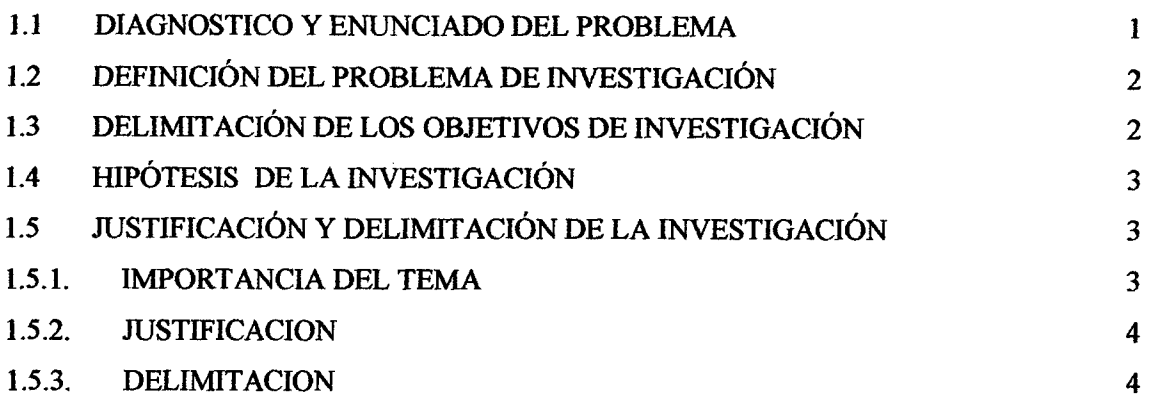

## **CAPITULO II**

# **REVISION DE LITERATURA**

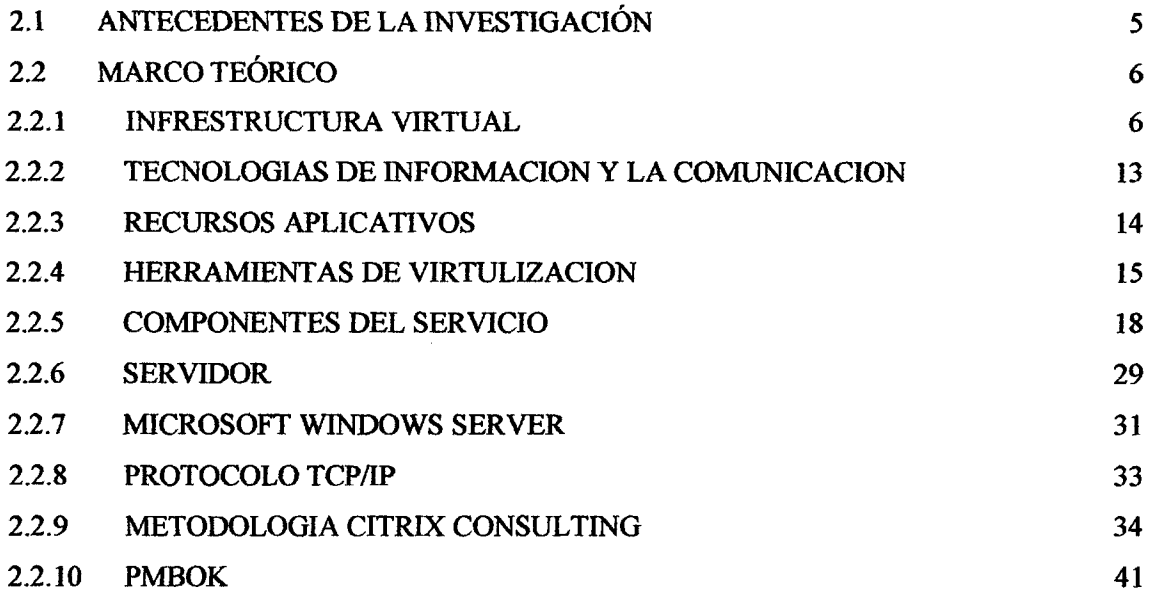

 $\sim$ 

## **CAPITULO III**

## **METODOLOGIA DE LA INVESTIGACION**

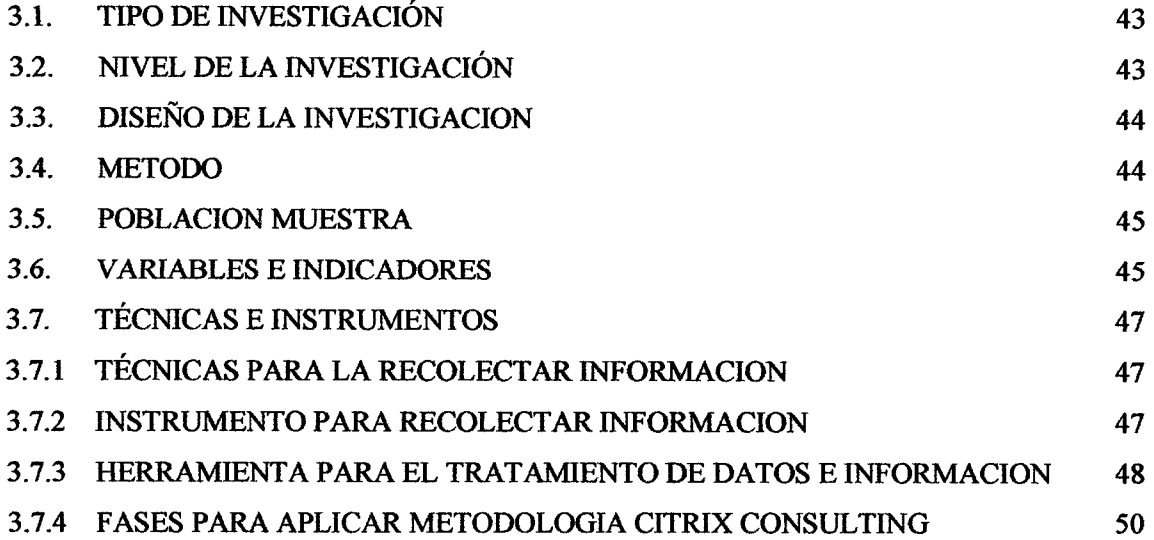

## **CAPITULOIV**

## **ANALISIS Y RESULTADOS DE LA INVESTIGACION**

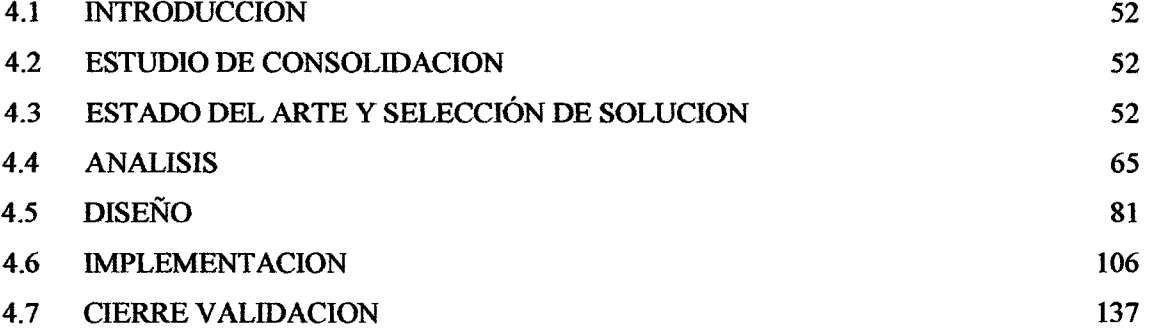

#### **CAPITULO V**

#### **CONCLUSIONES Y RECOMENDACIONES**

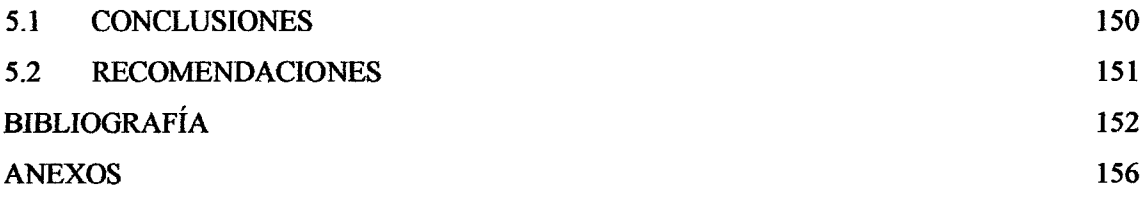

## **INDICE DE TABLAS**

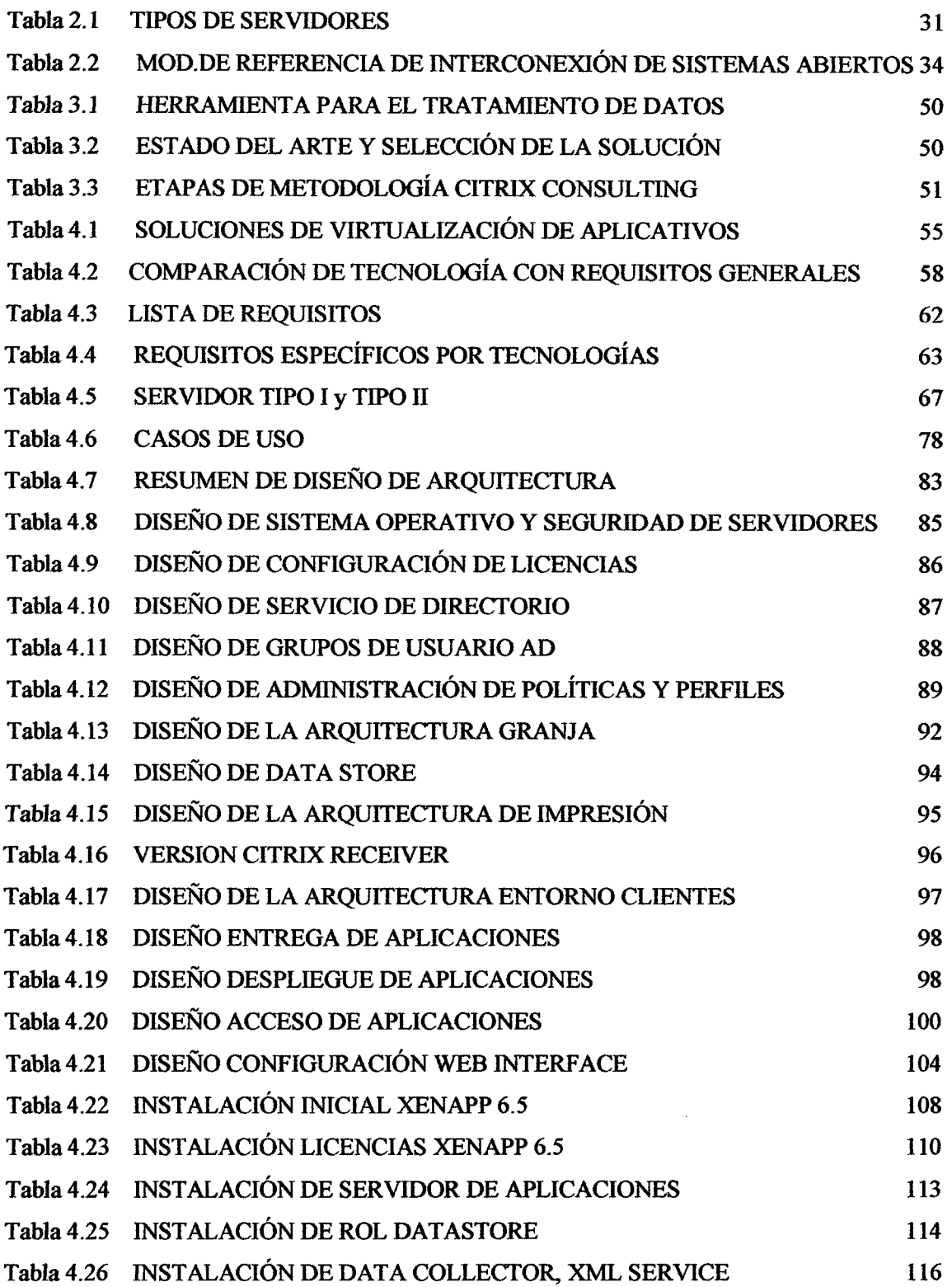

 $\ddot{\phantom{1}}$ 

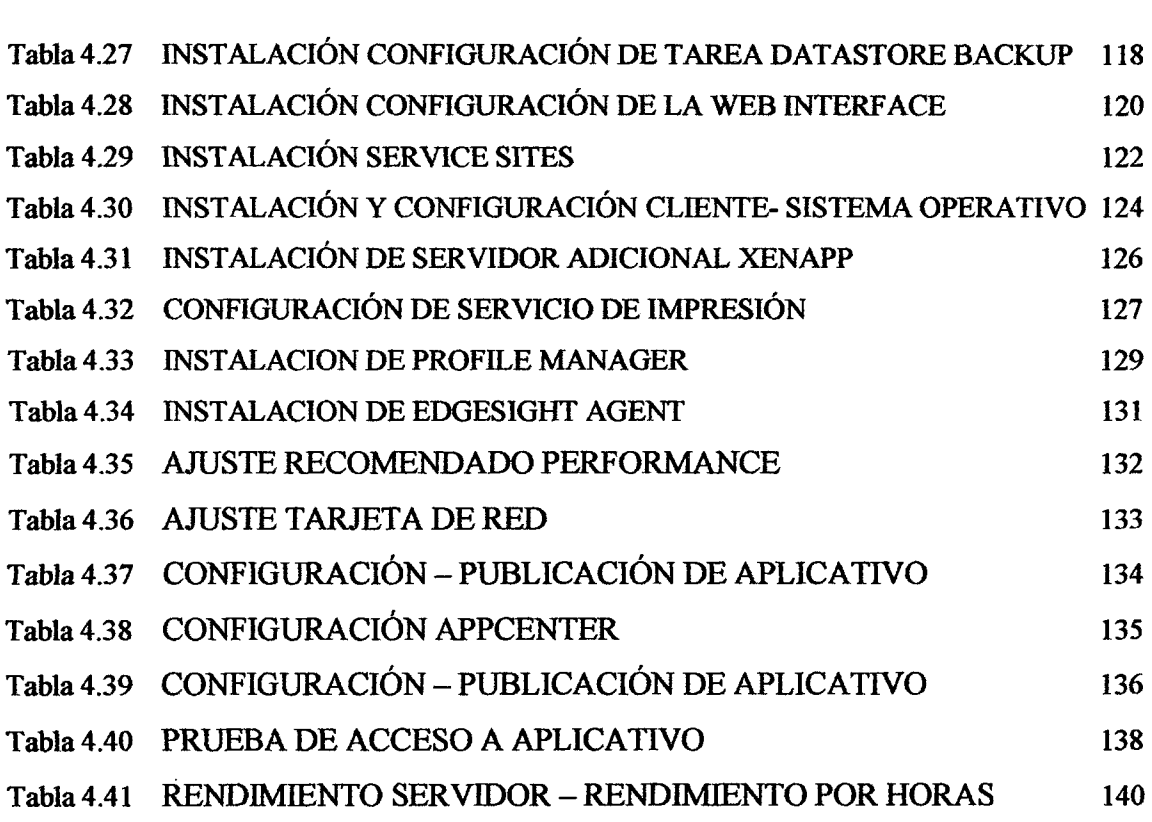

v

 $\label{eq:2.1} \frac{1}{\sqrt{2}}\int_{0}^{\infty}\frac{1}{\sqrt{2\pi}}\left(\frac{1}{\sqrt{2\pi}}\right)^{2}d\mu\left(\frac{1}{\sqrt{2\pi}}\right)\frac{d\mu}{d\mu}d\mu\left(\frac{1}{\sqrt{2\pi}}\right).$ 

 $\label{eq:2.1} \frac{1}{\sqrt{2\pi}}\int_{\mathbb{R}^3} \frac{1}{\sqrt{2\pi}}\int_{\mathbb{R}^3} \frac{1}{\sqrt{2\pi}}\int_{\mathbb{R}^3} \frac{1}{\sqrt{2\pi}}\int_{\mathbb{R}^3} \frac{1}{\sqrt{2\pi}}\int_{\mathbb{R}^3} \frac{1}{\sqrt{2\pi}}\int_{\mathbb{R}^3} \frac{1}{\sqrt{2\pi}}\int_{\mathbb{R}^3} \frac{1}{\sqrt{2\pi}}\int_{\mathbb{R}^3} \frac{1}{\sqrt{2\pi}}\int_{\mathbb{$ 

 $\label{eq:2.1} \frac{1}{\sqrt{2}}\int_{\mathbb{R}^3}\frac{1}{\sqrt{2}}\left(\frac{1}{\sqrt{2}}\right)^2\frac{1}{\sqrt{2}}\left(\frac{1}{\sqrt{2}}\right)^2\frac{1}{\sqrt{2}}\left(\frac{1}{\sqrt{2}}\right)^2\frac{1}{\sqrt{2}}\left(\frac{1}{\sqrt{2}}\right)^2.$ 

## **INDICE DE FIGURAS**

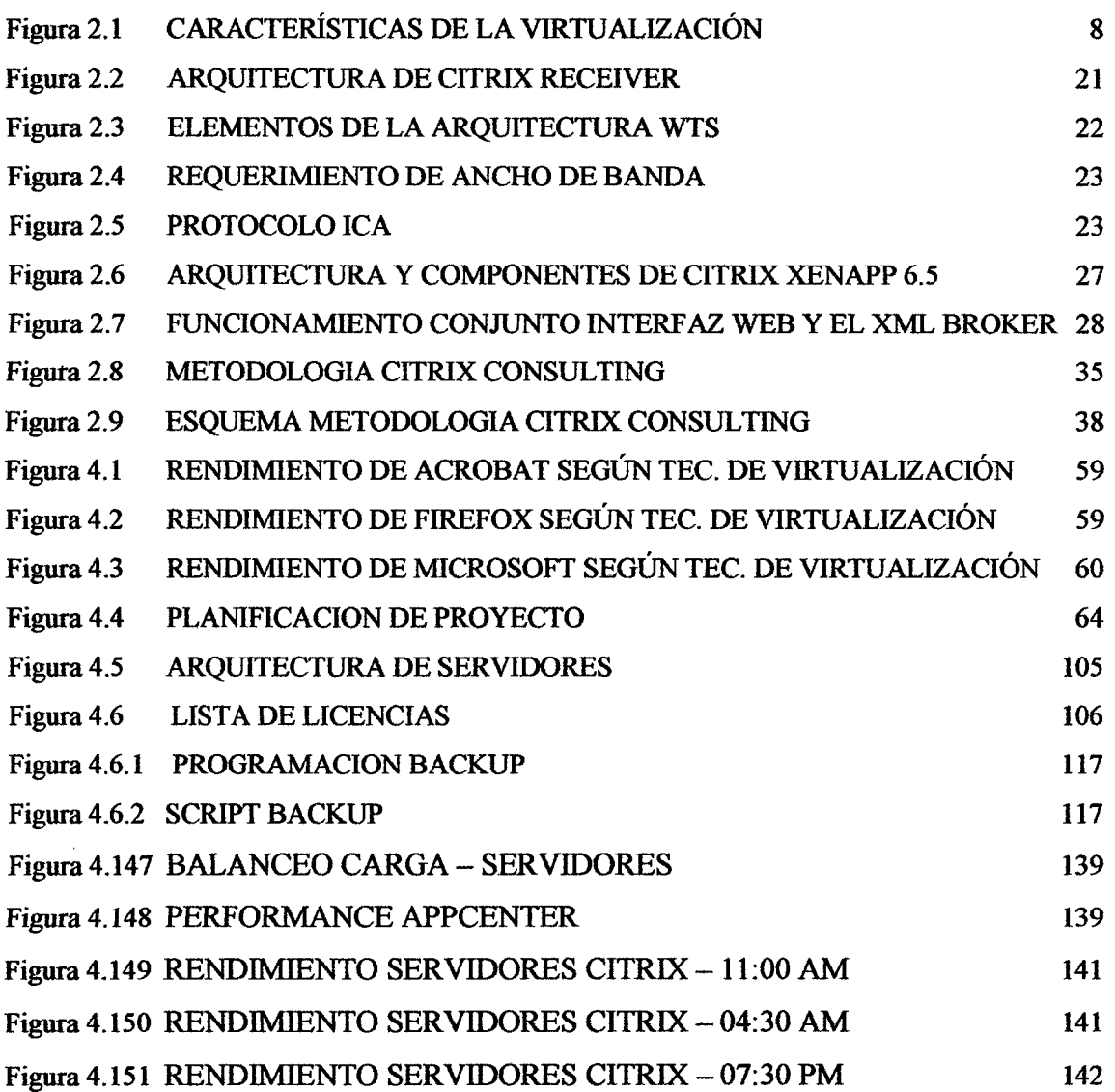

## **RESUMEN**

Las Tecnologias de Informacion y Comunicacion se han convertido actualmente un pilar cada vez más importante para la gestión y competitividad de cualquier empresa, indistintamente de su tamafio o tipo de industria, esto debido a que son herramientas transversales a toda la cadena de valor.

Las grandes industrias cerveceras cuentan con muchas Cedes y plantas de fabrication distribuidas en toda la región, donde cientos de usuarios interactúan con múltiples aplicativos cada instante, esta a su vez significa gran cantidad información vital para el negocio. La importancia de la forma de cómo se utilizan estos aplicativos hace que surjan multiples problemas transversales desde como instalarlos en cientos equipos distribuidos en la region, temas licencias, seguridad y hasta la manera de como accederlos. Por ello el área de TI confronta constantemente con grandes retos y es el de obtener las mejores soluciones posibles para que estos procesos operativos se realizan con mayor eficiencia posible.

Esta investigación describe la implementación de una plataforma de virtualización de aplicaciones adecuando a las tecnologias actuales de la empresa, utilizando tecnologia Xenapp 6.5 asi dar soporte a la administracion de los distintos aplicativos que se utilizan dentro de la empresa. Respaldandose con una metodologia de desarrollo producto de la investigacion.

La investigación pretende implementar una tecnología del mercado para mejorar el control de los aplicativos. El tipo de investigación es descriptiva.

PALABRAS CLAVES: Infraestructura virtual, virtualización de aplicaciones, tecnologías de informacion, administracion de aplicativos.

## **INTRODUCCIÓN**

En los últimos años se vienen desarrollando grandes avances de múltiples tecnologías que hacen más fácil y competentes a las empresas que no solo lo han adoptado como una herramienta más, sino lo han tomado como punto estratégico para el logro de sus objetivos. Asi la virtualizacion se ha convertido en una potente alternativa, no solo por los grandes beneficios economicos y flexibles que aporta sino por las multiples tipos de solución que este ofrece. Entre ellas tenemos la virtualización de aplicaciones que es una tendencia relativamente nueva en el campo de la virtualizacion pero se esta adaptado a la necesidad de conexion de los diferentes dispositivos tecnologicos que se utilizando como equipos livianos, celulares, tablets, etc.

"La virtualización de su infraestructura de IT le permite reducir los costos y al mismo tiempo aumentar la eficiencia, el uso y la flexibilidad de los activos que posee" (Vmware, 2015). "En la actualidad, la fuerza de trabajo es más conocedora de las herramientas de TI que nunca. Los usuarios demandan acceso a las aplicaciones y datos desde una serie de dispositivos y ubicaciones para permanecer productivos en un mundo que se mueve a toda velocidad. De la misma manera, las organizaciones deben responder a esta moderna fuerza de trabajo para permanecer competitivas. La virtualización de aplicaciones es a menudo el mejor primer paso" (Citrix, 2015).

Mediante la implementación de una infraestructura virtual de aplicaciones, se espera optimizar y administrar mejor los recursos de tecnologia de informacion en este caso se tomara como referencia una empresa cervecera, en la ciudad de Lima.

Este estudio se realiza con el deseo de contribuir a la educación aplicando lo aprendido durante toda la estancia en la universidad.

## **CAPITULO I**

# **PLANEAMIENTO DE LA INVESTIGACI6N 1.1 DIAGNOSTICO Y ENUNCIADO DEL PROBLEMA**

Actualmente, las empresas viven una carrera constante de alta competitividad, asi una preocupacion constante de operar con eficiencia, productividad y calidad. "Las TIC se han convertido en imprescindibles para las empresas, por muchas razones. Son herramientas para mejorar y optimizar procesos, para agilizar operaciones y las actividades empresariales, ya sea para poder capturar los datos de una manera rápida y segura (aplicacion operativa) o para poder procesar estos datos, y convertirlos en information de análisis (aplicación táctica) y por tanto, ayudar a la toma de decisiones (aplicación estratégica)" (Dirección General de Estadística y Censos, 2015).

Actualmente las empresas cerveceras de la region tal es el caso de estudio cuenta con plantas de elaboration de cerveza y distribuidoras en todo el Peru. A la fecha el acceso a las aplicaciones de negocio se realiza a través de métodos tradicionales (instalación de clientes pc's), los usuarios se conectan al data center mediante enlaces WAN. Sin embargo con el tiempo la cantidad de usuarios y aplicativos van incrementando proporcionalmente a medida que la empresas van creciendo. Esto hace que las formas de administrar los recursos aplicativos sean más ineficientes y difíciles de controlar, generando problemas de inseguridad, rigidez, altos costos de licencia y consumo de red generando incomodidad al área de TI y a los usuarios.

Según Estrada (2012),"A medida que una empresa crece, adquiere diferentes equipos informaticos y establece distintos entornos para utilizar herramientas tecnologicas concretas, según las más puntuales necesidades de negocio. Con el paso de los años, el número de herramientas aumenta y se complica la gestión y el control del hardware, con el consiguiente incremento de los gastos operativos derivados de su funcionamiento".

## 1.2 DEFINICIÓN DEL PROBLEMA DE INVESTIGACIÓN

### **1.2.1. PROBLEMA GENERAL**

 $i$ De qué manera la infraestructura virtual puede conseguir que las aplicaciones puedan funcionar con independencia del hardware con las caracteristicas concretas del entorno en que se ejecutan en una empresa cervecera, 2015?

## **1.2.2. PROBLEMAS ESPECIFICOS**

- A. *i*De qué manera el particionamiento optimizara los recursos en costos de equipos y licencias?
- B. *i*De qué manera el aislamiento conserva el rendimiento con controles de recursos avanzados en la administración de los recursos aplicativos?
- C. A través de la encapsulación de las máquinas virtuales como se garantizara la seguridad de los recursos aplicativos del robo de datos?
- D. *i*De qué manera la independencia de hardware nos permite trabajar con los aplicativos en diferentes terminales?

## 1.3 **DELIMITACIÓN DE LOS OBJETIVOS DE INVESTIGACIÓN**

## **1.3.1. OBJETIVO GENERAL**

Implementar una infraestructura virtual que mejore el control efectivo de los aplicativos de una empresa cervecera en la ciudad de Lima 2015. Mediante el uso de tecnologias de virtualizacion, Windows server 2008 estandar R2, Citrix XenApp 6.5, Protocolo IP, apoyado con la guía de estándares PMBOK, con el propósito de eliminar los problemas de compatibilidad entre aplicaciones o entre componentes de aplicaciones, con la finalidad de ofrecer un mejor servicio del área de TI.

#### **1.3.2. OBJETIVOS ESPECIFICOS**

- A. Implementar el particionamiento para disminuir las cantidades de computadoras de escritorio y remplazarlos por clientes livianos disminuyendo costos por equipos y licencias a través de la virtualización.
- B. Implementar el aislamiento que permita realizar modificaciones y administrar los recursos aplicativos en tiempo real de manera sencilla para todos los usuarios a través de la virtualización.
- C. Implementar el encapsulamiento para garantizar la seguridad de datos a través de la virtualizacion en la infraestructura virtual.
- D. Aprovechar la independencia de hardware para poder acceder a lo aplicativos del negocio por medio de distintos terminales a traves de la virtualizacion.

## **1.4 HIPÓTESIS DE LA INVESTIGACIÓN**

Con la implementación de una infraestructura virtual de aplicaciones se eliminara los problemas de compatibilidad de las aplicaciones o los componentes fisicos y mejorara la administracion de aplicativos en una empresa cervecera, 2015.

## 1.5 JUSTIFICACIÓN Y DELIMITACIÓN DE LA INVESTIGACIÓN

#### **1.5.1. IMPORTANCIA DEL TEMA**

"La tendencia de las empresas converge en una idea, hacer más con menos. Esto exige que su negocio sea más ágil aún. El responsable de TI dedica todo su tiempo a trabajar para eliminar posibles problemas en cuanto a la seguridad, medicion del tiempo de cada una de las actividades y no tienen tiempo para impulsar la innovation de su negocio. Lo que usted necesita es que su infraestructura le ayude a ser más competitivo en el mercado y obtener el éxito" (IBM, 2006).

"Hasta ahora, el sistema operativo ha sido el centro de gravedad de la informática cliente/servidor, pero la aparición de nuevas tecnologías, nuevos modelos de computación y de la automatizacion y virtualizacion de la infraestructura esta cambiando su arquitectura y su rol en los entornos informaticos. Los dias de los sistemas operativos monoliticos y de propósito general pronto pasarán" (Gartner, 2009).

"El modelo tradicional (con empleados trabajando en la oficina con dispositivos corporativos) ha pasado por una transformación drástica, mientras que ahora se espera que una fuerza de trabajo cada vez más variada sea capaz de trabajar desde cualquier parte, utilizando multiples dispositivos. Con estos nuevos requisites Uegan nuevos desafios, desde proporcionar a los trabajadores por contrato un acceso remoto seguro hasta apoyar una incorporación de dispositivos personales. Una virtualización de aplicaciones y escritorios ayuda a tratar estos problemas permitiendo a su organización centralizar aplicaciones y escritorios en el centra de datos y entregarlos de forma segura a los usuarios "on demand" (a pedido), a cualquier dispositivo, en cualquier parte" (Citrix, 2015).

 $\sim$ 

 $\mathcal{L}_{\mathcal{L}}$ 

"Virtualizarse no es obligatorio, pero no hay que olvidar que, ademas de renunciar a los consiguientes beneficios y ahorros de coste, aquellas empresas que no se virtualicen a pesar de un "business case" favorable, tambien estaran reduciendo su eficiencia operativa y su agilidad para aprovechar nuevas oportunidades" (Dlink, 2015).

"En el mundo actual, la virtualizacion es una tecnologia y un modelo muy consolidado en los departamentos TI, aplicado a muchos ámbitos. Lo que se ha conseguido con esta tecnología en la Infraestructura TI es agilidad de negocio, al aprovechar en tiempo real, las necesidades y oportunidades de crecimiento, y ahorrar importantes recursos en las inversiones y gestión de las TI" (Tekon, 2015).

El desarrollo de la presente investigación permitirá implementar un entorno de virtualizacion de aplicativos permitiendo que se aproveche mejor los recursos de Tecnologia de informacion.

## **1.5.2. JUSTIFICACIÓN**

Las empresas cerveceras, requieren contar con una infraestructura virtual de aplicaciones para apoyar en el mejor administration de recursos aplicativos asi la presente investigación permitirá implementar una infraestructura virtual que gestione los aplicativos, apoyando al área de TI en la ciudad de Lima, 2015.

## **1.53. DELIMITACION**

## **1.53.1 DELIMITACION ESPACIAL**

Se realizará en el Perú, en la ciudad de Lima, para la proceso de virtualización de aplicaciones.

## **1.53.2 DELIMITACION DE TIEMPO**

La investigación se realizará en el año 2015.

# **CAPITULOII REVISIÓN DE LITERATURA**

## **2.1 ANTECEDENTES DE L A INVESTIGACION**

Gonzáles (2010), en su tesina, "Gestor de máquinas virtuales", concluyen que aplicar la virtualización de aplicaciones con relación costo/beneficio el sistema permite que la organizacion que lo implemente tenga un ahorro significativo en equipamiento y en gestion en cuanto a las maquinas virtuales y a los recursos asignados a la misma de manera mas controlada y racionalizada.

Sotaminga, Guerrero y Abad (2011), en su tesis, "Implementación de un ambiente de Virtualizacion para el manejo de multiples servidores de VoIP sobre una plataforma común de hardware", La virtualización es clave para el desarrollo de procesos en lo que se refiere al ahorro de espacio, energja, dinero y el poder de utilizar los recursos necesarios sin dejar de lado la capacidad en la máquina. En esta nueva era, la virtualizacion se esta imponiendo con fuerza debido a que hoy en dias muchos procesos dependen de la capacidad que tengan de hacer tareas múltiples, tomándolo como opción incluso para combatir la crisis económica actual.

Rubio (2011), en su tesis "Implementación de servidores virtuales en el departamento de sistemas de la pontificia Universidad Catolico del Ecuador Sede Esmeraldas", Uno de los elementos más importantes dentro de toda empresa, institución u organización, de cualquier tipo, clase o constitución a la que pertenezca, es sin duda la información, y más aún si nos encontramos en la era conocida como la era de la información, esta informacion que va asociada a recursos informaticos que la hacen rapida, segura y confiable, por ello es fundamental que se tomen las medidas necesarias para que dicho elemento sea integral en todos los sentidos y la virtualizacion aporta con ello, pasando a ser una herramienta tecnológica a una herramienta administrativa.

Segovia (2013), en su tesis "Gestion de conocimiento en una entidad publica a traves del uso de plataformas virtuales de enseñanza: Caso Defensoría del Pueblo", Se prioriza la capacitación virtual como foco de llegada a mayores funcionarios a nivel nacional v al exterior. Ademas, la capacitacion virtual ha superado practicamente en un 50% de

capital humano que la realiza en relación a la capacitación presencial, apostando de esta manera, a la utilización de la tecnología para tener mayor llegada en temas de tiempo y superando las barreras de inmediatez fisica. Es a partir de estos resultados que se apostara luego por capacitaciones normadas, cursos de gobierno electronico, a traves de la plataforma de soporte virtual.

Según Henry Longa, Gerente de Servicios de TI de la Universidad Peruana de Ciencias Aplicadas (2015), "Entre los desafios que presentaba el proyecto, una de las cuestiones más importantes era la disponibilidad de aplicaciones para que alumnos y docentes pudieran trabajar. Dado que las licencias disponibles del software de laboratorios físicos no se utilizaban al 100%, la oportunidad consistia en hacer un mejor uso de dichas licencias, facilitando su utilización a través del servicio de Laboratorios Virtuales, teniendo en cuenta el uso concurrente y el control del límite de licencias con el que cuenta UPC. Esto representaba en definitiva una contundente practica de eficiencia en el uso de recursos"

#### **2.2 MARCO TEORICO**

#### **2.2.1 INFRESTRUCTURA VIRTUAL**

" La infraestructura virtual consiste en crear un recurso logico basado en un recurso fisico que le da soporte. O dicho de otra manera, tener varios ordenadores que podemos utilizar de forma independiente dentro de un mismo hardware o equipo fisico. Para ello necesitamos un programa o software que nos permite crear las máquinas virtuales y un sistema que le de soporte. Puede parecer muy complicado pero vamos a poner un ejemplo a nivel de usuario que puede utilizar un autonomo o una empresa para distintos fines."(BBVA, 2008).

" La infraestructura virtual consiste en el mapping dinamico de recursos fisicos en función de las necesidades de la empresa. Una máquina virtual representa los recursos físicos de un único ordenador, mientras que una infraestructura virtual representa los recursos físicos de la totalidad del entorno de TI, aglutinando ordenadores x86, así como su red y almacenamiento asociados, en un pool unificado de recursos de TI. La virtualización permite el auto-aprovisionamiento de servicios a demanda y hace posible la orquestación de recursos, además de la ampliación en cualquier lugar una nube híbrida local o compartida, en función de las necesidades específicas de la empresa" (Intel, 2015).

" La virtualizacion es una tecnologia que permite abstraer la parte software de una computadora y desplegarla fácilmente en otra donde puede haber albergadas más máquinas virtualizadas. Este mecanismo nos permite alojar más de una computadora virtual en una computadora fisica. Una intranet esta formada por un conjunto de computadoras que funcionan como servidores y que en la mayor parte de los casos estan infrautilizadas. Se muestra la virtualizacion como una herramienta que nos ayuda a tener una intranet más eficiente al reducir el número de computadoras en ella; más segura porque permite la realización de copias de seguridad de forma automatizada y más fácil de administrar porque centralizamos nuestros servicios en unos pocos servidores. Todo esto hace que la virtualizacion nos permita ahorrar en hardware, electricidad y mantenimiento" (Martin, Marrero y Urbano, 2011).

## **2.2.1.1 CARACTERISTICAS**

- a) Particionamiento. El hecho de tener varias máquinas (computadores) virtuales dentro de una máquina física, permitiendo así aprovechar mejor los recursos del hardware fisico.
- **b)** Aislamiento. Lo que ocurra en una máquina virtual no influye para nada en otras maquinas virtuales dentro del mismo hardware fisico. Por ejemplo, si una máquina virtual Windows se cae con pantalla azul, esto no significará nada para las demás máquinas virtuales.
- c) Encapsulamiento. La máquina virtual completa está contenida en archivos: archivo de disco duro virtual, archivos de definición y configuración, etc. Estos archivos se pueden mover a otro hardware con software de virtualizacion y la máquina virtual seguirá siendo la misma, porque está... encapsulada.
- d) Independencia de Hardware. Una máquina virtual puede funcionar en cualquier servidor, sin modificación.

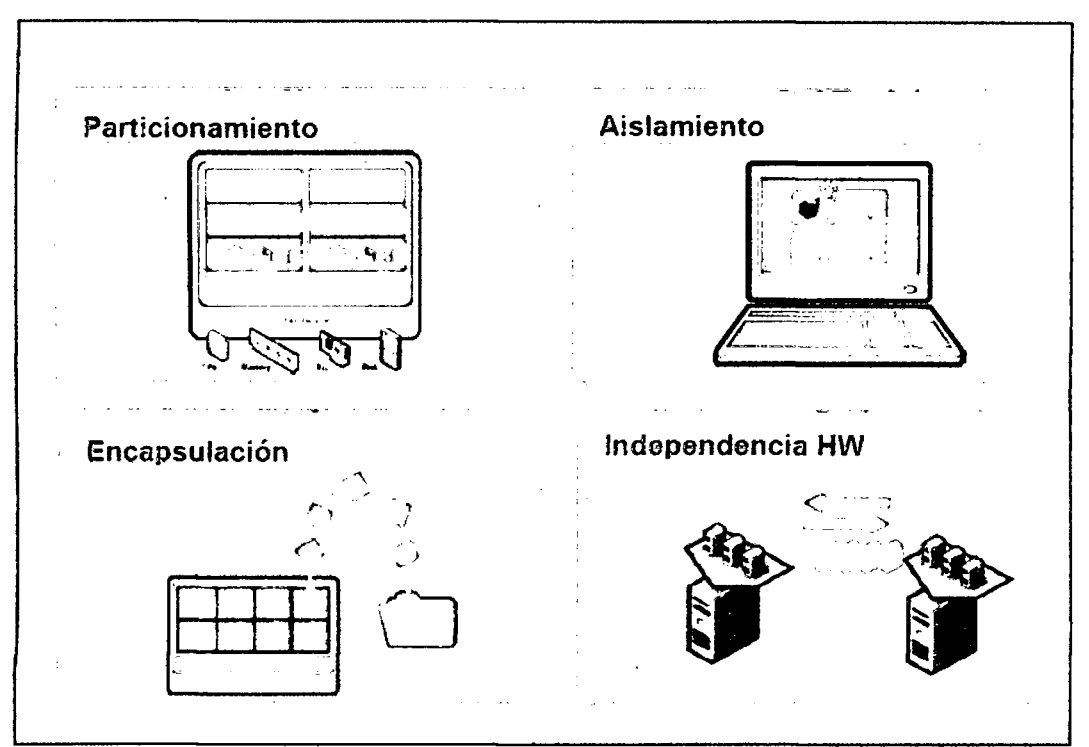

Figura N° 2.1: Caracteristicas de la virtualizacion (Vmware, 2013).

## **2.2.1.2 TIPOS**

## **A VIRTUALIZACIÓN DE SERVIDORES**

"Este es el principal uso que se le esta dando a la virtualizacion en las empresas. Se busca un servidor potente a nivel de hardware, que nos permita alojar y ejecutar varios servidores virtuales dedicados a distintos propositos. Ademas del ahorro económico que supone sólo en consumo eléctrico la principal ventaja de la virtualización viene asociada con la administración de los equipos" (BBVA, 2002).

"La virtualización del hardware implica utilizar software para crear máquinas virtuales (VM) que emulan un host físico. Esto crea un entorno de sistema operativo independiente que es, lógicamente, aislado del servidor host. Al ofrecer varias maquinas virtuales a la vez, este enfoque permite que varios sistemas operativos corran simultáneamente en una única máquina física. En lugar de comprar varios servidores dedicados a funciones específicas que luego estarán subutilizados pagar para muchos subutilizados máquinas servidor, la virtualización de servidores permite que las cargas de trabajo se consoliden en un número más reducido de servidores plenamente utilizados" (Microsoft, 2012).

## **B.** VIRTUALIZACIÓN DE ESCRITORIO

"En este caso se trata de virtualizar la herramienta de trabajo de los usuarios en las empresas. De esta manera no importa en qué puesto se siente, si su equipo habitual se ha averiado o no, basta con poner el usuario y la contraseña para tener acceso a su escritorio y aplicaciones de trabajo habituales. Y nada más. Sólo se podran ejecutar aquellas aplicaciones y acceder a los archivos a los que tengamos permisos concedidos por el administrador. Esto hace muy sencilla la administracion de los equipos" (BBVA, 2015).

" La Virtualizacion del escritorio ofrece oportunidades nuevas y Uenas de potencial para que los TI puedan ofrecer y administrar escritorios corporativos y puedan responder a las diversas necesidades de los usuarios de una forma flexible. Los escritorios virtualizados pueden estar alojados en el cliente, o centralizados en servidores en el centro de datos; lo que a menudo se conoce como una Infraestructura de escritorio virtual (VDI, en sus siglas en ingles)" (Microsoft, 2012).

"La implementación de escritorios como servicio gestionado permite responder con más rapidez a los cambios y a las oportunidades del mercado. Reduzca los costes y aumente el servicio al ofrecer las aplicaciones y los escritorios virtualizados de forma rápida y sencilla a las sucursales, a los empleados externos y que se encuentran en otros paises, y a los trabajadores moviles" (Osandnet, 2014).

## **C VIRTUALIZACIÓN DE APLICACIONES**

"En un entorno fisico, todas las aplicaciones dependen de su propio sistema operativo para una serie de servicios, incluyendo la localization de la memoria y los drivers de los dispositivos entre otras muchas cosas. Las incompatibilidades entre una aplicacion y su sistema operativo se pueden abordar ya sea desde la virtualización del servidor o la de la presentación, pero cuando se trata de problemas de compatibilidad entre dos aplicaciones instaladas en el mismo elemento de un sistema operativo, necesitas recurrir a la virtualización de aplicaciones" (Microsoft, 2012).

"La virtualización de aplicaciones no virtualiza la presentación, es decir, el usuario sigue interactuando directamente con el equipo en que se ejecuta la aplicacion virtualizada. Para conseguir su objetivo la virtualizacion de aplicaciones crea un

entorno espetifico de ejecucion para cada instancia de aplicacion. Cualquier recurso que la aplicacion tenga que necesitar (dll, claves de registro, controles ActiveX) esta disponible de manera exclusiva para ella" (FIB, 2010).

" La virtualizacion de aplicaciones puede consistir publicar una aplicaciones instalada en un servidor hacia un equipo cliente. En este ultimo caso, la aplicacion no es mas que un acceso directo. Todo se ejecuta en el servidor en lugar de en el lado cliente. La pantalla de resultados o interfaz se mostrara del lado del usuario" (Guillet, 2010).

## **D VIRTUALIZACIÓN DE ALMACENAMIENTOS**

"Los enormes volúmenes de datos y las aplicaciones en tiempo real están creando unas demandas de almacenamiento insospechadas. La virtualización de almacenamiento abstrae los discos y las unidades flash de los servidores, los combina en depositos de almacenamiento de alto rendimiento, y los distribuye como software. El almacenamiento definido por software (SDS) hace posible un modelo operativo más eficiente" (Osandnet, 2014).

" La virtualizacion del almacenamiento consiste en abastecerse de almacenamiento fisico y descomponerlo en almacenamiento de caracter logico. Permite actuar de manera independiente a la localización física de los datos creando un espacio lógico de almacenamiento" (Guillet, 2010).

## **E** OTROS ENTORNOS DE VIRTUALIZACIÓN.

## **VIRTUALIZACIÓN DE LA ADMINISTRACIÓN**

"Las maquinas virtuales no son simplemente objetos para manipular, sino computadores reales que contienen, una carga de trabajo real. Su gestion al igual que nuestros sistemas de gestion fisica es imprescindibles. Mediante el uso de System Center, con un conjunto completo de herramientas de gestion integradas, usted podra minimizar la complejidad y la simplificación de las operaciones. Un entorno de gestión común reduce la formación, garantiza la aplicación de políticas uniformes y simplifica el mantenimiento, aprovechando el software existente, el personal, y lo más importante, el comienzo de su proceso de gestión de IT" (MICROSOFT, 2012).

## **VIRTUALIZACIÓN DE REDES**

"La virtualización de una red es la reproducción completa en software de una red

fisica. Las aplicaciones de la red virtual se ejecutan exactamente igual que en una red física. La virtualización de redes presenta los dispositivos y servicios de redes lógicos (puertos, switches, enrutadores, cortafuegos, equilibradores de carga, VPN, etc.) a las cargas de trabajo conectadas. Las redes virtuales cuentan con las mismas caracteristicas y garantias que las redes fisicas, con las ventajas operativas y la independencia del hardware que ofrece la virtualizacion" (Osandnet, 2001).

#### 2.2.1.3 VENTAJAS

**Administration de sistemas simplificada:** Puede simplificar practicamente todas las actividades relacionadas con la administration, sobre todo las que suelen ejecutarse de manera estandarizada (como las copias de seguridad), aunque por otro lado introduzca nuevas como el establecimiento de políticas de recuperación mediante migración o donation de maquinas virtuales, mantenimiento de repositorios.

**Alta disponibilidad** y **recuperacion ante desastres:** A l tener reduccion en los tiempos de parada de los servicios y datos criticos del negocio. Podemos disponer de varias instancias de un servidor en espera de posibles fallos del que esta en funcionamiento (simplemente son ficheros de configuracion). Sin virtualizacion, se requieren multiples sistemas fisicos en espera sin ser utilizados para implementar esto mismo. Es posible la recuperacion efectiva ante desastres y el mantenimiento de niveles de disponibilidad del servicio acordados gracias a mecanismos como la migración de máquinas. Si un sistema fisico falla, los sistemas logicos contenidos en el pueden ser migrados o distribuidos en caliente o dinamicamente a otros sistemas.

**Alto rendimiento** y **redundancia:** Es muy facil mantener una serie de servidores virtuales redundantes esparcidos en varios servidores fisicos. Crear, instalar, configurar y mantener estas replicas tambien es extremadamente sencillo, sin costes adicionales. A ello ayuda mucho el hecho de la posibilidad de aprovisionamiento de instancias

**Reducción de costes:** La aplicación de técnicas de virtualización supone el ahorro de costes en practicamente todos los ambitos, pudiendo destinar esfuerzos y recursos a otros aspectos como la innovación. Se ahorrará en costes de instalación, configuración, monitorizacion, administration y soporte del servicio, asociados a licencias, del software -usando soluciones software libre como Xen con unos grandes beneficios en rendimiento y un bajo coste-, copias de seguridad, recuperación, consumo energético,

seguridad tanto a corto como largo plazo, al disponer de escalabilidad y agilidad sostenible.

**Mejora de las poh'ticas de puesta en marcha, copias de seguridad** y **recuperation:**  Por ejemplo mediante el establecimiento de puntos de control en las maquinas virtuales y el uso de almacenamiento centralizado como SAN, iSCSI, AoE, NAS, NFSs. Nuestros servidores pasarán a ser simplemente directorios y archivos de configuración, fácilmente replicables en copias de seguridad. En muchos casos la recuperación puede ser reducida a copiar y pegar estos directorios y archivos de configuracion de una copia de seguridad o desde una máquina virtual preinstalada.

Gran escalabilidad: Crecimiento ágil soportado y con gran contención de costes. Una infraestructura virtual proporciona caracteristicas de escalabilidad muy superiores a una física tradicional, al tratarse de máquinas virtuales lógicas. Un servidor físico, podrá gestionar mas numero de maquinas virtuales a medida que disponga de mayores recursos.

**Disminucion del numero de servidores fisicos:** Derivada de la consolidation de servidores, al integrar múltiples instancias de servidores lógicos dentro de los servidores fisicos, conseguiremos disminuir el numero de estos ultimos a utilizar en el CPD (Centro de Proceso de Datos) o Data Center.

Mejora de la eficiencia energética: Al existir un menor número de servidores físicos el consumo de potencia de los mismos consecuentemente será menor. Además, este consumo sera mas eficiente: ahora los servidores no se encontraran infrautilizados como antes, que consumian la misma potencia con un menor porcentaje de utilization.

**Seguridad** y **aislamiento:** La virtualizacion puede proporcionamos mayores niveles de seguridad y aislamiento, y a un coste menor. Tenemos la posibilidad de proteger aplicaciones y sistemas operativos aislandolos en maquinas virtuales que son totalmente independientes entre si y con el hipervisor o sistema anfitrion.

Clonación de máquinas virtuales: Asociada a términos como redundancia, aprovisionamiento de máquinas virtuales o recuperación ante desastres. Es una de las características de la virtualización que hacen que sea una fantástica solución en la instalacion, desarrollo y despliegue de nuevos sistemas.

**Flexibilidad:** Los caracteristicos hardware y software de las maquinas virtuales son totalmente configurables a nuestro gusto. Asi, podemos crear servidores virtuales con RAM, CPU, disco, y red que estrictamente necesitemos. Gran flexibilidad en el reparto de recursos del sistema anfitrión entre las máquinas que aloja.

**Portabilidad, migracion:** Incrementando el aislamiento de las maquinas virtuales de hardware fisico especifico aumenta la disponibilidad de los sistemas aumentando la portabilidad de las máquinas virtuales, permitiéndoles ser migradas. La migración de maquinas virtuales es un proceso transparente al usuario al mismo tiempo que transparente a cualquiera de los procesos que se encuentren corriendo en las maquinas virtuales.

## **2.2.2 TECNOLOGÍAS DE LA INFORMACIÓN Y LA COMUNICACIÓN (TIC)**

"Cuando unimos estas tres palabras hacemos referencia al conjunto de avances tecnológicos que nos proporcionan la informática, las telecomunicaciones y las tecnologias audiovisuales, que comprenden los desarrollos relacionados con los ordenadores, Internet, la telefonia, las aplicaciones multimedia y la realidad virtual. Estas tecnologias basicamente nos proporcionan informacion, herramientas para su proceso y canales de comunicacion" (Marques, 2008).

"Las TIC (Tecnologias de la Informacion y Comunicaciones) son las tecnologias que se necesitan para la gestión y transformación de la información, y muy en particular el uso de ordenadores y programas que permiten crear, modificar, almacenar, proteger y recuperar esa informacion. Las TICs, como elemento esencial de la Sociedad de la Informacion habilitan la capacidad universal de acceder y contribuir a la informacion, las ideas y el conocimiento. Hacen, por tanto, posible promover el intercambio y el fortalecimiento de los conocimientos mundiales en favor del desarrollo, permitiendo un acceso equitativo a la información para actividades económicas, sociales, políticas, sanitarias, culturales, educativas y científicas, dando acceso a la información que está en el dominio publico" (Fundacion Telefonica. 2007).

"Hoy no es novedad el plantear que la rapida expansion de las TIC obliga a repensar prácticamente todos los ejes de desarrollo económico. Sin embargo, más allá de una era marcada por el digitalismo (capitalismo soportado y amplificado a través de las nuevas tecnologias digitales) y la hiperconectividad de nuestros dias, uso critico de la information y, sobre todo, de la produccion de nuevo conocimiento ha adquirido un protagonismo clave como eje impulsor del desarrollo" (World Bank Institute, 2008).

#### **A. HARDWARE**

"Son todos los dispositivos y componentes fisicos que realizan las tareas de entrada y salida, tambien se conoce al hardware como la parte dura o fisica del computador. La mayoría de las computadoras están organizadas de la siguiente forma: Los dispositivos de entrada (Teclados, Lectores de Tarjetas, Lapices Opticos, Lectores de Codigos de Barra, Escaner, Mouse, etc.) y salida (Monitor, Impresoras, Plotters, Parlantes, etc.) y permiten la comunicacion entre el computador y el usuario" (Fraba, 2006).

"Conjunto de elementos fisicos o materiales que constituyen una computadora o un sistema informático" (Google, 2015).

#### **B. SOFTWARE**

"Conjunto de programas y rutinas que permiten a la computadora realizar determinadas tareas" (Google, 2015).

"Conjunto de programas, instrucciones y reglas informaticas para ejecutar ciertas tareas en una computadora." (RAE, 2015).

#### **C. REDES**

"Es un conjunto de equipos informaticos y software conectados entre si por medio de dispositivos físicos que envían y reciben impulsos eléctricos, ondas electromagneticas o cualquier otro medio para el transporte de datos, con la fmalidad de compartir informacion, recursos y ofrecer servicios" (Tanenbaum, 2003).

"Una red cableada conecta dispositivos y transmite datos a través de cables. En el pasado, se creía que las redes cableadas eran más rápidas que las redes WLAN. Sin embargo, las redes WLAN actuales han reducido al mínimo esta diferencia." (CISCO, 2010).

#### **2.2.3 RECURSOS APLICATIVOS**

Programa informático diseñado para facilitar al usuario la realización de un determinado tipo de trabajo. Posee ciertas caracteristicas que le diferencia de un sistema operativo (que hace funcionar al ordenador), de una utilidad (que realiza tareas de

mantenimiento o de uso general) y de un lenguaje (con el cual se crean los programas informaticos)" (Molina, 2007).

#### **A) APLICATIVOS GENERALES**

"Estos programas sirven para un sin numero de objetivos y son capaces de realizar múltiples tareas. Básicamente contribuyen a aumentar la productividad de las personas que los utilizan. Son muy populares en las organizaciones modernas. Si bien se venden por separado generalmente es más conveniente comprarlos en paquetes integrados (software suite)" (Ovelar, 2008).

## **B) APLICATIVOS ESPECIF1COS**

Son los que se desarrollan a medida. Por ejemplo, un sistema de contabilidad captura, procesa y disemina la informacion contable en una organizacion" (Ovelar, 2008).

#### **2.2.4 HERRAMIENTAS DE VIRTUALIZACION**

Para BBVA et (2013), "Se trata de un programa que instalamos en nuestro ordenador y nos ayuda a crear la maquina virtual. Nos ayuda a definir que recursos de hardware presta el sistema principal al sistema alojado o virtual. Es decir, le asigna un porcentaje de uso de procesador, de memoria y de disco duro para poder crear ordenador virtual".

## **PARALLELS**

"Es una firma comercial que se dedica a la virtualizacion y la automatization del a lojamiento. Es una empresa americana que ha tenido un crecimiento acelerado en toda Europa a favor de sus servicios de software de virtualización. La característica principal que hace que Parallesls se distinga de otras marcas es que utiliza unicamente tecnologia Intel, son su soporte Tecnologia de Virtualizacion de Intel Core para permitir el acceso directo a la máquina virtual desde el procesador que se encuentra en el host" (PARALLELS, 2011).

#### **WINDOWS VIRTUAL PC**

'Windows Virtual PC es lo ultimo en tecnologia de virtualizacion de Microsoft. Esta tecnología se puede usar para ejecutar más de un sistema operativo a la vez en un equipo, asi como muchas aplicaciones de productividad en un entomo virtual de Windows, con un solo clic y directamente desde un equipo en el que se ejecute Windows 7" (Microsoft, 2015).

Windows Virtual PC o antes reconocido como Microsoft Virtual PC es un software gestor de virtualizacion, que permite crear equipos virtuales, fue adquirido por Microsoft a la empresa Connectix. Virtual PC no emula el procesador, sino que deja que el mismo ejecute las instrucciones en el entomo emulado. Virtual PC tambien ha liberado una version para MacOS, que emula un procesador Intel Pentium 3, asi como emula la placa madre, tarjetas de video, tarjetas de sonido y tarjetas de red. Una desventaja de esta herramienta es la de no presentar soporte para todos los programas, debido a que pueden existir fallos debido a errores en la sincronizacion de las operaciones.

#### **VIRTUALBOX**

"xVM VirtualBox es un software de virtualización para arquitecturas x86 que fue desarrollado originalmente por la empresa alemana Innotek GmbH, pero que paso a ser propiedad de la empresa Sun Microsystems en febrero de 2008 cuando ésta compró a innotek. Por medio de esta aplicacion es posible instalar sistemas operativos adicionales, conocidos como "sistemas invitados", dentro de otro sistema operativo "anfitrion", cada uno con su propio ambiente virtual. Por ejemplo, se podrian instalar diferentes distribuciones de GNU/Linux en VirtualBox instalado en Windows XP o viceversa" (VIRTUALBOX, 2015).

## **VMWARE**

"VMware es una solución comercial (con licenciamiento) muy extendida (tanto en entomos empresariales como a nivel de usuario domestico) que ofrece virtualizacion completa. Entre los sistemas operativos alojados y el hardware de la maquina real, se instala el Hypervisor que es el encargado del entendimiento entre ambos. Esta solution virtualiza también el hardware de E/S y ofrece drivers para dispositivos desde el Hypervisor. Además crea una LAN virtual para conectar los sistemas virtualizados con el host pudiendo dar conectividad al exterior. VMware guarda la representacion de la maquina emulada en un fichero alojado en la maquina real, por lo que la migración de una maquina a otra es sencilla (simplemente copiar y pegar por medio de un dispositiveextraible o la red)" (VMWARE, 2015).

Para entornos MAC, VMware cuenta con VMware Fusion y para productos mobiles el VMware Mobile Virtualizacion. Tambien se encuentran productos de seguridad, administracion de negocios, plataformas de aplicacion, administrador de aplicaciones y Otros.

VMWare tambien ofrece paravirtualizacion orientada principalmente a servidores y grandes centros de datos, pero es una solución no muy extendida por su alto coste económico. Cabe resaltar que las virtudes completas de esta herramienta se obtienen unicamente bajo licenciamiento es decir son comerciales y se debe pagar un precio por ellas, sin embargo se han liberado aplicaciones totalmente gratuitas pero muy limitadas.

## **XENSERVE R**

"Citrix XenServer es una plataforma lider para administracion de hipervisor y virtualizacion de servidores que reduce el costo total de la propiedad de infraestructuras de virtualización de servidores, nubes y escritorios. La consolidación y contención de las cargas de trabajo en XenServer permite a las organizaciones de cualquier tamaño transformar sus infraestructuras de computación de TI empresarial, afrontando los desafios de centros de datos de TI de las empresas modernas de hoy en día" (Citrix, 2015).

## **CITRIX**

"Es una corporación multinacional fundada en 1989, que suministra tecnologías de virtualización de servidores, conexión en red, software-como-servicio (SaaS) e informática en la nube, entre las que se cuentan los productos Xen de código abierto. En la actualidad, Citrix atiende a unas 230.000 organizationes de todo el mundo.2 Su sede se encuentra en Fort Lauderdale, Florida, en la region metropolitana del sur de Florida, y cuenta con sucursales en California y Massachusetts, ademas de centros de desarrollo en Australia, India y el Reino Unido. Tras la adquisicion de XenSource, Inc en octubre de 2007, Citrix gestiona el proyecto del hipervisor Xen de codigo abierto" (Reuters, 2011).

## **VIRTUALIZACIÓN DE APLICACIONES Y ESCRITORIOS**

## **XENAPP:**

"Solucion lider del sector para la entrega de aplicaciones virtuales, transforma las aplicaciones Windows en servicios moviles seguros. XenDesktop hace posible unos escritorios virtuales completos" (Citrix, 2015).

"En la actualidad, la fuerza de trabajo es más conocedora de las herramientas de TI que nunca. Los usuarios demandan acceso a las aplicaciones y datos desde una serie de dispositivos y ubicaciones para permanecer productivos en un mundo que se mueve a toda velocidad. De la misma manera, las organizaciones deben responder a esta moderna fuerza de trabajo para permanecer competitivas. La virtualización de aplicaciones es a menudo el mejor primer paso" (Citrix, 2015).

Citrix XenApp es la solucion de virtualizacion de aplicaciones lider del sector que moviliza aplicaciones Windows a la vez que mantiene los valiosos datos protegidos en el centra de datos. XenApp permite a TI :

- Proporcionar acceso remoto seguro a aplicaciones Windows y a datos desde cualquier dispositivo y en cualquier parte para mantener la productividad de los usuarios con movilidad
- Controlar y cifrar el acceso a los datos y aplicaciones para mejorar la seguridad de la información
- Ofrezca rapidamente acceso a aplicaciones de negocios a los nuevos empleados y contratistas, tanto en local como remoto, para lograr productividad en poco tiempo

#### **2.2.5 COMPONENTES DEL SERVICIO**

#### **2.2.5.1COMPUTACIÓN BASADA EN SERVIDORES**

"Es una tecnologia mediante la cual las aplicaciones son gestionadas, soportadas y ejecutadas en un servidor y no en la computadora cliente. Solo las pantallas de informacion son transmitidas entre el servidor y el computador cliente. Esta arquitectura da solución a los principales problemas de alto costo, rendimiento, actualización y soporte que ocurren cuando ejecutamos las aplicaciones en los computadores clientes" (safsoluciones ,2015).

"La computación basada en servidor simplifica los siguientes procesos: entornos de hardware, actualizaciones de software, despliegue de aplicaciones, soporte técnico, aimacenaje de datos y respaldos. Y permite la gestion de todos estos procesos en un unico servidor" (safsoluciones ,2015).

Los beneficios de la computación basada en servidor

- Gestion: Los administradores pueden implementar la gestion y soporte de aplicaciones mucho mas facilmente, porque se lleva a cabo en una granja central de servidores (en un unico punto de gestion), simplificando con esto el acceso y la administracion de las Aplicaciones.
- Dispositivos independientes: los usuarios pueden acceder a las Aplicaciones desde su escritorio.
- Acceso remoto: los usuarios pueden acceder desde sus escritorio a las aplicaciones empresariales, esto desde cualquier sitio (de la red, casa o en la carretera).
- Rendimiento: SBC tiene mejor rendimiento que las aplicaciones web y que las aplicaciones que usan el modelo cliente servidor. Estas aplicaciones requieren de muchos mas datos en el envio de informacion de un lado a otro entre el cliente y el servidor.

SBC hacen uso de avanzados metodos de compresion de datos con los protocolos ICA, NX y RDP, con esto enviando solo las pantallas actualizadas entre el servidor y el cliente de una forma mucho más rápida.

- Seguridad: mantiene todos los datos seguros en el servidor fuera del alcance arbitrario desde las computadoras clientes.
- Menos propenso a los virus y a fallos de seguridad: desde el servidor la gestion y protección es mejor, reduciendo la probabilidad de infección de virus que cuando existen datos o programas dispersos o distribuidos.
- Eliminando los parches de manejos en clientes: como los clientes no ejecutan el Windows de su máquina, no es necesario parchar cada uno de los equipos clientes.
- Reducción de costos: el costo total de propiedad es reducido hasta en un 50%.
- Escalabilidad: nuevos servidores y clientes pueden ser facilmente adicionados.
- Mayor disponibilidad: es fácil hacer a los servidores tolerantes a fallos y realizar balanceo de carga.

## **2.2.5.2COMPONENENTES XENAPP SOLUCION CITRIX**

#### **A. DISPOSITIVOS DE USUARIO**

"Los tipos de dispositivos que se pueden utilizar para acceder a una plataforma XenApp es cualquiera que pueda ejecutar un cliente compatible con esta sean thin clients, Pcs, móviles, etc" (Marañon , 2013).

#### **THIN CLffiNTS**

"Un thin client o cliente ligero/liviano es un termino general para computadoras/dispositivos que se dependen de un servidor para operar. Este (el Thin Client) proporciona pantalla, teclado, ratón y un procesador básico que interactúa con el servidor. Los thin client no almacenan datos en forma local yrequieren de pocos recursos de procesamiento y de ahi su nombre de thin client" (safsoluciones, 2015).

#### **CLIENTE**

" La conexion hacia la plataforma se hace mediante un cliente instalado en el dispositivo del usuario. A lo largo de los afios Citrix ha ido ampliando el nro. de sistemas compatibles con sus clientes de Citrix y más concretamente para los diferentes sistemas de publicación de aplicaciones uno de los más utilizados es citrix receiver" (Marañon , 2013).

#### **CITRI X RECEIVE R**

"Es el software cliente facil de instalar que proporciona acceso a sus instalaciones de XenDesktop y XenApp. Con esta descarga gratuita, puede acceder a aplicaciones, escritorios y datos de forma facil y segura desde cualquier dispositivo, incluyendo smartphones, tablets, PCs y Macs" (Citrix, 2015).

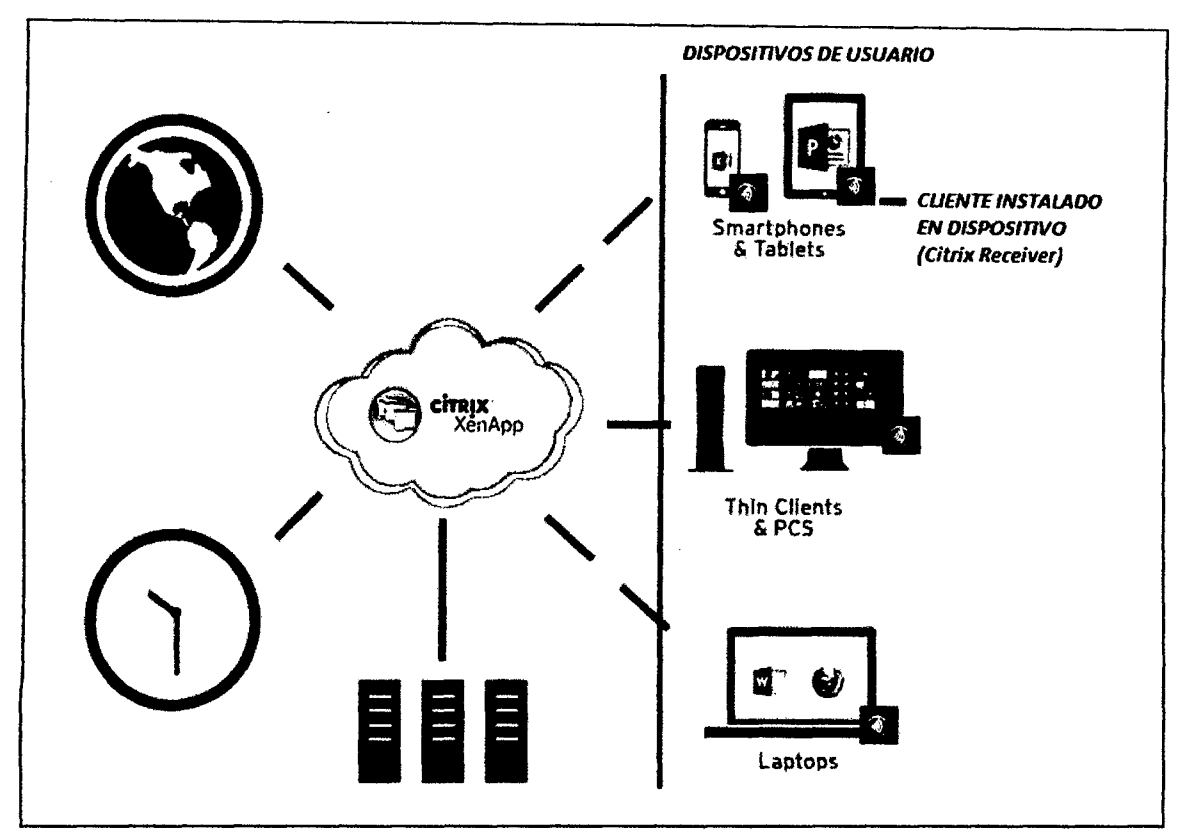

Figura N° 2.2: Arquitectura de Citrix receiver (Elaboración propia).

## **B. SESION**

" La sesion de usuario (nivel 5 del modelo OSI) es la que nos permite independizar el acceso y trabajo desde un cliente a la plataforma de servidores compartida. Los sistemas operativos Windows permite configurarlos en modo multiusuario a traves de la tecnologia Terminal Server con lo que cada sesion es independiente para cada usuario. Esto significa que aunque haya un conjunto de usuarios ejecutando aplicaciones dentro de un mismo servidor las sesiones son independientes entre ellas" (Marafion ,2013).

#### **TERMINAL SERVER**

"Proporciona tecnologias que permiten a los usuarios obtener acceso a programas basados en Windows que estan instalados en un servidor de Terminal Server u obtener acceso a todo el escritorio de Windows. Con Terminal Services, los usuarios pueden obtener acceso a un servidor de Terminal Server desde dentro de una red corporativa o desde Internet" (Microsoft, 2015).

## **C. PROTOCOLO DE COMUNICACIÓN**

"El protocolo ICA (Independent Computing Architecture) o Citrix ICA, es un protocolo propietario para un sistema servidor de aplicaciones, diseftado por Citrix Systems. El protocolo crea una especificación para pasar datos entre el servidor y los clientes, pero no esta ligado a ninguna plataforma en particular. Es la base de la tecnologia Citrix y la que ofrece mas ventajas respecto al resto de sus competidores. Es un protocolo basado en TCP que trabaja en la capa de Presentación (nivel 6) del modelo OSI y por el puerto 1494 o por el 2598 si se utiliza "Session Reliability". Aunque se puede utilizar en redes con diferentes anchos de banda esta optimizado para conexiones lentas (hasta minimos de 14 Kbps) y con alta latencia. Esto se consigue ya que a traves del protocolo sdlo se transportan, a grandes rasgos, las entradas de raton y teclado y las actualizaciones de pantalla" (CITRIX, 2015).

"Debido a su compresión de datos y sus pasos de optimización, ICA se desempeña mucho mejor sobre conexiones WAN de bajo ancho de banda, que RDP" (Mathers, 2000)."Algunos productos practicos de ICA son WinFrame y Metaframe (actualmente Uamado Citrix Presentation Server). Estos productos les permiten a aplicaciones ordinarias de Windows correr en un servidor Windows, y que cualquier cliente que soporte pueda ganar un acceso a estas aplicaciones. Las plataformas clientes no necesitan correr Windows; por ejemplo, hay clientes para Mac, Unix, Linux y varios Smartphones" (Fierro, 2008).

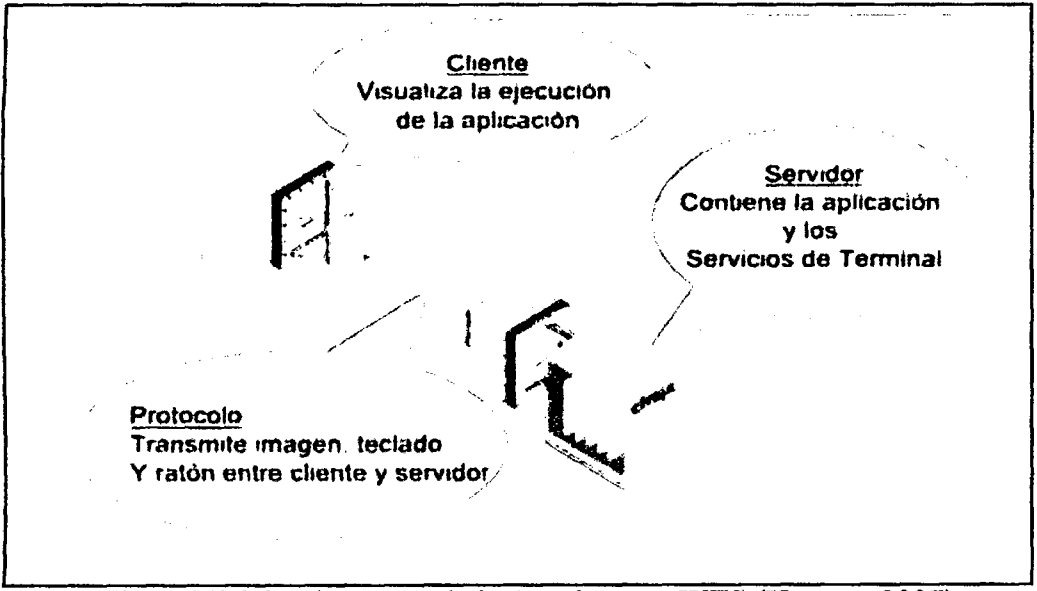

Figura Nº 2.3: Elementos de la Arquitectura WTS (Herrera, 2007).

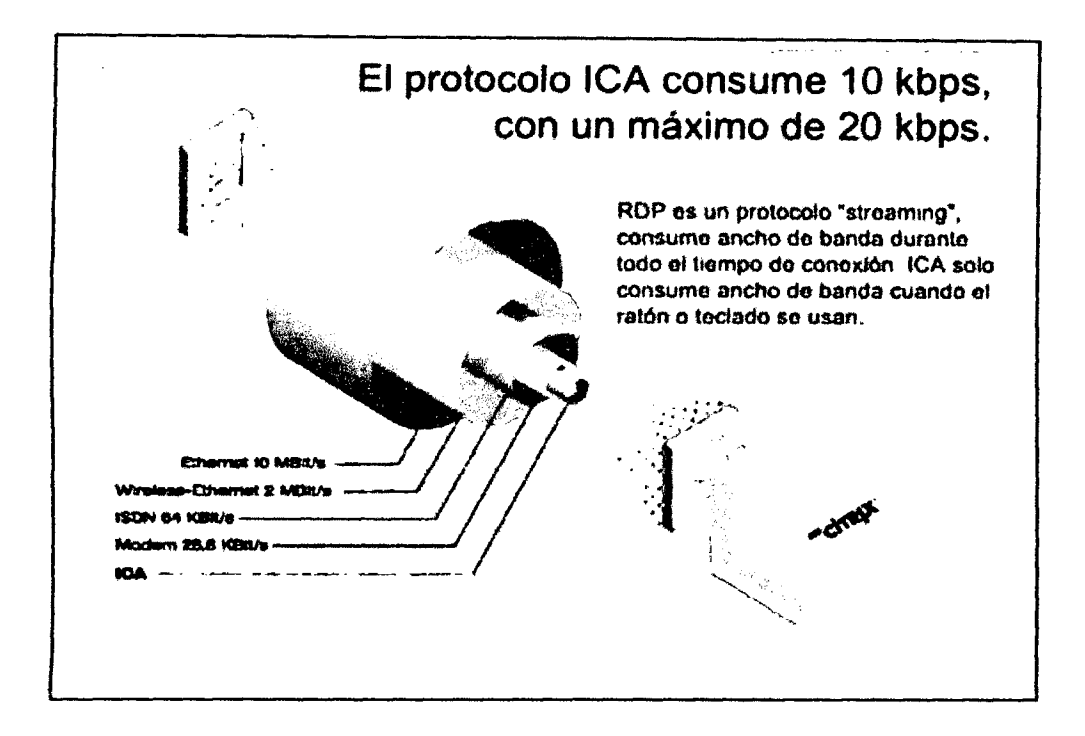

Figura N° 2.4: Requerimiento de Ancho de Banda (Herrera, 2007).

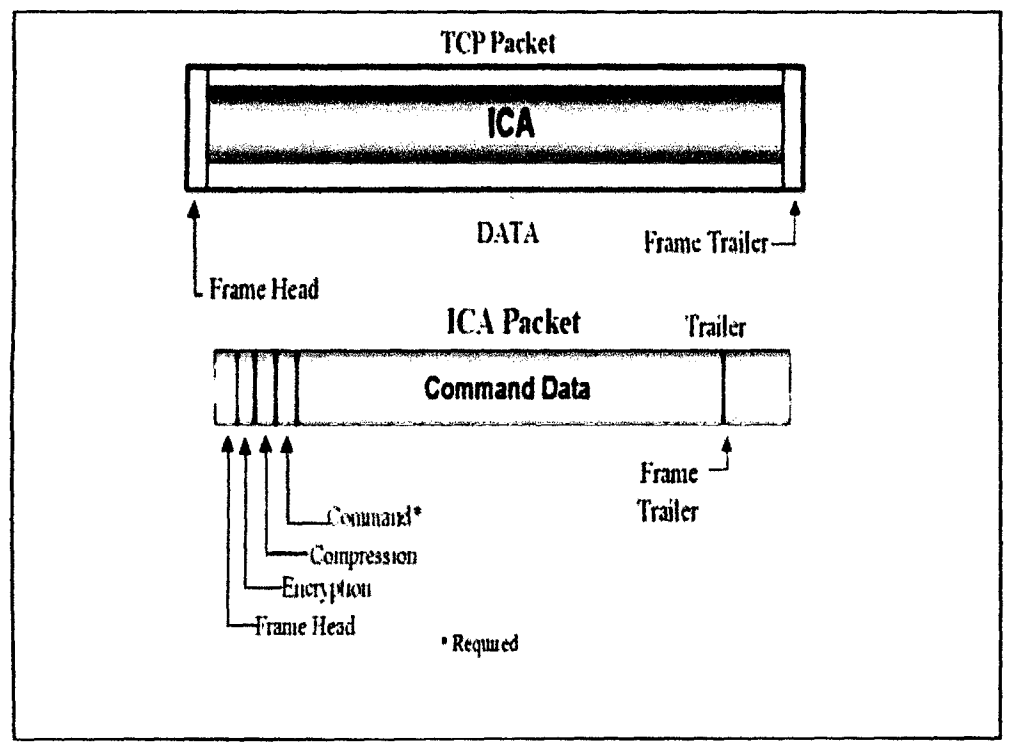

Figura N° 2.5: Protocolo ICA (VMWARE, 2015).

Además, contempla una compresión de la información transportada haciendo aún más eficiente la comunicacion entre cliente y servidor.

#### **D. SERVIDOR CITRIX**

"El servidor es el que soporta la mayor carga de la plataforma. La ejecución real de la aplicación se hace a nivel de servidor y no en el dispositivo del usuario. La tecnología de XenApp se basa en Sistemas Operativos Windows y para la version 6.5 es requisite minimo Windows Server 2008 R2. Como se ha indicado previamente, para poder ofrecer la capacidad de multisesion se tiene que habilitar a nivel de Sistema Operativo la propiedad de Terminal Server" (Marañon , 2013).

## **E. APLICACION**

"Las aplicaciones son las protagonistas del sistema. El objetivo es instalar y ejecutar las aplicaciones en el servidor para así independizarlas del dispositivo del usuario. Al estar en un entorno Windows las aplicaciones tienen que ser compatibles con éste y más concretamente a la versión indicada en el apartado anterior" (Marañon ,2013).

Esto puede suponer algunos inconvenientes de incompatibilidad de las aplicaciones:

- Aplicaciones incompatibles con Windows
- Aplicaciones antiguas no adaptadas a la version Windows 2008 R2
- Aplicaciones incompatibles con sistemas de 64 bits
- Aplicaciones incompatibles con sistemas multiusuario Terminal Server

Por otro lado XenApp permite desplegar las aplicaciones a nivel de servidor de 2 formas diferentes, por un lado instalando la aplicacion directamente en el sistema operativo del servidor o ejecutarla mediante Streaming. La tecnología de Streaming ofrece algunas ventajas como son:

• Poder ejecutar diferentes versiones de una misma aplicacion independientemente. Por ejemplo poder utilizar Word2010 y Word2008 en una misma sesion.

•La actualization de las aplicaciones es mucho mas simple ya que son totalmente independientes unas de otras.

#### **F. COMPONENTES DEL SISTEMA CITRIX**

"Licencias de Citrix. Citrix License Server es un componente necesario para todas las distribuciones de XenApp. Instale el servidor de licencias en un servidor compartido o independiente, segun el tamano de la comunidad. Despues de instalar el servidor de licencias, descargue los archivos de licencia correspondientes y agreguelos al servidor de licencias Licensing" (Citrix Systems, 2008).

## **LICENCIAS DE CITRIX:**

"Citrix License Server es un componente necesario para todas las distribuciones de XenApp. Instale el servidor de licencias en un servidor compartido o independiente, según el tamaño de la comunidad. Después de instalar el servidor de licencias, descargue los archivos de licencia correspondientes y agréguelos al servidor de licencias." (Citrix Systems, 2008).

## **ROL DATASTORE (ALMACÉN DE DATOS):**

"El almacén de datos es la base de datos en la que los servidores almacenan la informacion estatica de la comunidad, como informacion de configuracion sobre las aplicaciones pubiicadas, usuarios, impresoras y servidores. Cada comunidad de servidores dispone de un único almacén de datos" (Citrix Systems, 2008).

### **ROL DATACOLLECTOR (RECOPILADOR DE DATOS):**

"Un recopilador de datos es un servidor que aloja una base de datos almacenada en la memoria que mantiene informacion dinamica sobre los servidores de la zona, como las cargas de los servidores, el estado de la sesion, las aplicaciones pubiicadas, los usuarios conectados y el uso de licencias. Los recopiladores de datos reciben actualizaciones de datos incrementales y consultas de los servidores de la zona. Además, transmiten información a todos los demás recopiladores de datos de la comunidad. De forma predeterminada, el primer servidor de la comunidad funciona como recopilador de datos" (Citrix Systems, 2008).

"De forma predeterminada, el recopilador de datos se configura en el primer servidor de la comunidad durante la instalación de Crear comunidad, mientras que los demás servidores se configuran de modo que tengan el mismo derecho a convertirse en recopilador de datos si el recopilador de datos falla. Cuando falla el recopilador de datos de la zona, tiene lugar una elección de recopilador de datos y otro servidor asume las funciones del recopilador de datos. Las comunidades determinan el recopilador de datos basándose en las preferencias de elección establecidas para un servidor" (Citrix Systems, 2008).
### ROL STREAMING PROFILER (SERVIDOR DE ARCHIVOS):

"Las aplicaciones se pueden distribuir a los usuarios por streaming o alojandolas en el servidor. Si las aplicaciones se distribuyen por streaming, tanto al cliente como al servidor, debe instalar en su entorno un servidor de archivos de streaming. Al distribuir las aplicaciones por streaming, se crean perfiles de la aplicación que, a continuación, se almacenan en un servidor de archivos. El perfil contiene el archivo de manifiesto (.profile), que es un archivo XML que define el perfil, así como los archivos CAB de destino, un archivo de clave hash, el repositorio de iconos (Icondata.bin) y una carpeta de archivos de comandos para iniciar previamente y salir posteriormente de los archivos de comandos"(Citrix Systems, 2008).

#### INTERFAZ WEB. (WEBINTERFACE):

" La Interfaz Web es un componente necesario en cualquier entorno en el que los usuarios acceden a sus aplicaciones mediante el complemento de XenApp o un explorador Web. Instale la Interfaz Web en un equipo independiente; sin embargo, cuando hay recursos limitados, la Interfaz Web se coloca a veces con otras funciones. Para obtener instrucciones sobre la instalacion, consulte Guia del administrador de la Interfaz Web" (Citrix Systems, 2008).

#### SITIOS XENAPP WEB Y XENAPP SERVICES:

"Los sitios XenApp Web y XenApp Services (antes conocidos como sitios de plataforma de acceso y de Program Neighborhood Agent Services, respectivamente) proporcionan una interfaz para la comunidad del servidor desde el dispositivo cliente. Cuando un usuario se autentica en un sitio XenApp Web o XenApp Services, ya sea directamente o a través del complemento de XenApp o Access Gateway" (Citrix Systems, 2008).

• Envía las credenciales del usuario al servicio XML Citrix.

• Recibe el conjunto de aplicaciones disponibles para el usuario mediante el servicio XML.

• Muestra las aplicaciones disponibles para el usuario a traves de una pagina Web o mediante la creation de accesos directos directamente en el equipo del usuario

# **R O L DE SERVIDOR DE APLICACIONES (XENAPP SERCER )**

"Su función es gestionar la seguridad, configuración y entrega de las aplicaciones de usuario instaladas en el servidor. Es el rol principal del sistema y por lo tanto normalmente es el que tiene mayor número de unidades. Al conjunto de máquinas que desempeñan esta función se le denomina como granja Farm de servidores" (Citrix Systems, 2008).

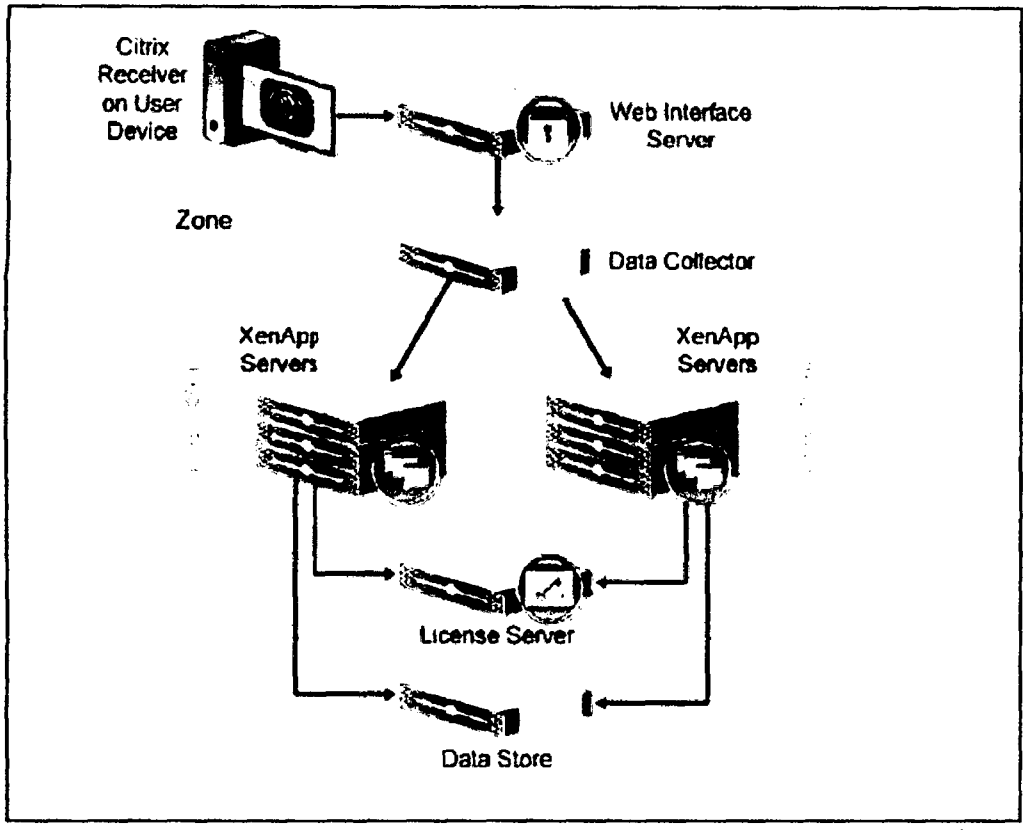

Figura Nº 2.6: Arquitectura y componentes de Citrix XenApp 6.5 (ShabazTech, 2015).

# **ROL CITRIX XML BROKER:**

"El Citrix XML Broker funciona como intermediario entre los demás servidores de la comunidad y la Interfaz Web. Cuando un usuario se autentica en la Interfaz Web, el Citrix XML Broker" (Citrix Systems, 2008).

• Recibe las credenciales del usuario de la Interfaz Web y solicita a la comunidad de servidores una lista de las aplicaciones publicadas para las que el usuario tiene permiso de acceso. El Citrix XML Broker recupera este conjunto de aplicaciones del sistema IMA (IndependentManagement Architecture) y lo devuelve a la Interfaz Wei).

• Tras recibir la solicitud del usuario para iniciar una aplicacion, el intermediario (Broker) localiza los servidores de la comunidad que alojan esta aplicación e identifica cuál de ellos es el servidor óptimo para esta conexión según distintos factores. El XML Broker devuelve la direccidn de este servidor a la Interfaz Web.

El XML Broker es una función del servicio XML Citrix. De forma predeterminada, el servicio XML se instala en todos los servidores durante la instalación de XenApp. Sin embargo, solo funciona como intermediario el servicio XM L en el servidor especificado de la Interfaz Web. XML se está ejecutando en otros servidores de la comunidad, pero no se utiliza para mantener conexiones del usuario final.) En una comunidad pequeña, el XML Broker se suele designar en un servidor dedicado a varias funciones de infraestructura. En una comunidad grande, el XML Broker se podría configurar en uno o varios servidores dedicados. Citrix. Para mayor claridad, el término XML Broker se utiliza para hacer referencia a cuando el servicio XML funciona como el intermediario entre la Interfaz Web y el servicio IMA, independientemente de si esta alojado en un servidor dedicado o colocado con otras funciones de la infraestructura.

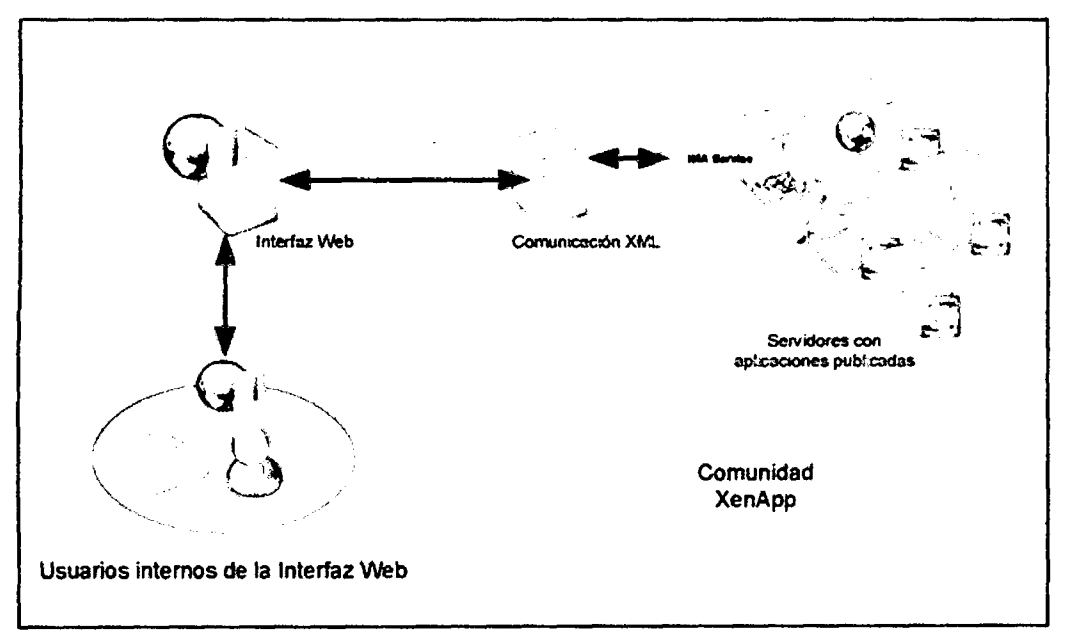

Figura  $N^{\circ}$  2.7: Funcionamiento conjunto de la Interfaz Web y el XML Broker (Citrix Systems, 2008).

#### **G. GPO'S (GROUP POLIC Y OBJECT)**

"Las políticas o directivas de grupo proporcionan la gestión centralizada y configuracion de sistemas operativos, aplicaciones y usuarios en un entorno de Active Directory. Normalmente se utilizan para mantener una configuracion uniforme de todos los elementos conectados al dominio, restringiendo en algunos casos ciertas acciones que puedan suponer un riesgo para la integridad de los sistemas" (Marañon, 2013).

#### **2.2.6 SERVIDOR**

"Un servidor, como la misma palabra indica, es un ordenador o maquina informatica que esta al "servicio" de otras maquinas, ordenadores o personas llamadas clientes y que le suministran a estos, todo tipo de informacion. A modo de ejemplo, imaginemos que estamos en nuestra casa, y tenemos una despensa. Pues bien a la hora de comer necesitamos unos ingredientes por lo cual vamos a la despensa, los cogemos y nos lo llevamos a la cocina para cocinarlos" (Sierra, 2009).

"Un servidor es una aplicacion en ejecuci6n (software) capaz de atender las peticiones de un cliente y devolverle una respuesta en concordancia Los servidores se pueden ejecutar en cualquier tipo de computadora, incluso en computadoras dedicadas a las cuales se les conoce individualmente como "el servidor". En la mayoria de los casos una misma computadora puede proveer multiples servicios y tener varios servidores en funcionamiento. La ventaja de montar un servidor en computadoras dedicadas es la seguridad. Por esta razón la mayoría de los servidores son procesos daemon diseñados de forma que puedan funcionar en computadoras de propósito específico" (WILEY, 2011).

#### **TERMINOS**

Los términos más comunes al utilizar un servidor:

**Proxy:** "Es un programa u ordenador que hace de intermediario entre dos ordenadores. Supongamos que nosotros nos identificamos como "juanito" y queremos hacer una petición al servidor llamado "pepito". Si la petición la hacemos directamente, "pepito" sabe que "juanito" le hizo una petición. En cambio, si usamos un proxy que sería un intermediario que por ejemplo podemos llamar "manolito", la petición se la haríamos a manolito y este se la haria a pepito. De esta manera, pepito no sabe que quien realmente ha hecho la petición es juanito. A su vez, el intermediario puede bloquear determinadas peticiones. Por ejemplo, si pedimos a un proxy que tiene bloqueadas las extensiones -xxx, que nos muestre la pagina web "amanecer.xxx", dicha pagina web no se nos mostrará porque el proxy actúa bloqueándola" (Sierra, 2009).

**DNS:** "son las siglas de Domain Name System. Es un sistema por el que se asocia una Información con un nombre de dominio. El ejemplo más claro es cuando introducimos una ruta url en nuestro navegador de internet del tipo [http://www.aprenderaprogramar.com.](http://www.aprenderaprogramar.com) Una vez hemos introducido esta ruta, dicha información es enviada a un servidor DNS que lo que hace es determinar en qué lugar se encuentra esa página web alojada y nos conecta con ella" (Sierra, 2009).

WEB: "el término web va asociado a internet, donde los usuarios utilizan sus navegadores web para visitar sitios web, que basicamente se componen de paginas web donde los usuarios pueden acceder a informaciones con texto, videos, imágenes, etc y navegan a través de enlaces o hipervínculos a otras webs" (Sierra, 2009).

**POP3** y SMTP: "hay servidores especializados en correos electrónicos o e-mails. Estos utilizan los protocolos POP3 y SMTP para recibir los correos de nuestro servidor en nuestro cliente, o para enviar desde nuestro cliente un correo al servidor de otro cliente. Aunque hay diversos tipos de protocolos estos son los más utilizados. Un protocolo no es otra cosa que "una forma de hacer algo" (Sierra, 2009).

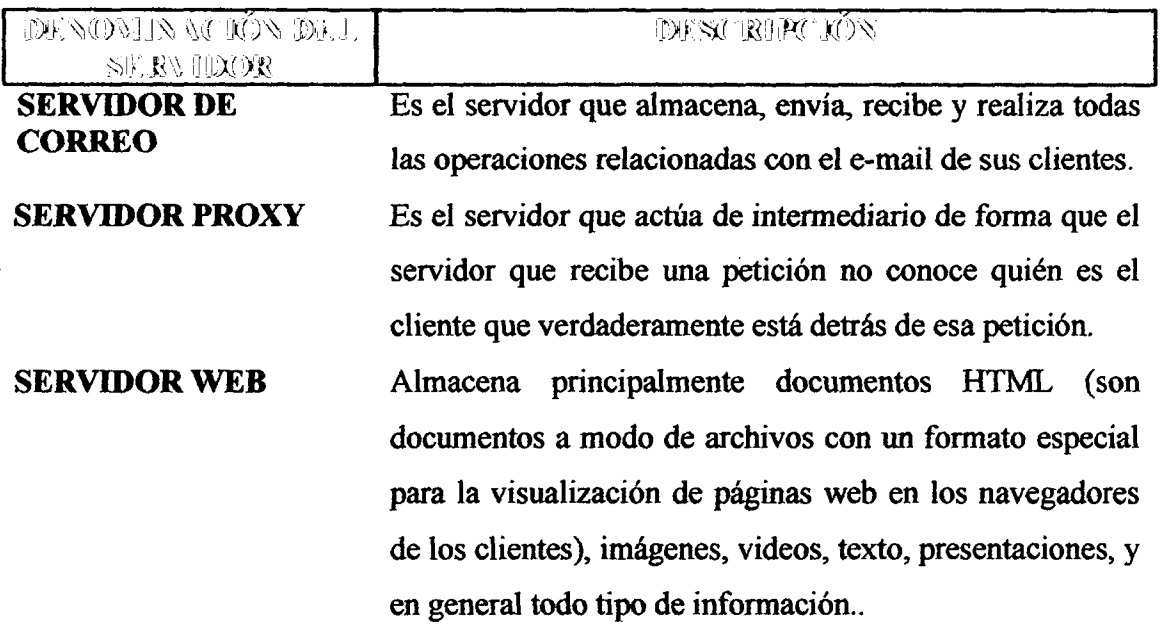

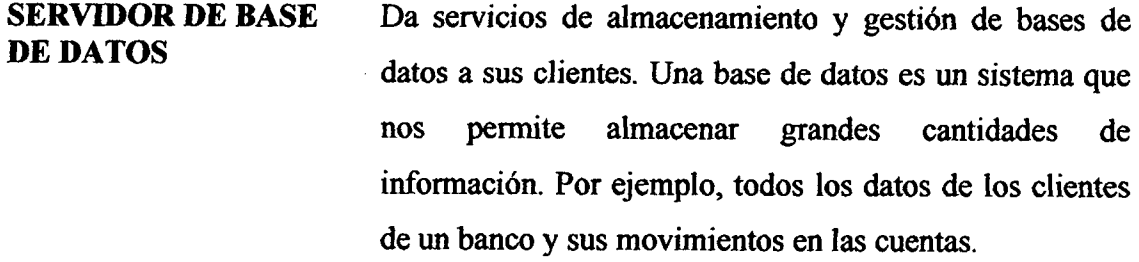

**SERVIDORES CLUSTE R**  Son servidores especializados en el almacenamiento de la informaci6n teniendo grandes capacidades de almacenamiento y permitiendo evitar la pérdida de la informaci6n por problemas en otros servidores.

**SERVIDORES DEDICADOS**  Como ya expresamos anteriormente, hay servidores compartidos si hay varias personas o empresas usando un mismo servidor, o dedicados que son exclusivos para una sola persona o empresa.

**SERVIDORES DE IMAGENES**  Recientemente tambien se han popularizado servidores especializados en imagenes, permitiendo alojar gran cantidad de imagenes sin consumir recursos de nuestro servidor web en almacenamiento o para almacenar fotografias personales, profesionales, etc. Algunos gratuitos pueden ser: [www.photobucket.com,](http://www.photobucket.com) [www.flickr.com,](http://www.flickr.com) o [picasaweb.google.com d](http://picasaweb.google.com)e Google.

Tabla N° 2.1. Tipos de servidores (Chavez, 2013).

#### **2.2.7 MICROSOFT WINDOWS SERVER 2008 R2 (WS2008)**

#### **DEFTNICION**

"Windows Server 2008 R2 (cuya versión preliminar se lanzó en Enero 2009) es el nombre de un Sistema Operativo comercial de la firma Microsoft Corporation (empresa dedicada al Software), y que está diseñado exclusivamente para ser un Sistema Operativo de Servidores" (Microsoft, 2015).

"WS2008R2 (Windows Server 2008 R2) trabaja unicamente para equipos con tecnologia de hardware de 64 bits, en que consiste esta diferencia, bueno basicamente se registra en el procesador del equipo, y a la manera en como este administra la informacion, ademas las versiones de 64 bits en la mayoria de los casos pueden usar más memoria que las versiones de 32 bits, por ello existen versiones de Sistemas Operativos Windows tanto de 32 como de 64 bits, disenadas exclusivamente para ser usadas en equipos con procesadores de 32 y 64 bits respectivamente. En este caso en particular Windows Server 2008 es un software de 64bits y por ello el equipo en que se instale de constar con un procesador de tecnologia de 64 bits" (Microsoft, 2015).

Entre las herramientas adicionales que hacen de Windows Server 2008 R2 un potente Sistema Operativos en el mercado son:

- Integración de Windows 7.
- Internet Information Services(ISS) version 7.5
- Plataformas de Server Manager
- Windows PowerShell
- Hyper  $V$

# **CARACTERISTICAS**

El nuevo Windows Server 2008R2 ha traído muchas características y cambios a destacar. Estos cambios afectan a la manera en que se gestiona el sistema hasta el punto de que se puede llegar a controlar el hardware de forma más efectiva (procesador, memoria RAM, dispositivos). Entre las mejoras que se incluyen en esta version de Windows se encuentran.

- Nuevo proceso de reparación de sistemas NTFS: proceso en segundo plano que repara los archivos dafiados.
- Creation de sesiones de usuario en paralelo: reduce tiempos de espera en los Terminal Services y en la creación de sesiones de usuario a gran escala.
- Cierre limpio de Servicios.
- Address Space Load Randomization (ASLR): protección contra malware en la carga de controladores en memoria.
- Windows Hardware Error Architecture (WHEA): protocolo mejorado y estandarizado de reporte de errores.
- Virtualizacion de Windows Server: mejoras en el rendimiento de la virtualizacion.
- PowerShell: inclusion de una consola mejorada con soporte GU I para
- administración.

# **2.2.8 PROTOCOLOS TCP/IP DEFINICION**

"Los protocolos son conjuntos de normas para formatos de mensaje y procedimientos que permiten a las maquinas y los programas de aplicacion intercambiar informacion. Cada máquina implicada en la comunicación debe seguir estas normas para que el sistema principal de recepción pueda interpretar el mensaje. El *conjunto* de protocolos **TCP/TP** puede interpretarse en terminos de capas (o niveles)" (IBM, 2015).

## **Capas de protocolo y el modelo de Interconexion de Sistemas Abiertos**

La mayoría de los conjuntos de protocolos de red se estructuran como series de capas, que en ocasiones se denominan pila de protocolos. Cada capa está diseñada para una finalidad especifica. Cada capa existe tanto en los sistemas de envio como en los de recepcion.

#### **Modelo de referencia OSI**

"La mayoría de los conjuntos de protocolos de red se estructuran en capas. La Organizacion International para la Estandarizacion (ISO) ha disenado el modelo de referencia de Interconexion de Sistemas Abiertos (OSI) que utiliza capas estructuradas. El modelo OSI describe una estructura con siete capas para las actividades de red. Cada capa tiene asociados uno o mas protocolos. Las capas representan las operaciones de transferencia de datos comunes a todos los tipos de transferencias de datos entre las redes de cooperación" (Oracle, 2015).

#### **Capa de transporte**

" La capa de transporte TCP/IP garantiza que los paquetes lleguen en secuencia y sin errores, al intercambiar la confirmacion de la recepcion de los datos y retransmitir los paquetes perdidos. Este tipo de comunicacion se conoce como transmision de punto a punto. Los protocolos de capa de transporte de este nivel son el Protocolo de control de transmision (TCP), el Protocolo de datagramas de usuario (UDP) y el Protocolo de transmision para el control de flujo (SCTP). Los protocolos TCP y SCTP proporcionan un servicio completo y fiable. UDP proporciona un servicio de datagrama poco fiable" (Oracle, 2015).

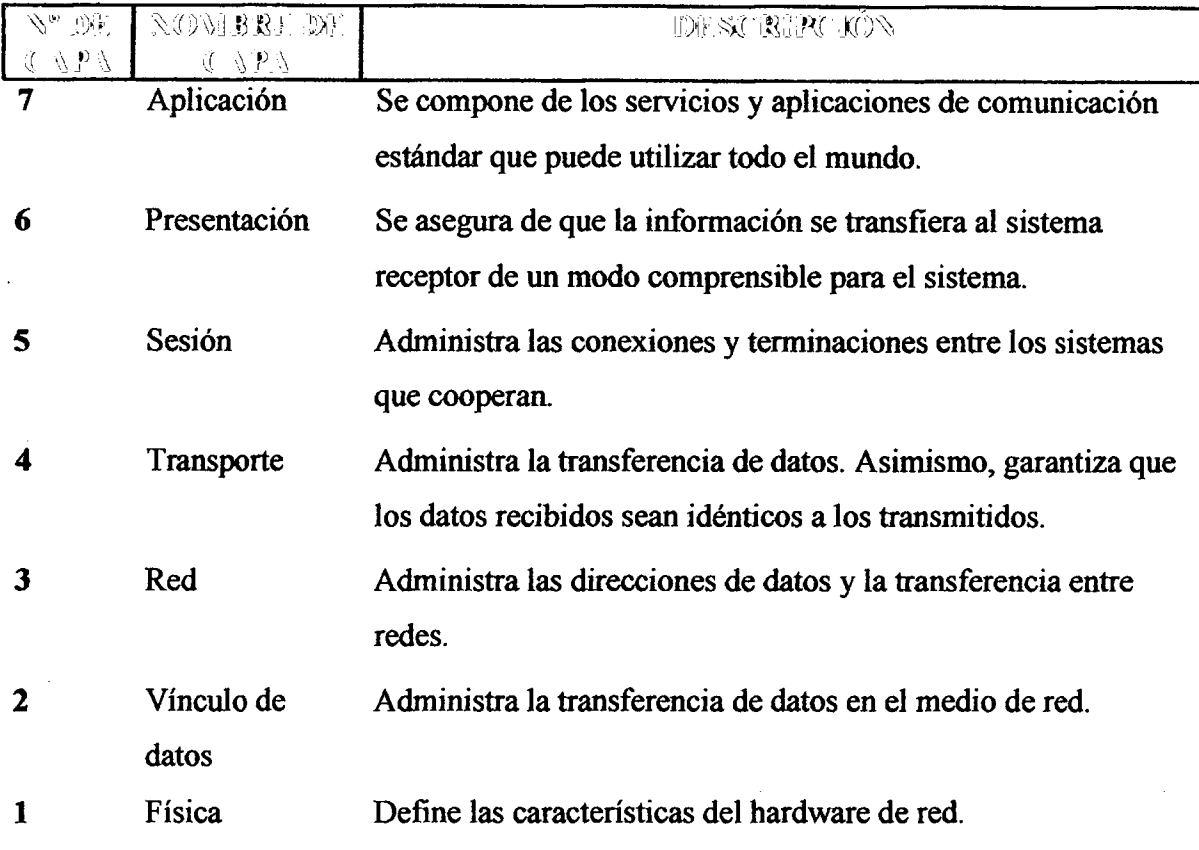

Tabla N° 2.2: Modelo de referencia de Interconexión de Sistemas Abiertos (Oracle,

2015)

# **2.2.9 METODOLOGIA CITRI X CONSULTING**

"Al igual que el aterrizaje perfecto de un avión viene precedido por una aproximación estabilizada y ejecutada limpiamente, los responsables de TI harán bien en dedicar algo de tiempo a la planificacion de los proyectos. Los gestores de proyectos pueden crear y ejecutar diagramas de Gantt en los que figuren cada uno de los hitos y las dependencias del proyecto. Conviene senalar la importancia de que los responsables de TI recurran a la ayuda de los profesionales de la virtualización de puestos de trabajo, a fin de ceñirse a los plazos previstos y de evitar posibles fallos de implantación. Citrix Consulting Services, los diversos Integradores de Sistemas como CSC, Fujitsu, IBM, Cap Gemini y HP, asi como los miembros de la red Global Network of Citrix Partners, cuentan con los conocimientos técnicos y la experiencia en ejecución de proyectos que hacen falta para llevar a cabo la transformación. Generalmente la implantación de un proyecto sigue una metodologia de planificacion. Un ejemplo es la metodologia de Citrix Consulting, que gira alrededor de las cuatro fases principales" (Citrix, 2011).

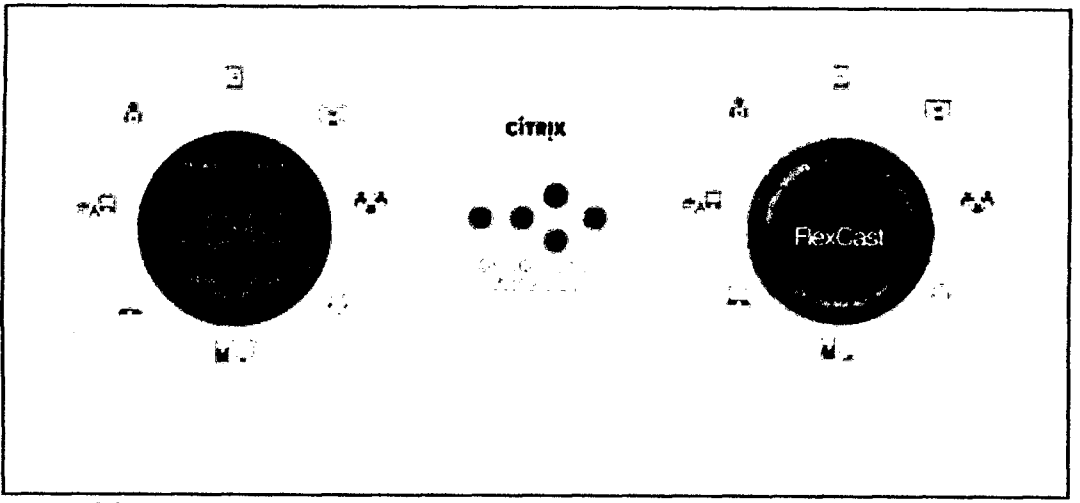

Figura Nº 2.8: Metodología Citrix Consulting (Citrix Systems, 2008).

"Durante un proceso de gestion de un proyecto Citrix, se presenta una metodologia la cual es vital, para que esta sea un éxito y sus resultados finales sean óptimos y eficientes. Para ello se establecen varias fases durante el ciclo de vida del mismo, los cuales estan determinados en los siguientes bloques: Fase de Analisis, Fase de Diseno, Fase de Pruebas y Test, Fase de Rollout (Piloto e implantación)" (Sanchez , 2008)

#### **FASES:**

Todas estas fases se definen entre ellas, en un proceso de check antes de finaJizar cada una, con el fin de realizar un cierre correcto de las fases correspondientes y anotando los resultados de cada una de ellas.

Este procedimiento se establece como una gestion de un proyecto Citrix, donde podremos realizar una coordinación de un equipo de proyecto, podremos mitigar el riesgo y en su consecuencia minimizarlo, podremos calcular y especificar los tiempos de integración, y tener la satisfacción absoluta de nuestro cliente o de la empresa donde se realice dicha integración.

#### **DEFINIR**

Citrix Consulting puede ayudar en la definición de la estrategia que ayudará a su empresa a aprovechar completamente estas tecnologias, incluido el desarrollo de soluciones, iniciativas de mapa de ruta y planificación estratégica, estimación y priorizacion de hardware y almacenamiento.

## **EVALUACION**

Durante la fase de Evaluacion, la Consultoria de Citrix revisa su entorno actual, identifica los casos de uso y reúne los requisitos detallados para el proyecto. Esta informacion nos permite definir los criterios de exito en el proyecto y establecer la dirección de la implementación, actualización o expansión de Citrix que usted haya propuesto.

Los compromisos de evaluación evalúan los procesos comerciales y de infraestructura técnica para la entrega correcta de aplicaciones y escritorios usando soluciones de Citrix. Estas consisten en sesiones interactivas para debatir las caracteristicas del entorno técnico y los procesos comerciales correspondientes al mismo tiempo que comparten las mejores practicas y las experiencias en el campo de calidad demostrada. Las evaluaciones pueden completar un análisis completo de las áreas de infraestructura que afectan al rendimiento, la capacidad de ampliacion y el mantenimiento del entorno de Citrix existente y/o planeado, ademas de resolver cualquier problema que se identifique.

# **DISENO**

La fase de diseño define la arquitectura y los procesos operativos requeridos para implementar y mantener el entorno de producción que cumplirá con sus criterios de exito. Se abordan los temas como capacidad de ampliacion del entorno, redundancia y alta disponibilidad. La Consultoría de Citrix aplicará las mejores prácticas para el ajuste del rendimiento para ayudar a que su entorno obtenga el mejor funcionamiento.

Los compromisos de diseño ayudan a recopilar y describir los requisitos comerciales para la virtualización de escritorios y, a continuación, definir y documentar el diseño de una solución de Citrix que cumpla los objetivos comerciales y de TI particulares. Se revisa en detalle toda la documentation del diseno durante el proceso de control de calidad de Citrix, para asegurar una precisión técnica, la mitigación de riesgos y su alineacion con la amplia experiencia en el campo y las excelentes practicas de Citrix Consulting.

**Filoto:** Los compromisos de implementación piloto implementan rápidamente una solución de virtualización lista para la producción. Esta es una forma rápida de crear una implementación de base de virtualización de Citrix para su futura expansión y configuracion.

# **IMPLEMENTACION**

Durante la fase de implementación, la Consultoría de Citrix crea y configura el entorno para cumplir con las especificaciones desde la fase de diseno. Esto incluye respaldar la integración de cualquier aplicación que haya sido identificada en el diseño y realizar pruebas minuciosas de todos los componentes de la infraestructura. La Consultoría de Citrix también lo guiará a través de un enfoque de instalación distribuida en fases para mitigar el riesgo y asegurar una implementación exitosa.

Los compromisos de evaluación evalúan los procesos comerciales y de infraestructura técnica para la entrega correcta de aplicaciones y escritorios usando soluciones de Citrix. Estas consisten en sesiones interactivas para debatir las caracteristicas del entorno técnico y los procesos comerciales correspondientes al mismo tiempo que comparten las mejores practicas y las experiencias en el campo de calidad demostrada. Las evaluaciones pueden completar un análisis completo de las áreas de infraestructura que afectan al rendimiento, la capacidad de ampliacion y el mantenimiento del entorno de Citrix existente y/o planeado, además de resolver cualquier problema que se identifique.

# **MONITORIZACION**

La monitorización remota de Citrix simplifica la adopción, administración y futura ampliacion de una solucion de Citrix. Tanto si se necesita para un proyecto de identificación y estabilización de problemas a corto plazo, como monitorización y administración de varios años o una ampliación de su entorno, los expertos de Citrix estan disponibles para ayudar.

Unos servicios remotos pueden ayudarle a identificar y resolver los problemas más deprisa, maximizar el tiempo activo, implementar el control de cambios y las mejores prácticas y dar a su equipo de TI libertad para concentrarse en otros proyectos. Esta oferta económica reúne una mezcla única de experiencia, personas, herramientas y procesos para ayudarle a conseguir el mejor beneficio y el mayor rendimiento gracias a su inversión en Citrix.

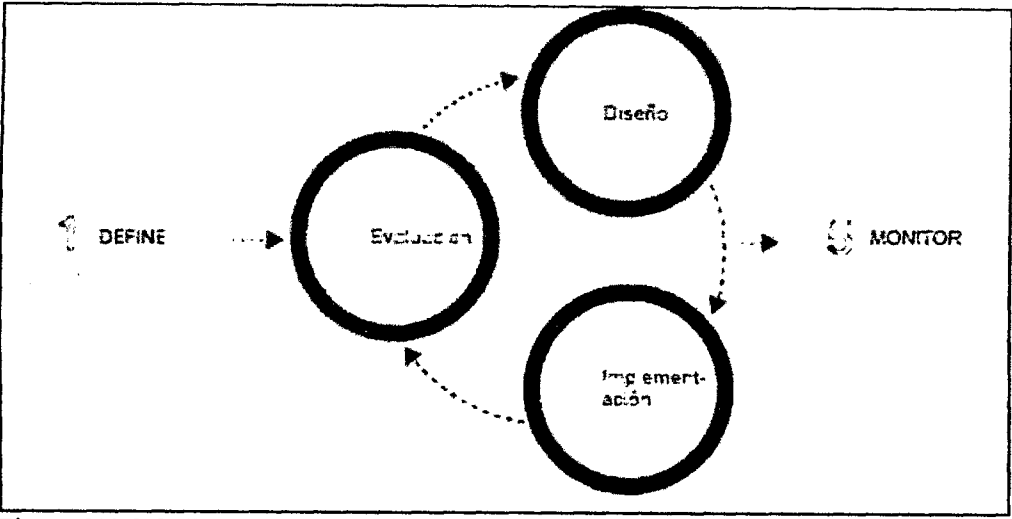

Figura N° 2.9: Esquema Metodologia Citrix Consulting (Citrix Systems, 2008).

# **CONCEPTOS BASICOS DE GESTI6 N DE PROYECTOS CITRI X**

Toda gestión de proyectos es importante en cualquier tipo de integración o implementación de una solución determinada. La metodología se establece en un proceso de separacion logico el cual se aplica o puede ser apiicado incluyendo los siguientes: componentes:

- Trabajando con colaboradores/sponsors/clientes
- Definición de roles y responsabilidades
- Identification y discusion de los puntos de verification
- Manejo de tiempos
- Organización y mantenimiento del plan del proyecto especificado en tareas
- Aplicacion de un control de calidad (ISO900x)
- Planificación organizacional y plan de comunicación

Todos estos componentes estarán o podrán estar incluidos en los siguientes objetivos:

- Obtener objetivos de la gestion del proyecto
- Exponer las propuestas de los sponsors/clientes
- Obtener quién define el proyecto
- Definir las diferencias segun desviaciones localizadas
- Exponer metodos aplicados al cambio
- Obtener tareas de la gestion del proyecto
- Identificar los beneficios y la calidad de la gestion
- Obtener los puntos de comunicacion
- Identificar los posibles fallos en el proyecto

# **EL DISEÑO CONCEPTUAL EN UNA PLATAFORMA XENAPP**

En cualquier diseño de una plataforma XenApp es necesario el disponer de los interlocutores validos, asi como tener claro todos los elementos de importancia para poder realizar una estrategia de diseno adecuada y escalable.

Las áreas que tendremos que fijar especial interés o atención, quedarán establecidas en XenApp, el Acceso, la seguridad y la infraestructura de integración.

En la arquitectura a adoptar con XenApp, tendremos que tener en cuanta las areas y definiciones de la granja o granjas, asi como las zonas basadas en requerimientos, los data Collectors, los procesos de fileover y los factores correspondientes a dispersar geograficamente.

A nivel de arquitectura del Data Store, la definición del mismo y la configuración, se centrarán en elementos software, el hardware a utilizar para el almacenamiento de datos, la longitud de la misma, la redundancia, localización, el proceso de backup y los metodos de acceso a utilizar, todo ello defmido y especificado en el Data Strore.

En cuanto a Load Manager, la arquitectura del balanceo de cargas correspondiente a aplicacion, tendremos que tener en cuenta el diseno del mismo, los servidores que realizarán estas funcionalidades, las reglas utilizadas y los evaluators de definición de las mismas.

A nivel de Diseño de aplicaciones a publicar, los elementos clave se centrarán en la integration de aplicaciones y la instalacion de la arquitectura previamente definida.

En el proceso de aplicaciones a publicar, definiremos la metodologia para introducir nuevas aplicaciones en un entorno XenApp, ademas de realizar un especial enfasis en el manejo de grupos y usuarios especificados y determinados para entornos de aislamiento.

#### **IDENTIFICAR EL ACCESO A LAS DISTINTAS ÁREAS.**

En todo proceso de diseño, tendremos que tener en cuenta la identificación de las distintas áreas de diseño, especificadas en dos módulos de importancia, uno centrado en una instalación podríamos decir que básica y otra mediante elementos hardware adicionales como Access Gateway.

E n cuanto a arquitectura basica, quedaria esta definida mediante la edicion avanzada de Access Gateway, Web Server y el servidor o servidores componentes de la respectiva granja de servidores XenApp, todos ellos con el software correspondiente, y las funcionalidades de tolerancia a fallos previamente definidas.

En cuanto a Access Gateway, esta area definiria la arquitectura a utilizar con este dispositivo, en su versión enterprise, incluyendo los procesos de logon, agentes, STA y los servicios y metodos de autenticacion.

## **OTROS PUNTOS A TENER EN CUENTA**

El cualquier diseño, tendremos que tener en cuenta además los siguientes puntos de vital importancia. : Infraestructura compartida, Servicios de Directorio, Infraestructura de Red. Todos ellos de vital importancia para una correcta implementacion de una solución XenApp en cualquier infraestructura ya productiva. Además de ello, no podremos olvidarnos de los elementos de otras areas igualmente necesarias y de importancia: Los procedimientos de soporte y operatividad, los sistemas de integración, la política o control de cambio, los procesos de integración de aplicaciones, el proceso de test y escalabilidad, el proceso o procedimiento de Backup y Recovery.

La estrategia de la documentación en el diseño : Cualquier documentación es de vital importancia para cualquier proyecto XenApp, los diagramas, los servicios y diseño de los mismos, el diseño de la seguridad, la infraestructura y los elementos a utilizar son totalmente imprescindibles y de vital importancia. Las consideraciones que podría realizaros al respecto se centrarian basicamente en los siguientes puntos: Discutir los elementos a utilizar, discutir el diseño y localizar información adicional, proveer de un diseño claro y eficiente, obtener datos lo más claros posibles, crear un alto nivel de detalle en le documentación resultante.

#### **2.2.10 PMBOK:**

"PMBOK es el estándar para la Administración de Proyectos y cuyas siglas significan en ingles Project Management Body of Knowledge. Este a su vez puede ser entendido como una coleccion de sistemas, procesos y areas de conocimiento que son universalmente aceptados y reconocidos como los mejores dentro de la gestion de proyectos" (PUCP, 2015).

" La guia del PMBOK contiene el estandar, reconocido a nivel global y la guia para la profesión de la dirección de proyectos. Por estándar se entiende un documento formal que describe normas, métodos, procesos y practicas establecidas. Al igual que en otras profesiones, el conocimiento contenido en este estandar evoluciono a partir de las buenas practicas reconocidas de los profesionales dedicados a la dirección de proyectos que han contribuido a su desarrollo" (PMBOK, 2013).

#### **TOMA DE DECISIONES.**

Existen cuatro estilos básicos de toma de decisiones que los directores del proyecto utilizan normalmente: ordenar, consultar, consensuar y lanzar la moneda (aleatorio). Existen cuatro factores principales que afectan el estilo de la toma de decisiones: las restricciones de tiempo, la confianza, la calidad y la aceptacion. Los directores del proyecto y los equipos del proyecto utilizan a veces un modelo o proceso de toma de decisiones, tal como el modelo de seis fases que se muestra más abajo.

- 1. **Definición del problema**: Explorar completamente el problema, aclararlo y definirlo.
- 2. **Generacion de la solucion del problema:** Prolongar el proceso de generacion de nuevas ideas elaborando soluciones multiples mediante la tormenta de ideas y desalentando las decisiones prematuras.
- 3. **Pasaje de las ideas a la accion:** Definir los criterios de evaluacion, evaluar los pros y los contras de las alternativas, elegir la mejor solucion.
- 4. **Planification de la implementacidn de la solucion:** Implicar a los participantes clave para que acepten la solucion elegida y se comprometan en hacer que funcione.
- 5. Planificacion **de la evaluation de la** solucion: Analizar la solucion tras su implementación, evaluarla y recoger las lecciones aprendidas.
- 6. **Evaluation del** resultado y **del proceso:** Evaluar en que medida se resolvio el problema o se alcanzaron las metas del proyecto (continuation de la fase anterior).

# **VALIDAR EL ALCANCE**

Validar el alcance es el proceso de formalizar la aceptacion de los entregables del proyecto que se hayan completado. El beneficio clave de este proceso es que aporta objetividad al proceso de aceptacion y aumenta las posibilidades de que el producto, servicio o resultado final sea aceptado mediante la validación de cada entrega individual

## **Salidas**

- 1. Entregables Aceptados los entregables que cumplen con los criterios de aceptacion son formalmente firmados y aprobados por el cliente o el patrocinador. La documentación formal recibida del cliente o del patrocinador que reconoce la aceptacion formal de los entregables del proyecto por parte de los interesados es transferida al proceso Cerrar el Proyecto o Fase.
- 2. Solicitudes **de Cambio** los entregables completados que no han sido aceptados formalmente se documentan junto con las razones por las cuales no fueron aceptados. Esos entregables podrian requerir una solicitud de cambio para la reparation de defectos.
- 3. Informacion **del** Desempeno **del Trabajo** incluye informacion sobre el avance del proyecto, tal como los entregables iniciados, su avance, los entregables terminados o que han sido aceptados. Esta informacion se documenta y se comunica a los interesados.
- 4. Actualizaciones **a los** Documentos **del** Proyecto los documentos del proyecto susceptibles de actualización como resultado del proceso Validar el Alcance incluye todos aquellos documentos que definen el producto o que informan sobre su estado de termination. Los documentos del proyecto verificados pueden requerir aprobacion por parte del cliente o patrocinador, en forma de firmas o autorizaciones.

# **CAPITULO III**

# **METODOLOGIA DE LA INVESTIGACION**

## **3.1. TIPO DE INVESTIGACIÓN**

Se implementara una infraestructura virtual para optimizar los recursos aplicativos en una empresa cervecera, 2015. Considerando el tipo de investigacion aplicada considerando en base a los siguientes:

"La investigación aplicada recibe el nombre de "investigación práctica o empírica", que se caracteriza porque busca la aplicación o utilización de los conocimientos adquiridos, a la vez que se adquieren otros, después de implementar y sistematizar la práctica basada en investigación. El uso del conocimiento y los resultados de investigación que da como resultado una forma rigurosa, organizada y sistematica de conocer la realidad" (Murillo, 2008)

" La investigacion aplicada se distingue por tener propositos practicos inmediatos bien definidos, es decir, se investiga para actuar, transformar, modificar o producir cambios en un determinado sector de la realidad. Para realizar investigaciones aplicadas es muy importante contar con el aporte de las teorias cientificas, que son producidas por la investigación básica y sustantiva" (Carrasco, 2009).

" La teoria aplicada tiene como proposito corroborar la teoria, de manera directa, un campo concreto de aplicación. El investigador que realiza investigación aplicada tiene mayor interés en la corroboración de la teoría en que las aplicaciones que su aplicación pueda tener un campo determinado" (Moreno, 1987).

# **3.2. NIVEL DE LA INVESTIGACIÓN**

" La investigacion descriptiva es un nivel basico de investigacion, el cual se convierte en la base de otros tipos de investigacion, ademas, agregan que la mayoria de los tipos de estudios tienen, de una u otra formas, aspectos de carácter descriptivo. La investigación descriptiva se soporta principalmente en técnicas como la encuesta, la entrevista, la observación y la revisión documental." (Bernal, 2006),

Por lo mencionado anteriormente el nivel de investigación será de tipo descriptivo.

#### **3.3. DISEÑO DE LA INVESTIGACIÓN**

"El diseño de investigación constituye el plan general del investigador para obtener respuestas a sus interrogantes o comprobar la hipotesis de investigacion" (Roldan, 2003).

" La investigacion no experimental es la busqueda empirica y sistematica en la que el cientifico no posee control directo de las variables independientes, debido a que sus manifestaciones ya han ocurrido o que son inherentemente no manipulables. Se hacen inferencias sobre las relaciones entre las variables, sin intervencion directa sobre la variación simultánea de las variables independiente y dependiente" (Kerlinger, 2002).

Método transversal "Es el diseño de investigación que recolecta datos de un solo momento y en un tiempo único. El propósito de este método es describir variables y analizar su incidencia e interrelación en un momento dado" (Hernández, Fernández y Baptista, 1998, p. 185).

Según Hernández et. al (2008), La investigación no experimental es "La que se realiza sin manipular deliberadamente variables. Es decir, se trata de investigación donde no hacemos variar intencionadamente las variables independientes. Lo que hacemos en la investigación no experimental es observar fenómenos tal y como se dan en su contexto natural, para después analizarlos".

Por lo mencionado anteriormente el diseño de investigación será de tipo no experimental y transversal.

## **3.4. METODO**

En la presente investigacion se utilizaron los siguientes metodos:

**METODO INDUCTTVO:** proceso de conocimiento que se inicia por la observacion de fenómenos particulares con el propósito de llegar a conclusión y premisas generales que pueden ser aplicadas a situaciones similares a la observacion.

**METODO DE ANALISIS:** proceso de conocimiento que se inicia por la identification de cada una de las partes que caracterizan una realidad. De esa manera se establece la relación causa-efecto entre los elementos que compone el objeto de investigación.

# **3.5. POBLACION Y MUESTRA**

# **3.5.1. POBLACION**

La población comprende todos los aplicativos que se utilicen a través de esta plataforma en empresa cervecera, 2015.

# **3.5.2. MUESTRA**

La muestra aleatoria se calculara con un 95% de confianza y un 5% de error, de todos los aplicativos que utilicen en empresa cervecera, 2015.

# **3.6. VARIABLES EINDICADORES**

# **3.6.1 DEFINICION CONCEPTUAL DE LA S VARIABLES EINDICADORES**

## **VARIABLE INDEPENDIENTE**

**INFRAESTRUCTURA VIRTUAL:-** Consiste en crear un recurso lógico basado en un recurso físico que le da soporte.

## **INDICADORES INDEPENDIENTES**

**PARTICIONAMIENTO.**- El hecho de tener varias máquinas (computadores) virtuales dentro de una máquina física, permitiendo así aprovechar mejor los recursos del hardware fisico.

**AISLAMEENTO.-** Lo que ocurra en una maquina virtual no influye para nada en otras máquinas virtuales dentro del mismo hardware físico. Por ejemplo, si una máquina virtual Windows se cae con pantalla azul, esto no significará nada para las demás máquinas virtuales.

**ENCAPSULAMIENTO.-** La máquina virtual completa está contenida en archivos: archivo de disco duro virtual, archivos de definición y configuración, etc. Estos archivos se pueden mover a otro hardware con software de virtualización y la máquina virtual seguirá siendo la misma, porque está... encapsulada.

**INDEPENDENCIA DE HARDWARE.**- Una máquina virtual puede funcionar en cualquier servidor, sin modificación

### **VARIABLE DEPENDIENTE**

RECURSOS APLICATIVOS.- Programa informático diseñado para facilitar al usuario la realización de un determinado tipo de trabajo. Posee ciertas características que le diferencia de un sistema operativo (que hace funcionar al ordenador), de una utilidad (que realiza tareas de mantenimiento o de uso general) y de un lenguaje (con el cual se crean los programas informaticos).

## **IN DIC ADORES DEPENDDENTES**

APLICATIVOS GENERALES.- Estos programas sirven para un sin número de objetivos y son capaces de realizar multiples tareas. Basicamente contribuyen a aumentar la productividad de las personas que los utilizan. Son muy populares en las organizaciones modernas. Si bien se venden por separado generalmente es mas conveniente comprarlos en paquetes integrados (software suite).

APLICATIVOS ESPECÍFICOS.- Se desarrollan a medida. Por ejemplo, un sistema de contabilidad captura, procesa y disemina la informacion contable en una organizacion.

# **3.6.2 DEFINICIÓN OPERACIONAL DE LAS VARIABLES**

# **VARIABLE INDEPENDIENTE**

X . Infraestructura Virtual.

## **INDICADORESINDEPENDIENTES**

- X.1. Particionamiento.
- X.2. Aislamiento.
- X.3. Encapsulamiento.
- X.4. Independencia de Hardware.

#### **VARIABLE DEPENDIENTE**

X. Recursos Aplicativos.

#### **INDICADORES INDEPENDEENTES**

- Y.1. Aplicativos Generales.
- Y.2. Aplicativos Especificos.

# **3.7. TECNICAS E INSTRUMENTOS**

# **3.7.1 TÉCNICAS PARA LA RECOLECTAR INFORMACIÓN**

Se utilizaran las técnicas de observación y cuestionarios a los actores directos e indirectos con el objetivo levantar la informacion necesaria.

## **3.7.2 INSTRUMENTO PARA RECOLECTAR INFORMACIÓN**

LA OBSERVACIÓN: Es una técnica que consiste en observar atentamente el fenómeno, hecho o caso, tomar información y registrarla para su posterior análisis. La observation es un elemento fundamental de todo proceso investigativo; en ella se apoya el investigador para obtener el mayor numero de datos. Gran parte del acervo de conocimientos que constituye la ciencia ha sido lograda mediante la observacion.

**ANALISIS DOCUMENTAL:** En la dimension de la investigacion documental, se emplearan una diversidad de tecnicas e instrumentos de recoleccion de la informacion que contienen principios sistematicos y normas de caracter practico, muy rigurosas e indispensables para ser aplicados a los materiales bibliográficos que se consultarán a través de todo el proceso de investigación, así como, en la organización del trabajo escrito que se producirá al final del mismo. Para el análisis profundo de las fuentes documentales, se utilizarán las técnicas de: observación documental, presentación resumida, resumen analítico y análisis crítico. A partir de la observación documental, como punto de partida en el analisis de las fuentes documentales, mediante una lectura general de los textos, se iniciará la búsqueda y observación de los hechos presentes en los materiales escritos consultados que son de interes para esta investigacion.

# **3.7.3 HERRAMIENTAS PARA EL TRATAMIENTO DE DATOS E INFORMACION**

Para las herramientas que utilizamos en el tratamiento de datos, serán considerando de acuerdo a las limitaciones de la situacion actual como son; los recursos humanos, infraestructura y financiamiento para la implementacion de la infraestructura virtual es necesario preparar los servidores con un software minimo requerido. Este software será la base sobre la que se implementará Citrix Xenapp.

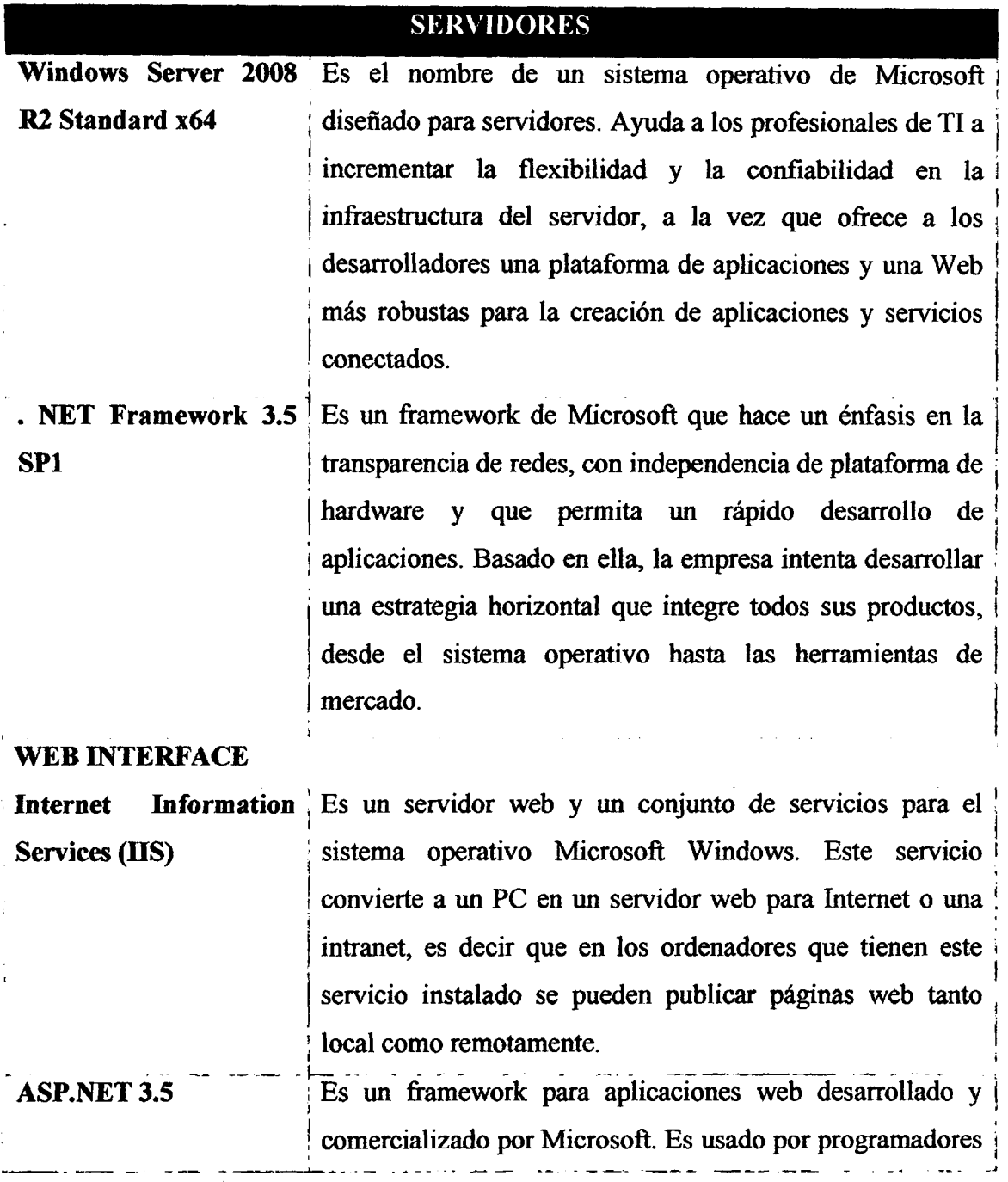

y diseñadores para construir sitios web dinámicos, aplicaciones web y servicios web XML .

**Funcion Servicios de Escritorio remoto del servidor Windows j** Es una tecnologia que permite a un usuario trabajar en una computadora a través de su escritorio gráfico desde otro  $\frac{1}{2}$  , the set of the set of the set of the set of the set of the set of the set of the set of the set of the set of the set of the set of the set of the set of the set of the set of the set of the set of the set of dispositivo terminal ubicado en otro sitio. La tecnología de  $\frac{1}{2}$ <sup>i</sup> **1**  escritorio remoto permite la centralización de aquellas *!*  aplicaciones que generalmente se ejecutan en entorno de ; usuario (por ejemplo, procesador de textos o navegador). De esta manera, dicho entorno de usuario se transforma en meros terminales de entrada/salida.

## **XENAPP**

**Microsoft Visual C++ i** Es un paquete de redistribuible de Microsoft que instala j **2008 SP1 x64 j** componentes de tiempo de ejecución de las bibliotecas de **j**  Visual C++ necesarios para ejecutar aplicaciones de 64 bits desarrolladas con Visual C++ SP1 en un equipo que no j desarrolladas con Visual C $\pm$  SP1 en un equipo que no J i tiene Visual C++ 2008 SP1 instalado. !

# **DATA STORE**

**Microsoft Sql Server 2008 Express Edition**  ; Es un producto eficaz y confiable para la administracion de j datos que incluye características completas, protección de datos y rendimiento para clientes de aplicaciones incrustadas, aplicaciones Web ligeras y almacenes de datos  $\mathcal{L}$  increases web light data web light data web light data web light data web light data web light data web light data web light data web light data web light data web light data web light data web light data web lig locales.

# **OTROS**

**Active Directory (AD)**  Es un servicio establecido en uno o varios servidores en donde se crean objetos tales como usuarios, equipos o  $\mathsf{I}$ grupos, con el objetivo de administrar los inicios de sesión en los equipos conectados a la red, así como también la administración de políticas en toda la red.

**Microsoft Office 2010**  Es una suite ofimática que abarca el mercado completo en Internet e interrelaciona aplicaciones de escritorio, servidores y servicios para los sistemas operativos Microsoft Windows y Mac OS X.  $\sim$   $\sim$ 

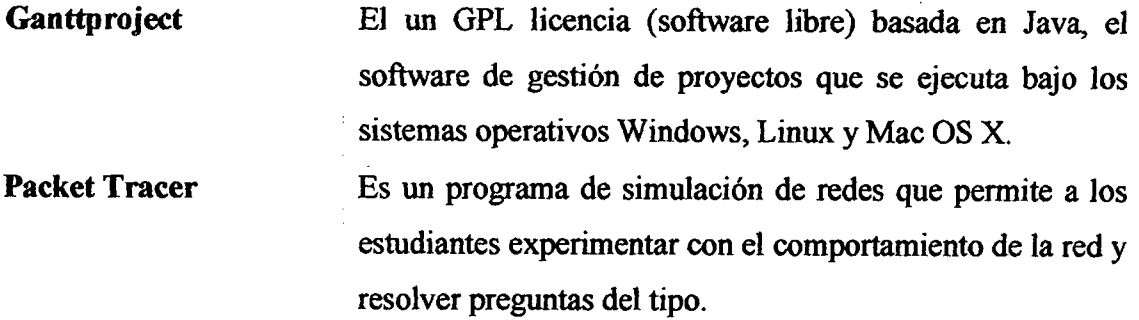

Tabla N° 3.1: Herramienta para el tratamiento de datos (Elaboración propia)

# **3.7.4. FASES PARA APLICAR METODOLOGÍA DE CITRIX CONSULTING**

Revisado el marco teórico desarrollado en el capítulo II, formulamos el proceso en base a la metodologia "Citrix Consulting", que considera las 4 fases para desarrollar la infraestructura virtual de aplicaciones, adicionalmente consideramos "Estado Del Arte y Selección de la solución" como una etapa previa a la metodología para seleccionar la herramienta encargada de la solucion virtual que esta respaldad como buena practica en la guia PMBOK por ser faces adicionales que permiten obtener una aprobacion formal de la tecnologia que se utilizara.

# SELECCIÓN DE LA SOLUCIÓN

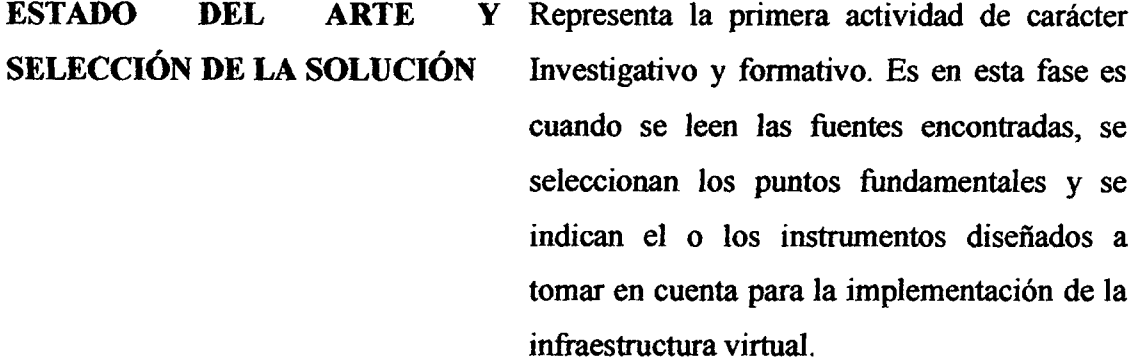

Tabla N° 3.2: Estado del arte y selección de la solución (Elaboración propia)

# METODOLOGÍA DE CITRIX CONSULTING

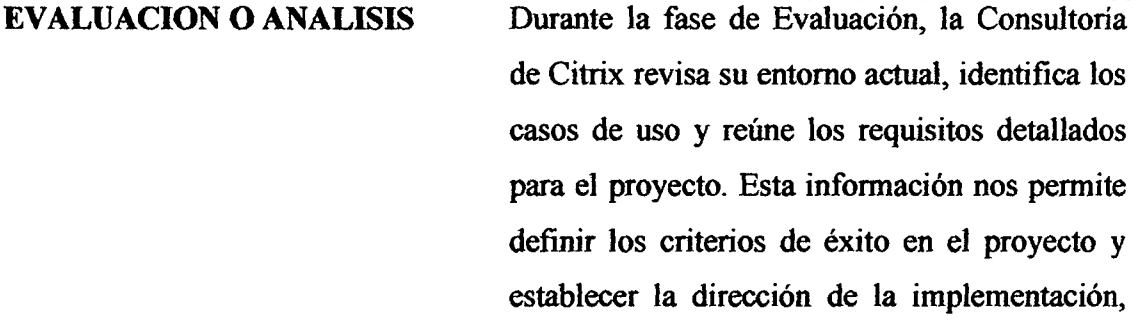

actualización o expansión de Citrix que usted haya propuesto.

Define la arquitectura y los procesos operativos requeridos para implementar y mantener el entorno de producción que cumplirá con sus criterios de 6xito. Se abordan los temas como capacidad de ampliación del entorno, redundancia y alta disponibilidad. La Consultoría de Citrix aplicará las mejores practicas para el ajuste del rendimiento para ayudar a que su entorno obtenga el mejor funcionamiento.

Durante la fase de implementación, la Consultoria de Citrix crea y configura el entorno para cumplir con las especificaciones desde la fase de diseño. Esto incluye respaldar la integración de cualquier aplicación que haya sido identificada en el diseño y realizar pruebas minuciosas de todos los componentes de la infraestructura.

Para el estado a largo plazo de su entorno de Citrix, la Consultoria de Citrix puede comprometerse para realizar la monitorización y las tareas admimstrativas continuas en varias capacidades distintas. Con capacidades de entrega in situ y remotas, la Consultoria de Citrix tiene la experiencia para mantener su entorno estable y a sus usuarios satisfechos.

Como parte de PMBOK, se agregara una fase adicional donde se revisaran los resultados del proyecto.

Tabla N° 3.3: Etapas de metodologia Citrix Consulting (Elaboracidn propia)

# **DISENO**

#### **IMPLEMENTACION**  (Construcción / Prueba)

# **DESPLIEGUE O MONITORIZACI6N**

#### **VALIDACION - CIERR E**

#### **CAPITULO IV**

# **ANALISIS Y RESULTADOS DE LA INVESTIGACION**

#### **4.1. ENTRODUCCION**

El siguiente capítulo contiene la información técnica de la evaluación, diseño, implementación de la arquitectura y detalles de configuración de la plataforma implementada de Citrix XenApp6.5 en la sede principal de la empresa cervecera, acordes con las mejores practicas basadas en la metodologia "Citrix Consulting". Previo a esta implementación, se llevó acabo la selección de herramienta mediante la fase del "Estado de Arte", tal como lo describe la Tabla  $N^{\circ}$  3.2

# **4.2. ESTUDIO DE CONSOLIDACIÓN**

La empresa del caso de estudio es una compañía con más de 100 años de experiencia en elaboración, distribución y exportación de cerveza, actualmente cuenta con plantas de elaboracion de cerveza en todo el Peru. Asi como, 8 distribuidoras en Lima y más de 25 en provincia.

Es importante indicar que el estudio de viabilidad si se realizo por ser la etapa donde se decide si se emprenderá el proyecto, esta tarea lo realizo el cliente por tanto no está considerado dentro del presente informe.

# *43.* **ESTAD O DE L ART E Y SELECCI 6 n D E L A SOLUCIO N 4.3.1. DESCRIPCIO N D E L A SITUACION ACTUA L**

Actualmente la ejecución de aplicaciones de la cervecera se realiza a través de metodos tradicionales como son pcs clientes con disco duro con caracteristicas necesarias para ejecutar dichas aplicaciones, estas son gran cantidad de maquinas y se encuentran distribuidas en las diferentes localidades dispersas en diferentes regiones del Perú donde existan distribuidoras y conectadas al data center mediante enlaces wan con anchos de banda que van desde los 512Kbps a los 2Mbps. Todos los enlaces tienen priorizado el trafico de voz y datos en sus canales.

Se pretende contar con una infraestructura de acceso para soportar 600 usuarios aproximadamente que les permita hacer despliegues de aplicaciones de manera rapida y confiable minimizando las visitas a los escritorios de los usuarios para procesos tales como actualizaciones, reconfiguraciones y soporte técnico, dentro del entorno de aplicaciones forma parte de un proyecto en curso para la Centralizacion de la Informacion. Dicho proyecto tiene la mision de maximizar el aprovechamiento del ancho de banda en las oficinas remotas y obtener en general, una mejor experiencia de los usuarios finales.

# **43.2. OPCIONES ESTUDIADAS**

En el mercado existen varias soluciones de virtualizacion de aplicativos las cuales tratan de cubrir la mayoria de necesidades que presentan los administradores de TI, se ha escogido las más importantes y posicionadas en el mundo de las TI, las cuales se debatio entre las siguientes: Application Server de 2X, vWorkspace de Quest (Deilactualmente), App-V de Microsoft, ThinApp de VMWare, XenApp de Citrix, Spoon Studio, InstallFree, Numecent y Novel ZENworks. Para luego optar por cinco como primera etapa del filtro que se muesrran en la siguiente tabla

La presente etapa realiza un estudio de las soluciones de virtualización mencionadas anteriormente, tratando los puntos más importantes en cada solución, y se emplea el estándar IEEE 830 con el objetivo de seleccionar la solución más adecuada.

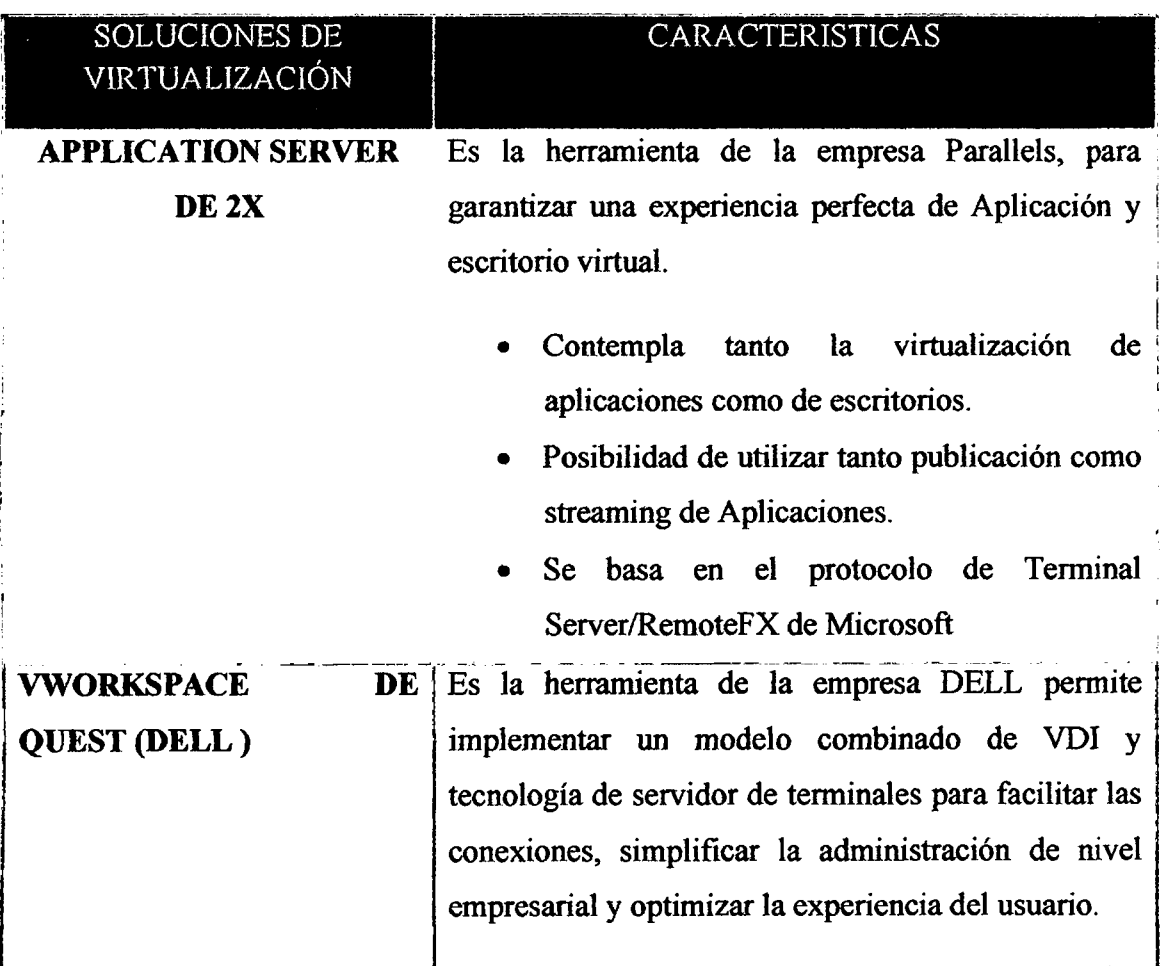

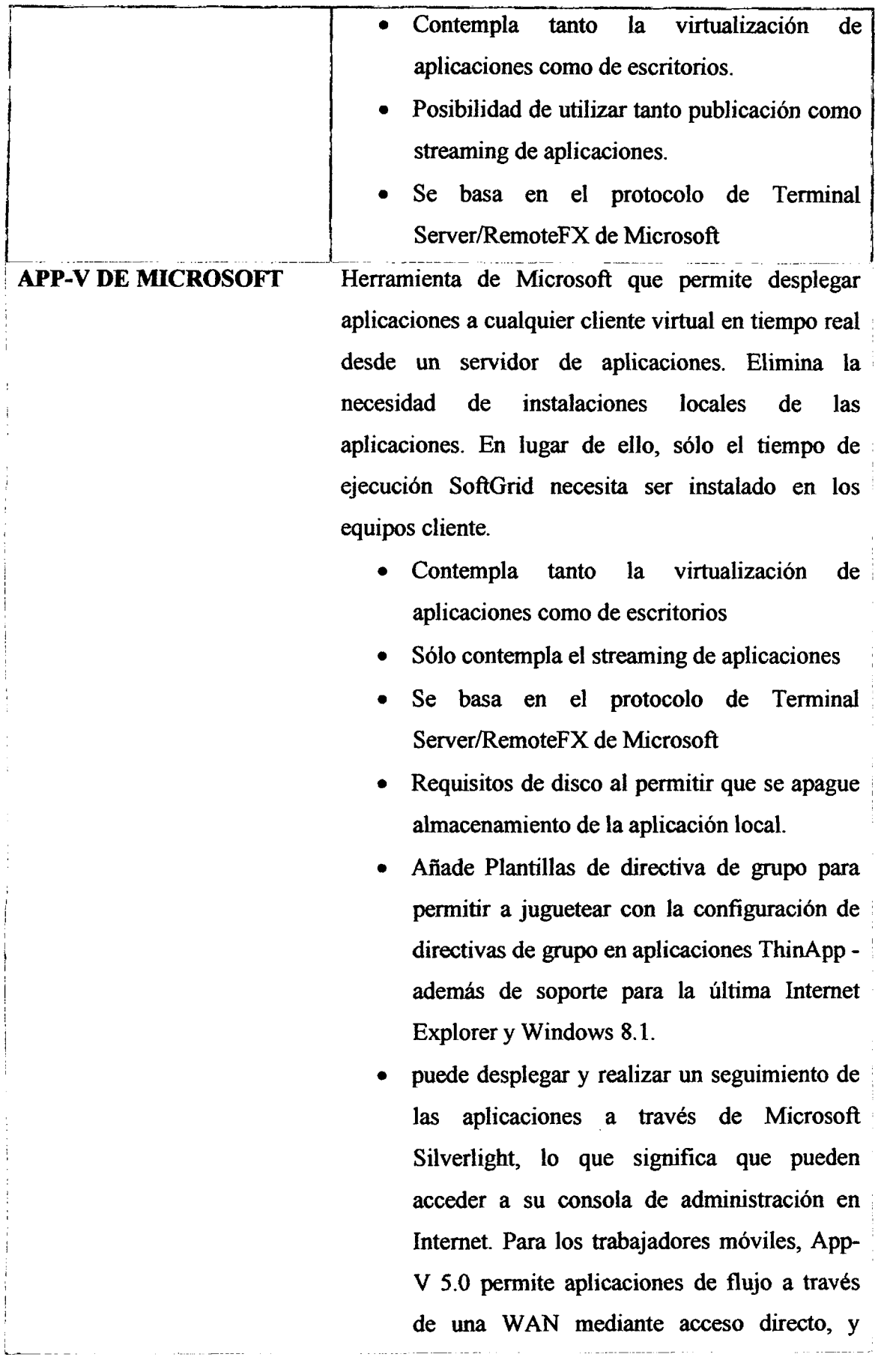

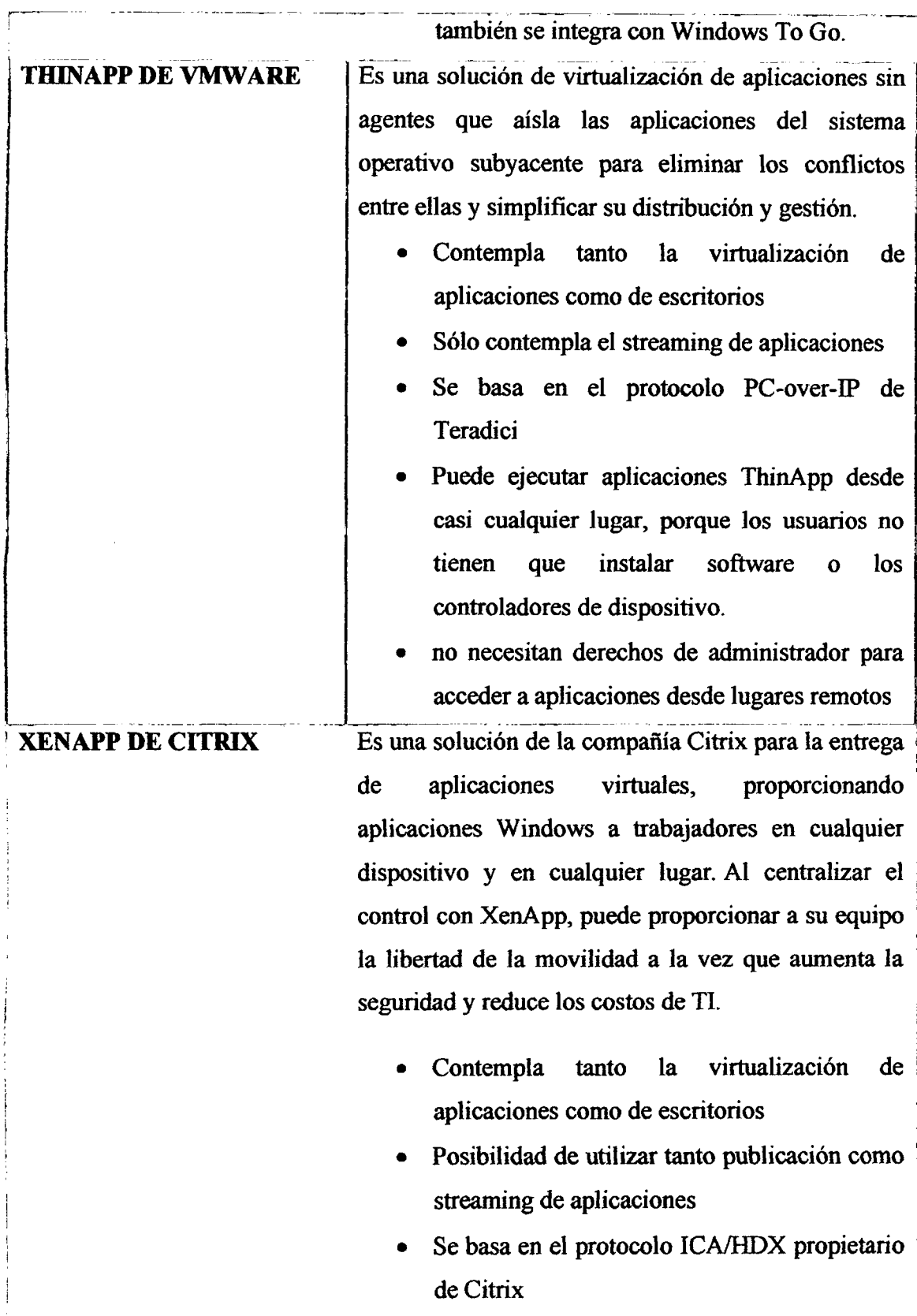

Tabla N° 4.1: Soluciones de virtualizacion de aplicativos (Elaboracion propia)

# **4.3.3. EVALUACIÓN PRELIMINAR**

Empleando los requerimientos realizados en base a la norma IEE E 830 y mediante la calificaci6n asignada a cada requerimiento descrito en la sección anterior, se realiza la calificación respectiva para cada solución de virtualización en base a requisitos generales, que se apoyan con la guia del PMBOK en la direccion de un proyecto.

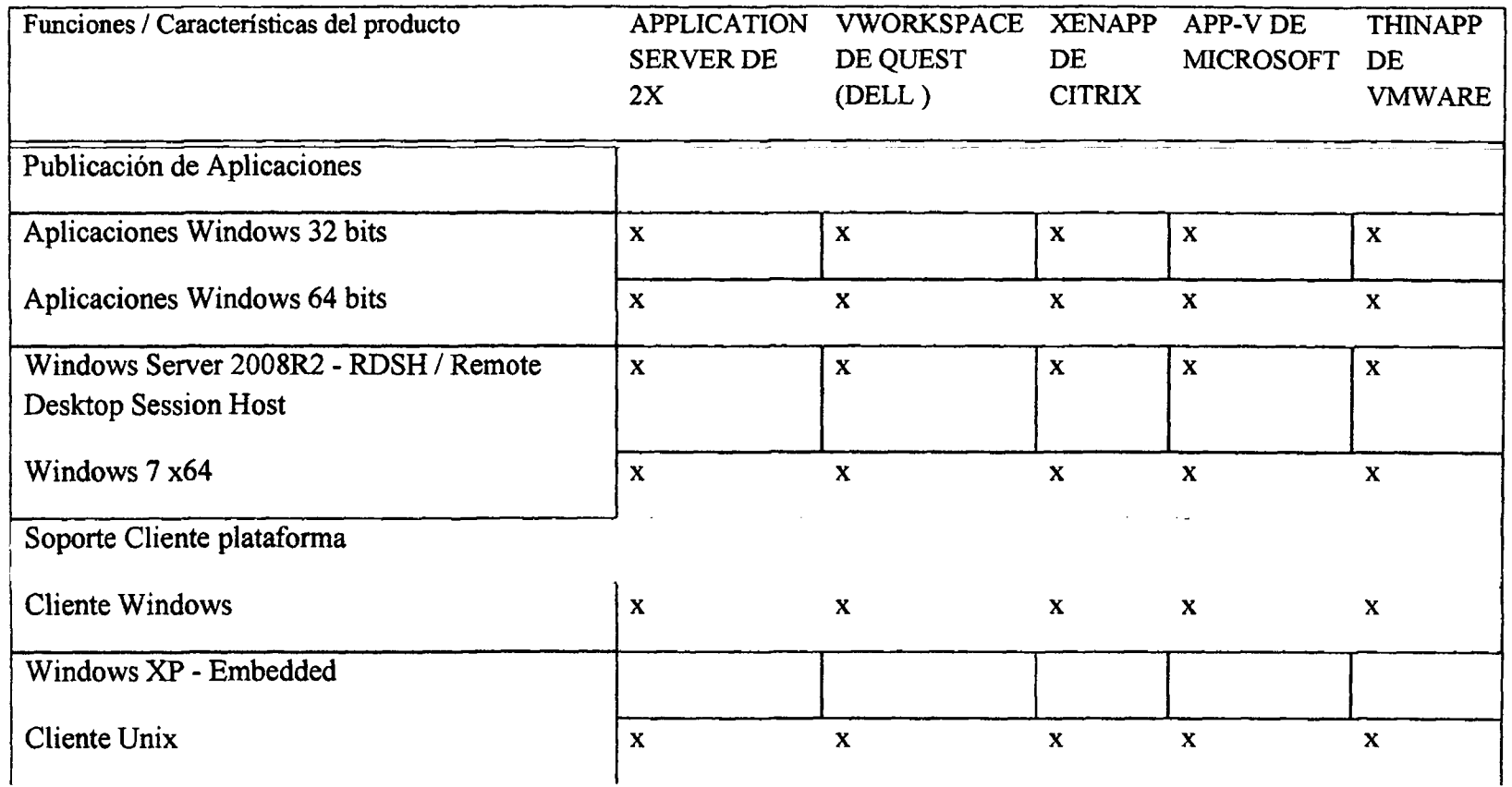

 $\lambda$ 

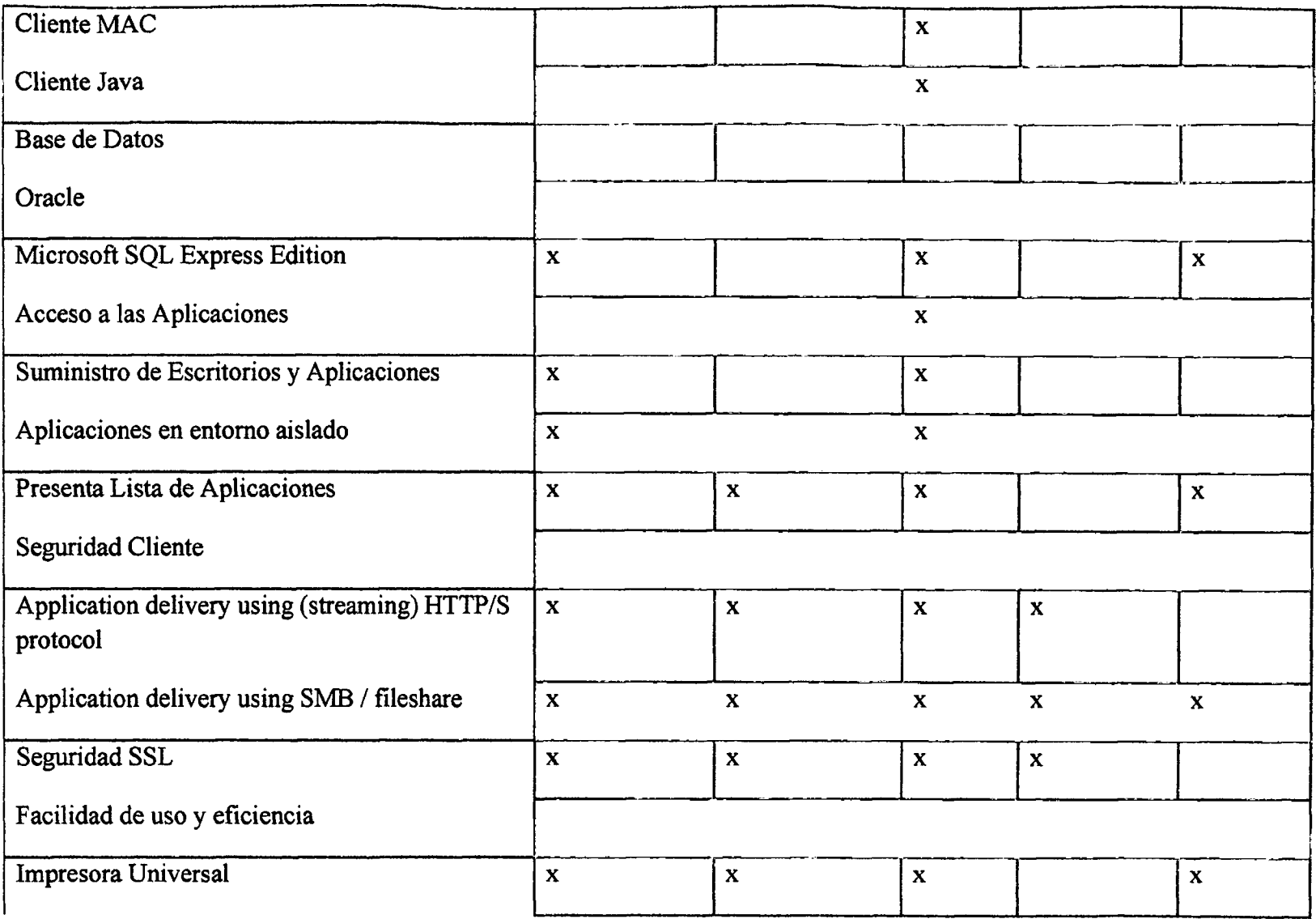

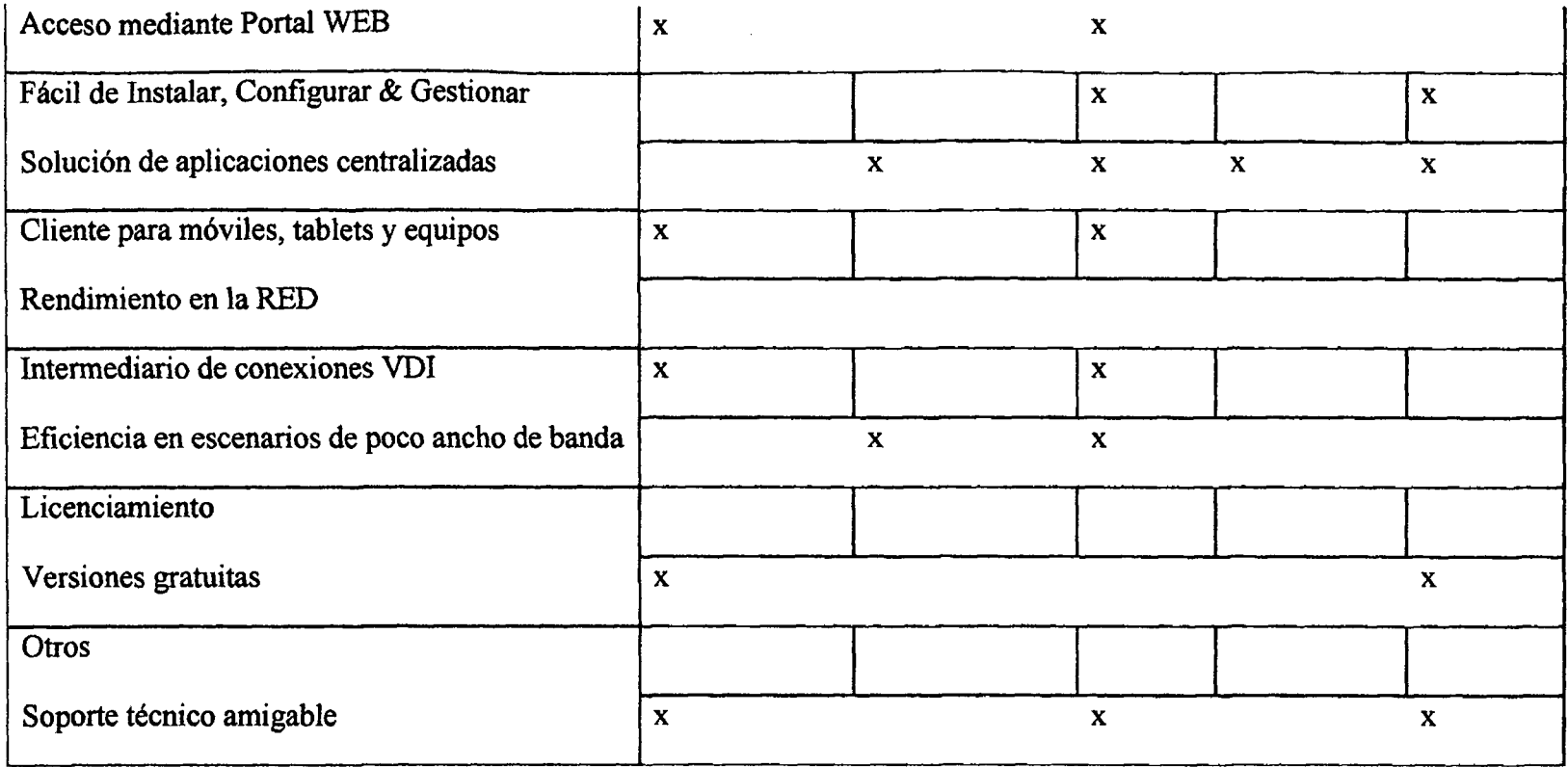

Tabla N° 4.2: Tabla de comparación de tecnología con requisitos generales. (Elaboración propia)

 $\sim 1$ 

Se toma como referencia para el proceso de decision un estudio realizado por la empresa Virtual Future, acerca de los tiempos de respuesta entre distintas soluciones en virtualizacion de aplicaciones, que se muestran en las siguientes graficas:

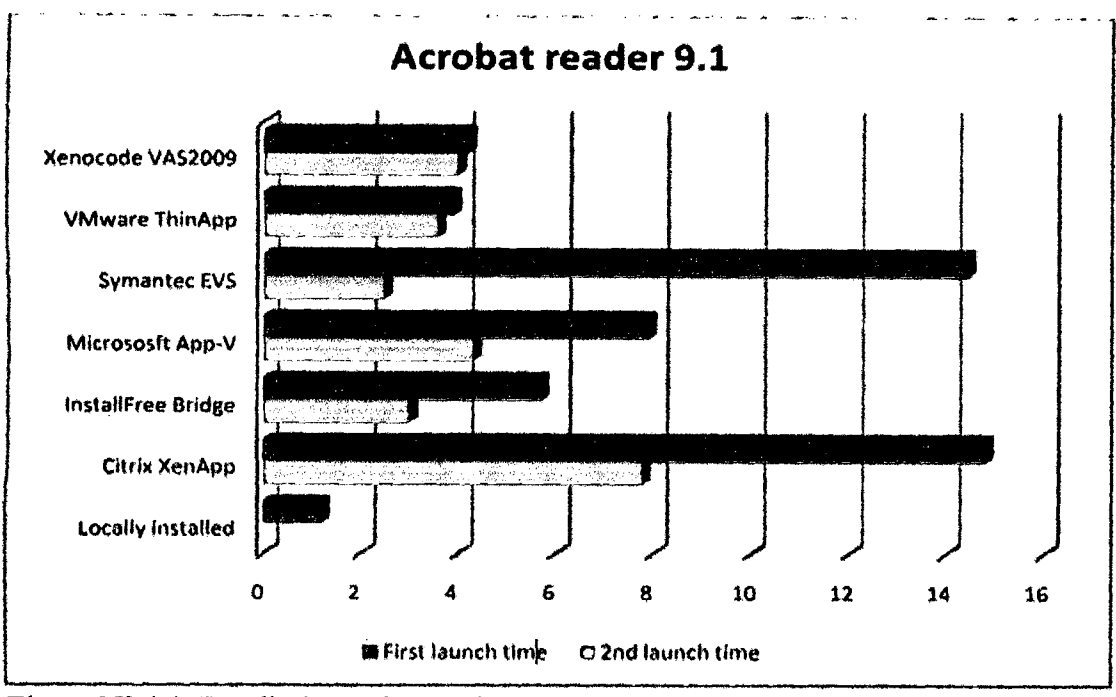

Figura N° 4.1: Rendimiento de Acrobat según tecnología de virtualización (Huisman y Haverink, 2009).

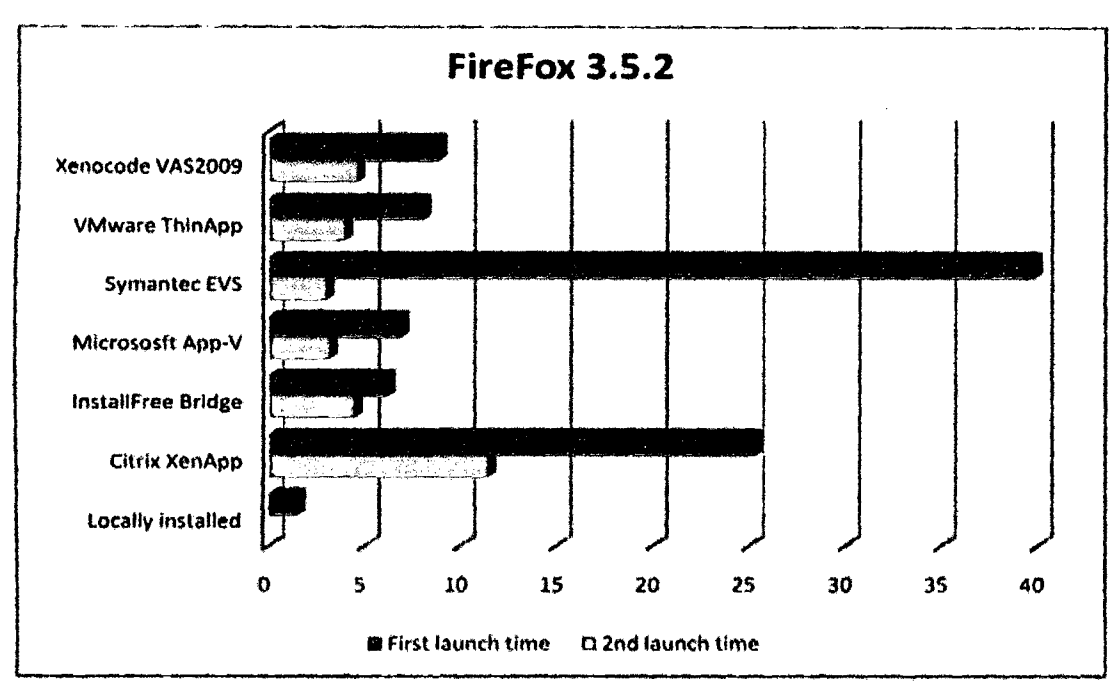

Figura Nº 4.2: Rendimiento de FireFox según tecnología de virtualización (Huisman y Haverink, 2009).

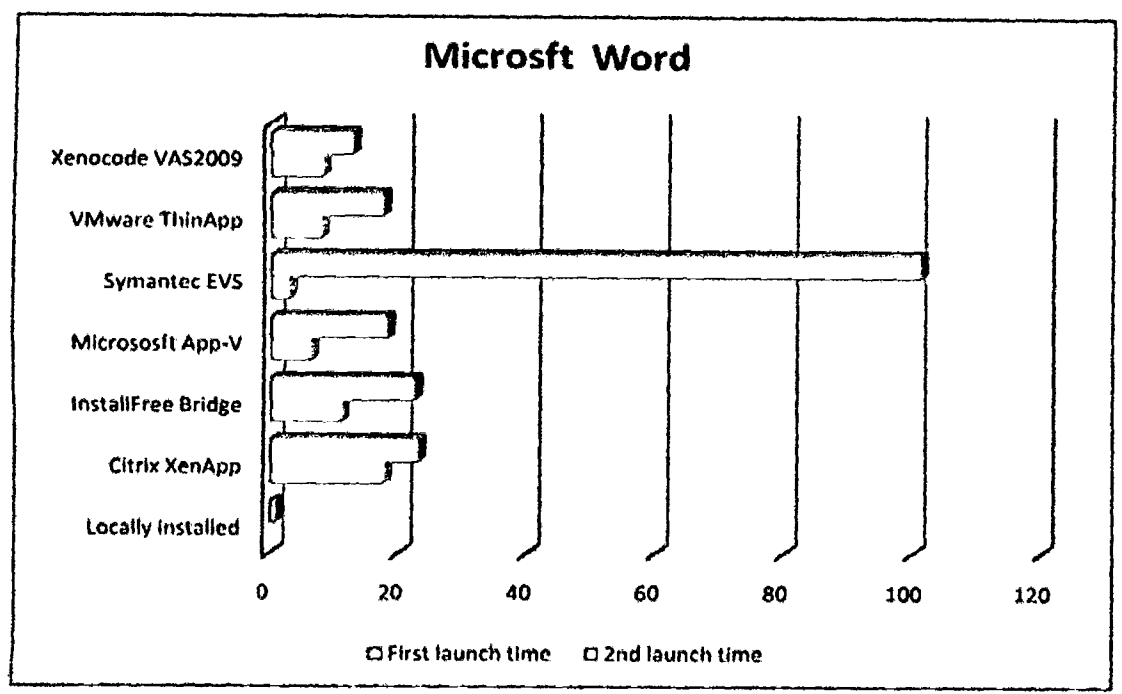

Figura Nº 4.3: Rendimiento de Microsoft según tecnología de virtualización (Huisman y Haverink, 2009).

Después de realizar una validación superficial a los requisitos generales, se considera los requisitos especificos, por ser parte crucial en la direccion del inicio del proyecto, se realizó una reunión con el cliente de TI y se identificó los mismos. También se considera importante como lo aclara PMBOK pues estos estan relacionados con el alcance tiempo y coste que determinaran la calidad del proyecto.

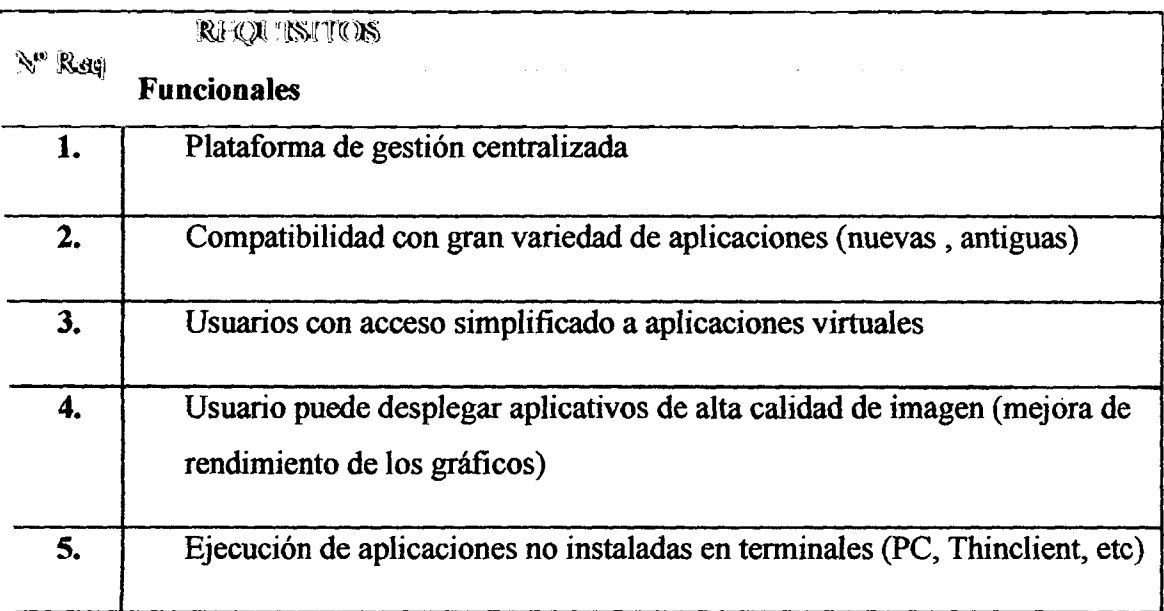

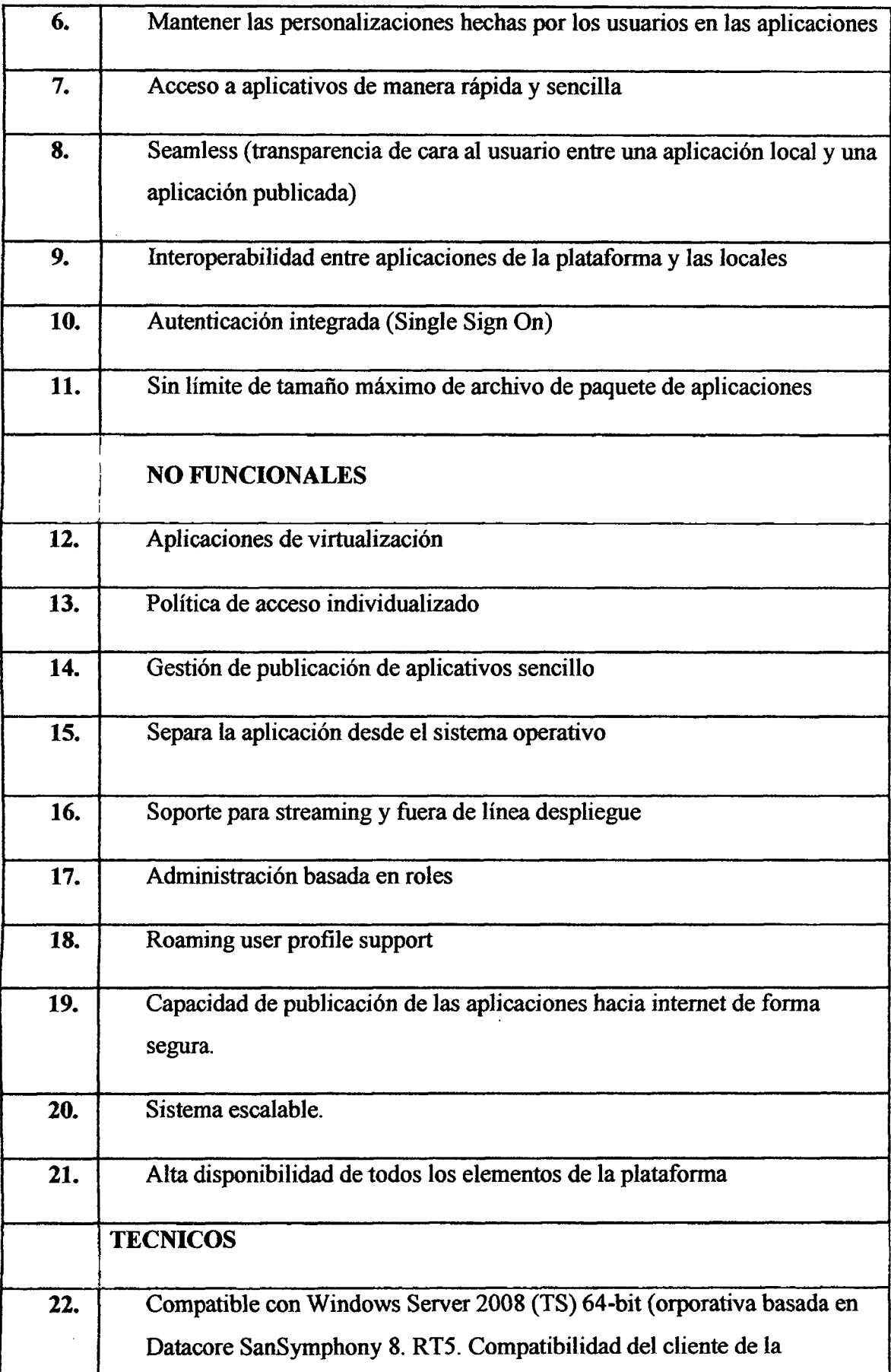
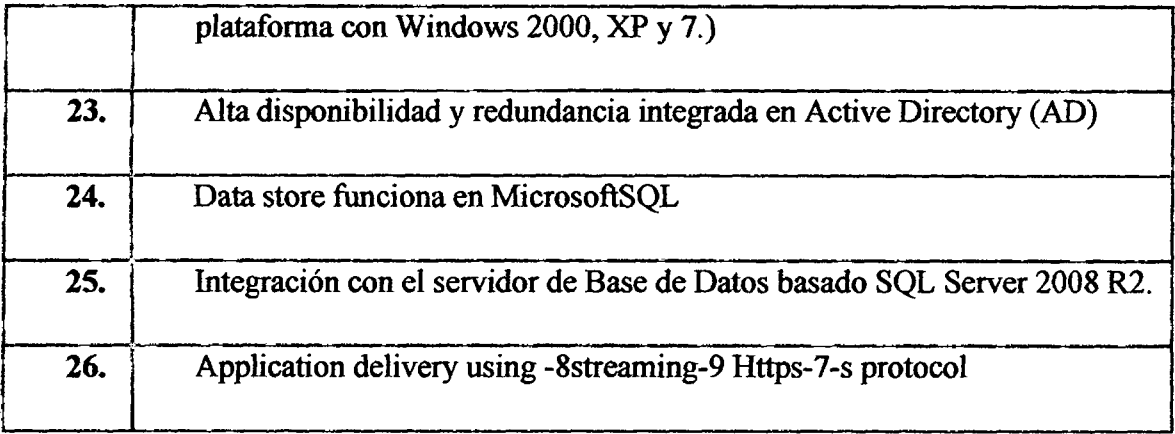

Tabla N° 4.3: Lista de Requisitos (Elaboracion propia)

Luego se realiza por segunda vez una comparación, esta vez con las soluciones que cumplieron más los requisitos generales como se puede observar en la Tabla N° 4.2, esta vez en comparacion con los requisitos especificos.

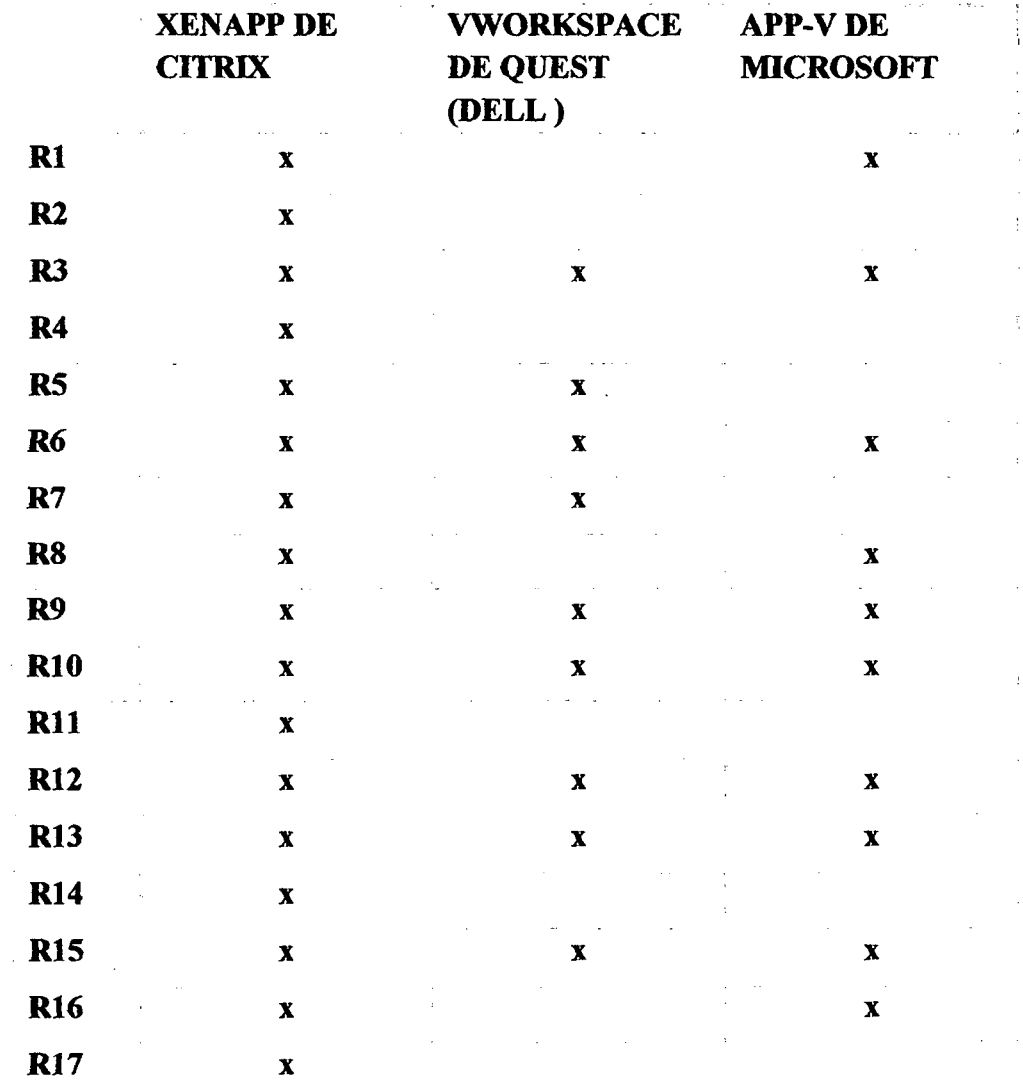

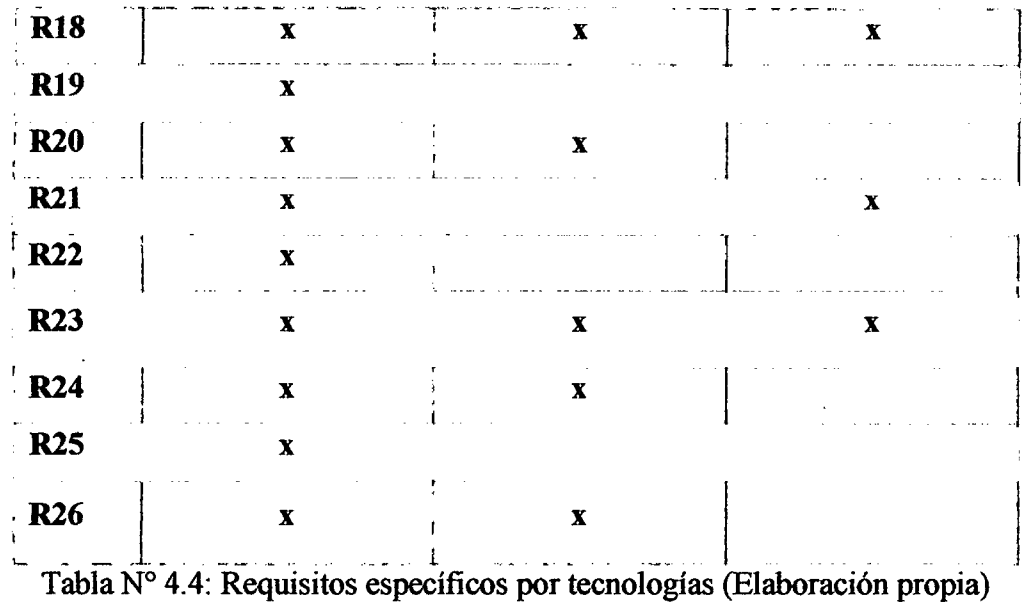

### **4.3.4. SELECCI6 N DE L SOFTWARE**

Después de realizada la evaluación se opta por la tecnóloga de citrix por contener mayor compatibilidad en las caracteristicas primarias generales que busca el proyecto. A demas que citrix utiliza la tecnologia de virtualizacion de aplicaciones, XenApp que por expenencia de partners se ha demostrado que garantiza que el usuario reciba la experiencia de mayor calidad que adapta la entrega de aplicaciones virtuales y el acceso a ellas en base al dispositivo, a la red y a la ubicacidn de cada usuario, que nos garantiza una experiencia optima. Por otro lado no permite a las gozar de capacidad de ampliación a escala empresarial y garantiza que la entrega y administración de aplicaciones virtuales sean de diseno seguro que es lo que busca el proyecto por la gran cantidad de data que se procesas a través de las distintas aplicaciones.

#### **4.3.5. PLANIFICACIÓN**

La planificación se realizara con un cálculo estimado en base al proyecto piloto, donde un dia se traduce en 8 horas laborables. Tambien se considera los factores ambientales de la empresa y los activos de los procesos de la organizacion como parte de la planificacion del alcance que propone PMBOK como parte del proceso de planificacion asi se muestra el diagrama de Gant con soporte a esta etapa como se muestra en a la siguiente figura.

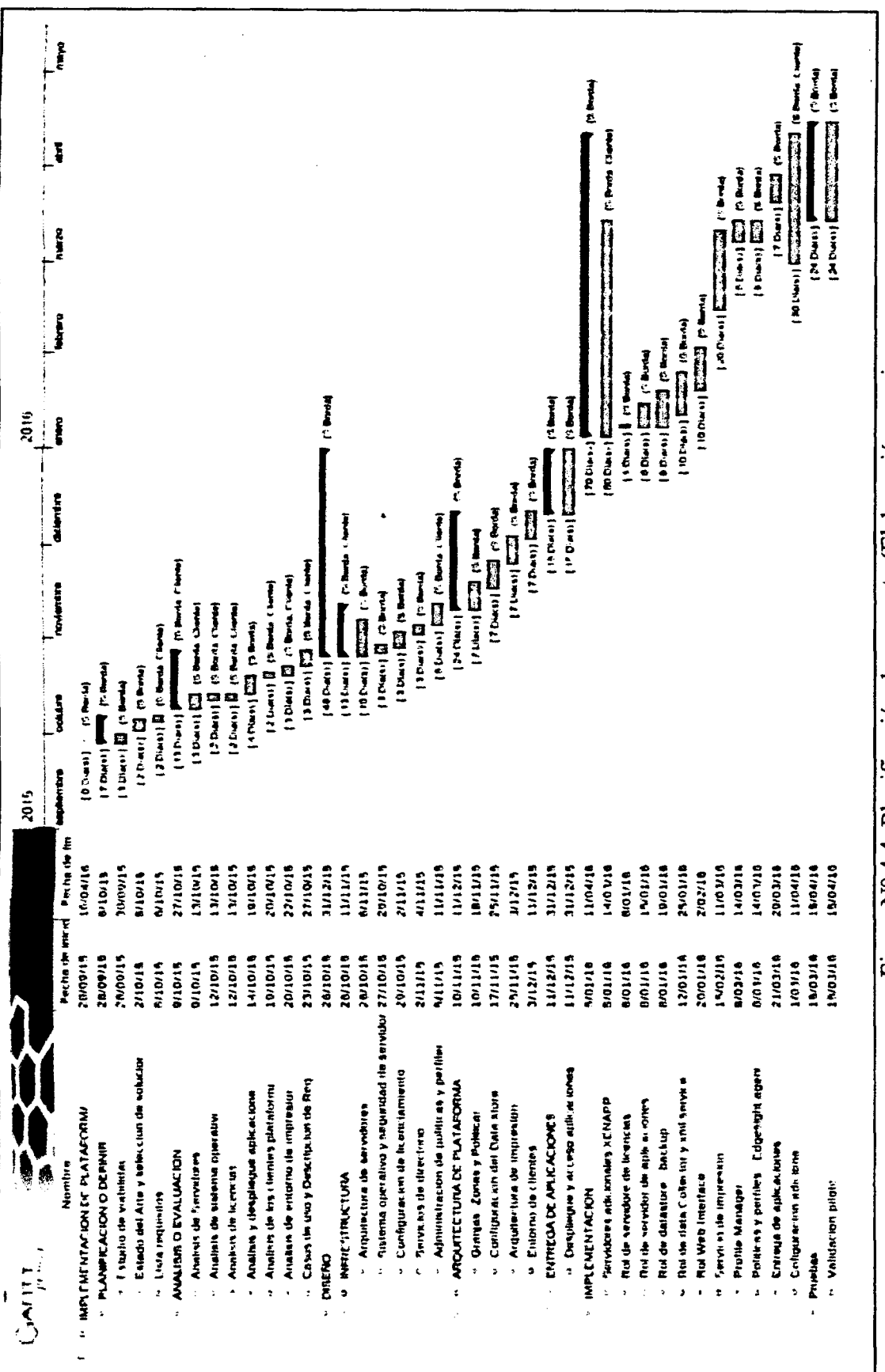

Figura Nº 4.4: Planificación de proyecto (Elaboración propia).

## **4.4. ANALISIS**

### **4.4.1. ANÁLISIS DE LA SITUACIÓN ACTUAL**

La aplicación de negocio SCOD y el cliente de correo MS Outlook son las aplicaciones principales que la empresa cervecera quiere tener disponible para el uso de todos los usuarios, al ser estas aplicaciones de mision critica y que demandara recursos de ancho de banda. La arquitectura implementada ha tomado en cuenta el objetivo de lograr la calidad de servicio para la entrega de estas aplicaciones usando XENAPP 6.5 que cuenta con herramientas que les permite desplegar y centralizar el acceso de las aplicaciones, utilizar de manera mas eficiente el uso del ancho de banda disponible, brindando con todo ello espacio de trabajo más eficiente para los usuarios.

Una granja de servidores XENAPP 6.5 es un conjunto de servidores miembros que están agrupados para desplegar aplicaciones a usuarios finales. La granja funciona como una unica entidad administrativa y las aplicaciones dentro de la misma se encuentran balanceadas. Existe la posibilidad de administrar de manera centralizada multiples granjas utilizando Citrix Access Management Console asi como de compartir licencias de Xenapp entre las mismas.

<sup>E</sup> l balanceo de carga dentro de XENAPP introduce Load Throttling, funcionalidad que asegura que un servidor recien puesto en servicio no reciba de inicio una cantidad desproporcionada de conexiones. Load Throttling esta incluida dentro de los evaluadores Default y Advanced y se puede incorporar como una regla dentro de cualquier evaluador creado.

Todos los servidores de la granja deben pertenecer a una zona, aunque el numero de zonas debe mantenerse al mínimo requerido, el uso de múltiples zonas es útil para segregar Idgicamente a los servidores basandose en su capacidad, rol, proximidad y otros criterios de negocio.

Una zona es utilizada en una granja para dos propósitos principales: Coleccionar y diseminar datos dinámicos de los servidores miembros de la granja de una manera jerarquica y eficiente asi como enrutar a los usuarios a sus servidores designados basandose en los parametros de Zone Preference y Failover.

Cada zona tiene un Data Collector que es responsable de mantener la carga dinámica así como la informacion relativa a los servidores miembros dentro de esa zona. Para propositos de tolerancia a fallas se puede designar la preferencia de este rol dentro de la

granja, es decir, es posible configurar un servidor primario que es el que tendra el rol de Data Collector y un servidor que en caso de falla de este último tome estas funciones.

Las politicas de Citrix permiten a los administradores afinar el entorno con miras a mejorar la experiencia del usuario. ConXenapp 6.5 las funcionalidades de SpeedScreen Progressive Display y otros aspectos de Streaming se configuran mediante las politicas, adicionalmente, las politicas incorporan funcionalidades como designacion de anchos de banda, puertos del cliente y shadowing, y se pueden filtrar en funcion de los usuarios, grupos, servidores direcciones IP y el control de acceso.

## **4.4.2. GRANJA DE SERVIDORES DE APLICACIONES 4.4.2.1.SERVIDORES**

Las especificaciones y configuraciones de hardware tienen un impacto directo en el desempefio y estabilidad de los entornos XENAPP 6.5. Tipicamente existe una relación directa entre los recursos de hardware y la cantidad de usuarios concurrentes que XENAPP 6.5 puede soportar.

Comúnmente, los servidores de XENAPP 6.5 son de dos procesadores con lo cual se obtiene un TCO optimo. Generalmente se recomiendan controladores SCSI, discos de 15,000 RPM, dobles fuentes de poder, y cache con pilas de backup.

Para mantener un ambiente homogéneo que conduzca a una buena estabilidad, se requiere un proceso de armado de servidores automatizado, que sea capaz de construirlos desde la configuración de hardware inicial hasta la instalación y configuracion de XENAPP 6.5. Ademas de proveer consistencia, un proceso de armado de servidores acelera el tiempo requerido para recuperarlos ante cualquier falla del equipo 6 incluso del sitio. Este proceso tambien es muy util en entornos de prueba, donde los servidores son frecuentemente reinstalados para validar nuevas aplicaciones u otros agregados al entorno XENAPP 6.5.

A continuación se describen las configuraciones de hardware disponibles para crear los servidores virtuales:

Se cuenta con 11 servidores disponibles para implementar la infraestructura, ubicadas todas en un Servidor IBM BladeCenter HS21, existen 2 tipos de servidores

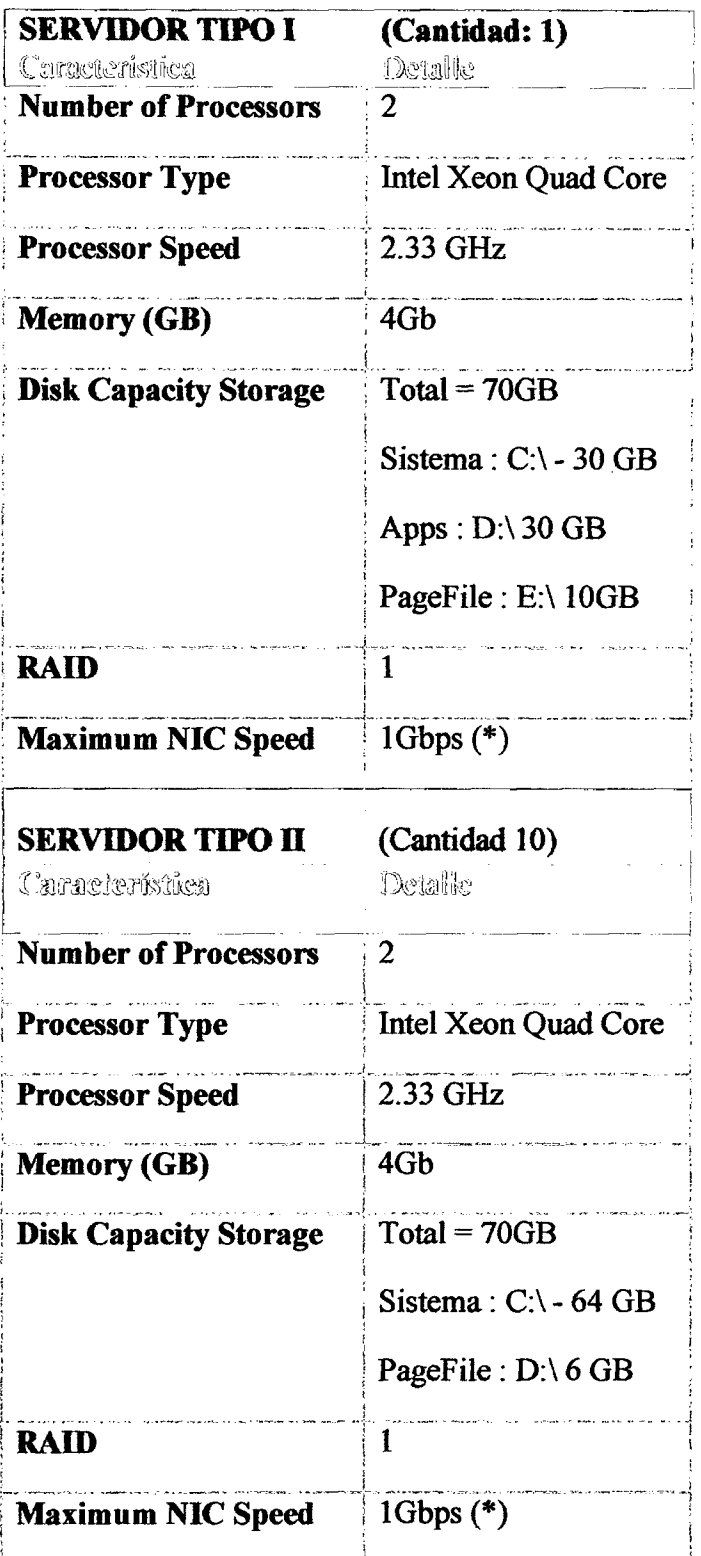

 $\hat{\boldsymbol{\beta}}$ 

 $\hat{\mathcal{L}}$ 

Tabla N° 4.5: Servidor Tipo I y II (Elaboración propia)

#### **4.4.2.2. LICENCIAS**

El servidor de licencias de Citrix es un componente importante no solo para los servicios de la granja, sino también para el conjunto de productos de Citrix. El Servidor de Licencias mantiene la información de las licencias para uno o más granjas de XENAPP 6.5. Ademas del Servidor de Licencias, se habilita la Consola de Administración de Licencias para propósitos de mantenimiento y reportes.

Un solo Servidor de Licencias puede soportar multiples granjas, permitiendo al usuario consumir una sola licencia cuando las aplicaciones se ejecutan en multiples granjas. Alternativamente, una sola granja puede tener multiples Servidores de Licencias designadas para XENAPP 6.5. Normalmente, tener multiples Servidores de Licencias solo es necesario en entornos donde los requerimientos de negocios asi lo indiquen pero agrega complejidad al ambiente.

Después de una conexión inicial al Servidor de Licencias de Citrix, cada XENAPP 6.5 puede actuar como un Servidor Backup de Licencias hasta por 30 dias, y el producto continuara trabajando sin interrupciones. Si la comunicacion con el Servidor de Licencias no se reestablece en 30 dias, las nuevas conexiones al servidor seran denegadas hasta que se habilite nuevamente el Servidor de Licencias. Ademas, Citrix provee redundancia archivos de licencias, manteniendo esta informacion en el web site de MyCitrix.

En granjas de XENAPP 6.5 de mas de 50 servidores, es aconsejable mantener un servidor dedicado de Licencias. Las pruebas efectuadas por Citrix han mostrado que un Servidor de Licencias con procesador dual puede soportar más de 1000 servidores y centenas de miles de usuarios. No es beneficioso especificar servidores con mas de dos procesadores ya que el proceso del Servidor de Licencias es mono tarea (mono-theat); solo el sistema operativo puede tomar ventaja de multiples procesadores. En cuanto al uso de memoria, solo es necesario 3.5 KB de memoria por licencia; por ejemplo, en un entorno de 10,000 usuarios pudieran requerir más o menos 1 GB de Ram.

Actualmente la empresa cervecera cuenta con 600 usuarios que se conectan con en momentos mas concurrentes, por lo que necesitara un aproximado de 600 licencias, por otro lado se necesitara licencias en terminal Server similar para las conexiones.

### **4.4.2.3. APLICACIONES PUBLICADAS**

El número de aplicaciones que se publicarán, así como las características de las mismas son consideraciones importantes, dependiendo de las caracteristicas de cada aplicacion.

Actualmente se desea publicar aplicaciones principales corporativas que se mencionan a continuación:

### **SISTEMAS INHOUSE (APLICATIVOS ESPECIFICOS)**

- SCODNET
- SAP
- PCP

Según datos estadísticos del área de TI, son 302 conexiones por usuario al aplicativo en el momento pico. Existen variaciones de SCODNET que se publican de acuerdo a la necesidad del cliente. Existen variaciones de PCP que se publican de acuerdo a la necesidad a la zona donde se ubica el cliente

### **OFFIC E 2010X32 (APLICATIVOS GENERALES )**

- Word
- Excel
- Power Point
- Outlook

Según datos estadísticos del área de TI, son 360 conexiones por usuario al aplicativo en el momento pico.

### **NAVEGADORES**

• Chorme

### **4.4.2.4. DESPLIEGUE DE APLICACIONES**

Las aplicaciones se pueden presentar a los usuarios del modo parecido al desktop local (seamless windows). Automatizando la entrega de aplicaciones se asegura la consistencia de los servidores XenAPP Server y minimiza costos de administración y mantenimiento.

• La presentación de aplicaciones se debe realizar de manera integrada en el escritorio de la PC Local, o cualquier dispositivo que se conecte.

- La publicación de aplicaciones se debe realizar toda de manera excepcional por el mismo entorno.
- La publicación de aplicaciones debe realizarse por administradores de TI encargados.

#### **4.4.2.5. CLIENTE PLATAFORMA**

Citrix ofrece varias versiones de clientes XENAPP 6.5 (formalmente denominado software de cliente ICA)

#### **Clientes de XENAPP 6.5**

En esta seccion se detallan las distintas versiones del cliente Windows y java de XENAPP 6.5. Adicionalmente, tambien se describe el cliente streaming, el cual es necesario para proveer la funcionalidad de desktop streaming.

#### **• Windows: Cliente Program Neighborhood**

El cliente Program Neighborhood cuenta con una interface que permite a los usuarios definir las aplicaciones a las cuales desean conectarse, personalizar las conexiones y configuraciones. Este cliente, como instalador, es más pesado y el mas complejo para la configuracion de los usuarios.

### **• Windows: Cliente Program Neighborhood Agent**

El cliente Program Neighborhood Agent permite a los usuarios acceder a las aplicaciones publicadas desde el menú de inicio del escritorio, siguiendo la ruta Inicio  $\rightarrow$  Programas, o sea que aparecen integradas al desktop del usuario, haciendo dificil distinguir si las aplicaciones se ejecutan localmente o a través de XENAPP 6.5. Detrás de este escenario, el cliente Program Neighborhood Agent utiliza Web Interface para proveer la lista dinámica y la configuracion centralizada de las aplicaciones publicadas en Xenapp de la granja.

#### **• Windows: Ciente Web**

El cliente Web solo incluye componentes necesarios de acceso a la granja de XENAPP 6.5 a través de un explorador web direccionado a un site definido por Web Interface. Los ajustes de la configuracion son controladas por el administrador. Este cliente puede ser distribuido usando la interface web del sitio Web Interface.

# **• Cliente para Java**

El cliente de Java es un applet que no deja huella de instalación, sin embargo, los usuarios deben poder descargar los applets de Java que se requieran para este cliente.

# **• Cliente Streaming**

Para las aplicaciones que son entregadas a los usuarios usando streaming, el cliente Streaming debe estar presente en la máquina. La instalación se realiza separadamente del cliente Web o el cliente Program Neighborhood Agent Mediante la instalacion del paquete cliente de streaming tambien se incluye el cliente Program Neighborhood Agent.

La instalación del cliente de XENAPP ahora funciona con usuarios que no son administradores, permitiendo que sea instalado en el perfil del usuario, aunque éste no cuente con derechos administrativos para instalar software. Asi, sin importar el medio usado, los permisos administrativos no representan obstaculo para la instalacion. Adicionalmente, el cliente de Citrix soporta sistema operativo Windows XP , tanto el cliente de Xenapp como el cliente Streaming.

## **Punto de Decision**

- Tipo de dispositivos: Son PCs y Thinclients en su gran mayoria los que usan los usuarios
- Sistemas operativos : Usuarios tienen WINDOWS 7 y Window XP
- Numero de usuario planeados: 600 usuarios, Se planea brindar sevicio a 600 usuarios nominales.
- Usuarios concurrentes: 600 maximos, Se estima que el ambiente atendera 600 usuarios concurrentes máximo.
- Responsabilidad mantenimiento del software de Cliente: Help Desk
- Tipo de Conexion: WAN, en su gran mayoria, L a mayoria de los usuarios se conectan via WAN, por enlaces MPLS.
- Autenticacion: Active Directory :Dominio de la empresa.

#### **4.4.2.6. SISTEMA OPERATIVO**

XENAPP 6.5 ha sido disefiado para sistemas operativos a partir de Windows Server 2008 con Service Pack 1 en adelante. Existen diferentes métodos para hacer más seguro y administrar mejor el sistema operativo. Citrix incluye la plantilla "icaclient.adm" para mejorar la administración de algunas configuraciones del sistema operativo. Ademas, como herramientas de terceros, Microsoft provee varios metodos y herramientas para ejecutar tareas tales como:

- **Access Control Security:** Permite dar seguridad por cada folder y archivo creado.
- **Security Configuration Manager:** Es un MMC snap-in que habilita ajustes de configuracion de seguridad, politicas, y/o plantillas.
- **Authorization Manager:** Reglas de autorizacion basadas en APIs que son aplicadas a los programas instalados.
- **Software Restriction Policies:** Politicas de grupo relacionadas con el software.

Para mantener la homogeneidad del entorno, y que conduzca a una consistencia y estabilidad de la granja, es una buena practica usar un procedimiento automatizado de construccion de servidores. La construccion automatizada de servidores puede ahorrar muchas horas de trabajo cuando se despliegan servidores nuevos, cuando se reconstruyen servidores problematicos o cuando se hacen pruebas de requerimientos específicos. El proceso de construcción automatizado de servidores se basa típicamente en la construccion de servidores desde la configuracion inicial del hardware hasta la instalacion de XENAPP 6.5, el cual puede estar basado bajo un determinado sistema de donation o mediante el uso de scripts especificos. En el caso especifico de donation, se pueden clonar los servidores con todas sus aplicaciones instaladas y funcionando. Es el método más rápido de armar servidores pero requiere una preparación previa del servidor que servirá como modelo.

#### **Punto de Decision**

- Operating System Platform : Windows Server 2008 Standard Edition
- Operating System Service Pack Level: Service Pack 1
- Drive Partitions:  $C/\sqrt{64}$  GB Sistema, D: $\sqrt{6}$  GB- PageFile (Se usarán dos particiones, una para sistema operativo y otra para Page file.)
- Operating System Hotfixes and Updates :version mas actual
- Disabled Windows Services: La configuración por defecto es la más adecuada.
- AntiVirus Software: Symantec Endpoint Protection
- Access Control Permissions: Se utilizan por defecto

### **4.4.2.7. ENTORNO IMPRESIÓN**

La impresión es un aspecto muy importante en el ambiente de XENAPP 6.5 y debe ser transparente para los usuarios. XENAPP 6.5 contiene funcionalidades mejoradas que permiten una impresión más eficiente, una de las nuevas mejoras es la introduccion de un innovador driver universal basado en un servicio de Windows con un nuevo proceso de impresión que reduce significativamente el tamaño de los archivos en el spooler.

XENAPP 6.5 tiene la capacidad de utilizar de utilizar impresoras de red o autocreadas, las impresoras de red son aquellas que se importan de un servidor de impresion directamente del Directorio Activo, mientras que las impresoras autocreadas son aquellas impresoras que el usuario tiene dadas de alta en su máquina y son mapeadas cuando el usuario establece una sesion ICA.

Por otra parte una impresora de red autocreada se define como aquella impresora de red cuyo trafico es enrutado a traves de una sesion ICA.

La mayoría de las opciones de configuración de impresoras se realizan por medio de politicas, estas incluyen lo siguiente: Sesiones de impresion, auto creacion de drivers de impresion, enrutamiento de trabajos, auto-instalacion de drivers nativos, y drivers universales.

Los drivers de impresion determinan la forma en que los trabajos son enviados a los dispositivos de impresión, existen varios tipos los cuales se muestran a continuación:

### • Drivers Nativos

Son aqueilos drivers incluidos en el sistema operativo Microsoft Windows o suministrados por el fabricante. Este tipo de drivers habilitan de forma

completa las capacidades de los dispositivos de impresión como tamaños especiales de papel o resolución de colores. Estos drivers deben ser replicados a todos los servidores de la granja para asegurarse que cuenten con los mismos drivers preinstalados. En general es mas recomendable usar los que vienen incluidos en el sistema operativo ya que garantizan que fueron probados en Terminal Server y no causan problemas. Los driver propios del fabricante deben ser probados en servidores de pruebas, tratando de estresarlos con alguna herramienta como la Citrix StressPrinters antes de instalarlos. Esta herramienta se encuentra en el sitio "MyCitrix".

#### **• Mapeos de Drivers**

Estos son drivers que pueden ser substituidos por otros similares, por ejemplo, el driver de la impresora Hewlett-Packard laser Jet 4 puede ser facilmente substituido por el de la impresora Hewlet-Packard Laser Jet 4L, con esto es posible reducir el uso de drivers de impresoras utilizados en la granja, lo que a su vez provee una mayor estabilidad de los servicios de impresion.

#### **• Citrix Universal Print Driver**

Citrix incluye los drivers PCL4, PCL5c, y la nueva version propietaria llamada Universal Print Driver. Estos drivers son compatibles con la mayoria de los dispositivos de impresion y pueden configurarse por medio de politicas para que puedan ser usados en caso de de que no se encuentren disponibles Native Drivers o Driver Mappings. Si este Driver Universal cumple con los requerimientos de impresion del cliente, se recomienda usar siempre esta opción.

#### **• Compatibility List**

Los administradores pueden designar que drivers especificos pueden o no ser instalados en la granja Mediante esta lista se controla mucho mejor cuales Drivers ya han sido probados y cuales nó. Xenapp Server permitirá que se instalen automaticamente los drivers habilitados en esta lista.

Las decisiones que se detallan a continuación han sido tomadas en base a un grupo selecto de usuarios que trabajarán solamente con el Driver Universal de Citrix, debido a que la plataforma de impresion, en su mayoria, estara basada a un driver de impresion de terceros, ThinPrint.

## Punto de Decision

- Impresoras Soportadas: Existe gran variedad de impresoras cambiando por la necesidad, Los usuarios cuentan con impresoras de red y locales.
- Servidores de Impresión: Actualmente existe 2 servidores

## 4.4.2.8. BASE DE DATOS

El Data Store es uno de los componentes más importantes en la infraestructura del ambiente de XENAPP 6.5, dado el impacto que este componente tiene en términos de criticidad, estabilidad y escalabilidad de las operaciones de la granja.

El Data Store proporciona un repositorio de la información persistente de la granja para que pueda ser usada como referencia por los servidores miembros de la misma. El Data Store retiene la informacion que persiste dentro del ambiente incluyendo lo siguiente:

- Configuraciones de aplicaciones publicadas.
- Configuración de servidores.
- Cuentas de administrador de XENAPP 6.5.
- Relaciones de confianza.
- Configuración de impresoras.

Los servidores miembros de la granja acceden al Data Store en busca de informacion en las siguientes situaciones:

- Cuando son reiniciados.
- Cuando se reinicia el servicio IMA (Independent Management Architecture).
- Durante el intervalo de sincronizacion del Data Store (Por default cada 30 minutos).

Pruebas realizadas en Citrix han demostrado el poder de procesamiento del servidor de base de datos es el principal cuello de botella para el Data Store siendo las siguientes variables las que tienen mayor impacto en su escalabilidad y utilization del CPU.

- Numero de Objetos en la granja
- Alta frecuencia de poleo del local host cache.
- Alta frecuencia de adicion o remocion de servidores de la granja

## **4.4.3. ALCANCE DEL PROYECTO**

El resultado final del proyecto es la instalación y configuración de la infraestructura virtual, se habrá alcanzando en base a los siguientes hitos:

Instalacion y configuracion de todos los elementos de la plataforma de servidores de aplicaciones basada en Xenapp 6.5 que pueda dar servicio a 650 usuarios concurrentes. Instalacion, configuracion publicacion de los siguientes aplicativos:

## **SISTEMAS INHOUSE**

- SCODNET
- SAP
- PCP

## **OFFIC E 2010X32**

- Word
- **Excel**
- Power Point
- Outlook

# **NAVEGADOR**

• Chrome

Despliegue de la plataforma para todos los dispositivos de usuario.

# **4.4.4. CASOS DE USO**

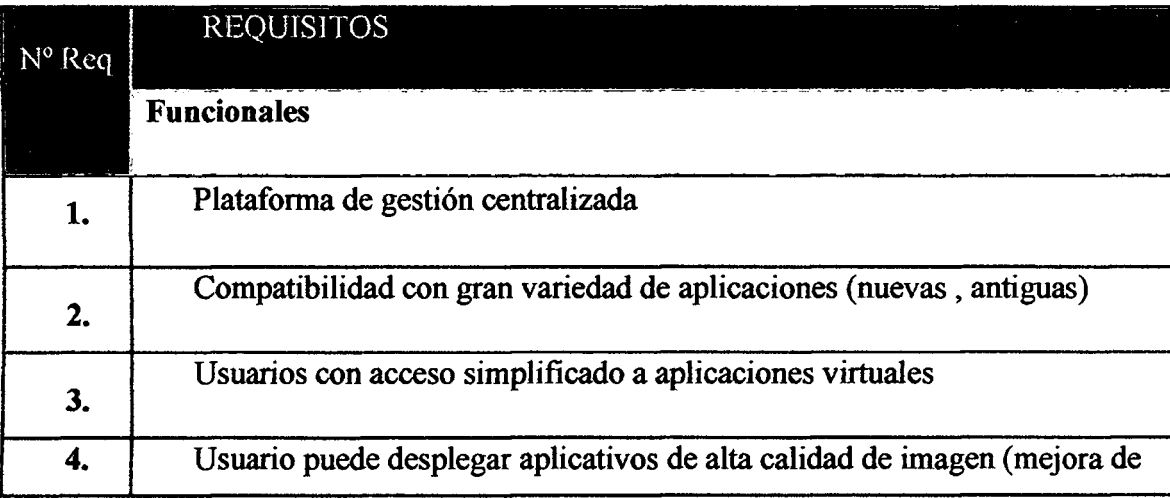

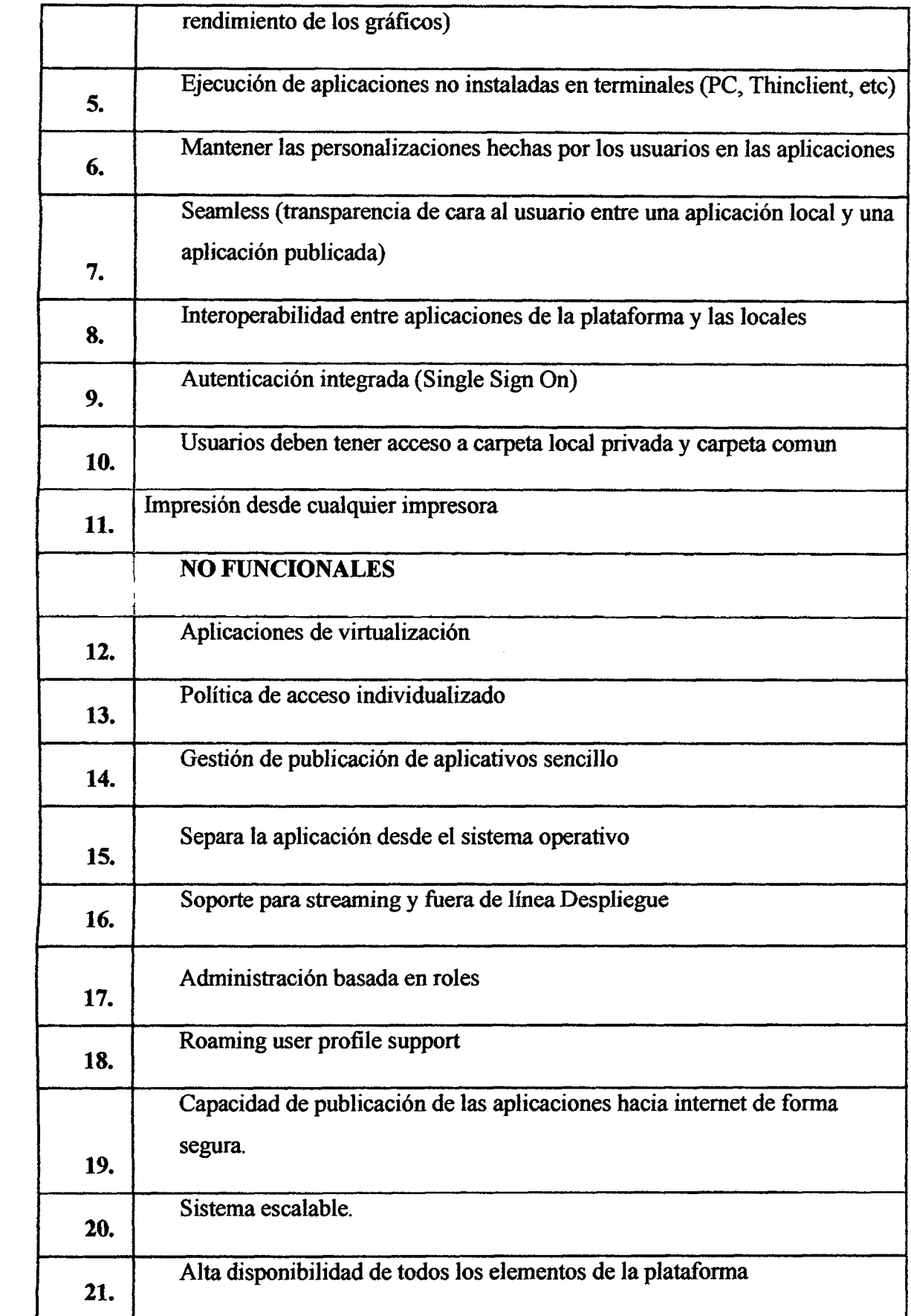

 $\frac{1}{2}$  ,  $\frac{1}{2}$ 

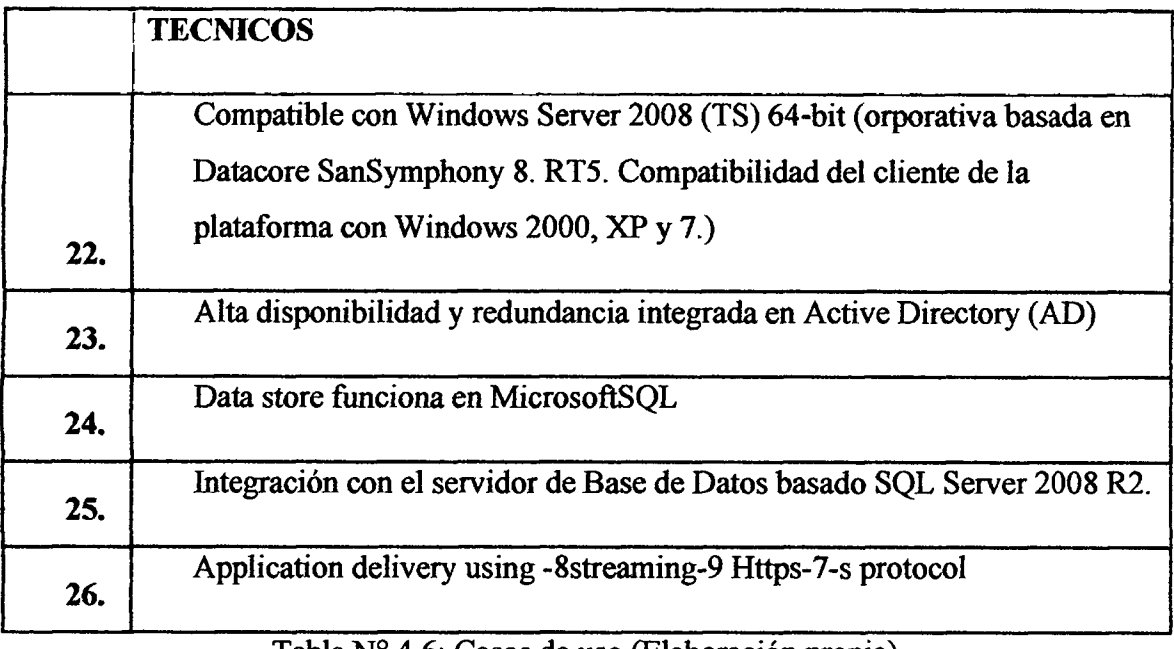

Tabla  $N^{\circ}$  4.6: Casos de uso (Elaboración propia)

# **4.4.5. DESCRIPCI6N DE REQUISITOS**

# **RQ1 :** Plataforma de gestion centralizada

La plataforma debe permitir realizar procesos de administración de forma centralizada, realizar acciones como publicar aplicativos, administrar balance de servidores, administrar grupos de trabajo, administrar zonas de trabajo, controlar permisos a usuarios, controlar acceso a usuarios, administrar performance del entorno.

**RQ2:** Compatibilidad con gran variedad de aplicaciones (nuevas, antiguas)

La solución debe permitir instalar y publicar aplicaciones de mismo tipo pero de diferentes versiones

# **RQ3:** Usuarios con acceso simplificado a aplicaciones virtuales

<sup>E</sup> L usuario debe poder ingresar a sus aplicativos de manera rapida y de forma sencilla. No debe contar con complicaciones de acceso y en caso de fallos se le debe proveer de una solución de acceso rápido.

**RQ4:** Usuario puede desplegar aplicativos de alta calidad de imagen

Usuario debe percibir performance de aplicativos con alta definición en cualquier dispositivo, en cualquier red que sea igual o superior a la de un espacio de trabajo tradicional.

**RQ5:** Ejecución de aplicaciones no instaladas en terminales (PC, Thinclient, etc) El sistema deber permitir ejecutar aplicaciones desde el servidor y mostrarlas en los terminales como si fuesen aplicativos locales.

**RQ6:** Mantener las personalizaciones hechas por los usuarios en las aplicaciones Los usuario pueden ingresar a un aplicativo y realizar sus personalización y a la siguiente sesion se debe mantener las mismas caracteristicas de la ultima sesion ingresada,

**RO7:** Seamless (transparencia de cara al usuario entre una aplicación local y una aplicacion publicada)

Usuario debe percibir las aplicaciones como si estuviesen instaladas localmente.

**RQ8:** Interoperabilidad entre aplicaciones de la plataforma y las locales

Las aplicaciones se deben poder comunicar entre si en caso necesario. Operaciones de copiar/pegar, apertura de una aplicacion desde otra, etc. Deben ser posibles ejecutarlas de forma transparente ya sea entre propias aplicaciones publicadas en la Solution como entre aplicaciones remotas y locales.

## **RQ9:** Autenticacion integrada (Single Sign On)

El sistema debe permitir autenticarse solo una vez cuando ingrese a su equipo local, luego de eso automaticamente deben reconocer los aplicativos al usuario y ya no deben pedir nuevamente otra autenticacion al ingresar a alguno de ellos.

**RQ10**: Usuarios deben tener acceso a carpeta local privada y carpeta común El usuario debe poder acceder a una carpeta personal de 10GB donde pueda almacenar su información confidencial y poder acceder a cualquier carpeta de común acceso previa autorizacion.

# **RQ11:** Impresion desde cualquier impresora

El usuario debe poder imprimir desde cualquier impresora instalada o registrada localmente en cualquiera de los aplicativos virtualizados que esten asignados en su entorno local del usuario. La configuración que se dé a la impresora local debe mantenerse en la opción de los aplicativos.

#### **NO FUNCIONALES**

#### **RQ12:** Aplicaciones de virtualizacion

El aplicativo debe ser capaz de publicar aplicativos de forma virtual.

### RQ13: Politica de acceso individualizado

El administrador debe poder personalizar las políticas de acceso de cada usuario, de tal que todos los usuarios no tenga los mismas restricciones y nivel de seguridad. Tratando<br>de reducir el riesgo de pérdida de datos o intrusión mediante conexiones inseguras. de reducir el riesgo de perdida de datos o intrusion mediante conexiones inseguras.

### **RQ14:** Gestión de publicación de aplicativos sencillo

La plataforma debe permitir publicar aplicativos de manera sencilla a todos los usuarios de forma rapida y en poco tiempo. Que el usuario pueda percibir el cambio con solo realizar una conexion nueva.

### **RQ15:** Separa la aplicacion desde el sistema operativo

La plataforma debe permitir mostrar aplicativos con la misma interfaz y características independientemente del sistema operativo del cliente.

### **RQ16.-** Soporte para streaming y fuera de linea Despliegue

Tecnologia de virtualizacion de aplicaciones permite que las aplicaciones se transmitan desde una ubicacion centralizada a un entorno de aislamiento en el dispositivo de destino donde se ejecutarán.

### **RQ17.-** Admimstracion basada en roles

Mantener nivel de seguridad en roles, para permitir configurar permisos con mucho más detalle a medida que la implementación adquiere complejidad.

### **RQ18.-** Roaming user profile support

Capacidad para iniciar sesidn en cualquier ordenador de la misma red y acceder a sus documentos y tener una experiencia coherente de escritorio.

**RO19.-** Capacidad de publicación de las aplicaciones hacia internet de forma segura. Deben existir protocolos y niveles de seguridad en todo entorno de acceso.

### **RQ20.-** Sistema escalable.

La solución debe ser capaz de ampliarse según las necesidades. Conforme vaya aumentando la carga del sistema; ya sea por número de usuarios, número de

aplicaciones publicar o mayores necesidades de las propias aplicaciones, sera necesario que la solución se pueda ampliar añadiendo más recursos.

**RQ21.-** Alta disponibilidad de todos los elementos de la plataforma Técnicos.

**RQ22.-** Compatible con Windows Server 2008 (TS) 64-bit (orporativa basada en Datacore SanSymphony 8. RT5. Debe ser compatible con los sistemas operativos Windows Server 2008  $x64$ , y Windows 2000, XP y 7.

**RQ23.-** Alta disponibilidad y redundancia integrada en Active Directory (AD) Debe ser compatible con Active Directory (AD) de la empresa

**RQ24.-** Data store funciona en MicrosoftSQL Debe ser compatible con MicrosoftSQL

**RQ25.-** Integraci6n con el servidor de Base de Datos basado SQL Server 2008 R2.

**RQ26.** - Application delivery using -8streaming-9 Https-7-s protocol Debe ser compatible en publicaciones WEB con Https.

#### **4.5.** DISENO

Esta etapa diseñara la arquitectura y los procesos operativos requeridos para implementar y mantener el entorno de producción xenapp6.5 que de un soporte a 600 usuarios. Las áreas que tendremos que fijar especial interés, quedarán establecidas en XenApp, el Acceso, la seguridad y la infraestructura de integración.

En la fase de diseño se realizaron diversas sesiones interactivas en colaboración con La empresa para revisar las diferentes alternativas de diseño a implementar, con base en estas sesiones la arquitectura descrita a lo largo de este documento representa las decisiones de tomadas en conjunto con Electrodata SAC a lo largo del proyecto. El documento de Arquitectura implementada se encuentra organizado de la siguiente manera:

#### Secciones del Documento

#### Arquitetura de XENAP P **6.5**

Arquitectura de Esta sección define la configuración implementada en la granja de ! i Xenapp Server servidores asi como las zonas requeridas basandose en los j

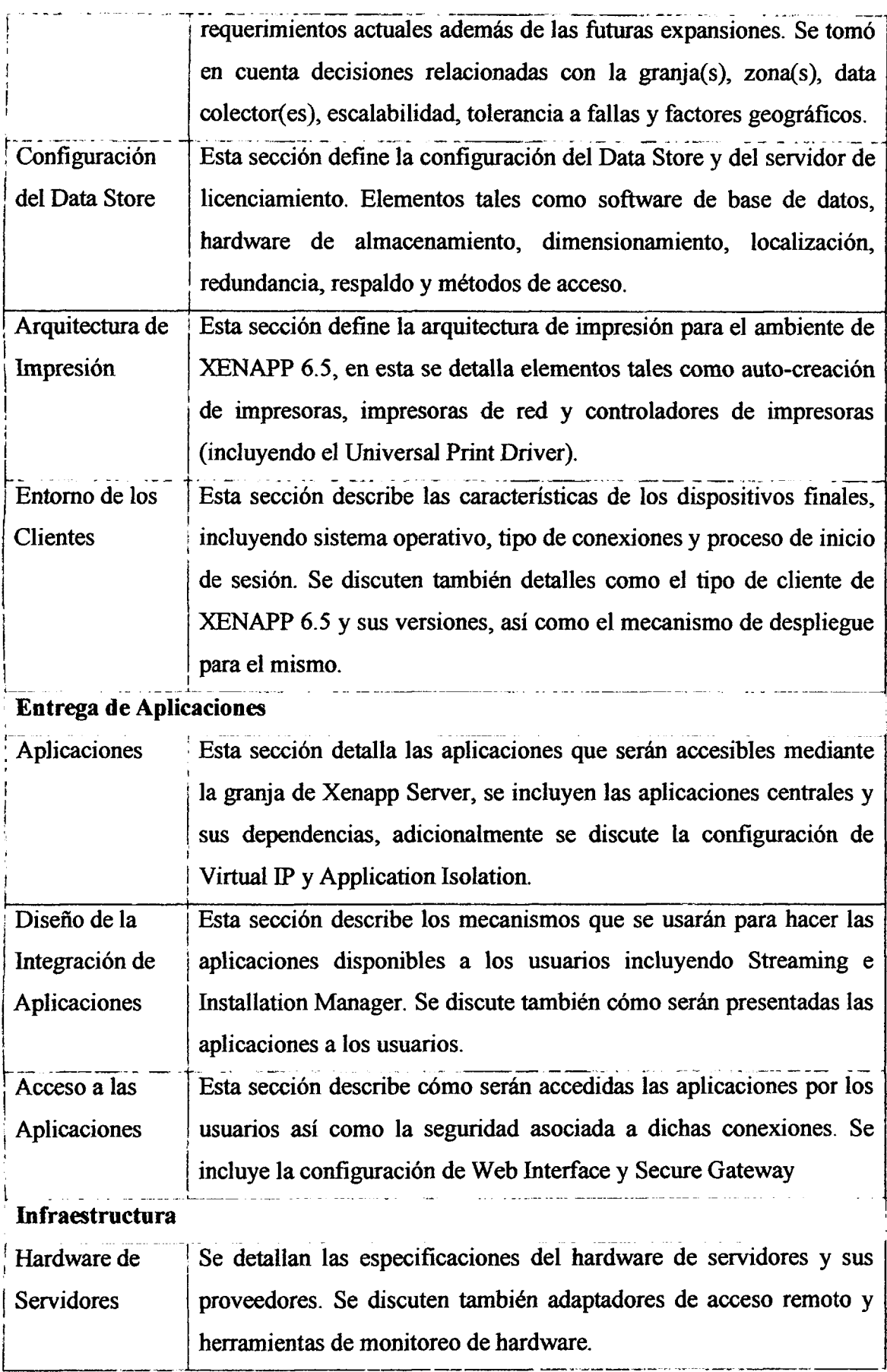

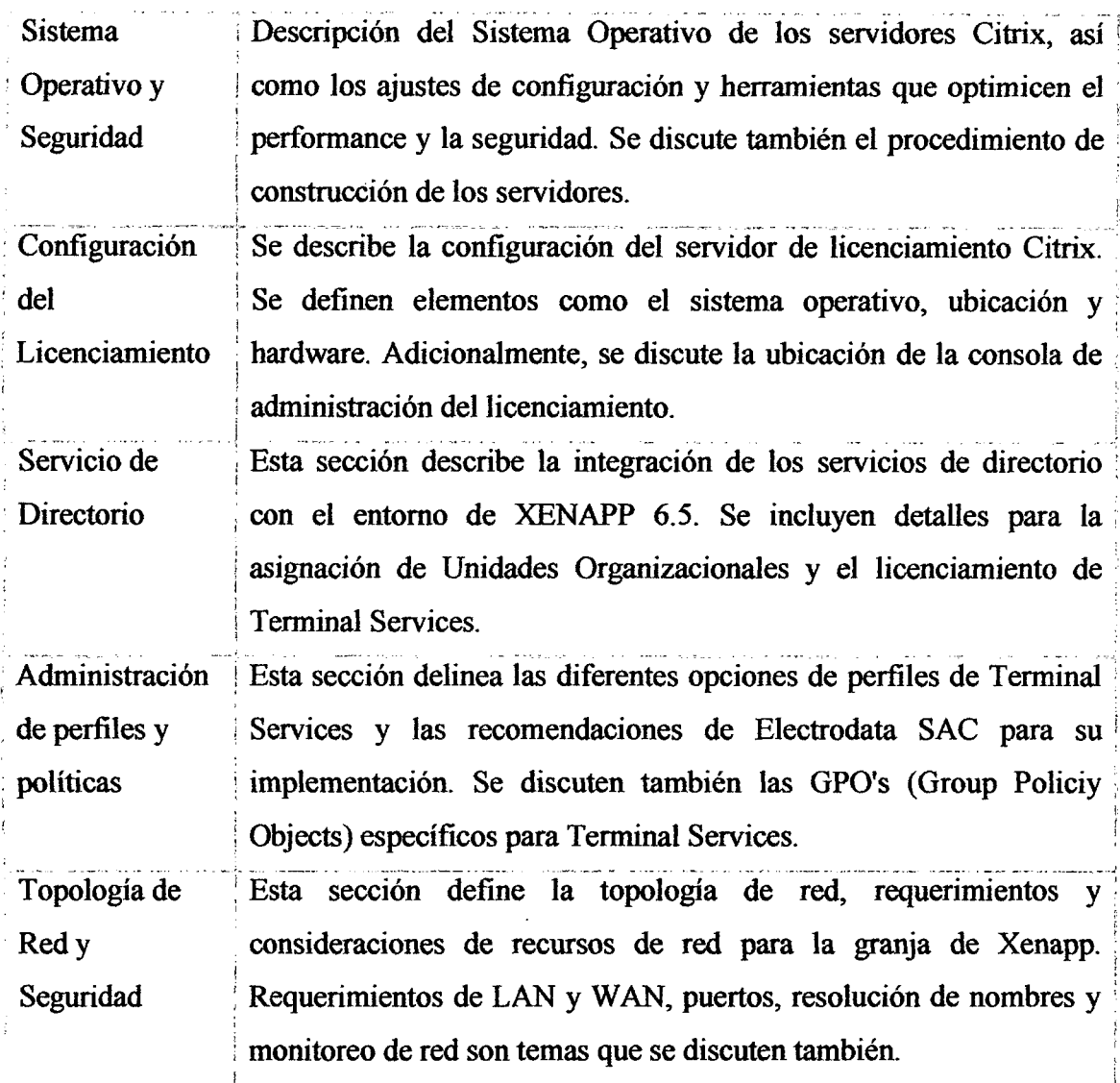

4 7<sup> $\cdot$ </sup> Resumen de diseño de Arquitectura (Elaboración) Tabla N° 4.7: Resumen de disefio de Arquitectura (Elaboracion propia).

# **4.5.1. INFRESTRUCTURA**

# **4.5.1.1. ARQUITECTURA DE SERVIDORES**

A continuacidn se describen las configuraciones de hardware dispombles para crear los servidores virtuales:

# **SERVIDOR DATACOLLECTOR, DATASTORE, LICENSE SERVER Y WEB1NTERFACE**

la empresa se encuentra consolidando gran parte de sus servidores y es por esta razon que el cliente ha proporcionado para la implementacion del proyecto servidores Blade del mismo de iguales caracteristicas.

La cantidad de servidores que se utilizó fue el siguiente:

- 01 Servidor Blade 1 DataStore + DataCollector + Web Interface + Licensing Server.
- 05 Servidores Blade 1 Granja Xenapp solamente con aplicaciones .Net.
- 05 Servidores Blade 1 Granja Xenapp solamente con aplicaciones Office.

# **4.5.1.2. SISTEMA OPERATIVO Y SEGURIDAD DE SERVIDORES**

Esta seccion define el sistema operativo de los servidores XENAPP 6.5, asi como la configuracion y las herramientas que optimizan la seguridad del mismo. Tambien se detalla el proceso de construcción de los servidores.

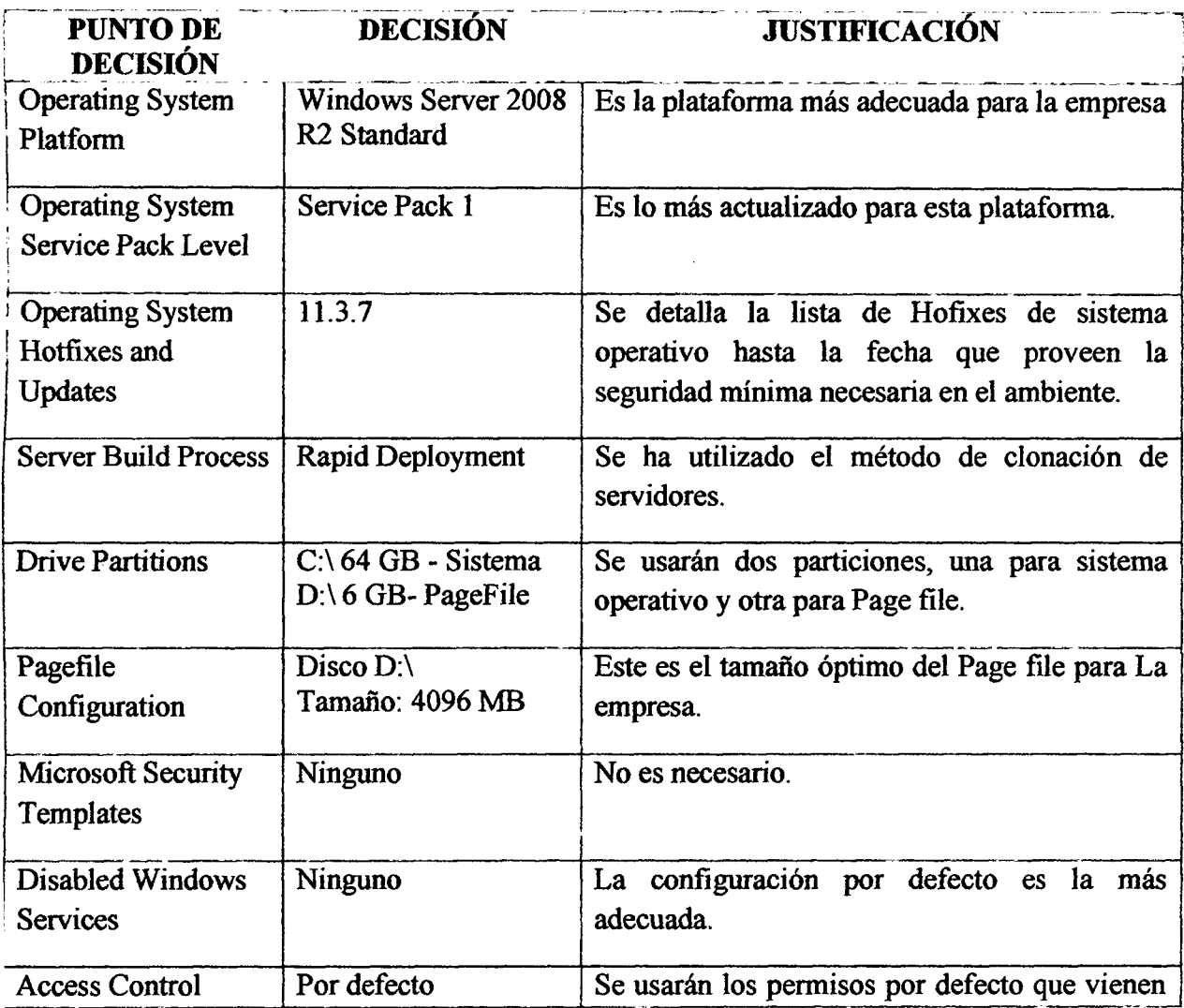

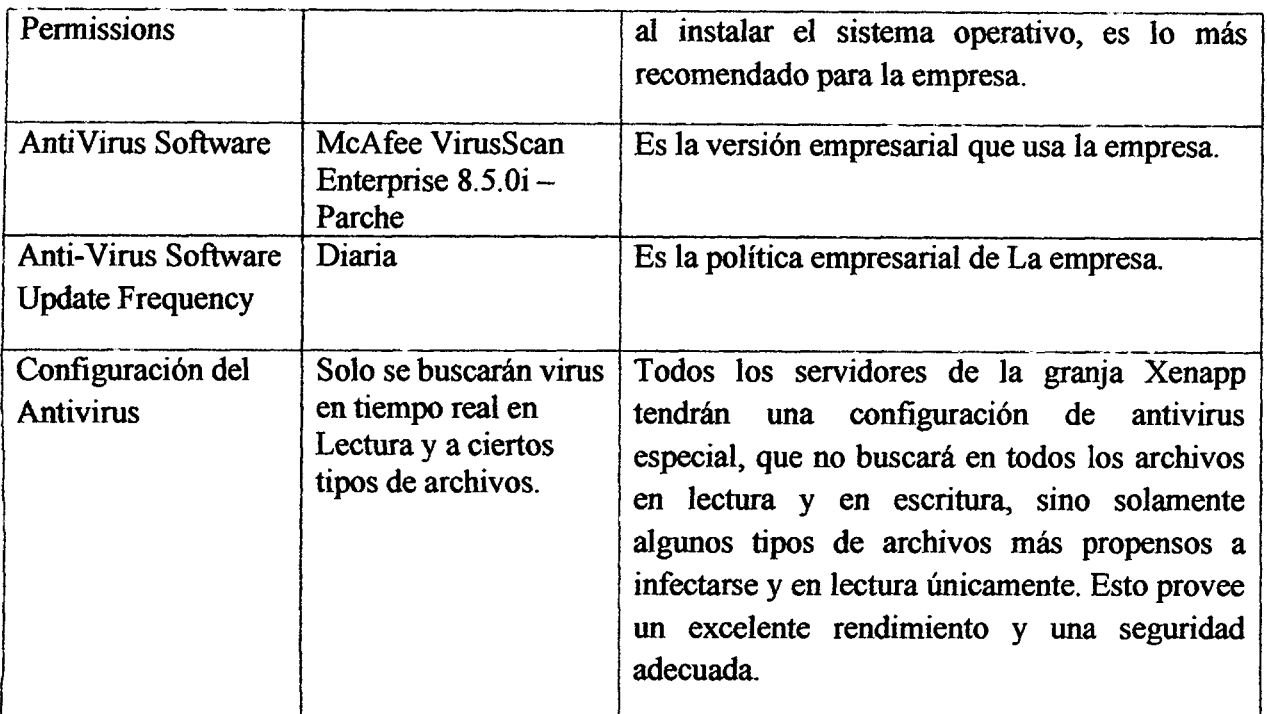

Tabla N° 4.8: Disefio de sistema operativo y seguridad de servidores (Elaboraci6n propia).

# **SERVIDOR DATA STORE Y DATACOLLECTOR**

Las politicas de exclusion aplicadas a este servidor son las mismas que las aplicadas a los servidores XenApp6.5 a excepción de las aplicaciones Office y Core, que no se encuentran en este server. Adicionalmente incluir dentro de las exclusiones de McAfee, solo para el servidor SERVER080, servidor de Base de Datos de la granja, la siguiente subcarpeta. : C:\Program Files\Microsoft SQL Server  $s_{\rm eff}$  :  $\Gamma$  ,  $\Gamma$  ,

# **4.5.1.3. CONFIGURACIÓN DE LICENCIAMIENTO**

Esta sección define la configuración del Servidor de Licencias de Citrix. Se definen elementos tales como el sistema operativo, la ubicación y el hardware relacionado con el servidor de licencias. Además, se detalla la ubicación de la Consola de Administración de Licencias.

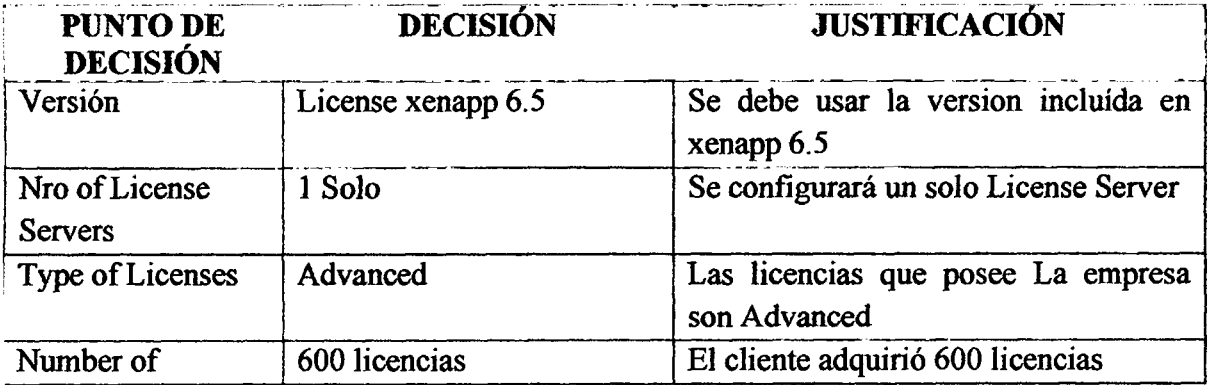

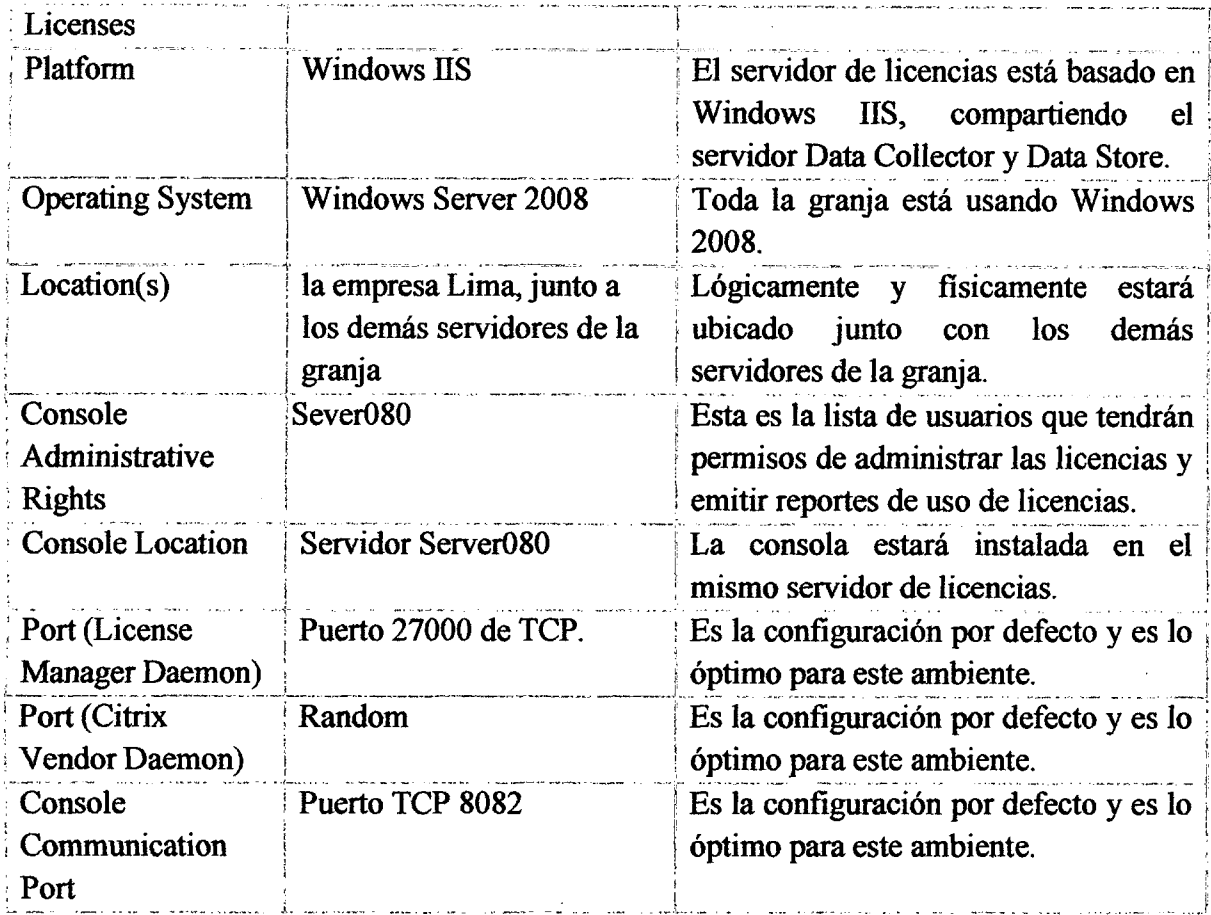

Tabla  $N^{\circ}$  4.9: Diseño de configuración de licencias (Elaboración propia).

El servidor de licencias se comparte con el servidor Data Collector para optimizar el uso de hardware. Se debe usar un License Server version 4.5. En ese mismo servidor estara instalada la consola de administración de licencias. La reportería de uso de licencias estará habilitada para que se puedan emitir reportes de uso de licencias. El Cliente adquirio 639 licencias Advanced.

Como redundancia para las licencias, cualquier otro servidor de la granja puede servir como servidor de licencias por 30 dias en caso de caida del mismo. No se requiere intervencion del administrador ya que automaticamente los servidores detectan la caida del license Server y se preparan para trabajar automaticamente por 30 dias, dando tiempo a reparar el servidor caido.

### **4.5.1.4. SERVICIOS B E DIRECTORIO**

Esta sección define la integración de los Servicios de Directorio con el entorno de XENAPP 6.5. Proporciona detalles de la configuracion de OU's (Unidades Organizacionales) y del licenciamiento de Terminal Services.

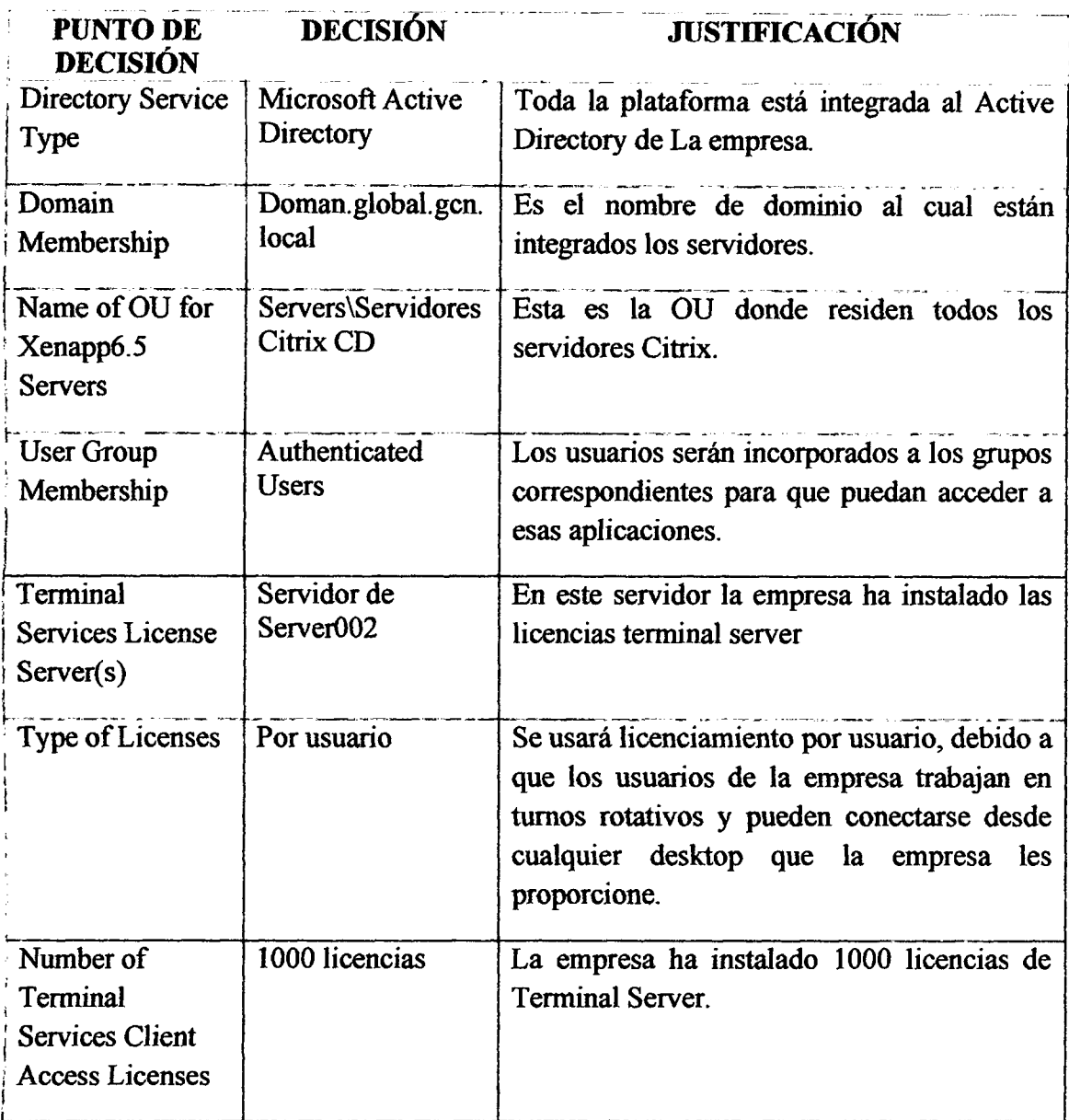

Tabla N° 4.10: Diseño de servicio de directorio (Elaboración propia).

La empresa ha creado los grupos de usuarios para la publicación de las aplicaciones ordenado por Centro de Distribución (CD). Ejemplo:

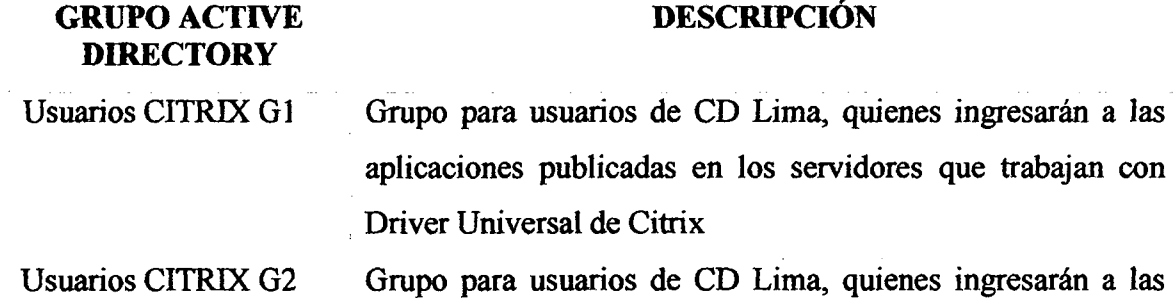

 $\hat{\mathcal{L}}$ 

aplicaciones publicadas en los servidores que trabajan con **ThinPrint** 

# Tabla Nº 4.11: Diseño de grupos de usuario AD (Elaboración propia).

El nombre del grupo irá variando según la CD que se necesite migrar a la plataforma de production, si es CD de Comas, el nombre del grupo que la empresa ha creado es:

- **Usuarios CITRIX G1**
- Usuarios CrTRLX G2

Cada aplicación estará publicada para el grupo correspondiente. De esta manera se puede administrar la publicacidn de aplicaciones facilmente sin incorporar grandes listas de usuarios en la publicación.

# **4.5.1.5. ADMEVISTRACI6N DE POLITICAS Y PERFILES**

Esta section define las diferentes opciones para el profile de Terminal. Ademas de los perfiles de usuarios, tambien define las GPOs (Group Policy Objects), incluyendo las GPOs especificas para Terminal Services.

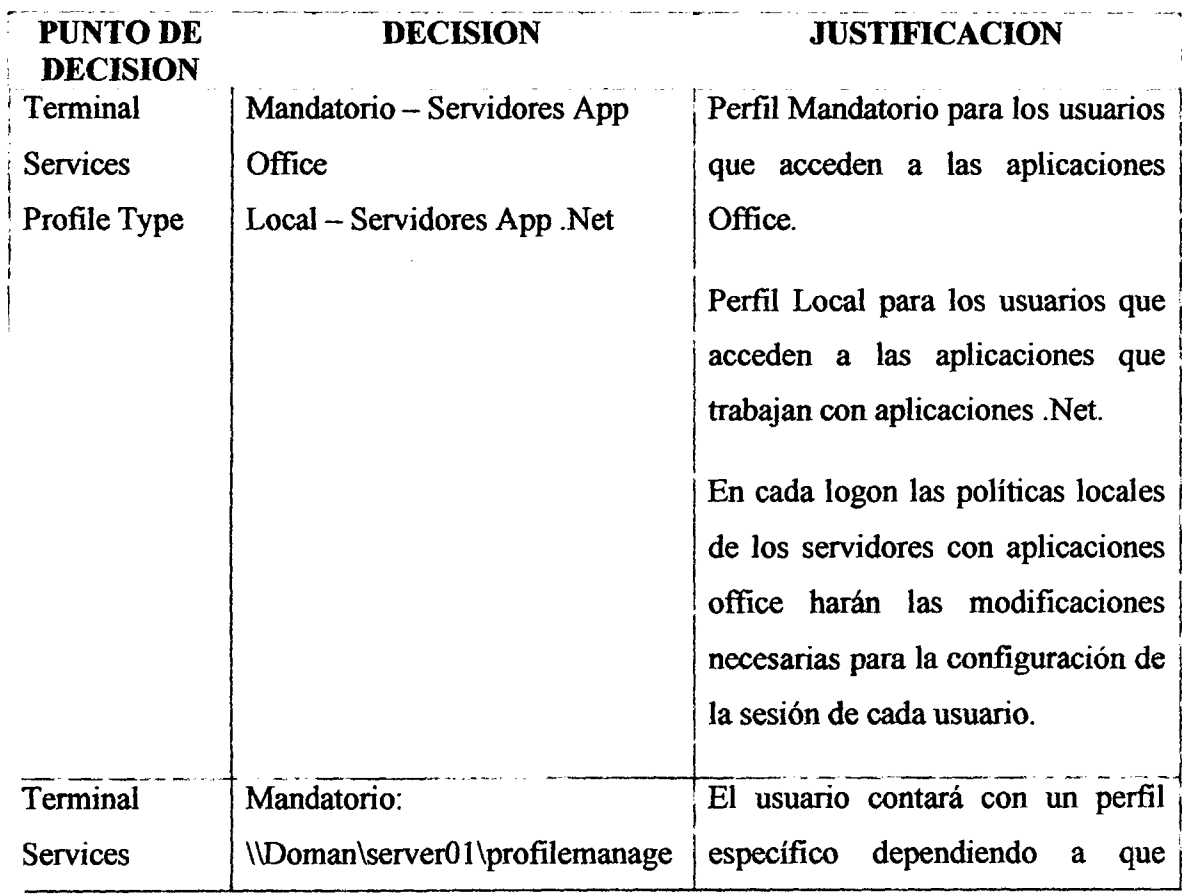

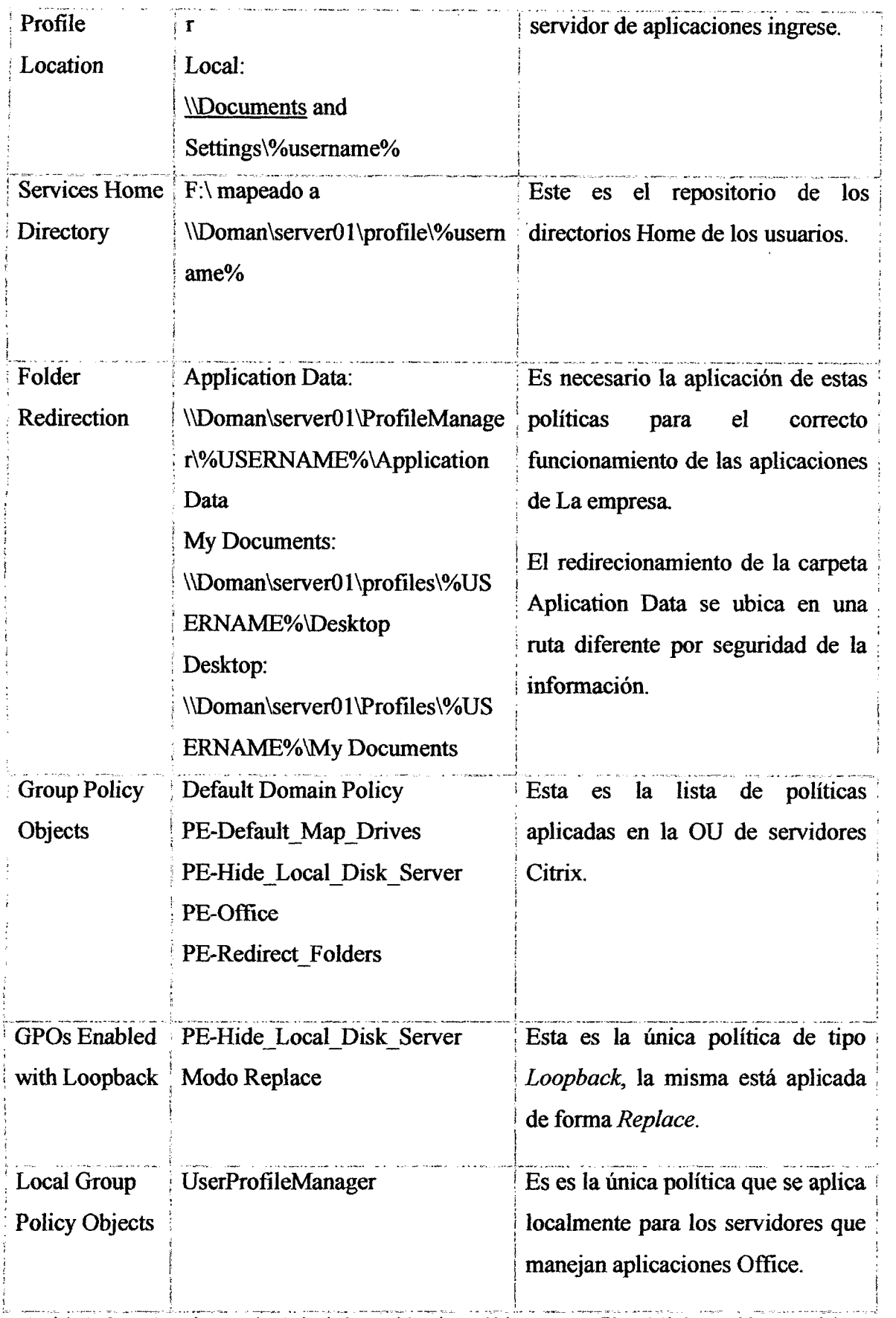

Tabla N° 4.12: Diseño de Administración de políticas y perfiles (Elaboración propia).

# **4.5.2. ARQUITECTURA DE LA PLATAFORMA 4.5.2.1. GRANJAS, ZONAS Y POLITICAS DE XENAPP 6.5**

Esta seccion define la implementation de la granja de servidores asi como las zonas basándose en los requerimientos actuales así como de las futuras expansiones. Se han tornado decisiones relacionadas con la granja(s), zona(s), data colector(s), escalabilidad, tolerancia a fallas y factores geograficos.

En funcion de los requerimientos identificados para el acceso a aplicaciones se determinó la configuración de una sola granja de servidores que está alojada en el site local del cliente ubicado geograficamente en Lima, debido a que en esta localidad se encuentran los servidores aplicativos y de mensajería de La empresa, de esta manera, se logrará un mejor desempeño de las aplicaciones así como un mejor aprovechamiento del ancho de banda.

Se cuenta con 10 servidores miembro de la granja Xenapp 6.5 los cuales estan conectados a los mismos switches de red que los servidores corporativos.

Las siguientes tablas describen las opciones de configuracion a nivel granja asi como las politicas de Xenapp 6.5 Server que requieren de un ajuste diferente al establecido durante la instalación de Xenapp 6.5 Server en la granja, las opciones descritas se especifican con miras a optimizar el desempeño de las aplicaciones publicadas en Xenapp 6.5 Server considerando los actuales requerimientos de ancho de banda de La empresa, así como la situación geográfica de las oficinas que accederán a las aplicaciones; de igual manera se consideran los requerimientos de acceso de los clientes a desplegar:

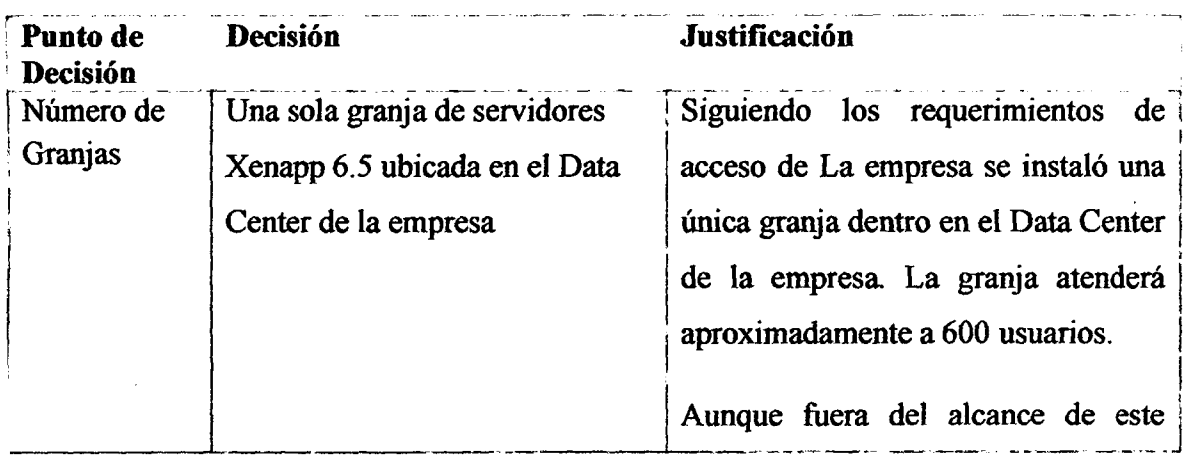

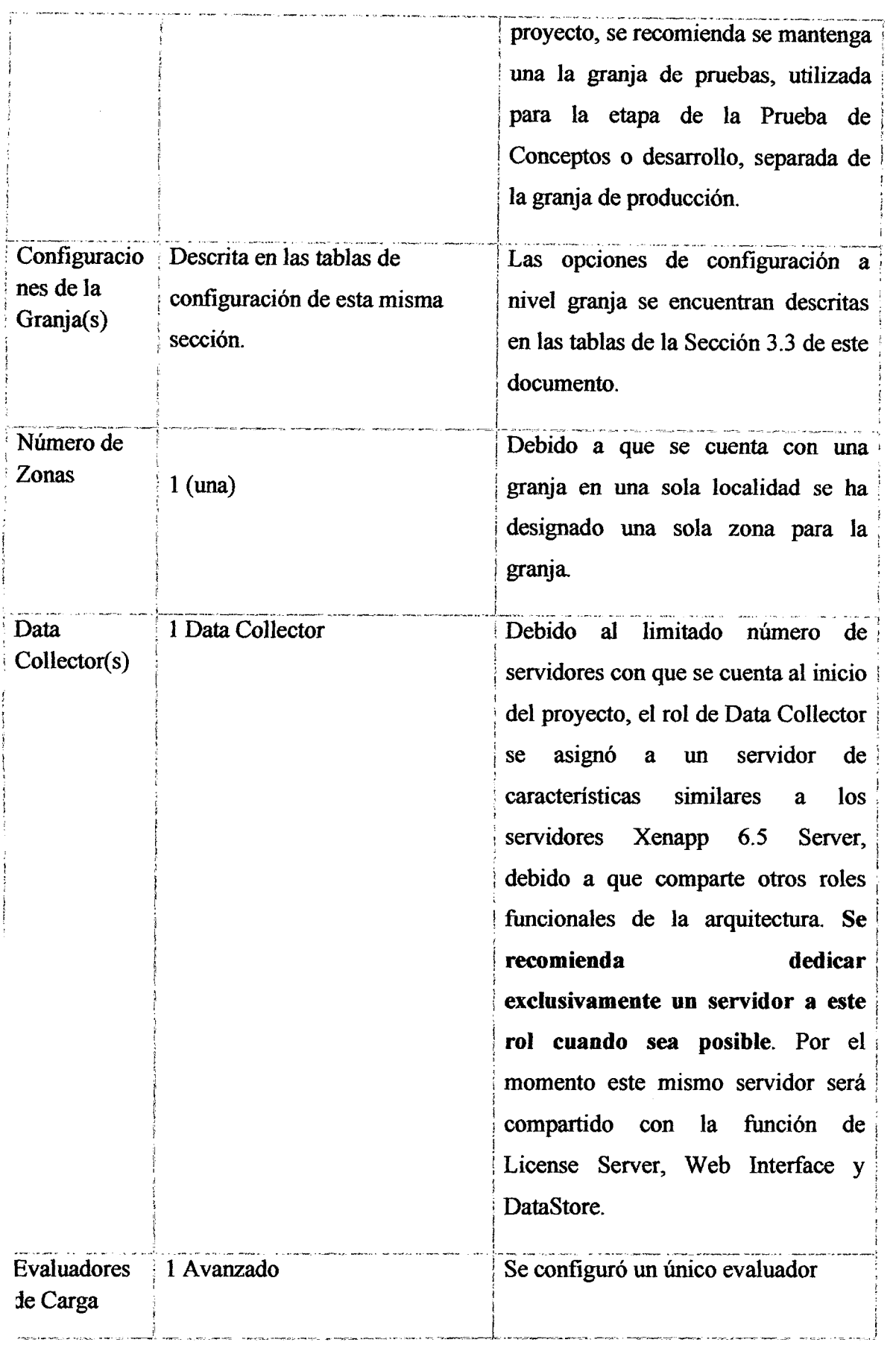

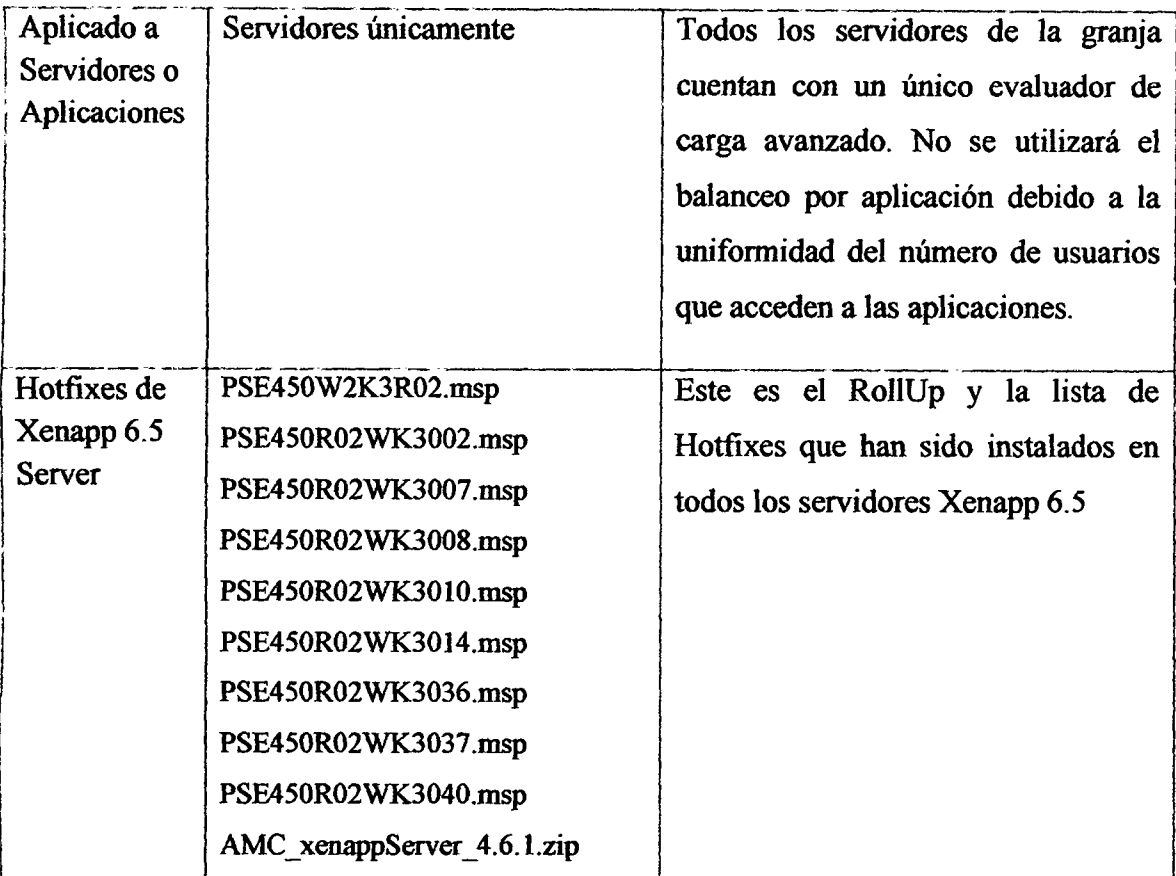

Tabla N° 4.13: Diseno de la arquitectura granja (Elaboraci6n propia).

# **4.5.2.2. CONFIGURACIÓN DEL DATA STORE**

Esta sección define la configuración del Data Store. Elementos tales como software de base de datos, hardware de almacenamiento, dimensionamiento, localización, redundancia, respaldo y métodos de acceso.

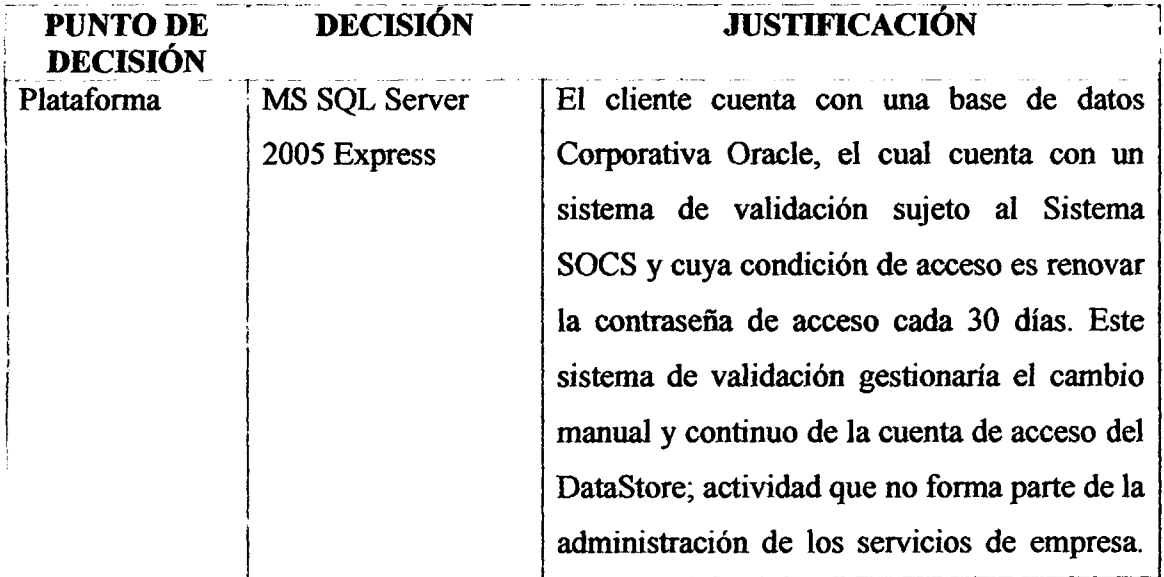

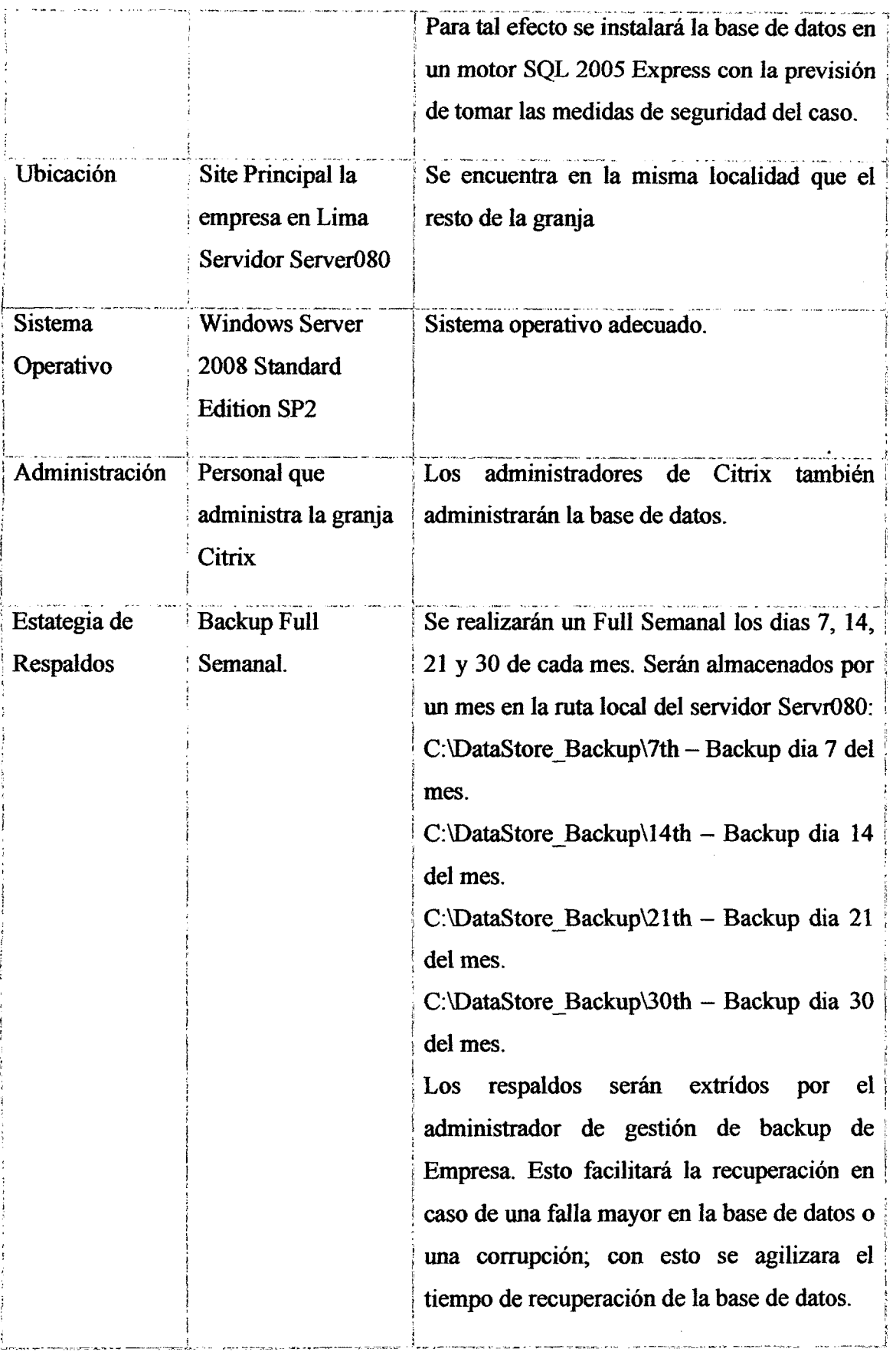

 $\epsilon$ 

 $\ddot{\phantom{a}}$ 

| Autenticación        | SQL, usando una | La cuenta usada para la conexión con el data   |
|----------------------|-----------------|------------------------------------------------|
|                      | cuenta SQL      | debe<br>de<br>store<br>derechos<br>tener<br>de |
|                      |                 | "adm owner" para poder crear la base del       |
|                      |                 | data store, posteriormente puede ser usuario   |
|                      |                 | común. Usar una cuenta propia del SQL          |
|                      |                 | garantiza independencia de los problemas       |
|                      |                 | ocasionados por cambios de claves en el        |
|                      |                 | Active Directory. Para el caso del motor de    |
|                      |                 | dato, SQL 2005 Express crea la cuenta de       |
|                      |                 | acceso a la base de datos.                     |
| Nombre de la         | <b>BDADM</b>    | Este es el nombre de la base de datos del      |
| <b>Base de Datos</b> |                 | DataStore.                                     |
|                      |                 |                                                |
| Tipo de              | Named Pipes     | Los datos de transmision se realizaran         |
| Conexión             |                 | usando conexión Named Pipes.                   |
|                      |                 |                                                |

Tabla Nº 4.14: Diseño de Data Store (Elaboración propia).

# **4.5.2.3. ARQUITECTURA DE IMPRESIÓN**

Esta seccion define la arquitectura de impresion para el ambiente de XENAPP 6.5, en esta se detailaran elementos tales como auto-creacion de impresoras, impresoras de red, y controladores de impresoras.

Para el grupo selecto de usuarios que trabajará con el driver de impresión de Citrix, se ha estimado lo siguiente:

- Se usara siempre impresoras autocreadas del Cliente con Universal Driver.
- Los usuarios imprimiran en la impresora que tengan predeterminada o seleccionando alguna de las impresoras que tenga autocreadas. De esta manera se provee una gran reduccion de trafico en los trabajos de impresion y compatibilidad con casi cualquier impresora sin necesidad de instalar drivers en los servidores.

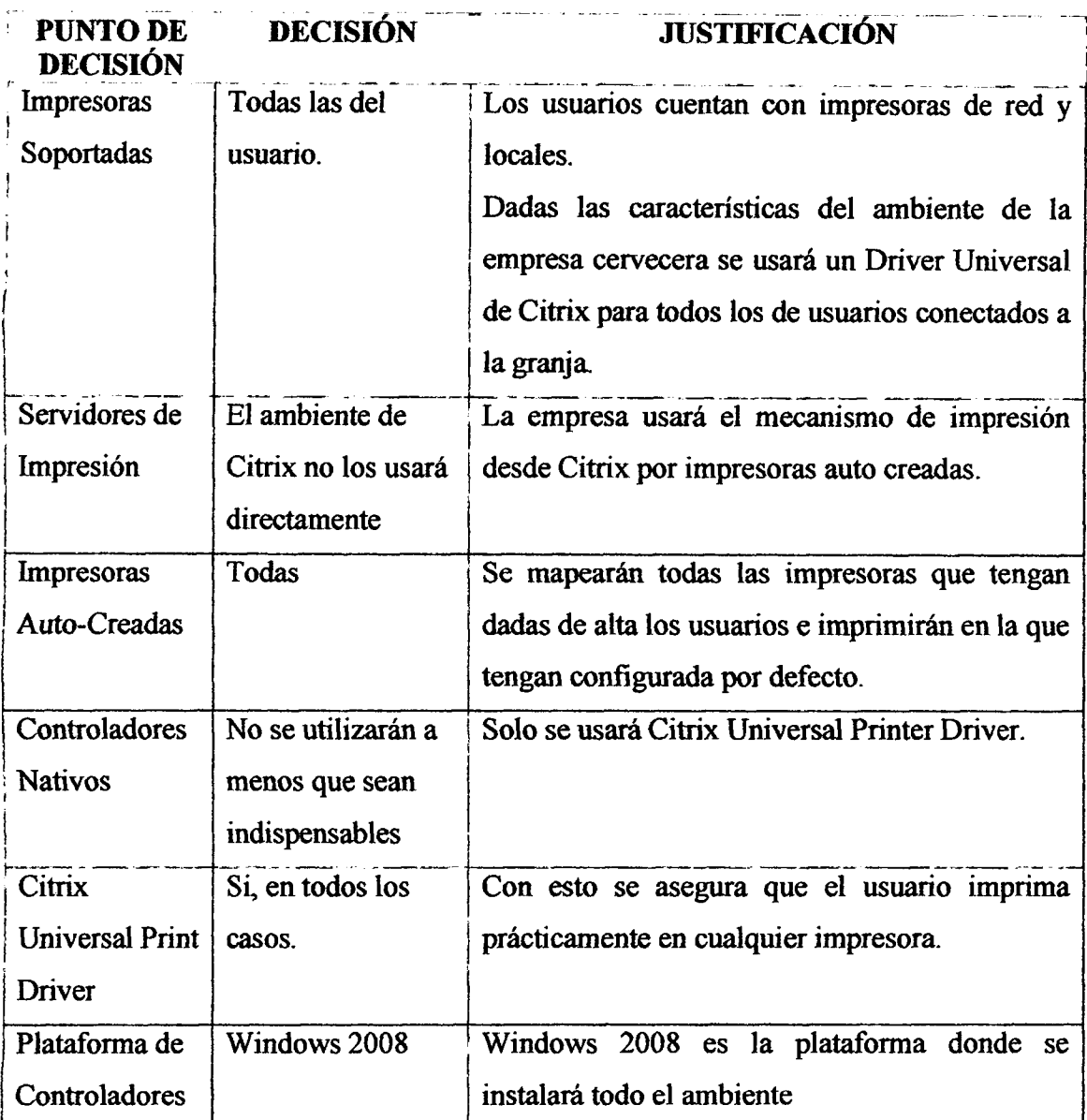

Tabla Nº 4.15: Diseño de la arquitectura de impresión (Elaboración propia).

## **4.5.2.4. ENTORNO DE CLIENTES**

 $\bar{\mathcal{A}}$ 

Esta seccion define las caracteristicas de los equipos de los usuarios, incluyendo el sistema operativo, los tipos de conexion y el acceso de usuarios. Ademas incluye detalles de las versiones, los tipos de clientes de XENAPP 6.5, y el mecanismo de despliegue.

Como resultado de los requerimientos de la empresa se ha implementado el software de cliente en todas las maquinas de usuarios:

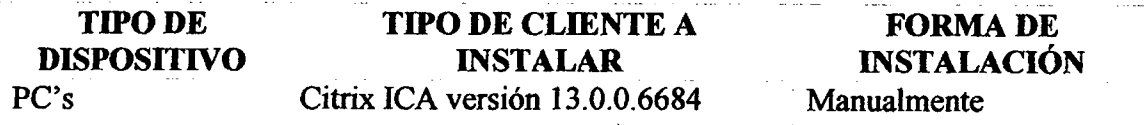

Tabla Nº 4.16: Versión CITRIX Receiver (Elaboración propia).

Se ha compilado el instalador del cliente ICA con las opciones de configuración adecuadas para el entorno de la empresa. El instalador compilado está compuesto por los clientes de Citrix Program Neighborhood Agent y Web.

El instalador se ubica en la siguiente ruta: SERVER80\d\$ \Cliente 10.20\empresa.ms

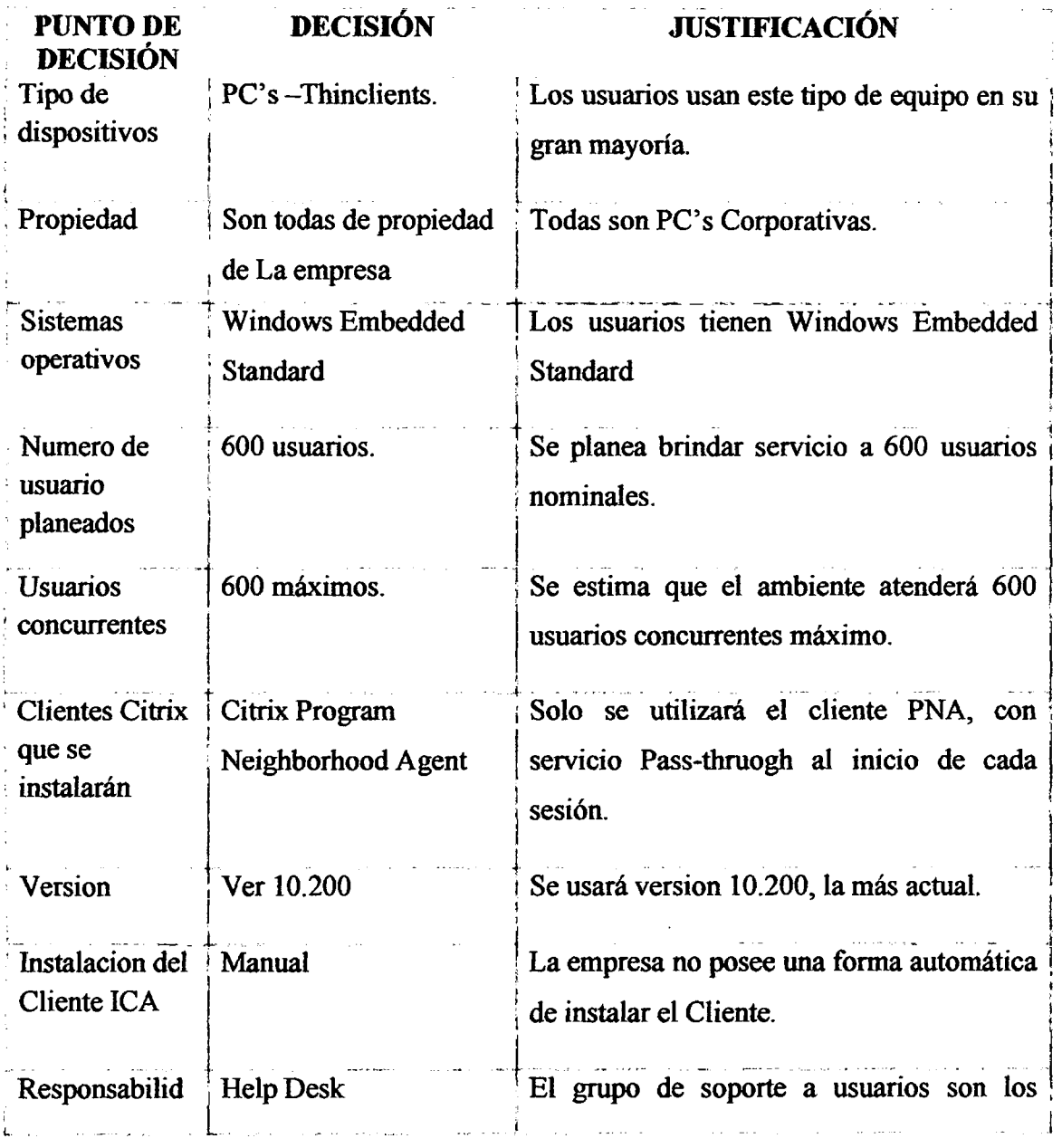

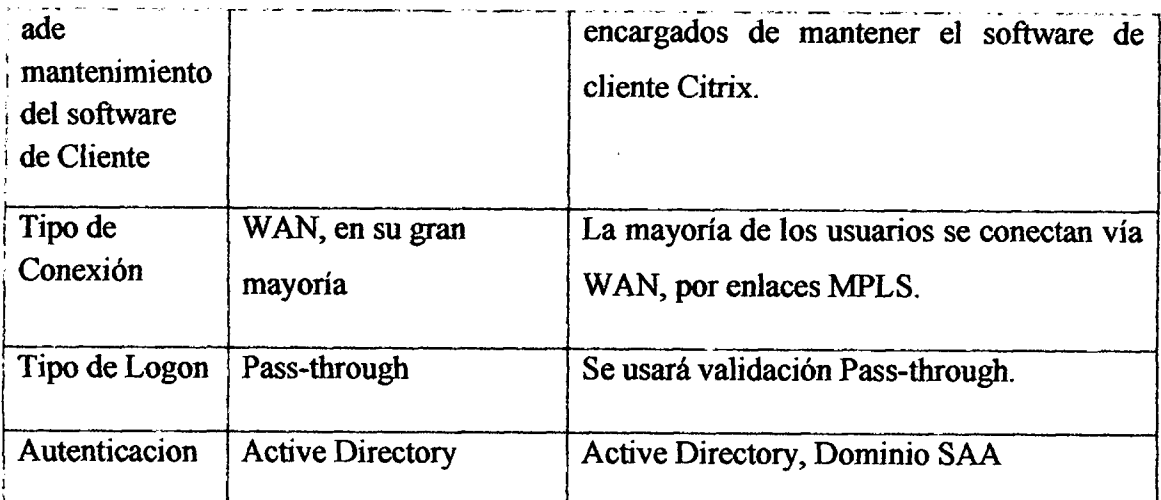

Tabla N° 4.17: Disefio de la arquitectura entorno clientes (Elaboracion propia).

# **4.5.3. ENTREGA DE APLICACIONES**

# **4.5.3.1. APLICACIONES**

Esta sección detalla como las aplicaciones se habilitarán a los usuarios. Adicionalmente, se detalla como las aplicaciones serán publicadas y presentadas.

La publicación de todas las aplicaciones se seguirá según la configuración detallada en el siguiente cuadro:

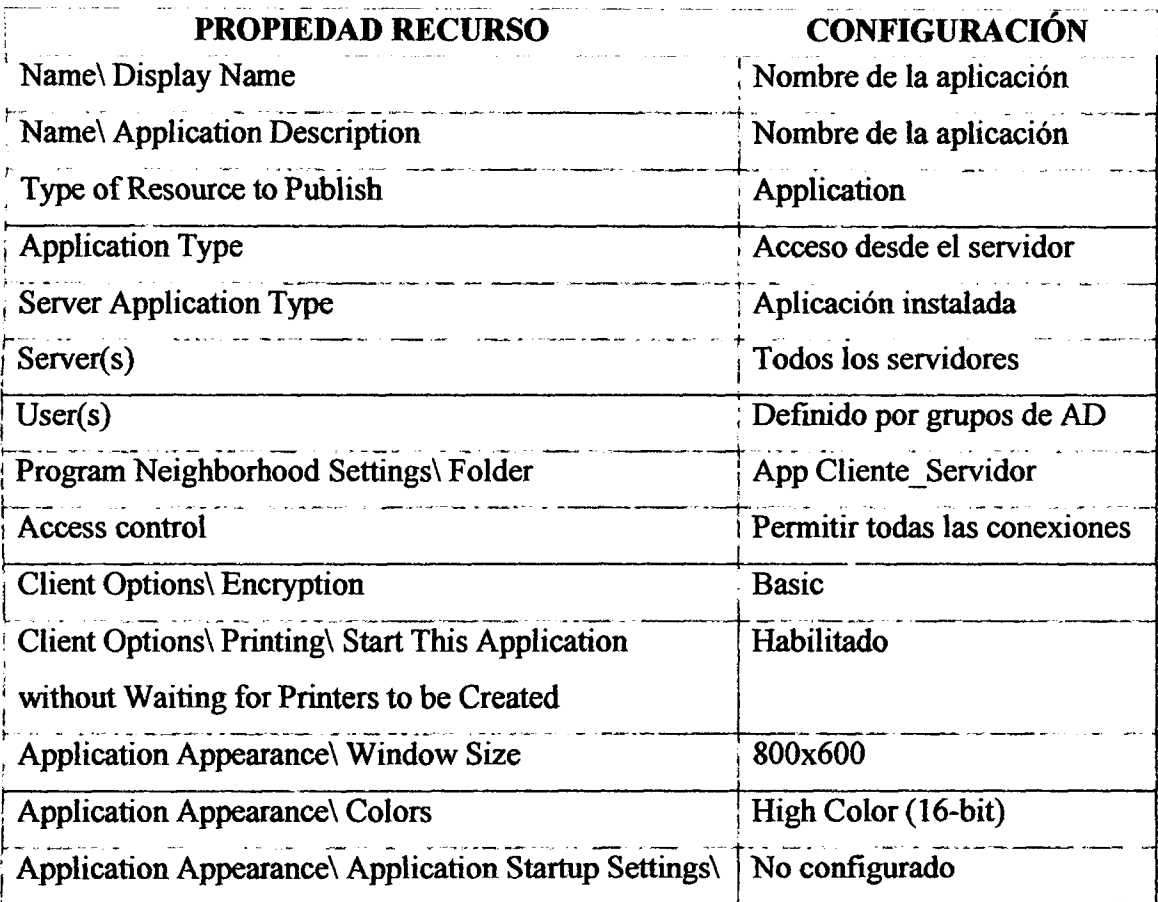
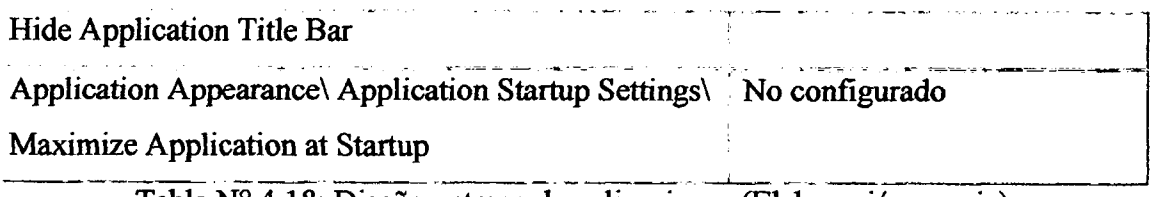

Tabla Nº 4.18: Diseño entrega de aplicaciones (Elaboración propia).

## **4.5.3.2. DESPLIEGUE DE APLICACIONES**

Esta sección detalla como las aplicaciones se habilitarán a los usuarios. Adicionalmente, se detalla como las aplicaciones serán publicadas y presentadas. La publicación de todas las aplicaciones se seguirá según la configuración detallada en el siguiente cuadro:

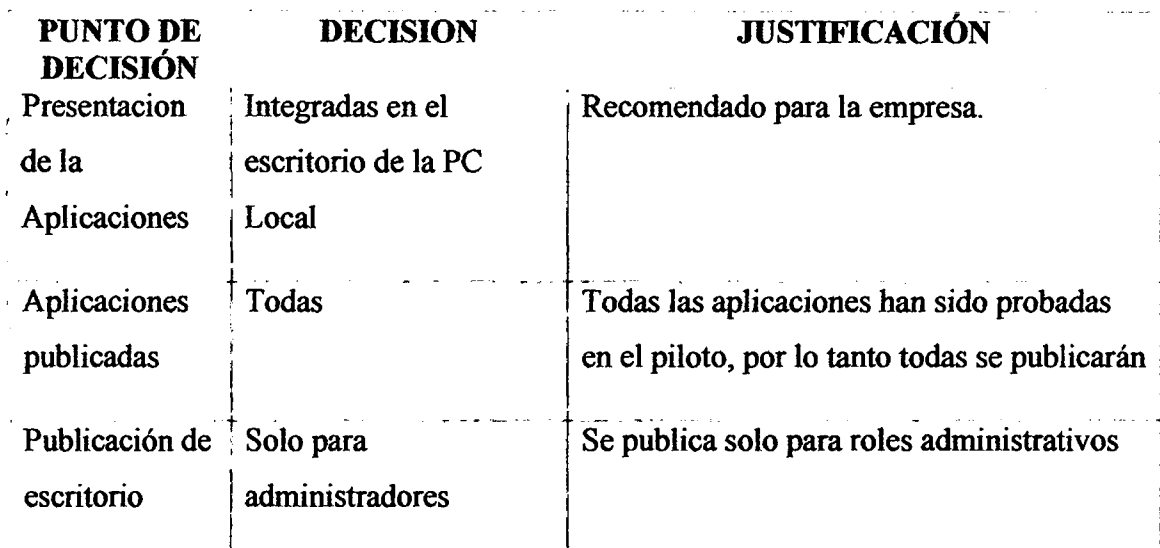

Tabla N° 4.19: Disefto despliegue de aplicaciones (Elaboracion propia).

# *4.533.* **ACCES O D E APLICACIONE S**

Esta sección define como las aplicaciones serán accedidas y presentadas a los usuarios, asi como la seguridad asociada a estas conexiones. Incluye los detalles de la configuracion de Web Interface y Secure Gateway.

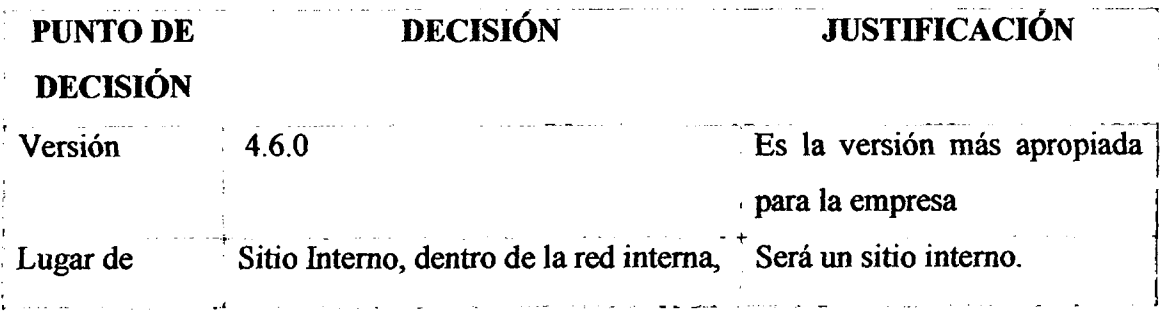

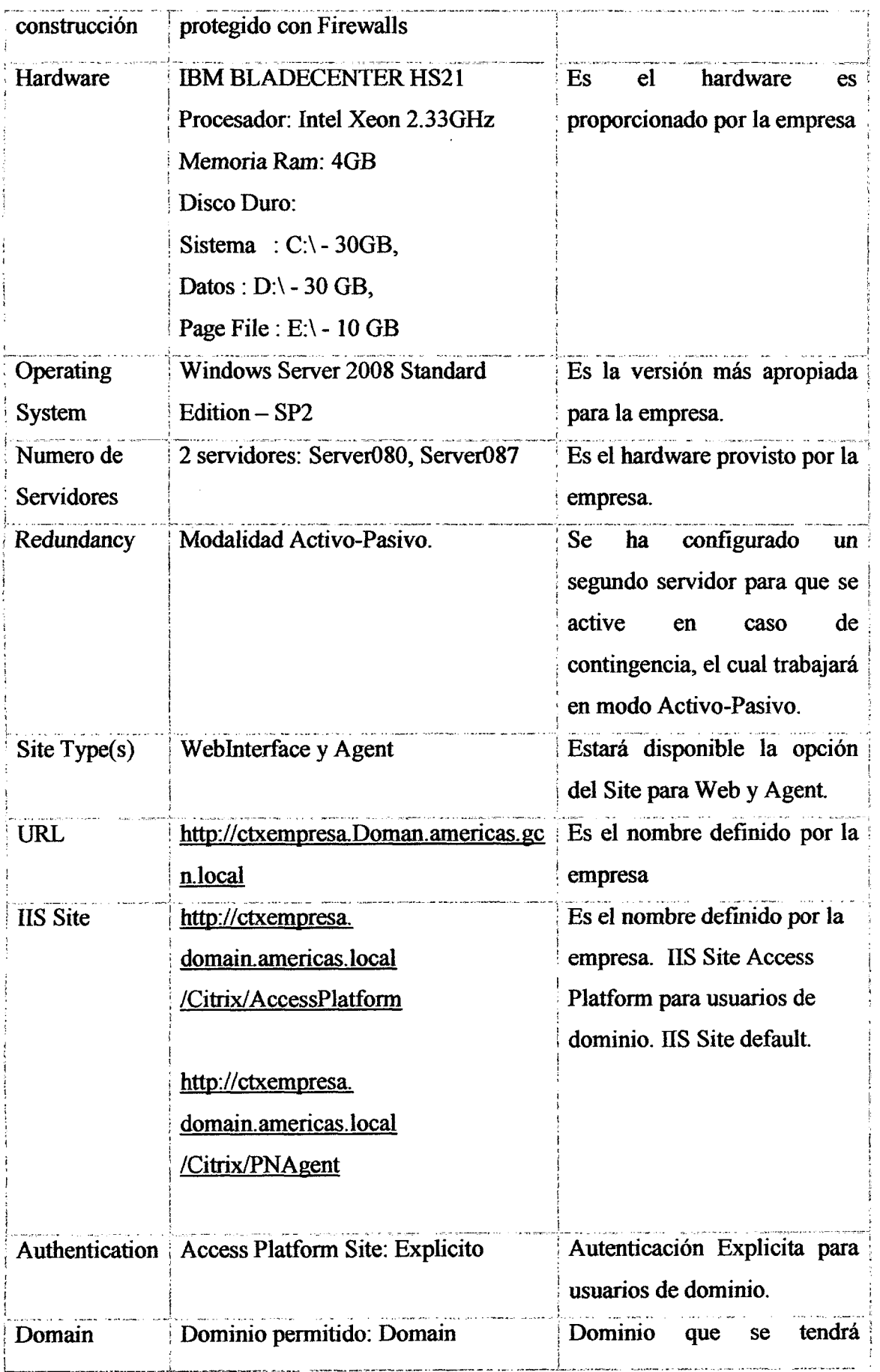

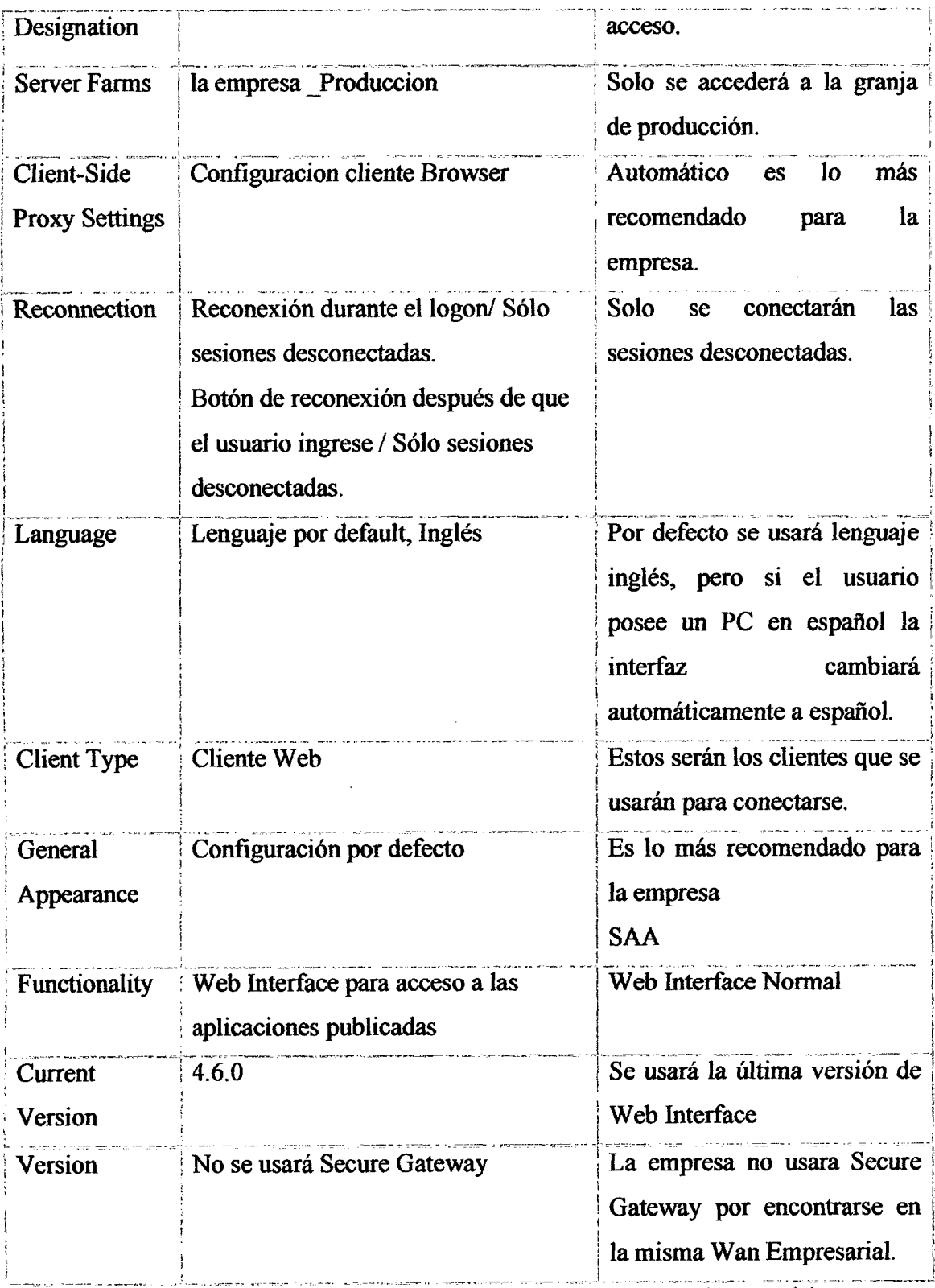

 $\sim 10^{-11}$ 

Tabla N° 4.20: Diseño acceso de aplicaciones (Elaboración propia).

 $\mathcal{A}^{\mathcal{A}}$ 

Se describen las configuraciones para acceder a los Xenapp 6.5 Servers. Estas configuraciones proveen la configuracion optima basada en las necesidades de la empresa.

# **CONFIGURACION DE L SITIO WEB INTERFAC E**

# **CONFIGURACION**

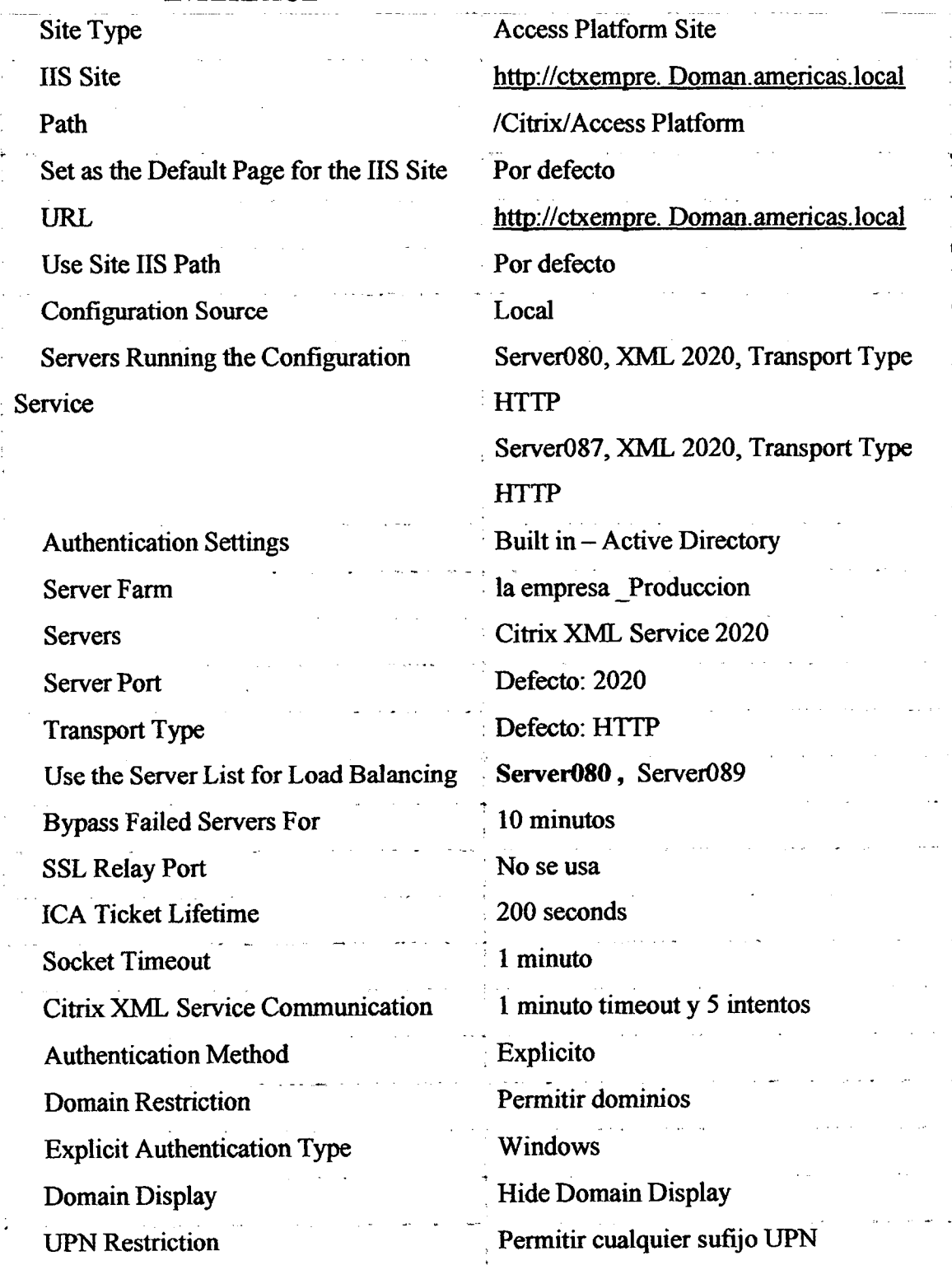

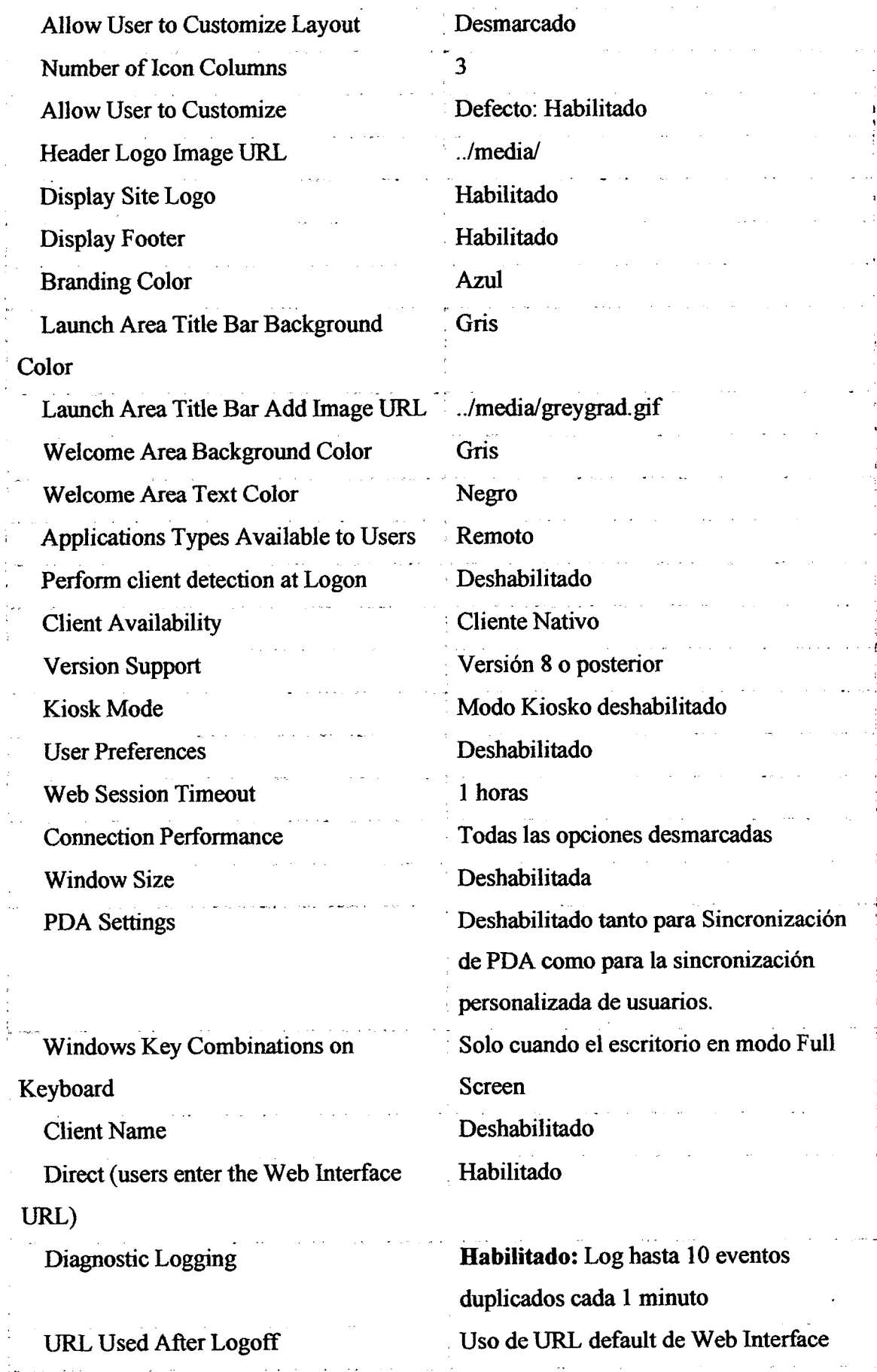

 $\ddot{\phi}$ 

102

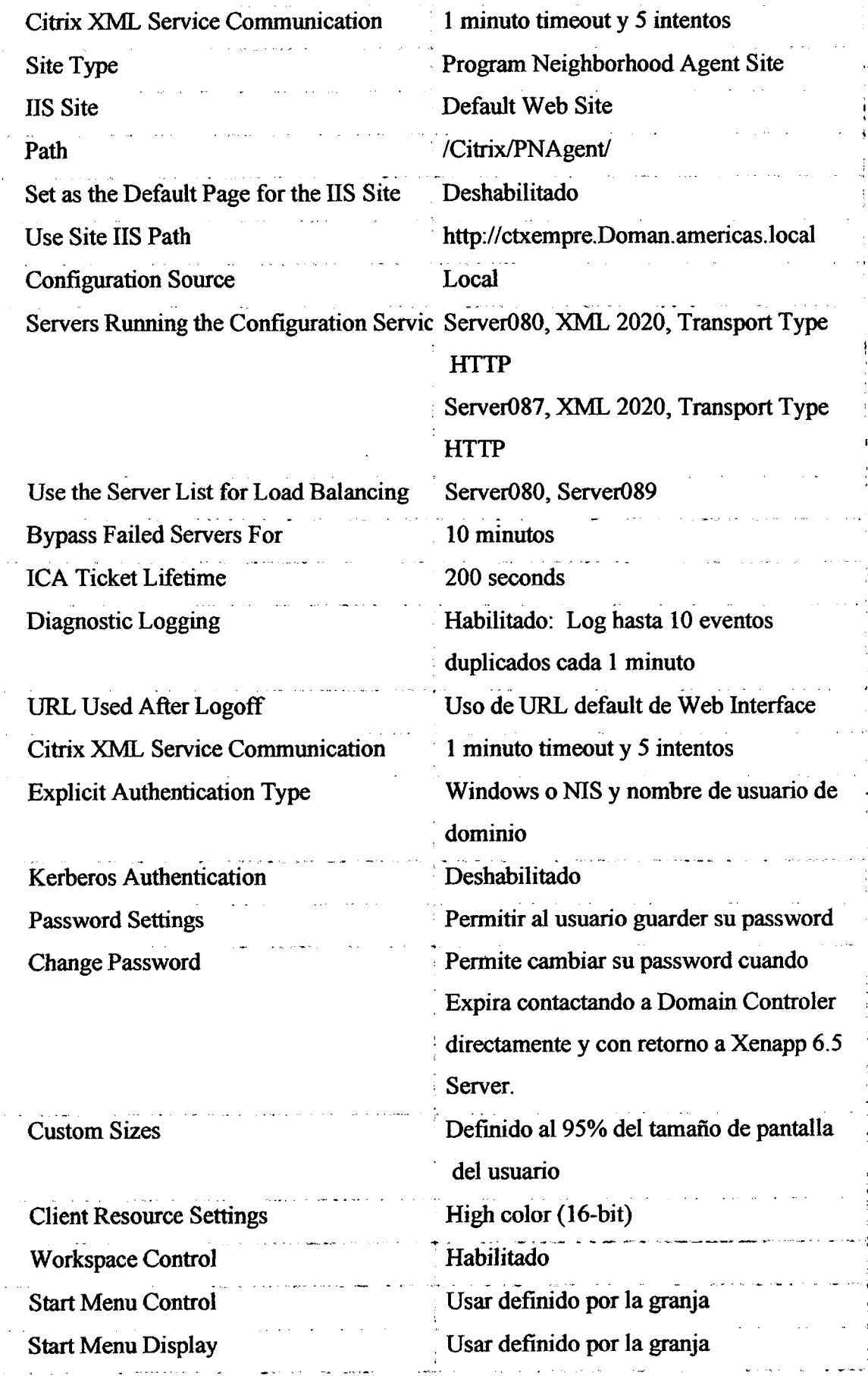

 $\ddot{\cdot}$ 

Į

Ĵ

 $\frac{1}{3}$ 

.  $\frac{1}{3}$ 

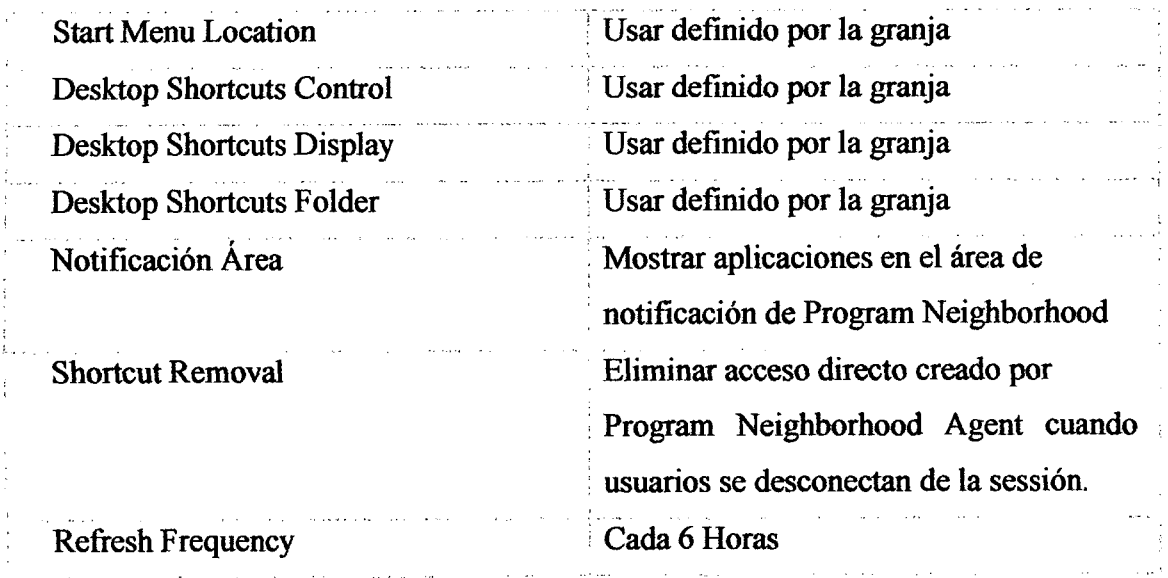

Tabla Nº 4.21: Diseño configuración Web Interface (Elaboración propia).

 $\mathcal{A}^{\mathcal{A}}$ 

 $\mathcal{L}_{\text{max}}$  ,  $\mathcal{L}_{\text{max}}$ 

 $\sim 10^{-10}$ 

 $\sim$ 

 $\hat{\mathcal{A}}$ 

 $\bar{\tau}$ 

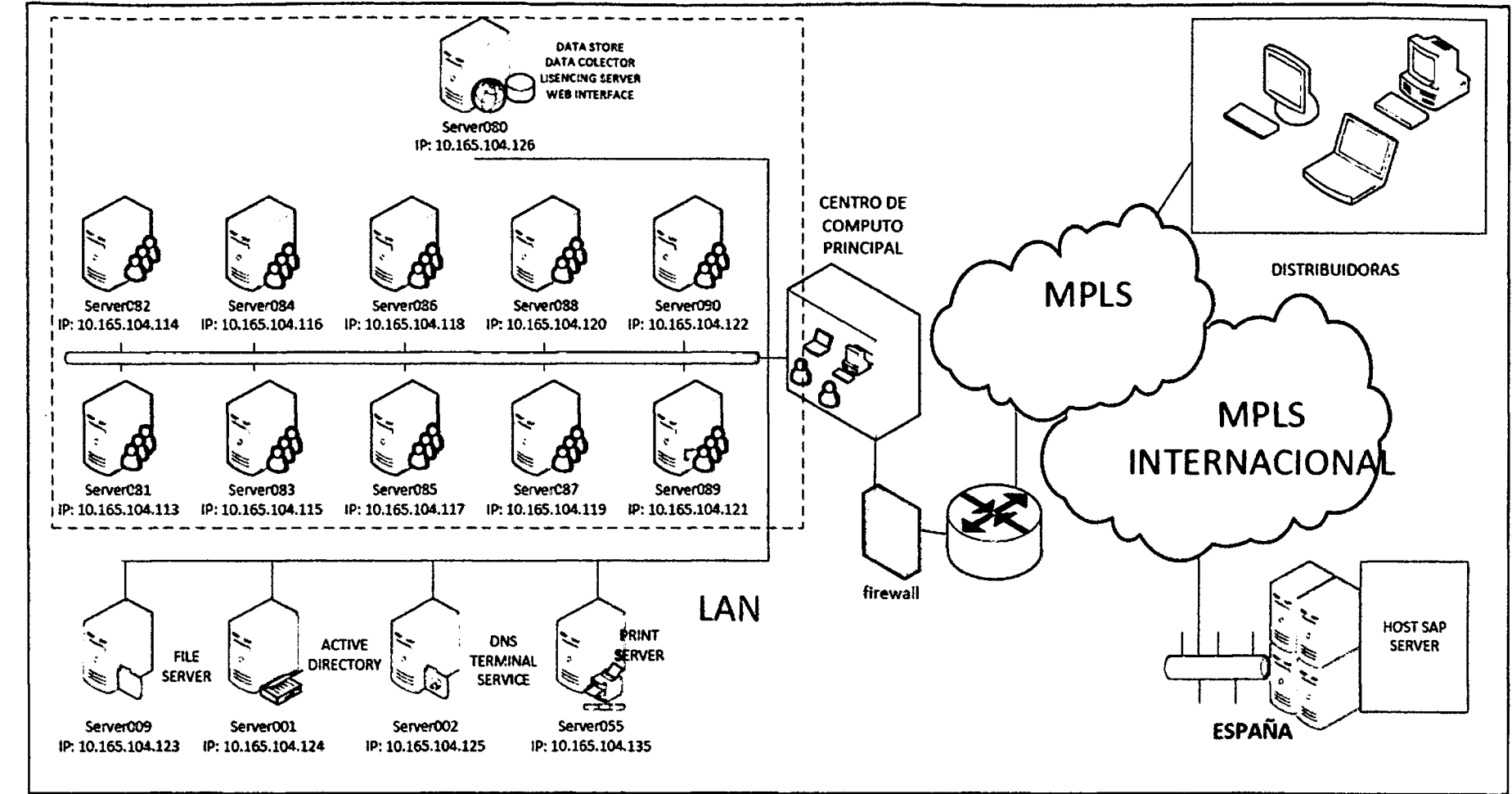

# **4.5.4. REPRESENTACION GRAFICA DE L A ARQUITECTURA**

Figura N° 4.5: Arquitectura de servidores (Elaboracion propia)

#### **4.6. IMPLEMENT**ACl6N

El presente capitulo se realiza la implementación de la plataforma XenApp 6.5 en una empresa cervecera, se describira los proceso de configuracion de toda la arquitectura con los parametros necesarios para el caso. Cabe recalcar que la implementacion no contemplara la instalacion del sistema operativo debido que el proyecto solo se concentra en la implementacion de la tecnologia de virtualizacion de aplicaciones propiamente dicha.

El Hotfixes de Xenapp 6.5 es el RollUp y la lista de Hotfixes que han sido instalados en todos los servidores. Este nos permite que tengan caracteristicas equivalentes en la granja y se proporciona por citrix al momento de generar el contrato.

#### **4.6.1. INFRESTRUCTURA**

#### **4.6.1.1. ROL DEL SERVIDOR DE LICENCIAS**

El servidor de licencias controla la cantidad de usuarios que podrán ingresar a la plataforma por tanto se debe adquirir 600 licencias para nuestra granja. Mayor informacion la podemos obtener de la siguiente ruta [https://www.citrix.es/buy/licensing.html.](https://www.citrix.es/buy/licensing.html) En nuestro caso fueron adquiridas por la misma empresa.

Licencias Obtenidas

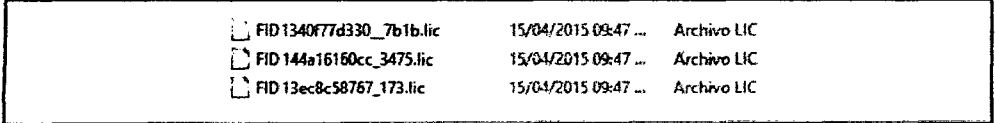

#### Figura N° 4.6: Lista de Licencias (Elaboracion propia).

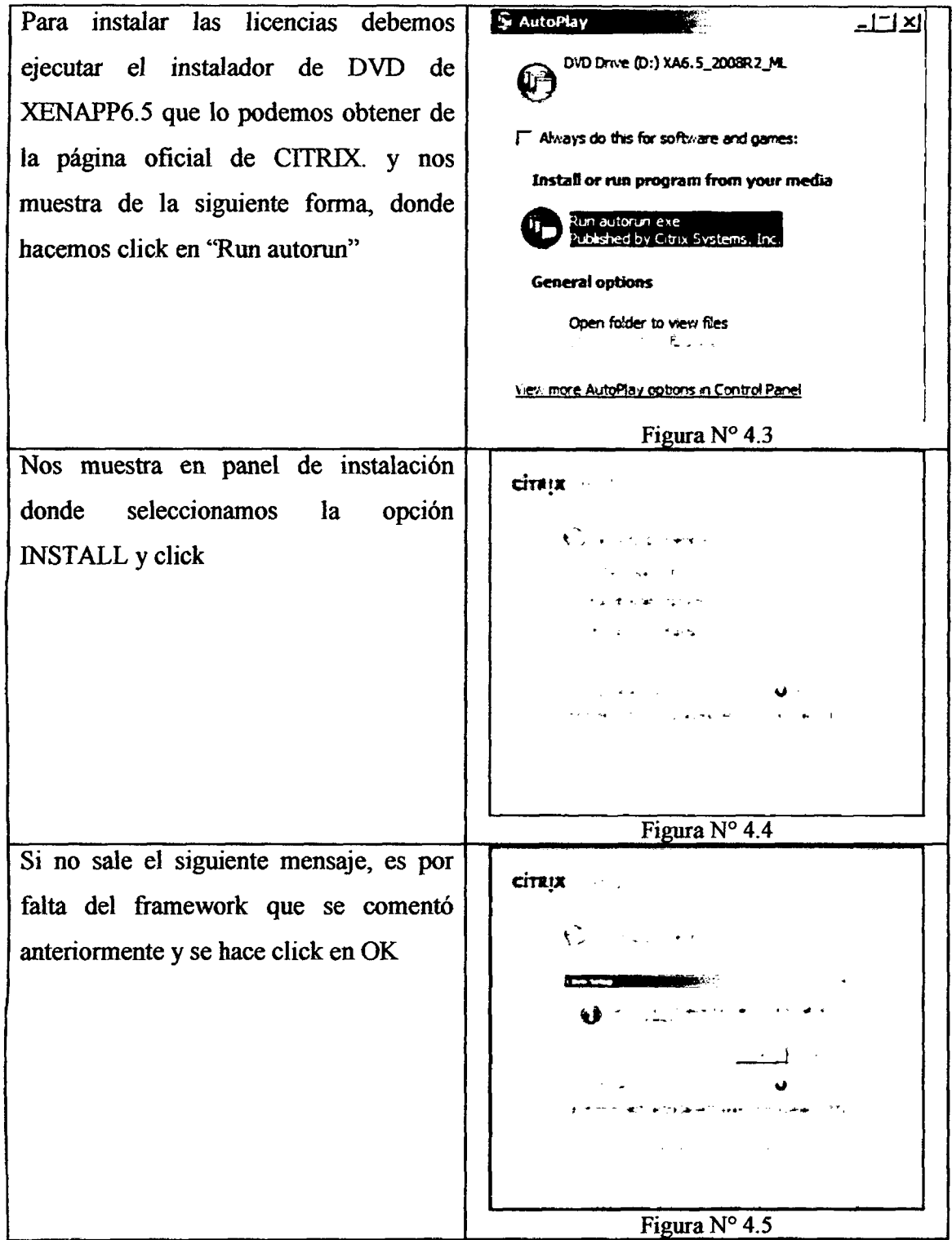

| Luego de terminar de instalar se hace clic |                        |
|--------------------------------------------|------------------------|
| en "Add Server roles", esta opción nos     |                        |
|                                            |                        |
| permite instalar los distintos roles       |                        |
| necesarios de la plataforma                |                        |
|                                            |                        |
|                                            |                        |
|                                            | cirr;t                 |
|                                            |                        |
|                                            | Figura Nº 4.6          |
| Se selecciona la Enterprise Edition, por   |                        |
| ser parte de la licencia obtenida por la   | CITER TERM WITH        |
|                                            |                        |
| empresa.                                   |                        |
|                                            |                        |
|                                            |                        |
|                                            |                        |
|                                            |                        |
|                                            |                        |
|                                            |                        |
|                                            | Figura $N^{\circ}$ 4.7 |
| Se acepta los términos de licencia y next. | œ                      |
|                                            | CITRIX X Australian    |
|                                            |                        |
|                                            |                        |
|                                            |                        |
|                                            |                        |
|                                            |                        |
|                                            |                        |
|                                            |                        |
|                                            |                        |
|                                            |                        |
|                                            | Figura N° 4.8          |

Tabla N° 4.22: Instalacion inicial Xenapp 6.5 (Elaboracion propia).

(Para empresas que no cuenten con licencias y deseen realizar pruebas es posible solicitar trial de licencias con un rango grande de usuarios concurrentes para xenapp, las cuales son otorgadas por periodos de 30 días, esto se puede adquirir desde la página oficial https://www.citrix.es/products/xenapp/try.html). Esta prueba se realizó al inicio del proyecto en la etapa de pruebas. Para instalar el Rol de licencia seguir los siguientes pasos

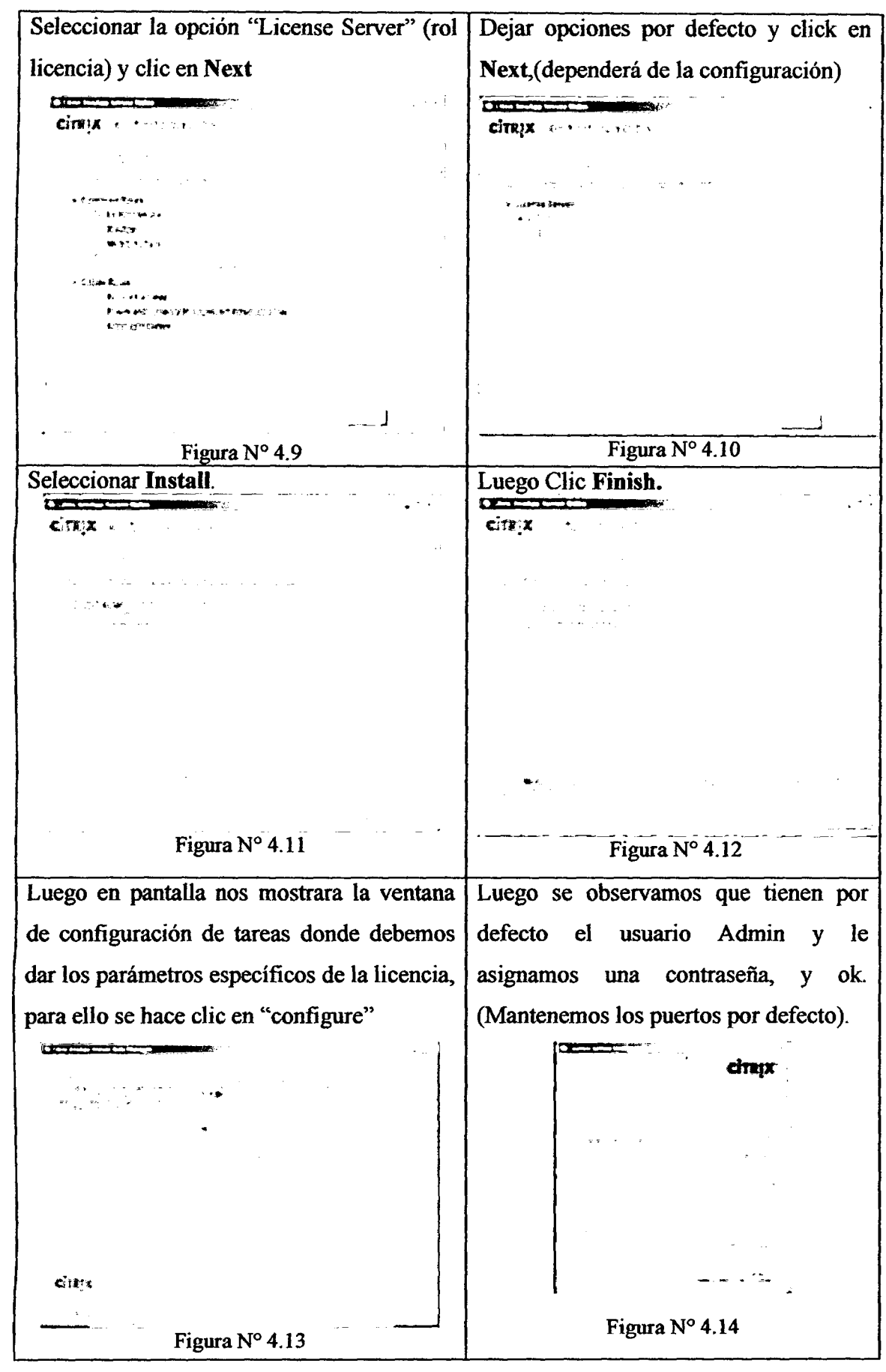

109

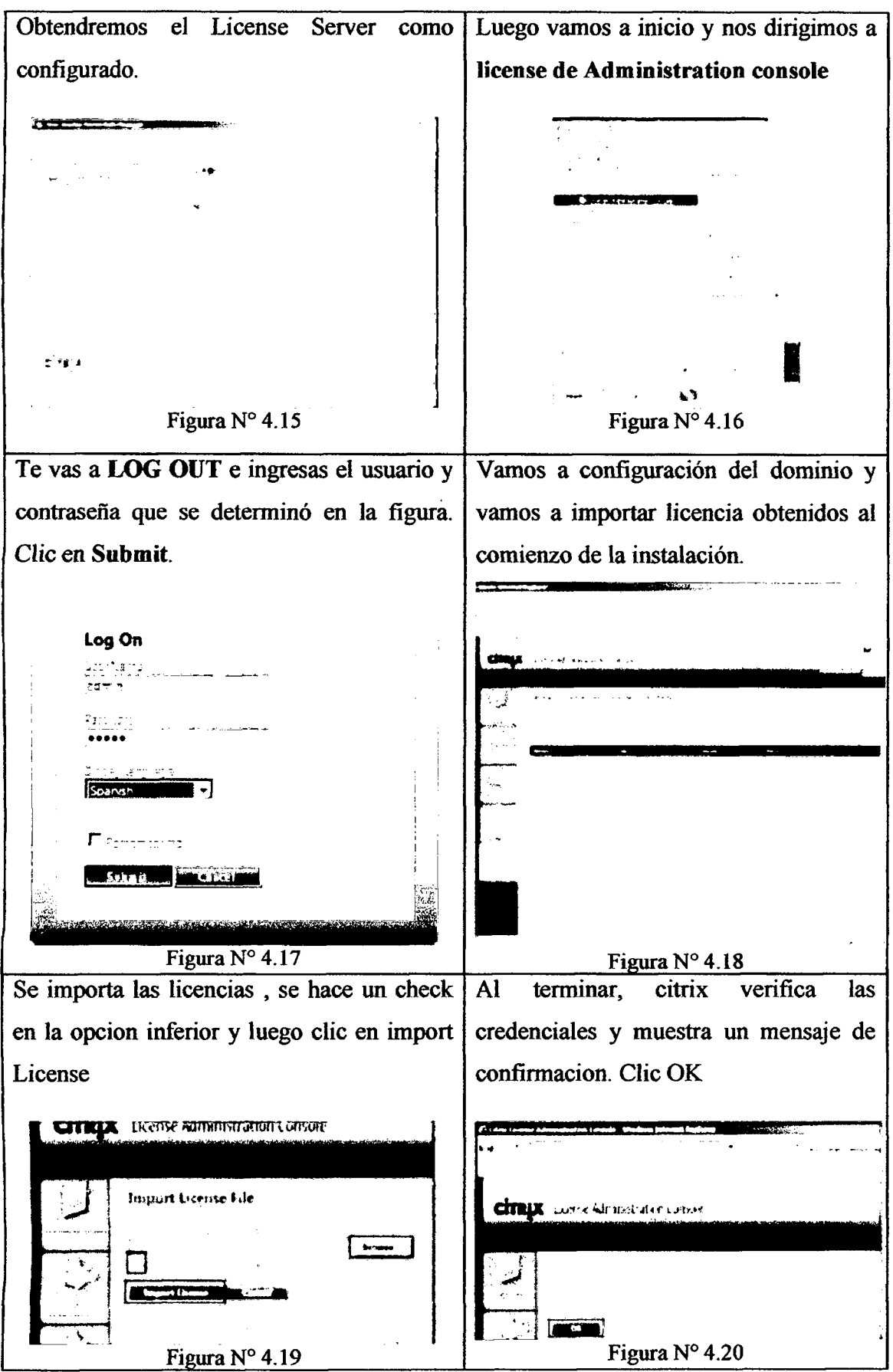

Tabla N° 4.23: Instalacion licencias Xenapp 6.5 (Elaboracion propia).

## **4.6.1.2. ROL DEL SERVIDOR DEAPLICACIONES XENAPP**

Para iniciar la instalacion de cualquier rol, se mantiene con los mismos pasos que se indicaron la Tabla N° 4.20. Luego se realiza la instalacion de las siguientes tareas.

Se observar otros roles en la parte inferior, Instalando la Interfaz Web en el primer solo se selecciona los roles Xenapp y Web servidor XenApp, debemos seleccionar interface en el caso, luego clic en Next. servicio XML Integración de IIS, **Constitution and**  $\blacktriangle$  and  $\blacktriangle$  $\ddot{\phantom{a}}$  $\overline{\text{cirry}}$   $\cdots$ Cht|X \* **su\*n>:i i**  .<br>Chamer . <del>ال</del>ارتش<sub>ا</sub>ل عام 1966 . • Other Roles *?\*m* **» ja . if • '<Jtt«**<sup>i</sup> . W 1 1. *Ix -iM\**  f film and the market.<br>Film market **r .r** *Km* **\*• \*v\* \***  *rmmimi rmr~ &r \*± \**  **- ~- J ••**  *i*  Figura N° 4.21 Figura  $N^{\circ}$  4.22 Citrix revisa prequisitos, luego clic next. Procede a realizar la instalacion, clic next. **Commenced Services**  $\overline{\phantom{1}}$  . The set of  $\overline{\phantom{1}}$ CIT1JI « • .  $\dim(x)$  is  $\mathbb{R}^n$ . **C »UI«<v**  4.23 Figura N° 4.24 Figura  $N^{\circ}$  4.23 Se realiza la instalacion. Clic en **Finish.** 

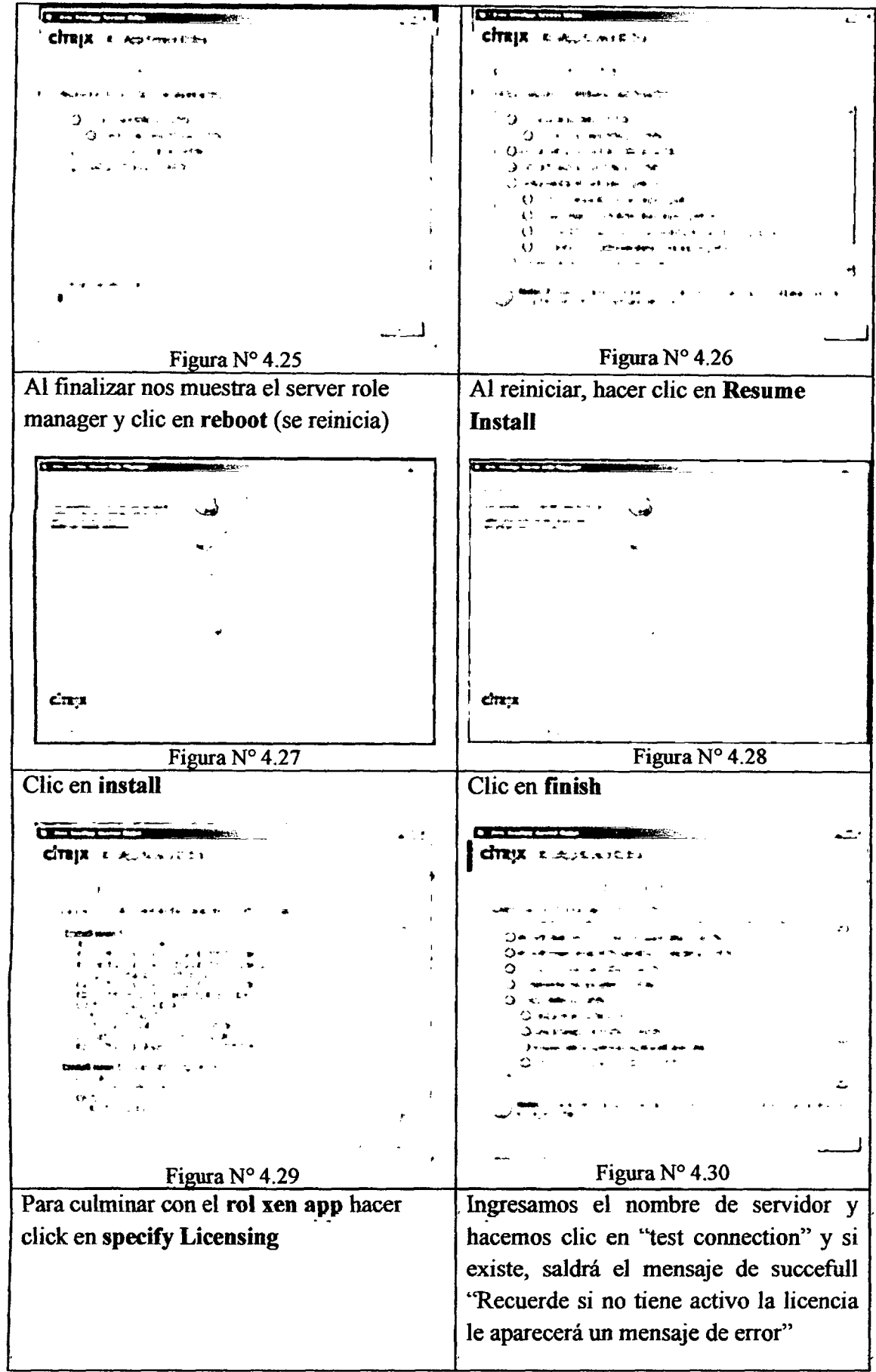

 $\hat{\boldsymbol{\beta}}$ 

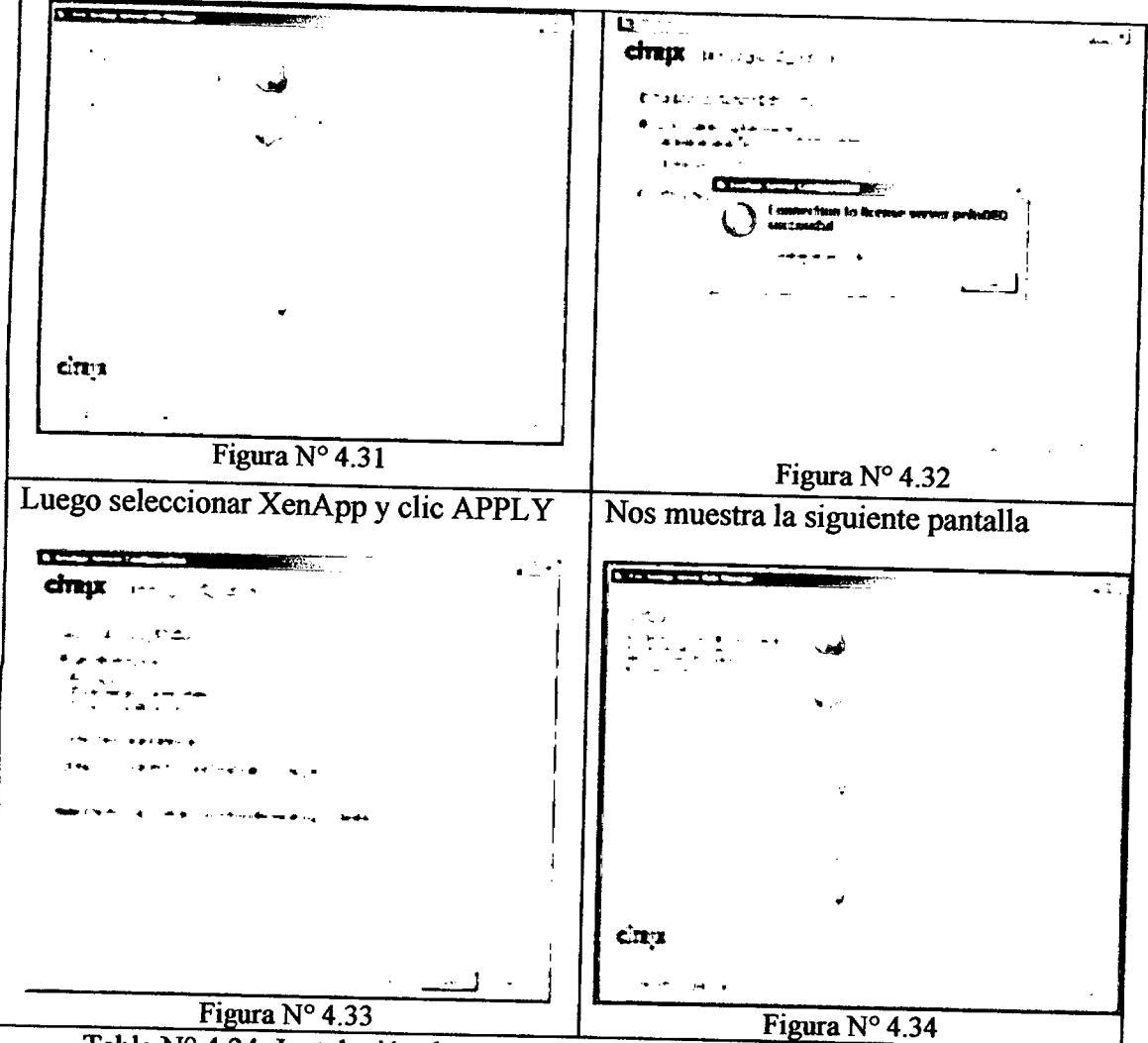

Tabla N° 4.24: Instalacion de servidor de aplicaciones (Elaboraci6n propia).

# *4.6.13.* Crear Rol de datastore

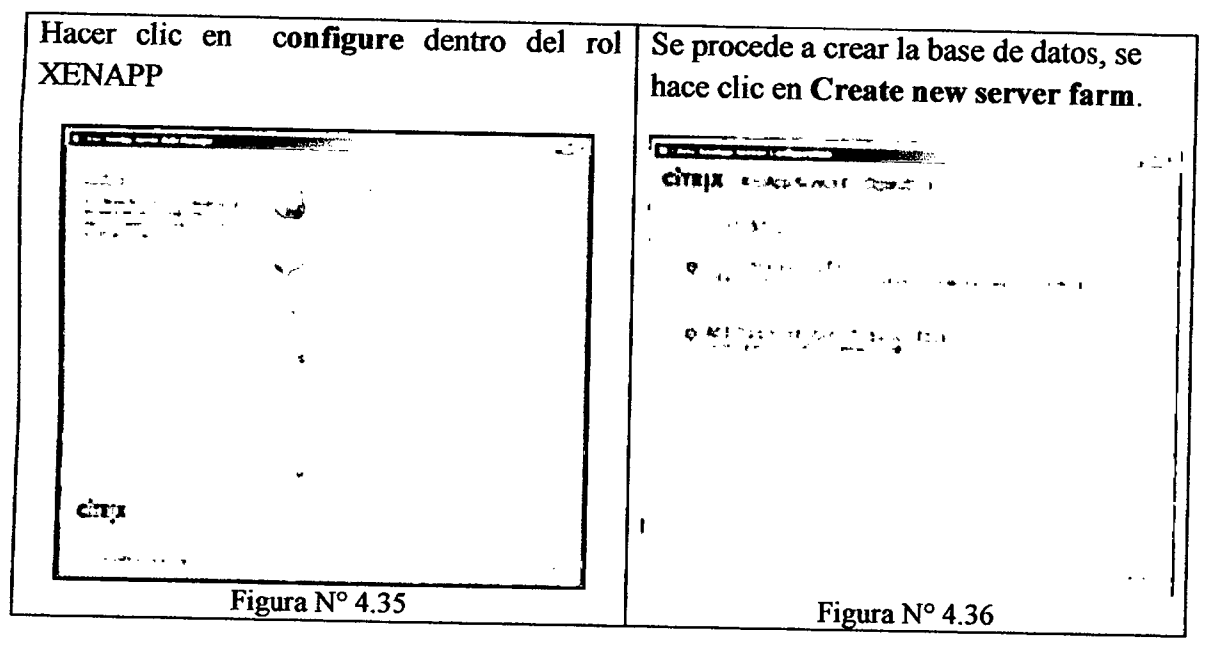

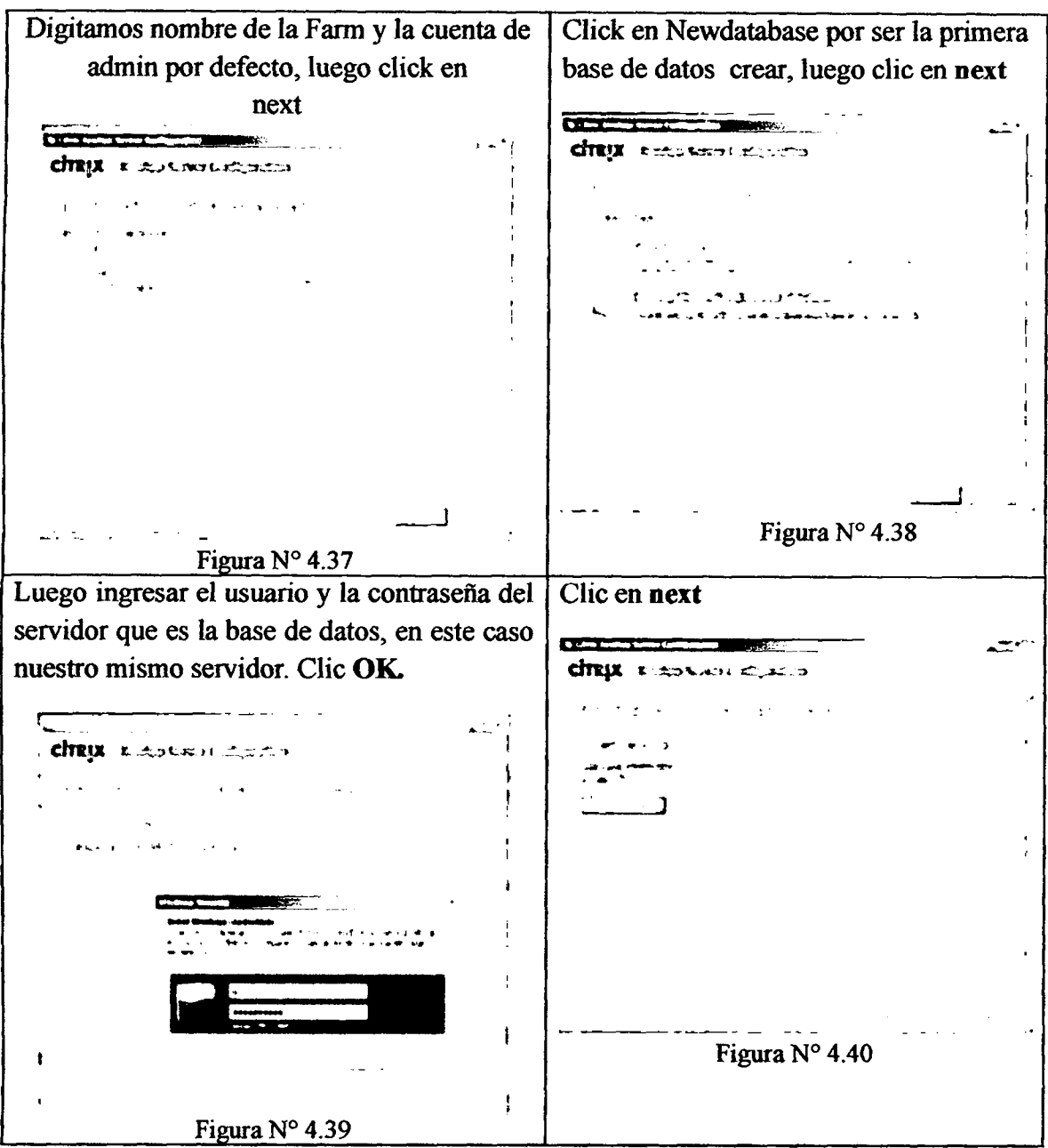

Tabla Nº 4.25: Instalación de Rol datastore (Elaboración propia).

Dentro de esta parte es donde se muestra la instalacion de roles adicionales y no menos importantes para la granja como el DATA COLLECTOR, XML SERVICE.

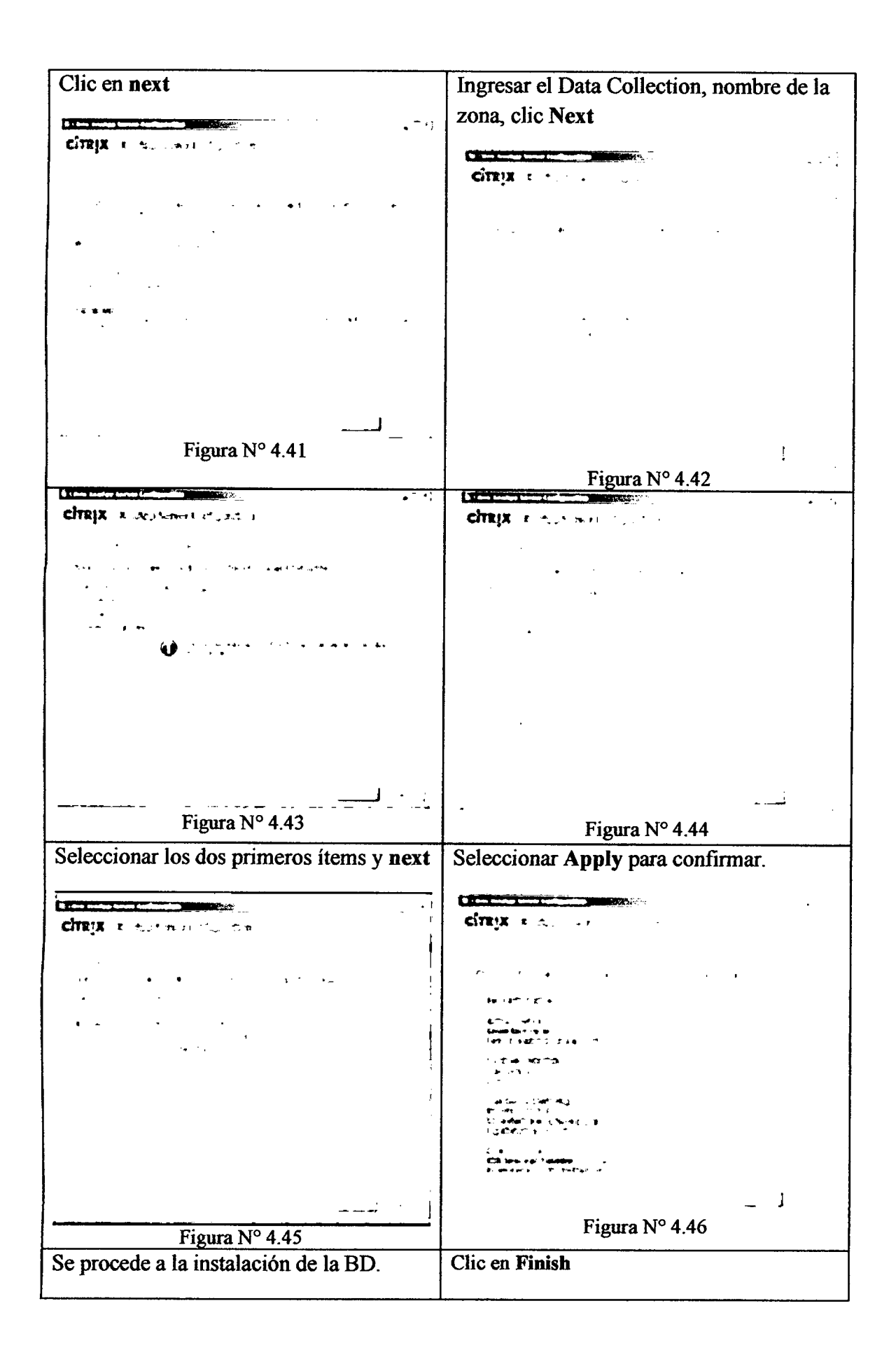

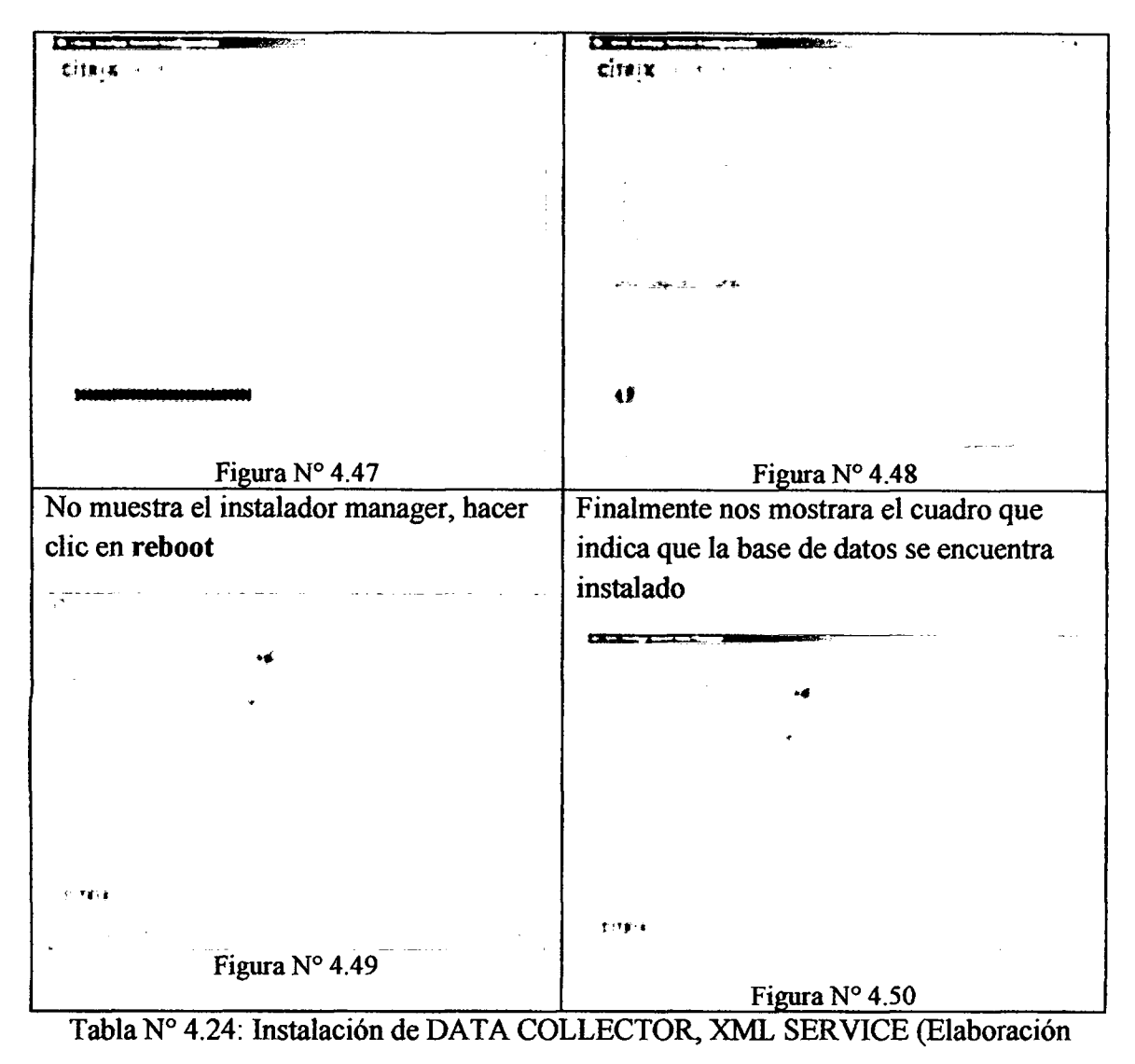

propia).

#### Resguardo de DataStore

El servidor Server080 por ser nuestro DATASTORE se instalara el software de administración para SQLExpress SQL Server Management Studio Express versión para crear el script que permita generar el backup del DataStore utilizando el programador de tareas del Sistema Operativo del Servidor, Se ha programado tareas semanales para realizar el backup full del DataStore

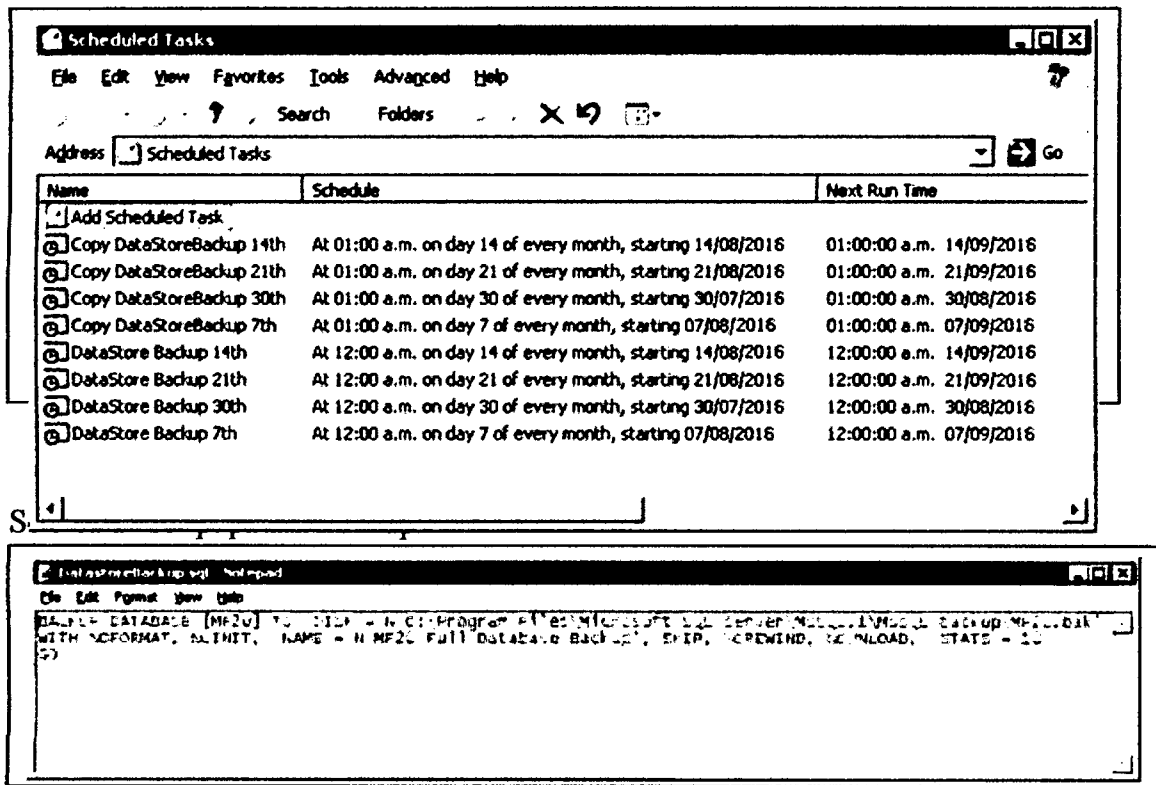

 $\ddot{\phantom{a}}$ 

Figura N° 4.6.2: script backup (Elaboracion propia).

Configuracion de la tarea DataStore Backup:

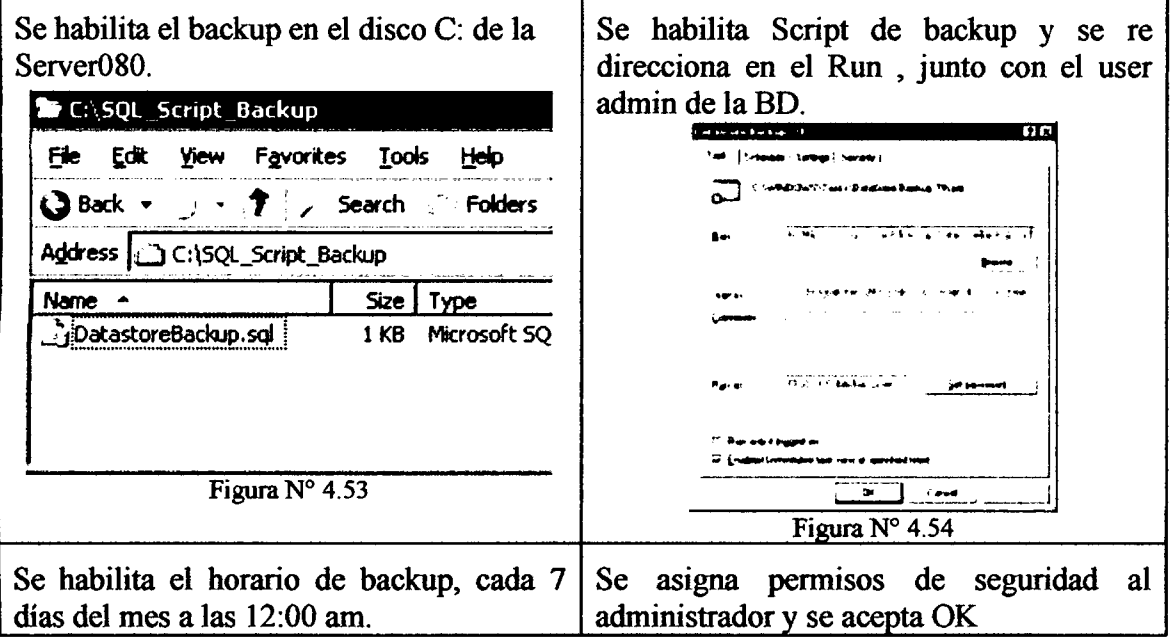

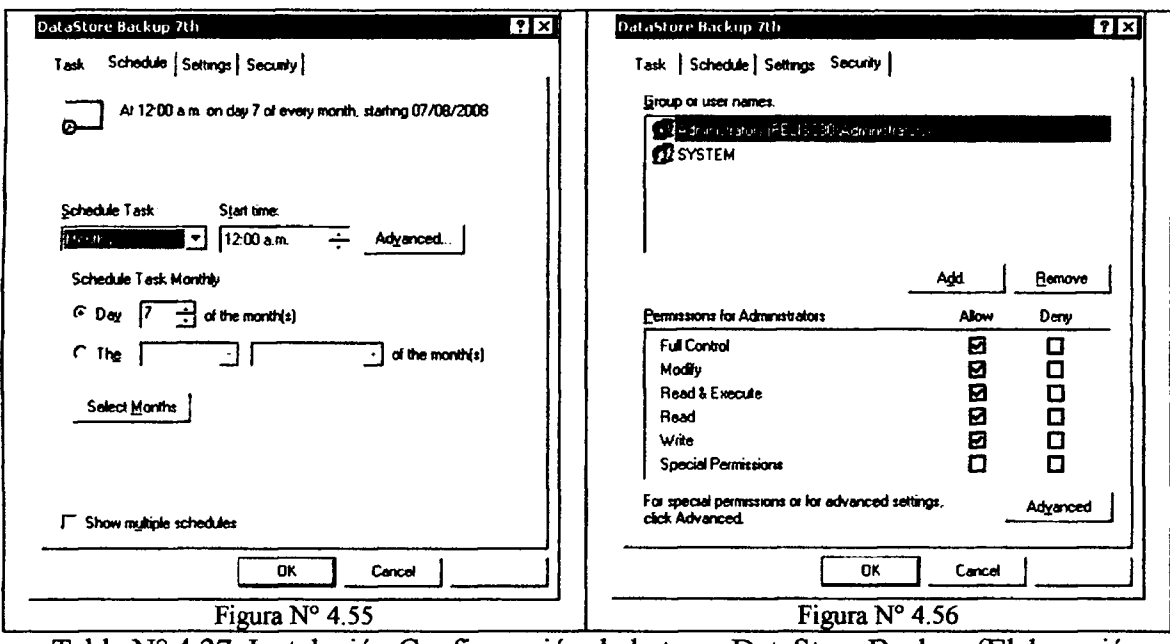

Tabla Nº 4.27: Instalación Configuración de la tarea DataStore Backup (Elaboración

propia).

Se asigna a una persona responsable para e l control de las backup.

## 4.6.1.4. WEB INTERFACE

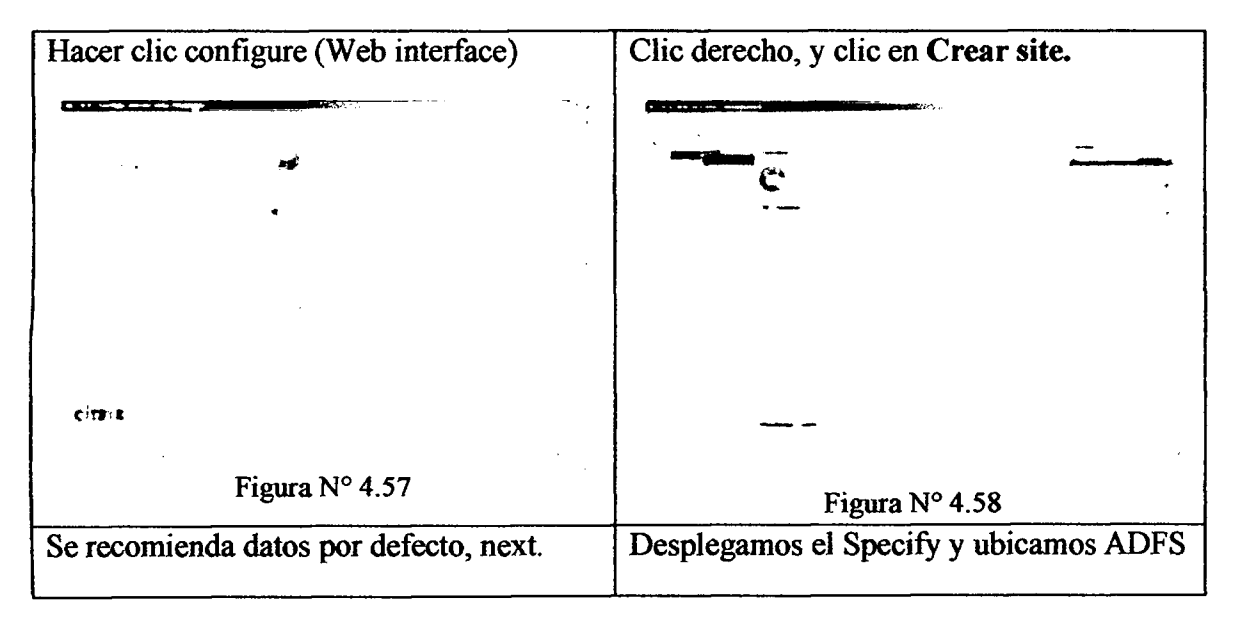

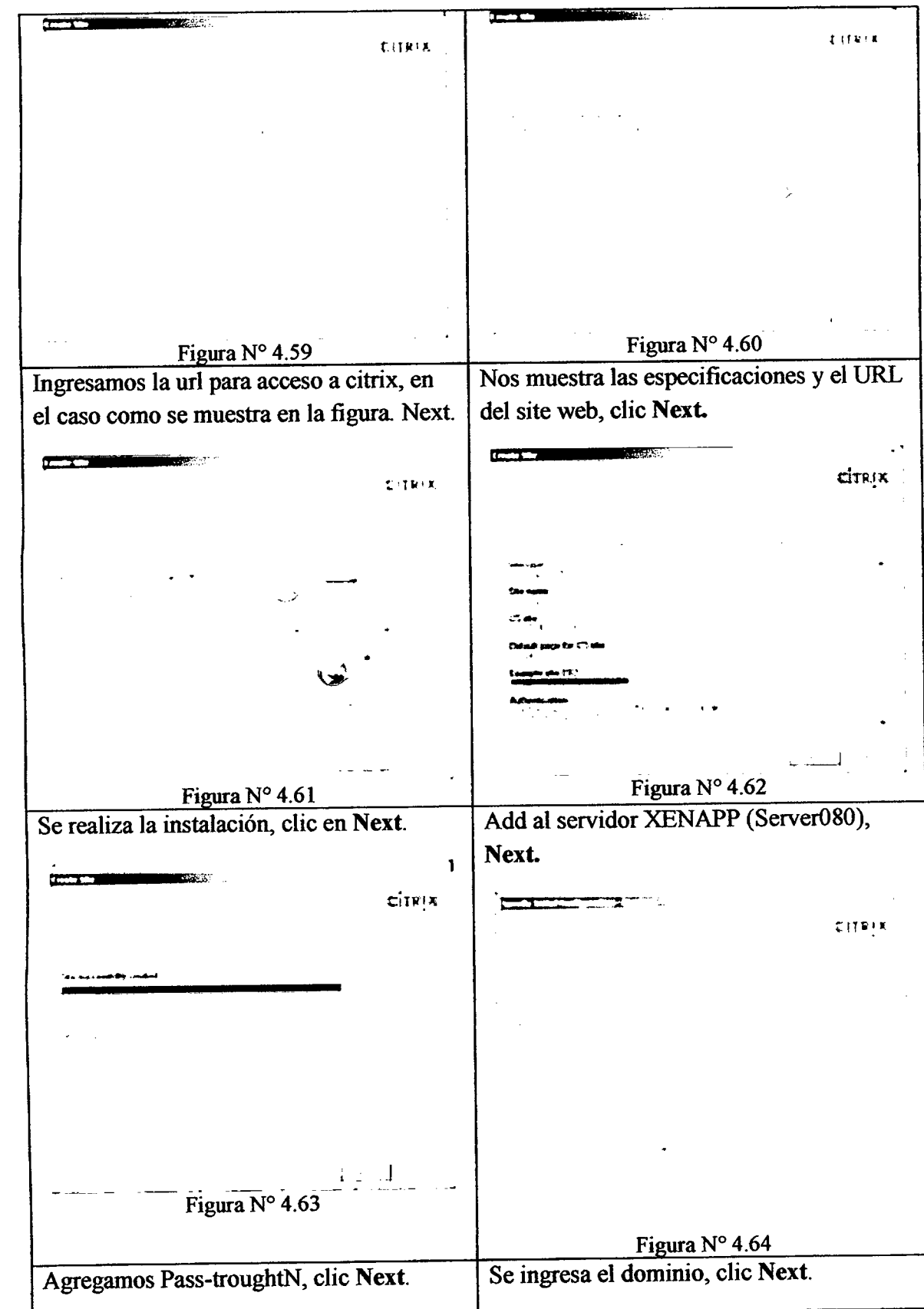

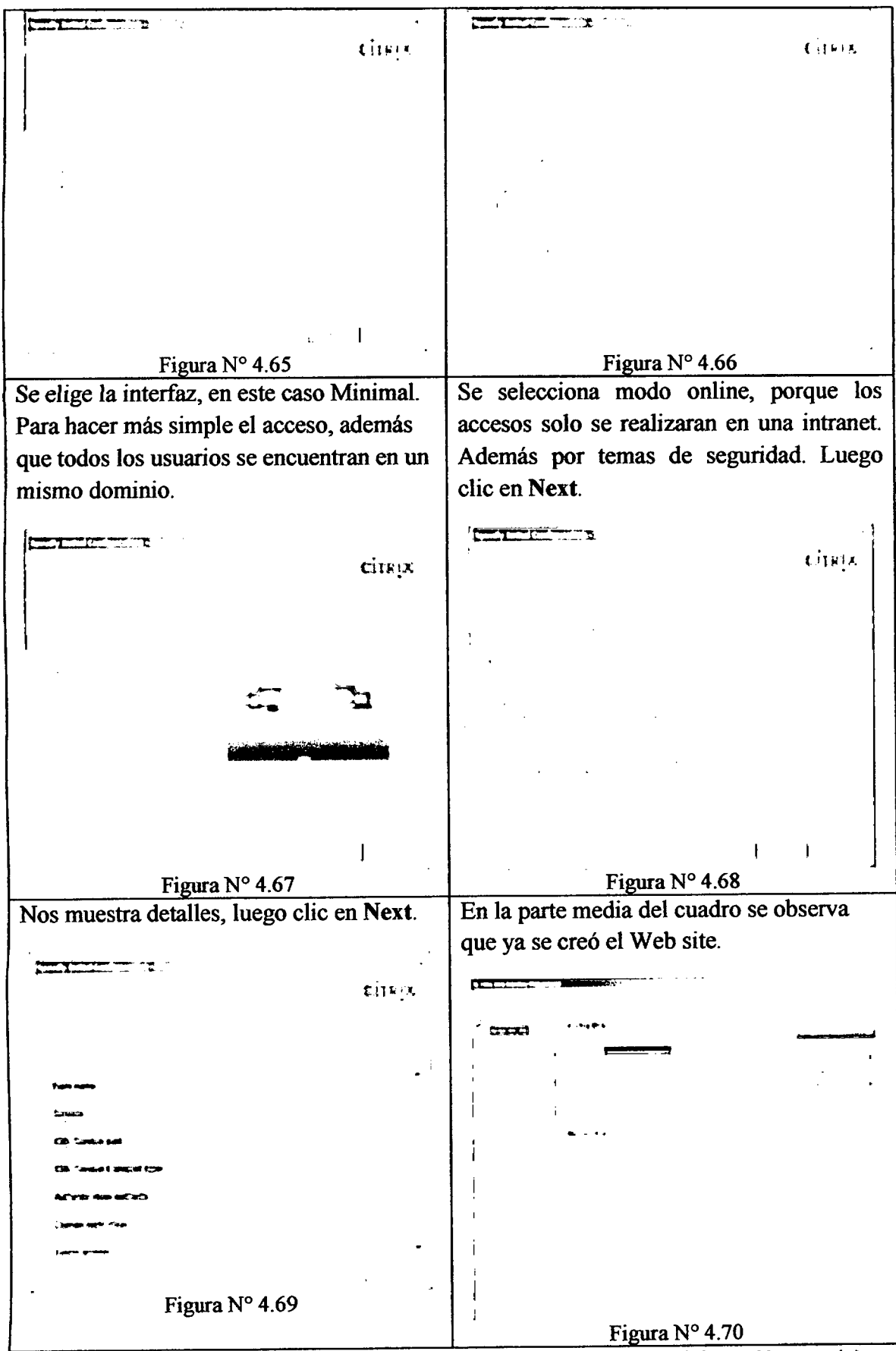

Tabla N° 4.28: Instalacion Configuracion de la Web Interface (Elaboracion propia).

#### Ahora service sites

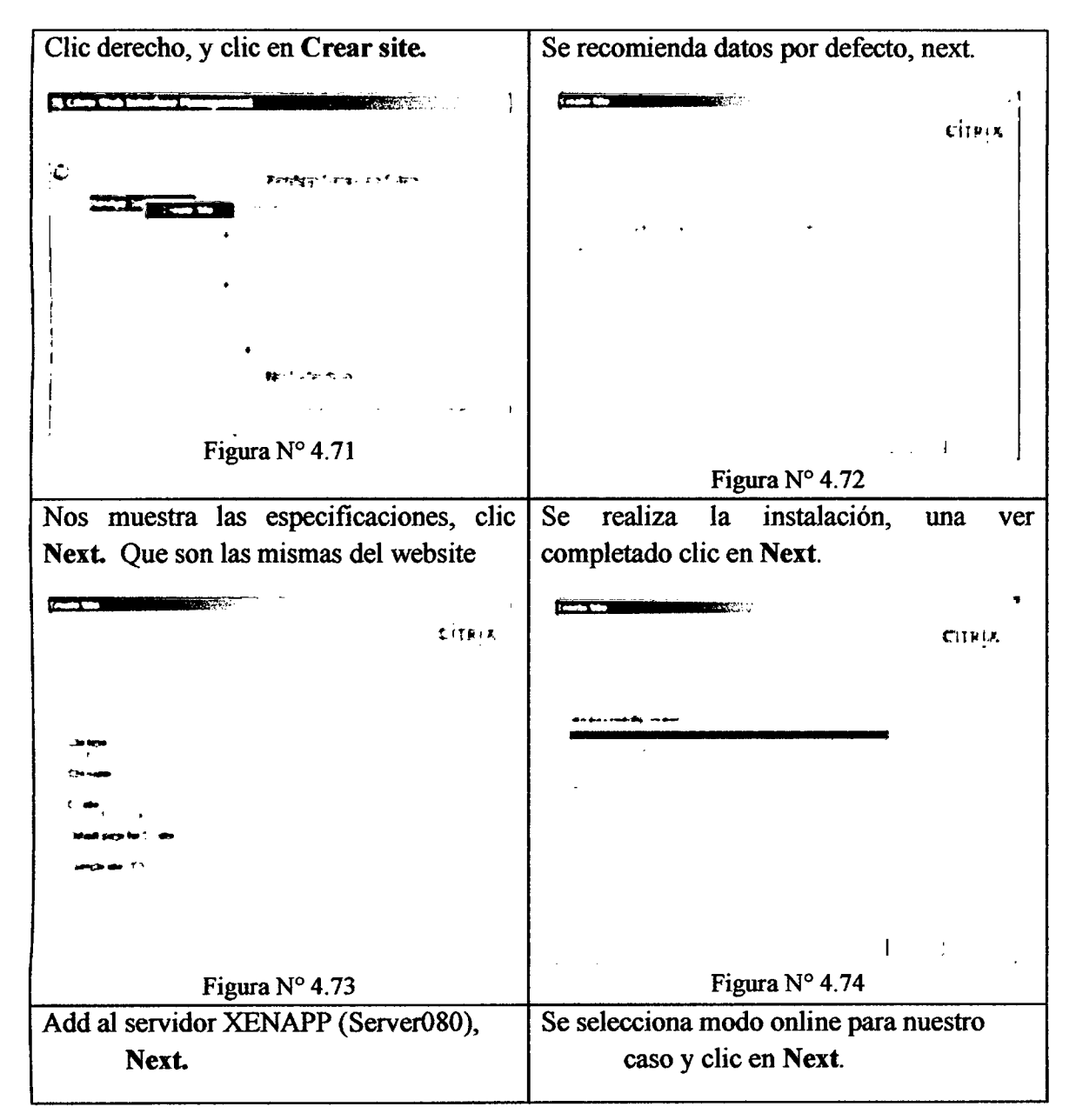

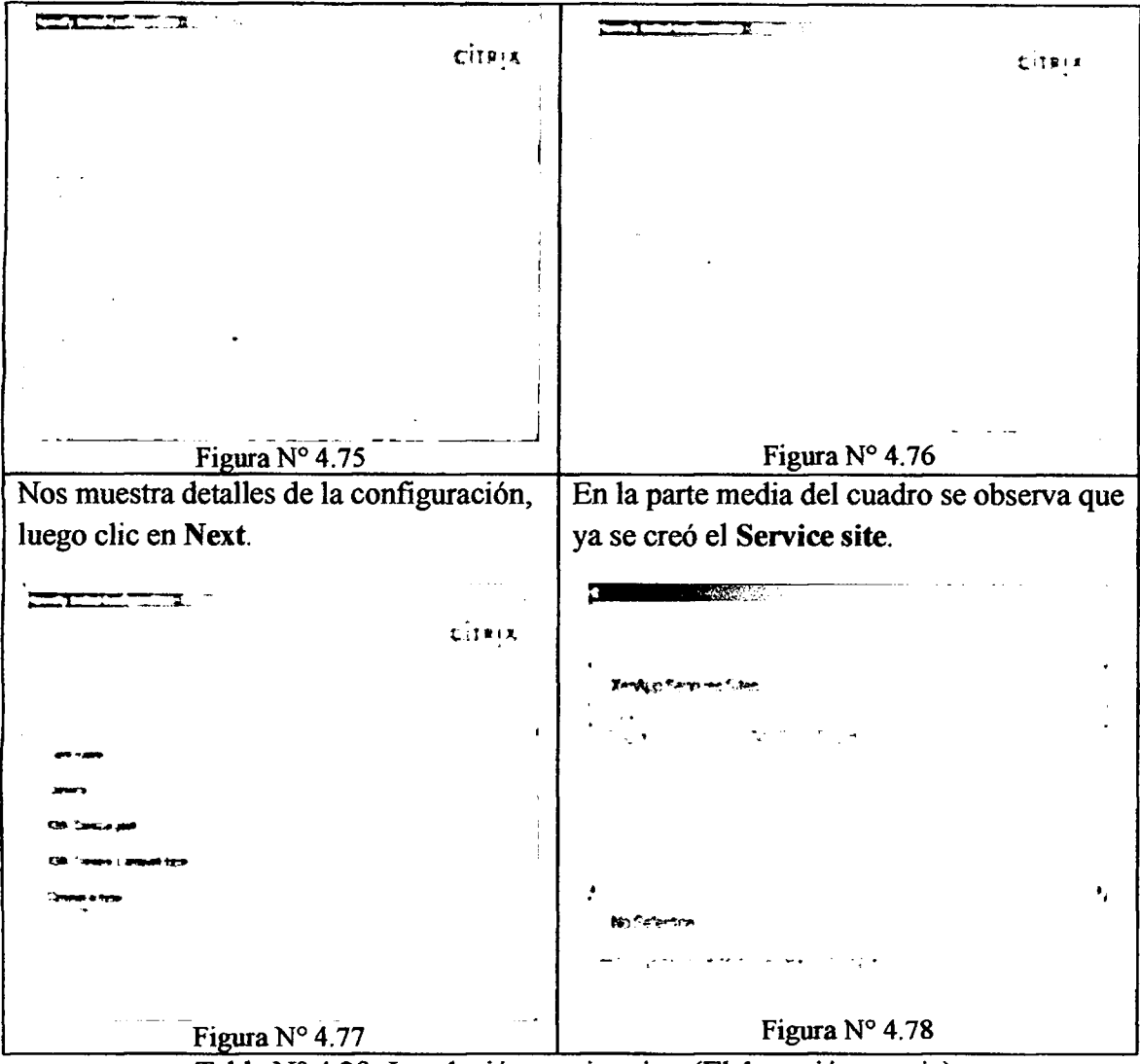

Tabla N° 4.29: Instalacion service sites (Elaboracidn propia).

Ahora debemos especificar el tipo de sistema operativo que deben tener los clientes para ingresar.

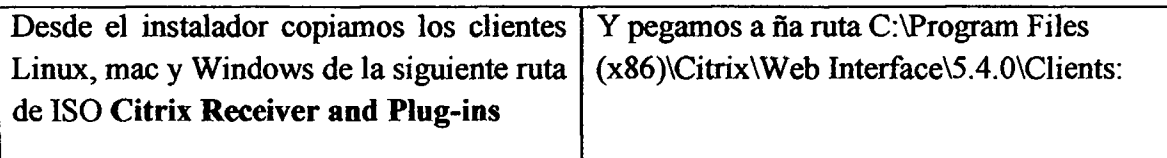

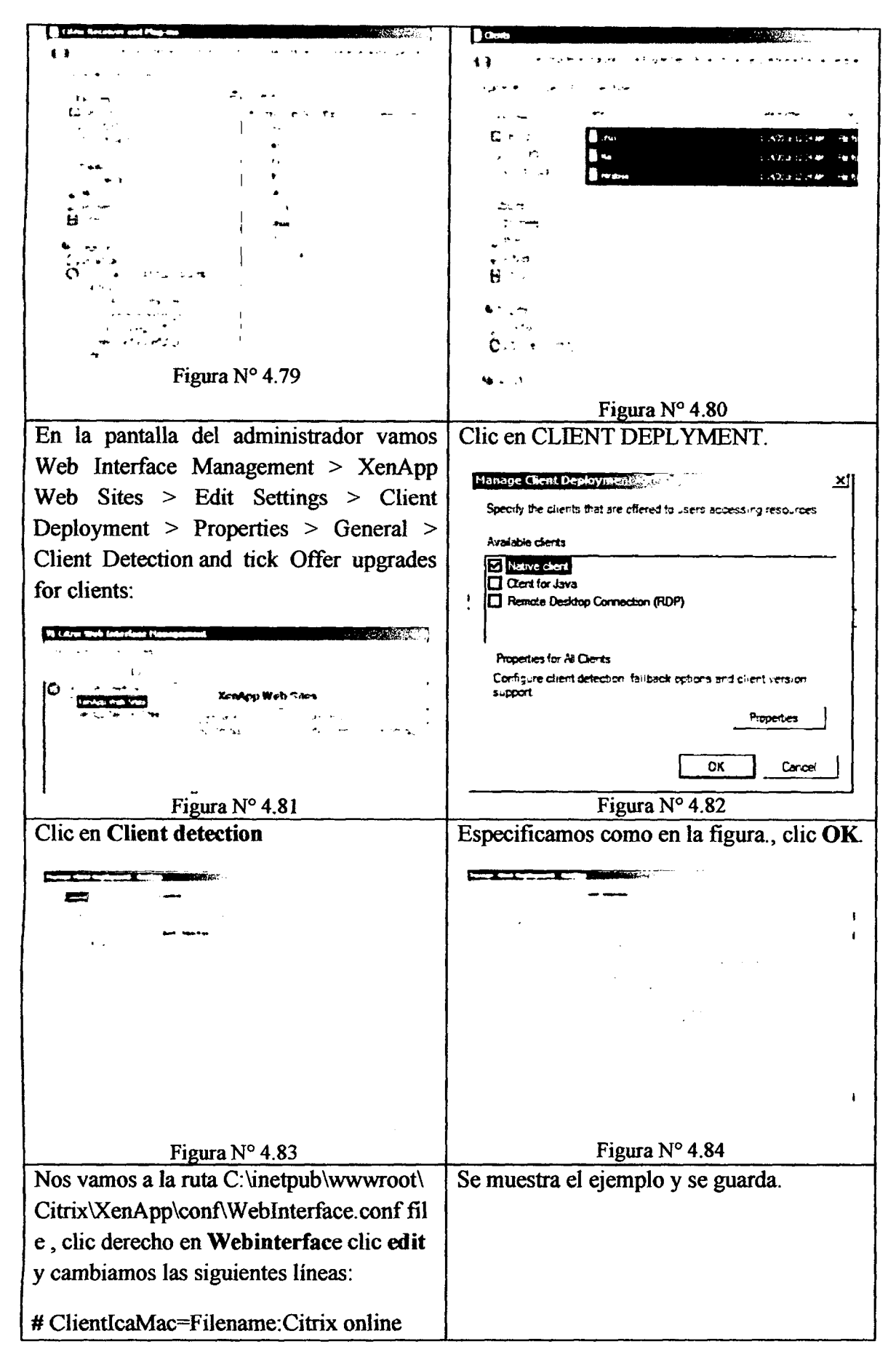

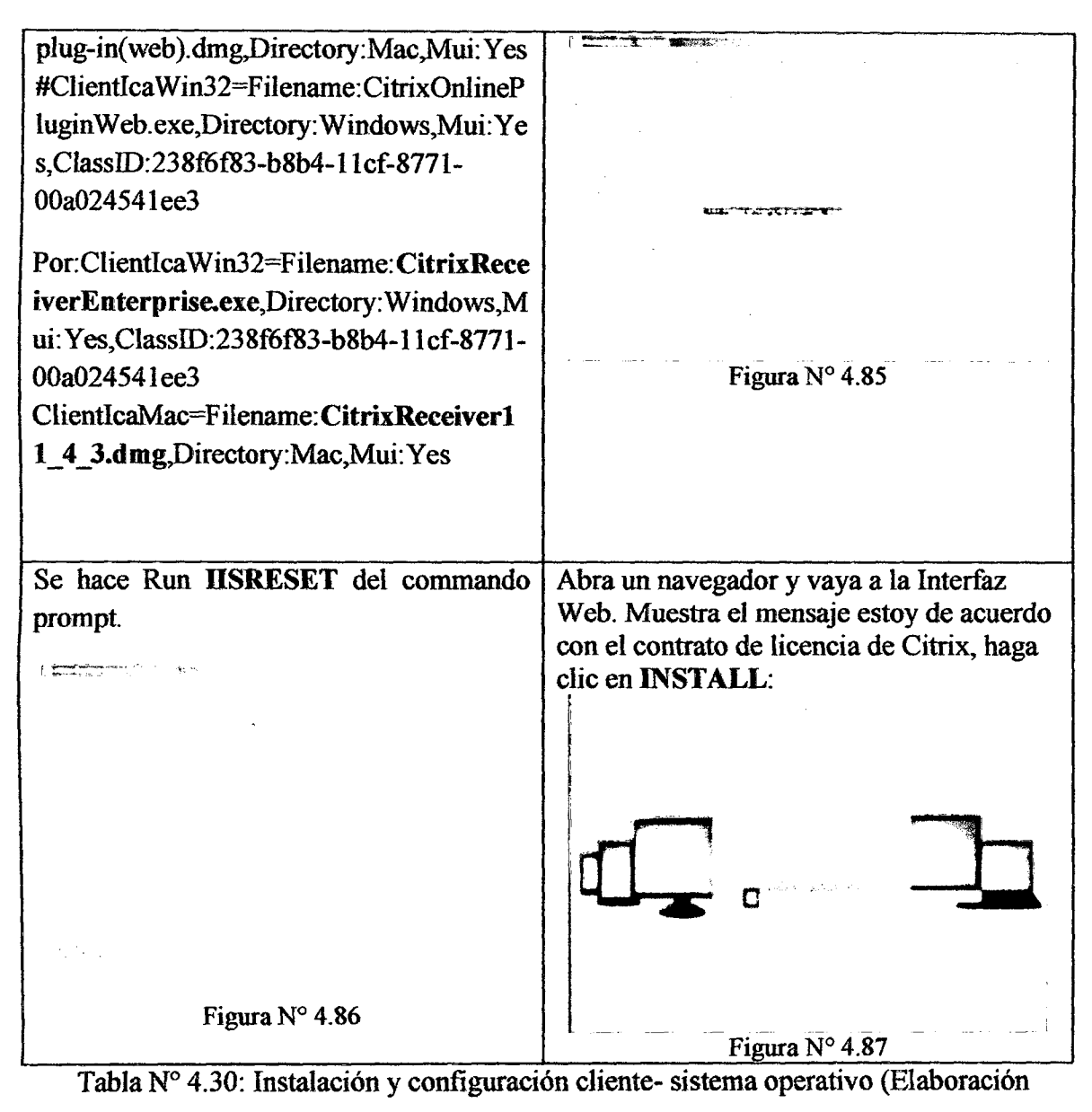

propia).

#### 4.6.1.5. SERVIDOR ADICIONAL XENAPP

Para realizar la instalacion, ser arranca el instalador en el servidor y se realiza los mismos procedimientos descritos anteriormente en el cuadro, luego lo siguiente.

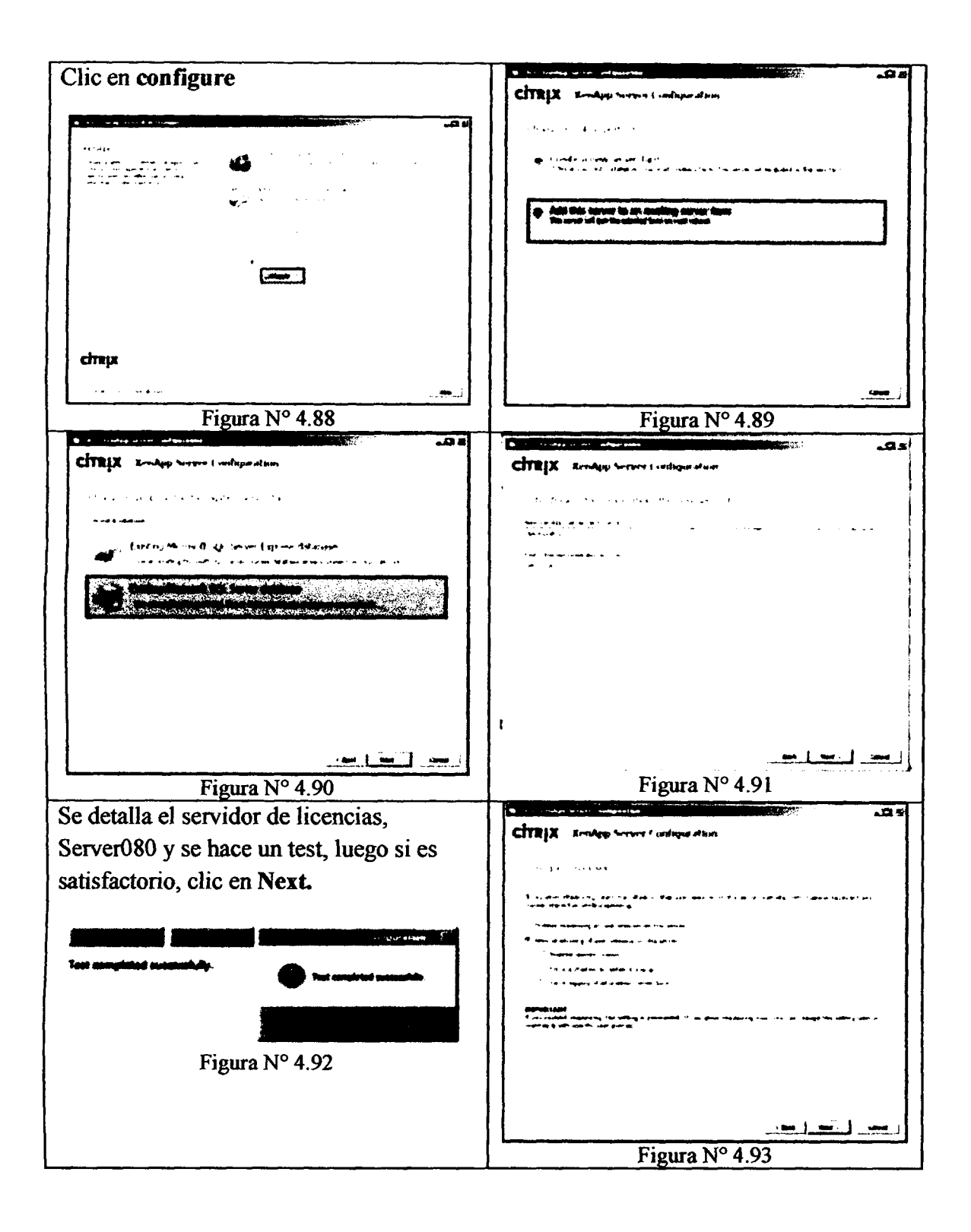

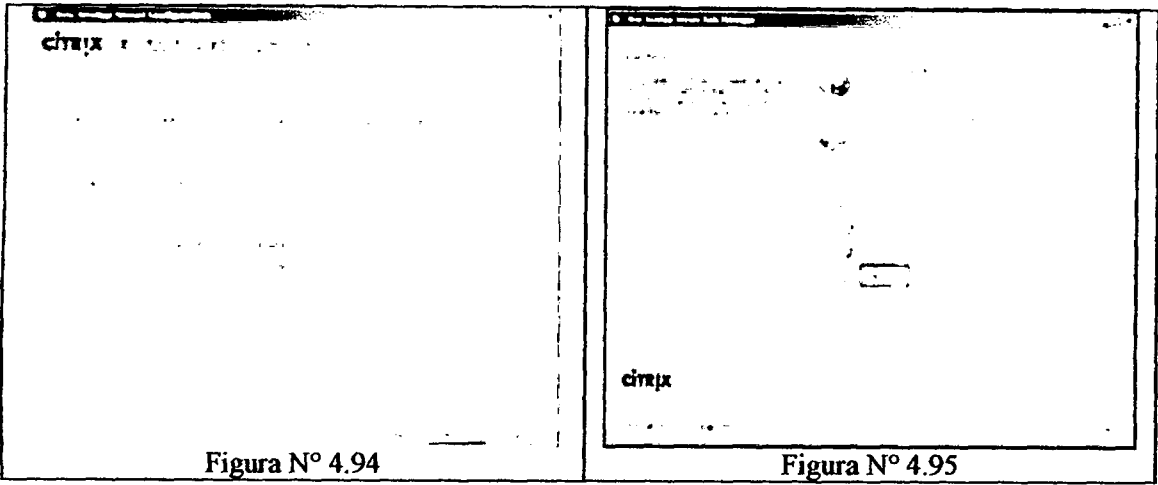

Tabla N° 4.31: Instalacion de servidor adicional XenApp (Elaboracion propia).

# **4.6.2. ARQUITECTURA DE LA PLATAFORMA 4.6.2.1. IMPLEMENTACION SERVICIO DE IMPRESI6N**

Como se mención en el diseño se usaran Cliente con Universal Driver lo que permitirá que los usuarios imprimirán en la impresora que tengan predeterminada o seieccionando alguna de las impresoras locales del equipo. De esta manera se provee una gran reducción de tráfico en los trabajos de impresión y compatibilidad con casi cualquier impresora sin necesidad de instalar drivers en los servidores.

Para que los servidores trabajen con el servicio de impresion ThinPrint es necesario deshabilitar algunas opciones en el protocolo ICA para que no entren en conflicto con el servicio de impresion.

A continuación se realizara los procedimientos para implementar los servicios de impresion con los parametros y la decision que se tomo en el enunciado de "Entorno de Impresion" descrito en la parte del DISENO.

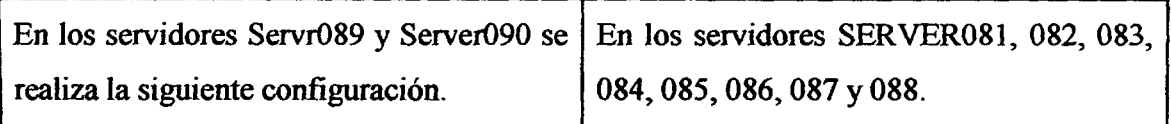

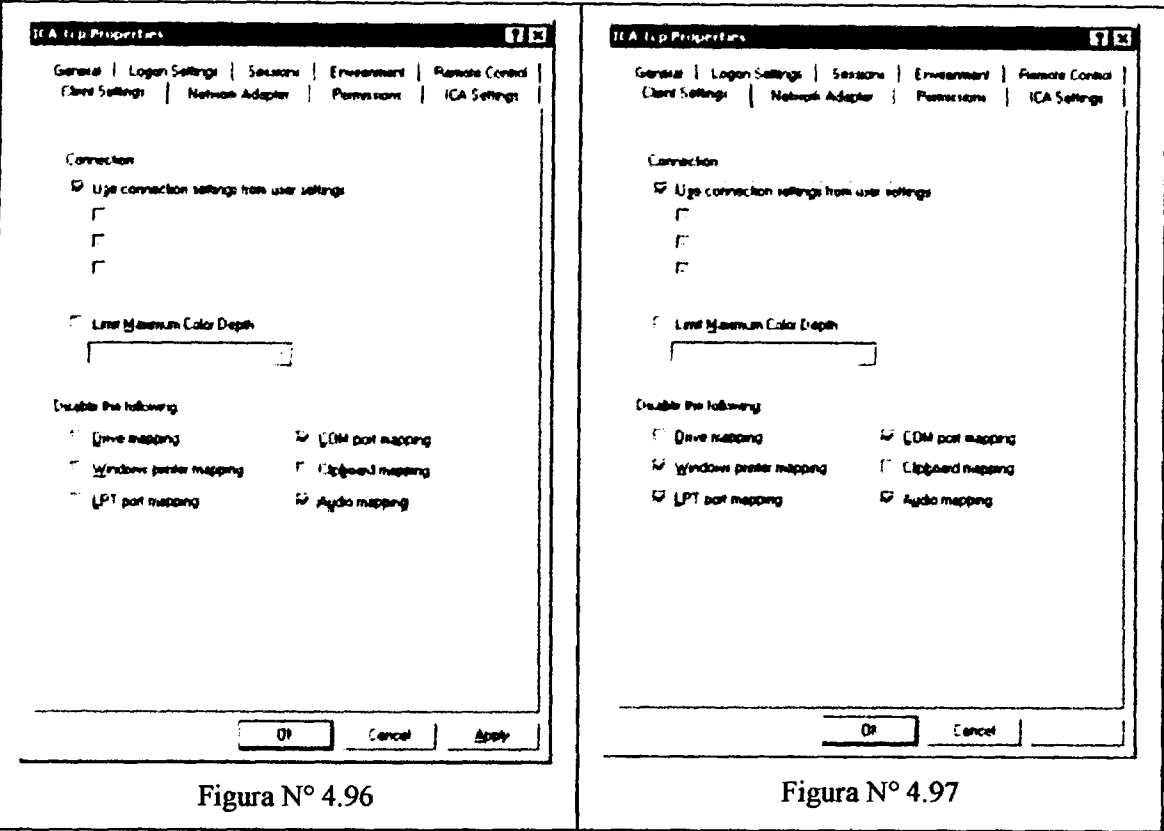

Tabla Nº 4.32: Configuración de servicio de impresión (Elaboración propia).

# **4.6.2.2. CITRIX USER PROFILE MANAGER**

Citrix User Profile Manager es un producto adicional a Xenapp 6.5 Server que permite la administración centralizada del perfil de usuario combinando los beneficios de usar Perfil Mandatario y Roaming. El archivo principal que mantiene actualizado es el archivo NTUSER.DAT. Se ha habilitado este servicio en los servidores de la granja de producción

Los beneficios de este servicio son:

- Manejo de perfil centralizado de los usuarios
- Por la naturaleza de la centralización permite mantener la configuración personalizada de las aplicaciones del usuario, para el caso de la empresa, la aplicación con mayor demanda Microsoft Office.
- No acumula información innceseraria en el servidor a nivel de creación de  $\bullet$ perfiles, pues este se crea en base al perfil centralizado del usuario cuando éste se conecta. Cuando el usuario cierra sesión en el servidor el servicio sincroniza los últimos cambios realizados nivel de configuración para luego proceder a

destruir el perfil. Esta actividad hace no se almacene de información inncesaria en el servidor.

Luego de instalada la aplicación se ha activado la política local que activa la ubicación centralizada de los perfiles de cada usuario usando la plantilla UserProfileManager.adm, tal como se muestra en las siguientes imágenes

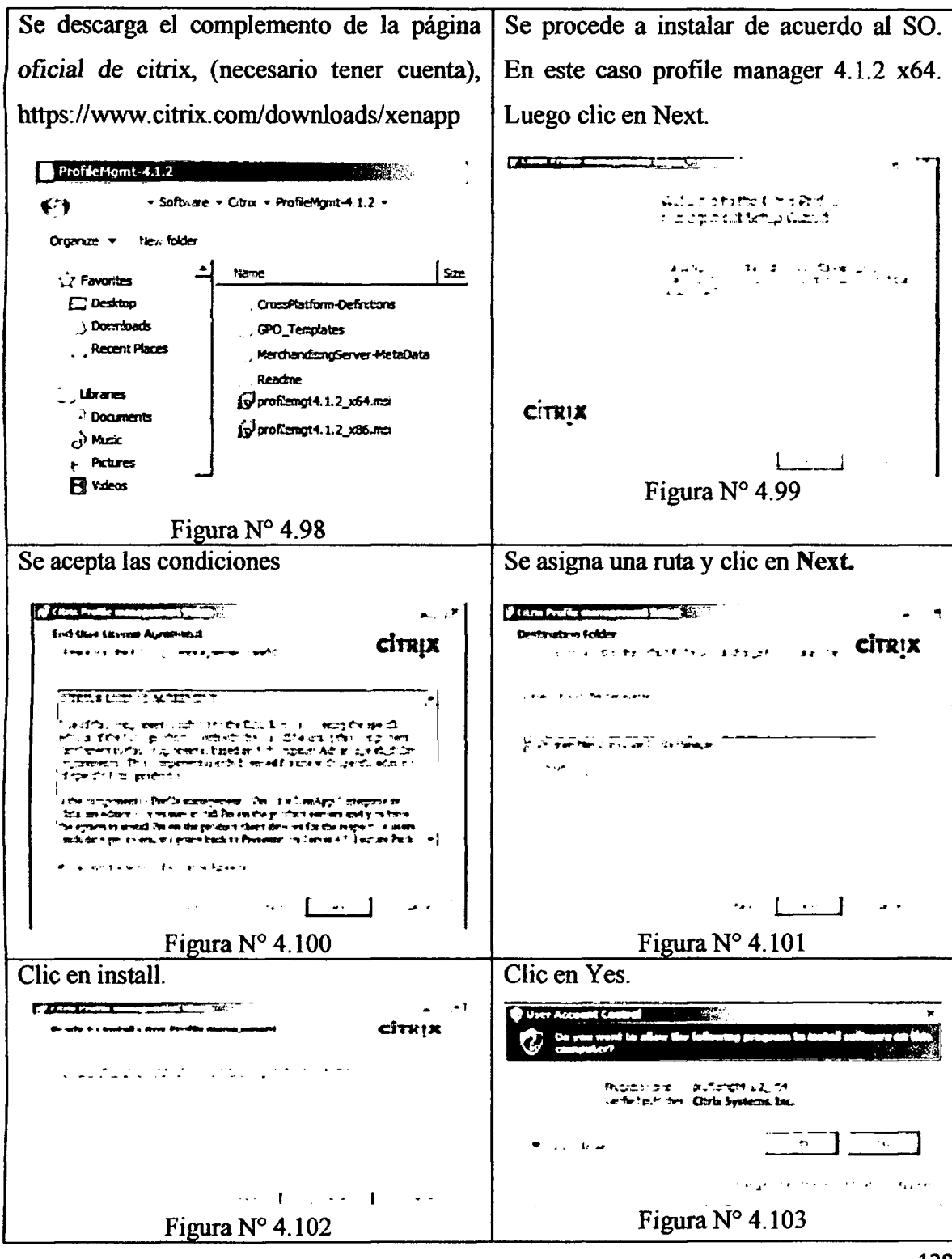

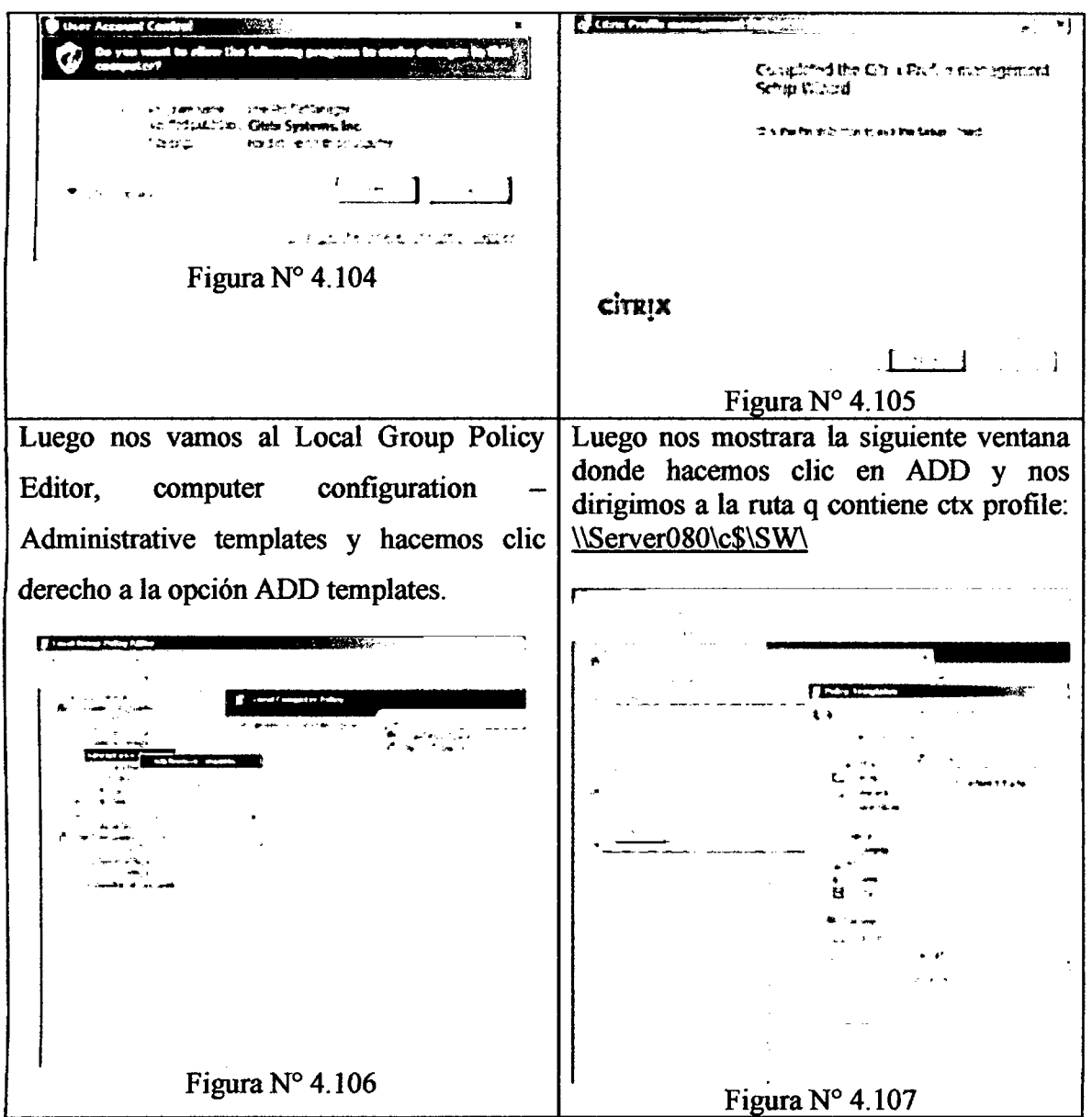

Tabla Nº 4.33: Instalación de profile manager (Elaboración propia).

#### **4.6.2.3. POLITICAS Y PERFILES**

Las políticas fueron configuradas por el área de seguridad tal como se planteó en el diseno del informe.

## **4.6.2.4. EDGESIGHT AGENT**

Como ya se mencionó la función en la parte teórica, se debe instalar el agente de EdgeSight en los servidores XenApp y dispositivos cliente que desee supervisar, por la que se instalara en todos nuestros servidores. Para su instalación se procede de la siguiente forma.

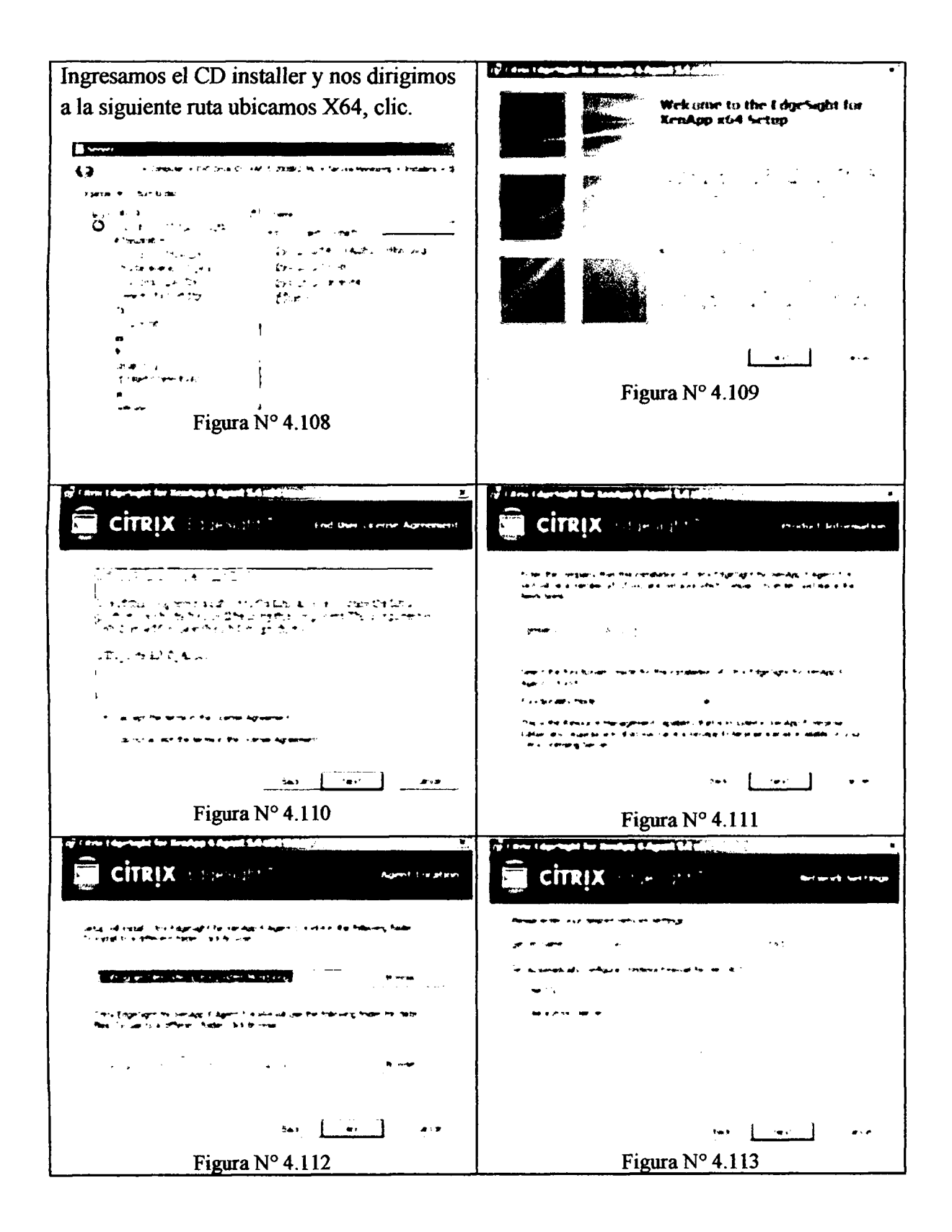

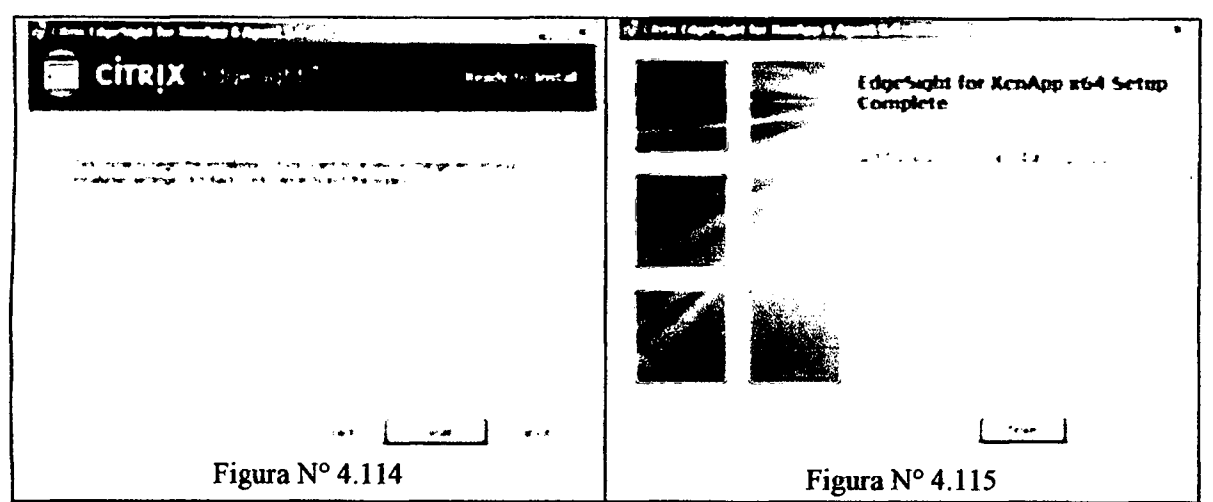

Tabla N° 4.34: Instalacion de EDGESIGHT AGENT (Elaboracidn propia).

## **4.6.2.5. CONFIGURACION ADICIONAL**

En este parte se detalla los ajustes recomendables para el mejor performance necesarios para los terminal service. Componentes del sistema operativo

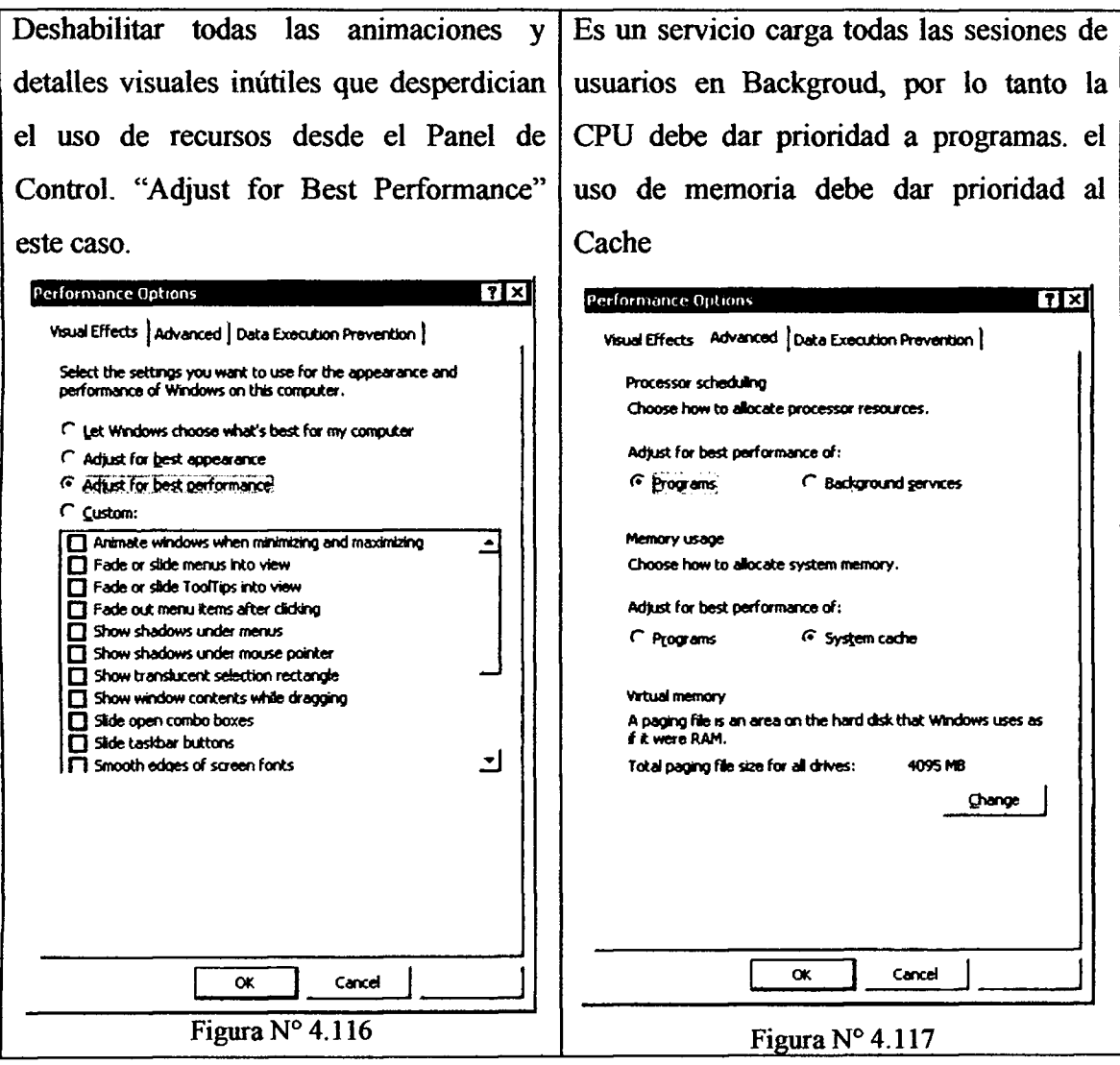

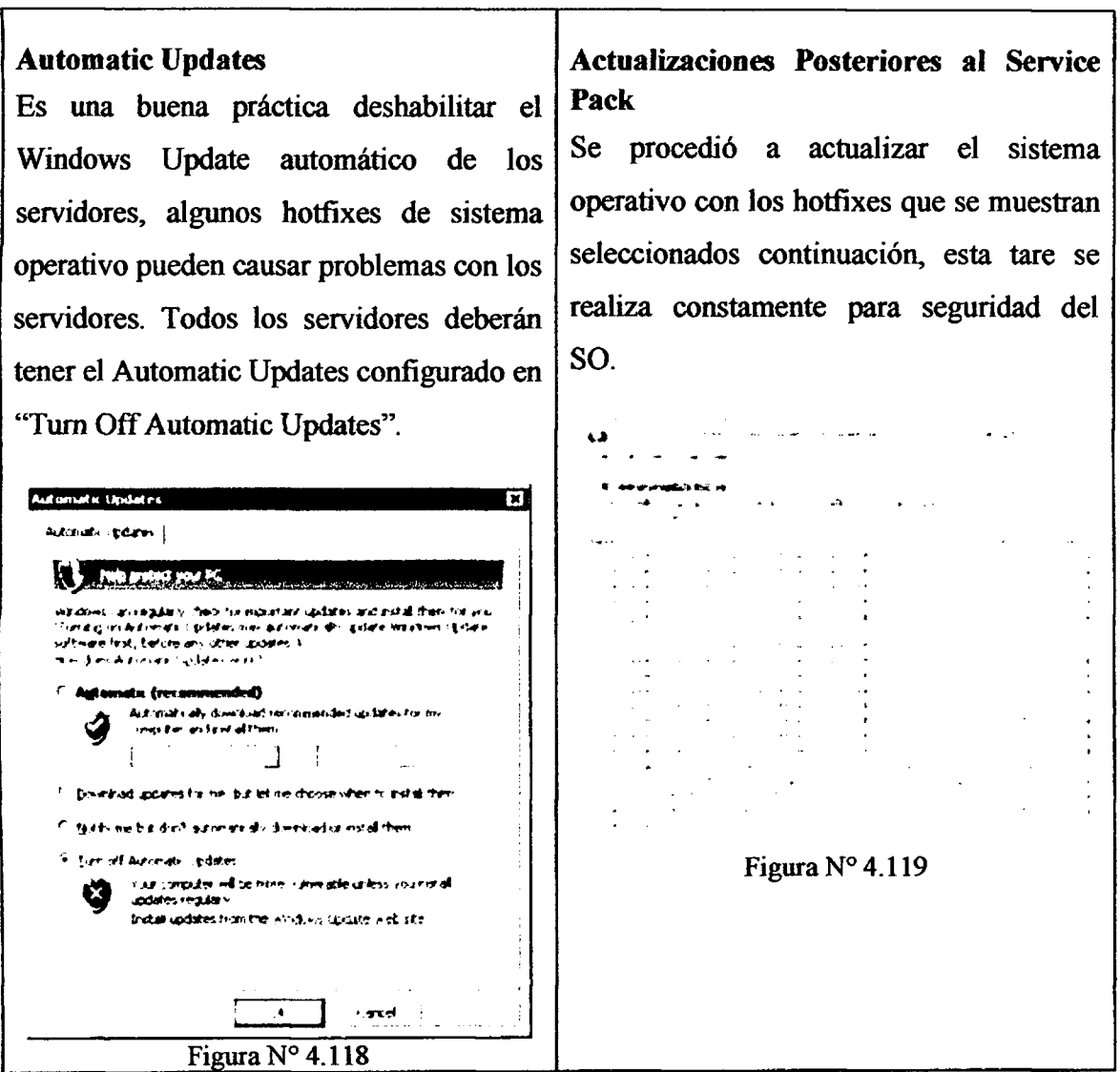

Tabla Nº 4.35: Ajuste recomendado performance (Elaboración propia).

#### **TARJETA DE RED**

La velocidad de la tarjeta de red siempre se debe configurar a su máxima velocidad en forma fija, sin negociación automática. Además se dio mayor prioridad al protocolo ICA (puerto 1492) como indica la Figura 2.4 en la etapa de Diseño y donde se india mayor detalle de la decisión. A continuación los parámetros de implementación en consideración:

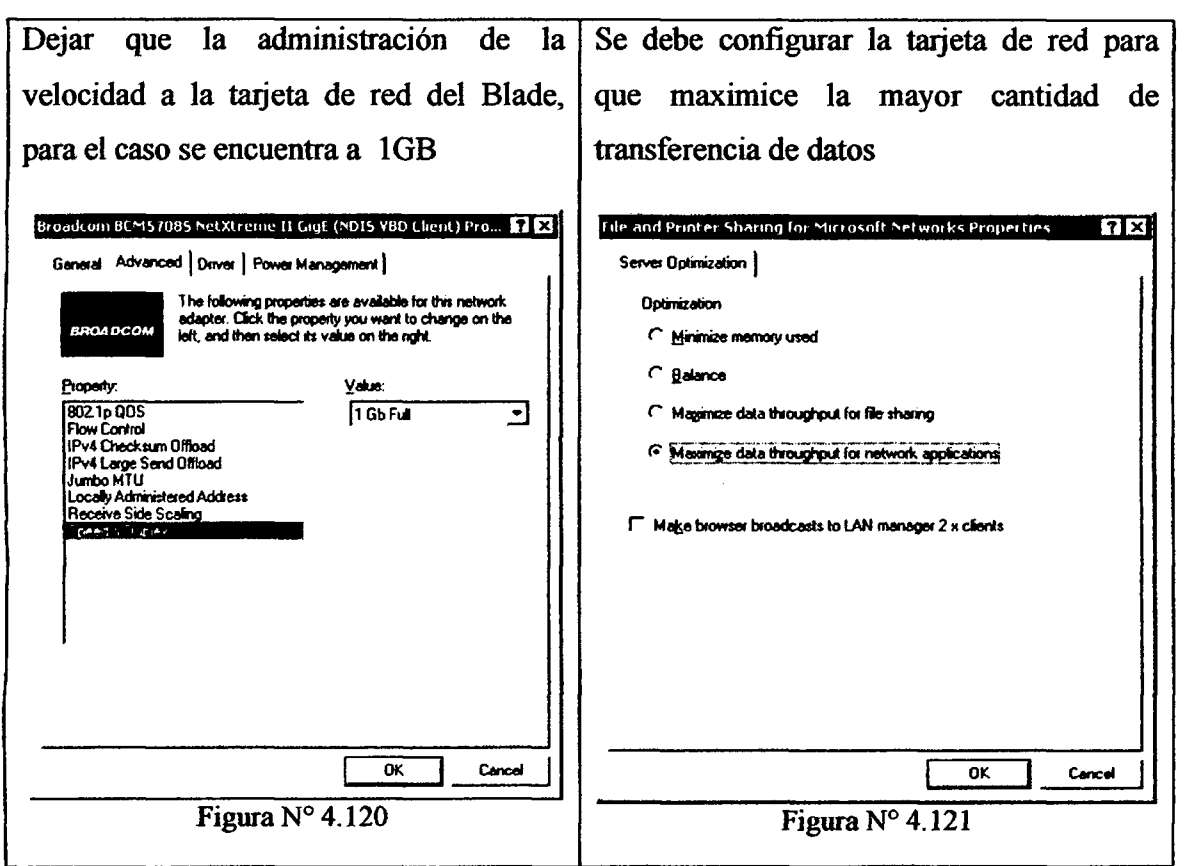

Tabla Nº 4.36: Ajuste tarjeta de red (Elaboración propia).

# **4.6.3. ENTREGA DE APLICACIONES 4.6.3.1. PUBLICAR APLICATIVO**

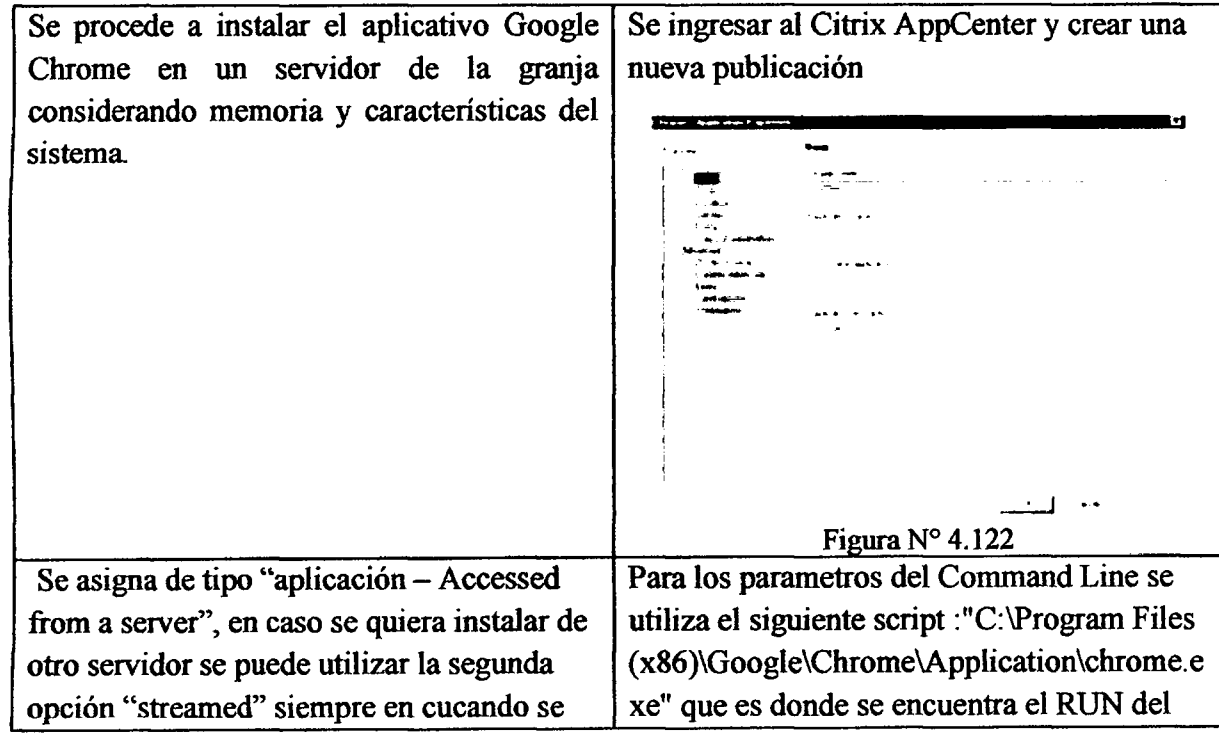
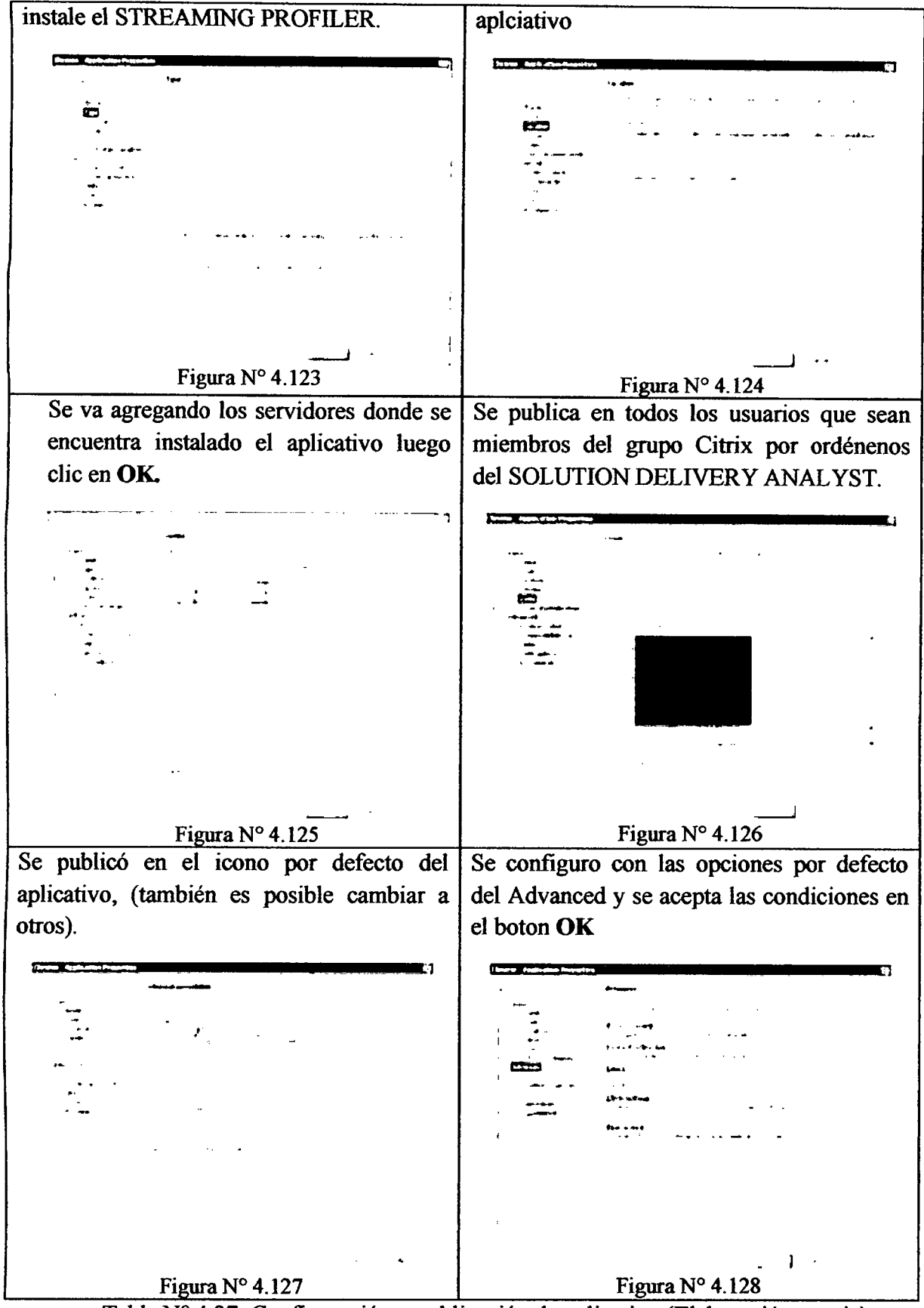

Tabla  $N^{\circ}$  4.37: Configuración - publicación de aplicativo (Elaboración propia).

Posterior a instalacion de los servidores adicionales XenAPP, se tiene que habilitar el Citrix AppCENTER que viene instalado por defecto con los demás roles, este será el encargado de administrar todos los recursos de la granja. Este procedimiento se repite en todos los servidores del balanceo.

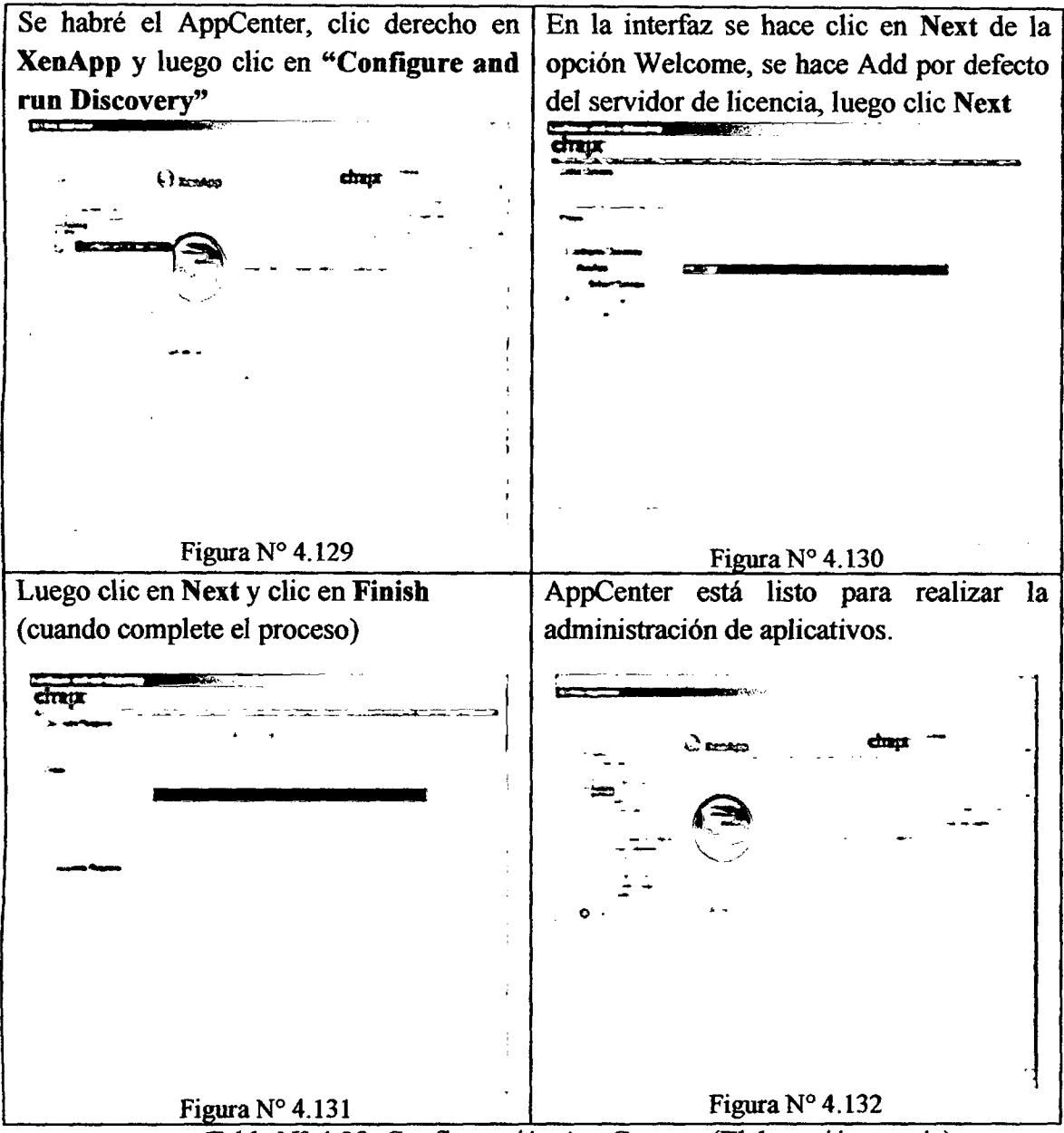

Tabla Nº 4.38: Configuración AppCenter (Elaboración propia).

## **4.6.3.2. INGRESAR A APLICATIVO**

Para poder acceder a los aplicativos es necesario instalar el citrix receiver, existe para distintos sistemas operativos y dispositivos, lo podemos descargar de la página oficial de citrix de manera gratuita.

En este caso los clientes solo ingresaran a traves de clientes livianos como las ThinClient que tienen un sistema operativo Windows NT 4.0 Terminal Server Edition.

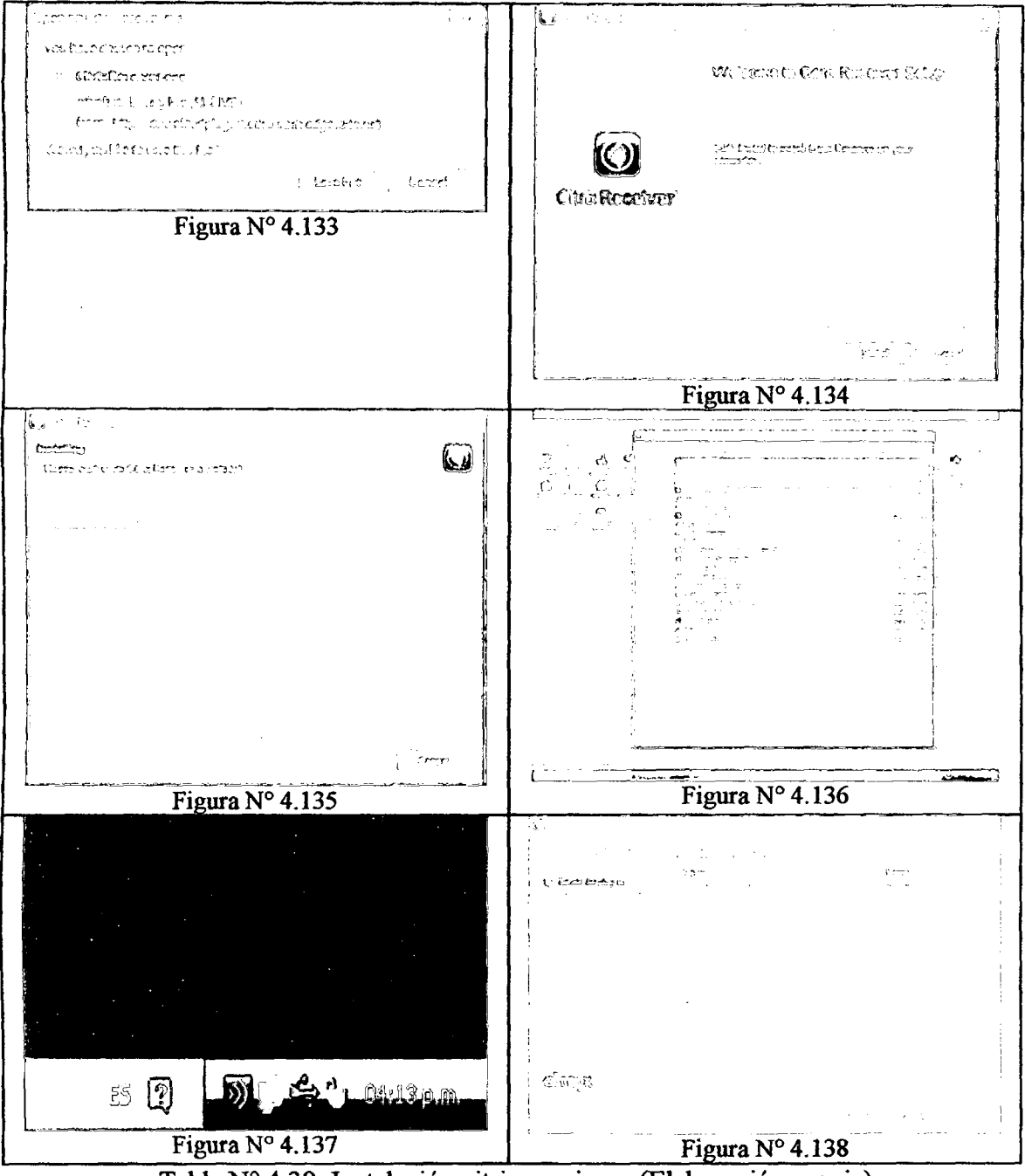

Procedemos a realizar la instalación que es sencilla y rápida

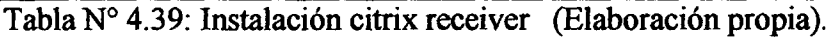

#### **4.7. CIERRE - VALIDACION**

Esta etapa no es parte de la metodologia Citrix Consulting, sin embargo se considera ccomo parte necesaria para completar y aprobar cualquier proceso PMBOK, el que sugiere hacer una tarea como cierre de proyecto, donde determinaremos algunas pruebas en una validation piloto, verificar los requisitos alcanzados, errores encontrados y la forma como se ha solucionado.

#### **4.7.1. VALIDACION PILOTO**

La primera prueba: se realizara con un aplicativo, el Microsoft Word, donde accederemos de una maquina (thinclient) ubicado dentro de la red LAN , y verificaremos el performance, para tal caso se realiza los siguientes procedimientos:

\*Se inicia sesion en el equipo con un usuario dentro del dominio DOMAN, despues de ingresar las credenciales y visualizar el entorno de windows embedded nos mostrara la siguiente ventana automáticamente.

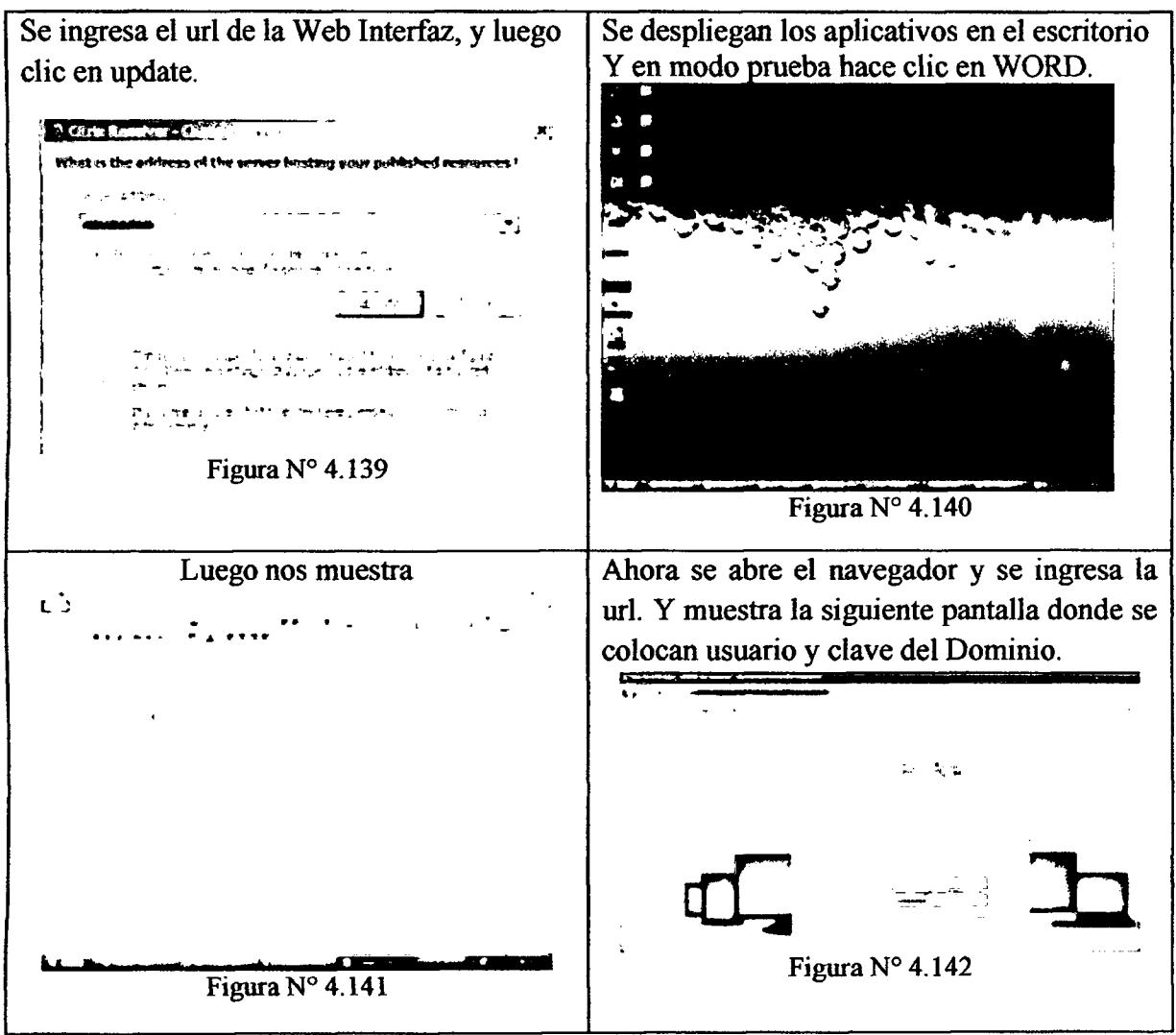

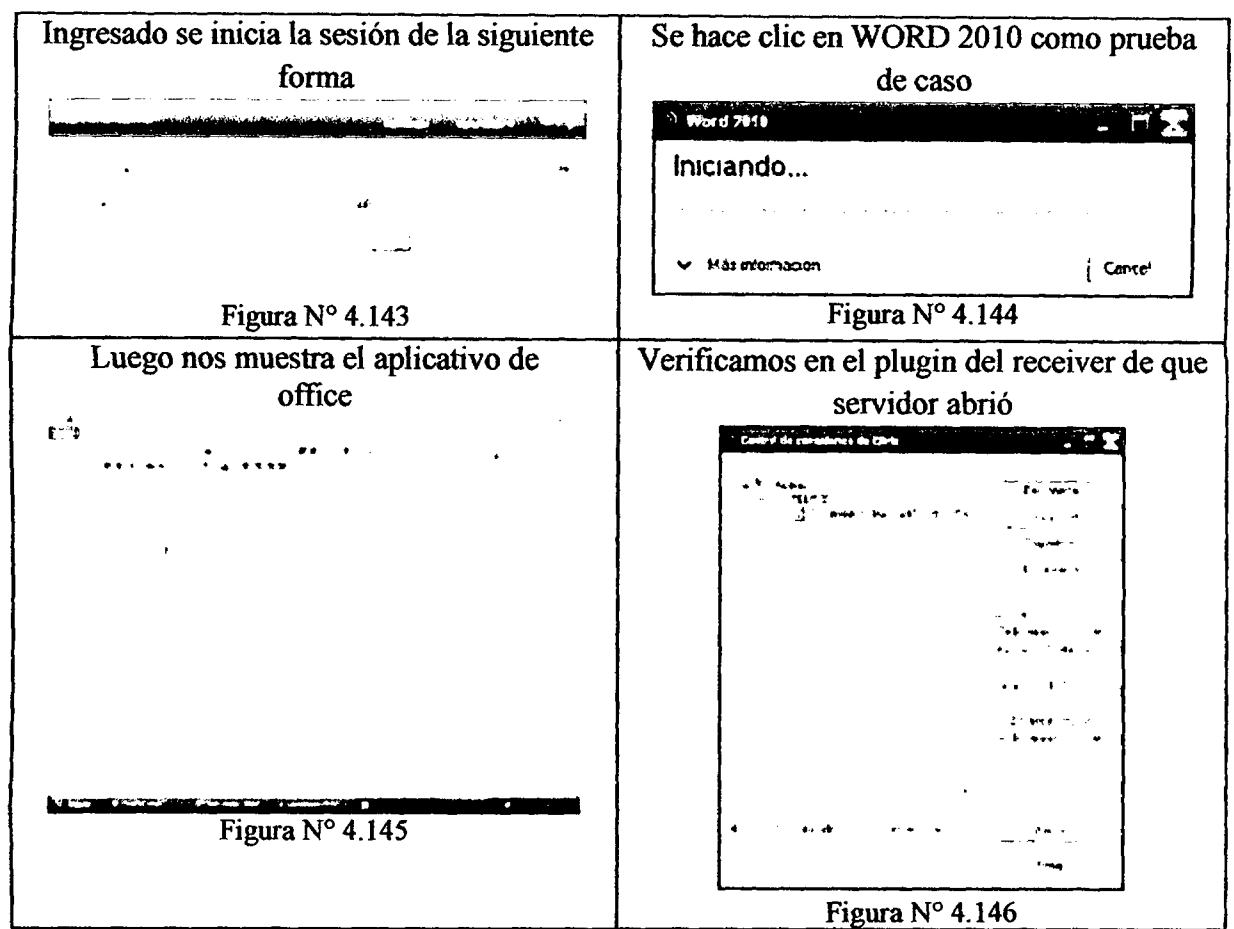

Tabla N° 4.40: Prueba de acceso a aplicativo (Elaboracion propia).

Se verifica que los accesos en una prueba primaria son satisfactorios.

Segunda prueba: Se realizara una comunidad piloto para probar el diseño de la comunidad, para eso elegiremos 30 usuarios quienes se conectaran simultáneamente en una hora determinada, cada usuario abrira todos los aplicativos que requiera en su labor normal.

La prueba resulto positiva, sin embargo se encontró un conjunto de errores que se detailaran en el siguiente nivel (4.7.2 Despliegue de incidencias).

**Tercera prueba:** Una vez realizados las correcciones de los errores detectados en la prueba anterior, se pone en produccion la plataforma y se realiza la ejecucion con 600 usuarios que no necesariamente ingresan simultaneamente, y en diferentes horarios.

Se observa que las cargas del CPU y RAM son demasiada altas provocando caída de los servidores constantemente, por recomendación de especialistas de Citrix y por consejo de WINTEL se decide no virtualizar lo servidores sino tenerlos en fisico. A pesar que ambos

casos se contaba con iguales características en todos los servidores, el performance en servidores físicos fue mucho mejor y generó continuidad del servicio.

A continuación de muestra cuadros de rendimiento con los horarios donde hay mayor incidencia de usuarios en las distribuidoras:

| CrsBsers ClIRIX qfarn - load |            |        |                                                                                  |  |  |  |
|------------------------------|------------|--------|----------------------------------------------------------------------------------|--|--|--|
| 56.100                       |            |        | Nombre del servidor - Carga del servidor. Regulación de carga. Modo de inicio de |  |  |  |
| PELISM81                     | 22000      | и      | <b>Allow</b> Joyous                                                              |  |  |  |
| PHLISBE                      | 24.34      | 69     | AllouLogon:                                                                      |  |  |  |
| PI LISOB E                   | -2128      | И      | <b>Allow</b> Joycons                                                             |  |  |  |
| IPELISMR4                    | -2446.8    | и      | AllowLoguns                                                                      |  |  |  |
| <b>IPELISHES</b>             | 5622       | ${11}$ | <b>AlloyLogons</b>                                                               |  |  |  |
| <b>PELISMBI.</b>             | 2001       | 64     | Allouboyons                                                                      |  |  |  |
| <b>IPELISB82</b>             | 5.646      | 43     | Alloulogons                                                                      |  |  |  |
| PLLESBRE                     | 2344       | 54     | Allouboun                                                                        |  |  |  |
| PELESBRY                     | <b> ин</b> | 25,444 | <b>AlloyLogons</b>                                                               |  |  |  |
| PFLISO9M                     | - 284      | и      | Alloubogons                                                                      |  |  |  |

Figura Nº 4.147: Balanceo carga - Servidores (Elaboración propia).

| $\sim$                                    |                                                                                                    |                                                     |                                                    |                                                  |                                                                   |                                           |  |
|-------------------------------------------|----------------------------------------------------------------------------------------------------|-----------------------------------------------------|----------------------------------------------------|--------------------------------------------------|-------------------------------------------------------------------|-------------------------------------------|--|
| ਿਤ ਦਾ ਦਾ ਦਾ<br>۸ħ                         | Server                                                                                                    |                                                     |                                                    |                                                  |                                                                   |                                           |  |
| <b>STIMBER 1999</b>                       | $\sim$<br>the company of the company of the company of the company of the company of the company of the company of the company of the company of the company of the company of the company of the company of the company of the company<br>. .<br>$\sim$ | the contract of the con-                            | <b>Band Controller</b>                             |                                                  |                                                                   | The company of the company of the company |  |
| <b>CENT PARTIES</b>                       | Kaar Gooda on "Jackers                                                                                                    |                                                     | <b>WORLD LINES</b>                                 |                                                  | The contract of the components of the con-                        |                                           |  |
| O ∞n                                      | $\sim$<br>$\cdots$                                                                                                    | $\mathbf{w} = \mathbf{q} + \mathbf{q} + \mathbf{q}$ | $\cdot$                                            | المنازلة المناقب                                 |                                                                   | $1 - 4$                                   |  |
| 送り方                                       | 14 AT 49 F<br><b>AMME</b>                                                                                                    | the contract com-<br>地理学院                           | <b>A</b> SE                                        | a confirmación en compositor como<br><b>FILM</b> | ਹੁੰਗ ਭਾਰਤ 1999<br>ਹਵਾਲੇ                                           | .<br>$\sim$<br>$\bullet$ .                |  |
| gijales marka                             | <b>STARTED</b><br>$11.4$ $11.4$                                                                                                    | <b>MAIN</b>                                         | 机油                                                 | 机自动产                                             | often and a company                                               | $\cdots$                                  |  |
| <b>ALC: 17 11</b><br>ا جا گ               | Galactics of<br><b>SERVICE</b>                                                                                                    | renco i                                             | . .                                                | <b>CSI CA</b>                                    | province make                                                     | 初上 初                                      |  |
| 't er <b>telere</b> r foren.              | an service<br>™a …                                                                                                    | <b>Formal Mill 3</b>                                | $\ddot{\phantom{1}}$                               | ساله سنتقبط                                      | man manazar in manazar                                            | $\cdots$                                  |  |
| 10 MP/Kodini                              | 19.477.017<br><b>MARC</b>                                                                                                    | <b>KLA</b> THE                                      | M 4                                                | <b>CATCH</b>                                     | <b>SHE DELIVER</b><br>All Parties                                 | 机建设的                                      |  |
| 建气 经                                      | $\sim$                                                                                                    | 化光谱法 计                                              | $A - B$                                            | <b>RENEWAL</b>                                   | contract and the contract of<br>÷<br>网络阿德勒<br><b>Service</b>      | ma to                                     |  |
| 1.46                                      | $-1.6 - 0.1$<br>or and loss                                                                                                    | rena in                                             | $\cdots$                                           | ¥ingri, im                                       | <b><i><u>ALCO</u></i></b><br><b>Controller</b>                    | 長々の                                       |  |
| $\Lambda$ - and<br>٠<br><b>Service</b>    | この生<br>اللائبة فالمناول                                                                                                    | an dan Jih                                          | r-                                                 | AZE DADE                                         | nno amichius                                                      | $1 - 1 - 1$                               |  |
| 'n.<br>$\sim$                             | <b>M-29</b><br>计数据数据                                                                                                    | in Medical                                          | de frage                                           | 検えこだい                                            | ግቢያማር ዘብነቃ                                                        | $\mathbf{r}$                              |  |
| サーファ<br>$\mathbf{v}_i \in \mathcal{N}$    | 20 M H 20<br>$1 - 2 - 1$                                                                                                    | ¥ A<br>$\sim$ 100 $\mu$                             | £° ak                                              | 私主に合                                             | 27.000 AM<br><b>PERSONAL PROPERTY</b>                             | 0.113                                     |  |
| $\mathbf{m}$ , and $\mathbf{m}$           | ت وزارها و<br>ه که است                                                                                                    | 2012 E Sui                                          | e w                                                | юm                                               | ు పహించిన≢<br>in the state of the state of the state of           | tha io                                    |  |
| $\sim$<br>$\frac{1}{2}$ and $\frac{1}{2}$ | 38 B.Y. SER<br>49 M                                                                                                    | めきこう<br>$\sim$                                      | $2^{n+1}$                                          | <b>CATT</b><br>电电子位                              | 79 M H                                                            | $\cdots$<br>東京のこと                         |  |
| $\sim$<br>۳.                              | ای کار<br>184 - 184                                                                                                    | 2.11<br>- 14<br>rv - e i<br>$\rightarrow$           | $\mathbf{t}^{\prime\prime}$ . $\mathbf{t}$<br>A*** | <b>PERSONAL</b>                                  | $\sim$<br>man and prove<br><b>Trans</b>                           | 101011                                    |  |
| 9, 27                                     | de anno co<br>provide.<br>and of the                                                                                                    | - 5<br>∡n er                                        | $\bullet$                                          | 化生 三甲                                            | $\ddot{\phantom{1}}$<br>.                                         | ●2010 年1                                  |  |
| 生い しょ                                     | 计时间定<br>and the control<br>E SAT                                                                                                    | <b>YA</b> 3                                         | $\mathbf{A}^+$ . As                                | 町屋 さき                                            | $\mathbf{A} \mathbf{A} = \mathbf{A} \mathbf{A}$<br>ATTO TOTAL     | tCu i v                                   |  |
| 2012-01                                   | <b>LEART THE T</b><br>$-$ 100 $+$                                                                                                    | ിന്റെ മ                                             | * *                                                | モンニュン                                            | <b>March 2010</b><br><b>Section</b><br>.⊟a 40<br>a car car a disk | R22 3                                     |  |
|                                           | <b>ALCOHOL:</b><br>an in                                                                                                    | <b>SCAN</b>                                         | . .                                                | <b>Participa</b>                                 | in more participa                                                 | .                                         |  |
| n de Gran<br>くうむ はつせん ソウス                 | 计数字机<br>ويوجد البابي                                                                                                    | ا محدة                                              | de se                                              | t stillt                                         | nu inu briga                                                      | 大は の                                      |  |
| w                                         | a within<br>18.67 TH                                                                                                    | tv.                                                 | Af a                                               | etter für                                        | ግርድ ዝርኛቸንቃ                                                        | te.<br><b>Contract Contract</b>           |  |
| -11.0                                     | ، د ومړ<br>ita ne                                                                                                    | av.                                                 | an sa                                              | <b>ALC: 4</b>                                    | 1987. 1999.                                                       | 東位の作                                      |  |
| * * 19                                    | نافات المتفاق<br>تشمطت                                                                                                    | t kuto                                              | 化一种                                                | CULLE.                                           | ri inscritore                                                     | <b>FAC 3</b>                              |  |
| 19.79                                     | sinders.<br>18.67.79                                                                                                    | 生姜的人                                                | a m                                                | ⊷-⊷                                              | <b>HIM HALL FOREST</b>                                            | <b>BRACCA</b>                             |  |
|                                           | 2010年11月<br>× من العنوية                                                                                                    | t a ch                                              | der a                                              | むようと                                             | <b>STORY AND B</b>                                                | 主子 (代)                                    |  |
| <b>Distant</b>                            | 38.6 TV.                                                                                                    | 7.10                                                | $\mathbf{f}^{\mathbf{a}}$                          | <b>RODOSS</b>                                    | me care to selling                                                | デスプス                                      |  |

Figura Nº 4.148: Performance AppCenter (Elaboración propia).

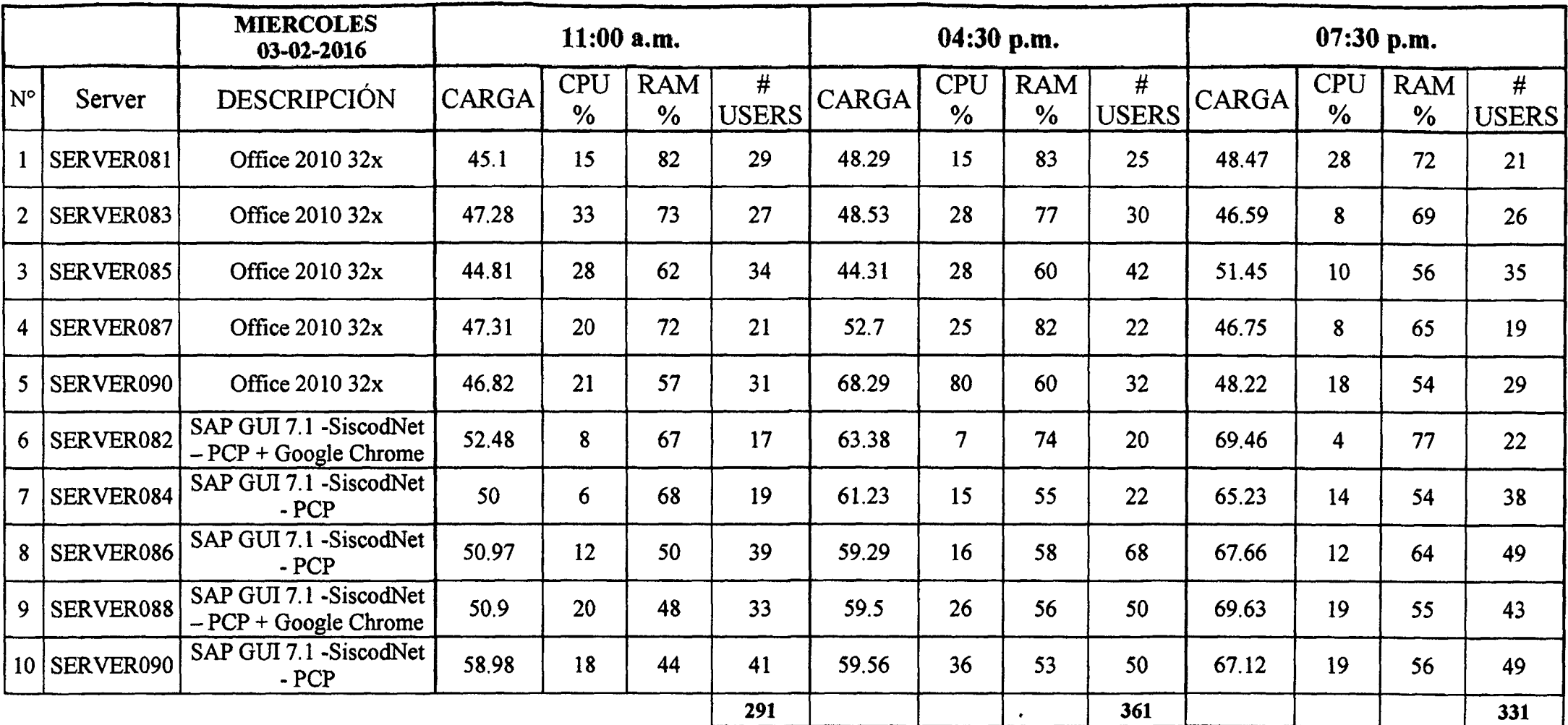

Tabla  $N^{\circ}$  4.41: Rendimiento servidor – Rendimiento por horas (Elaboración propia).

 $\mathbf{v}$ 

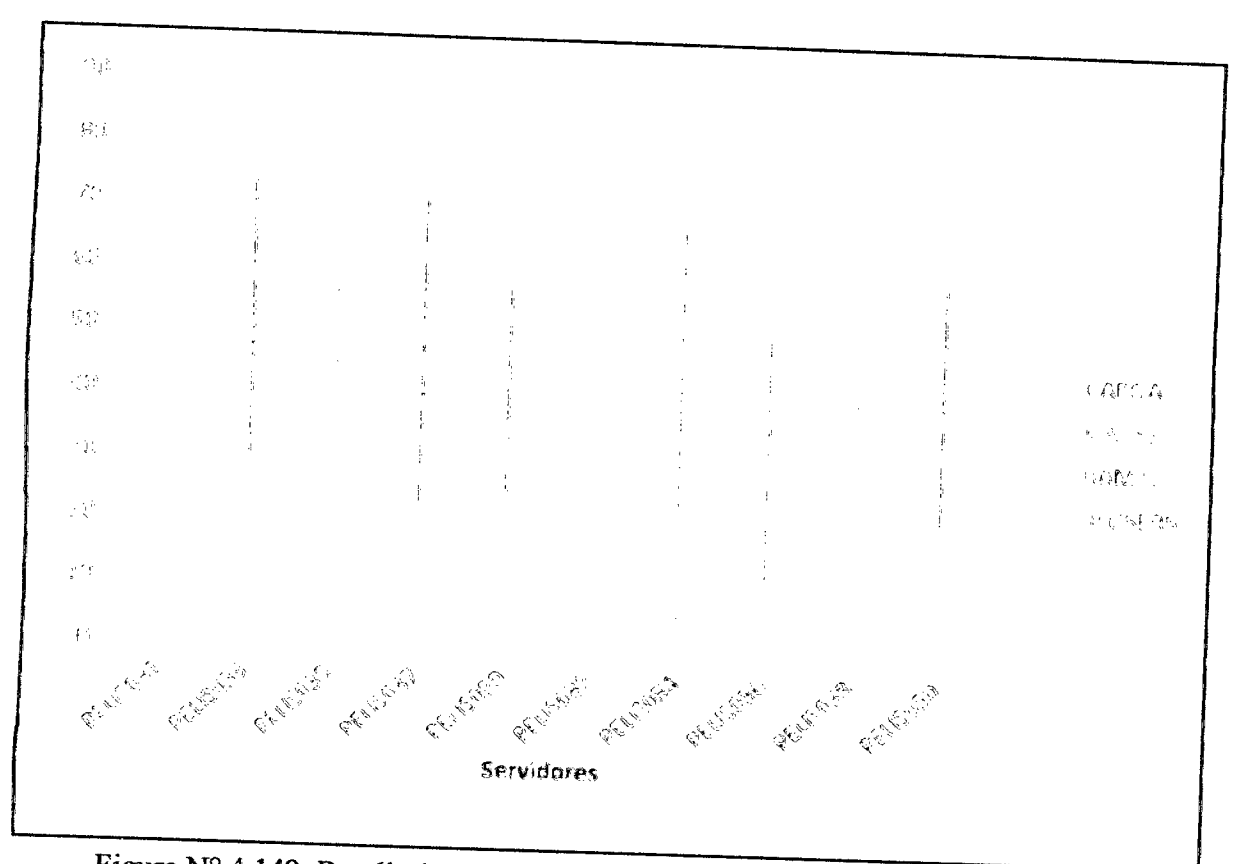

Figura N° 4.149: Rendimiento servidores citrix - 11:00 am (Elaboración propia).

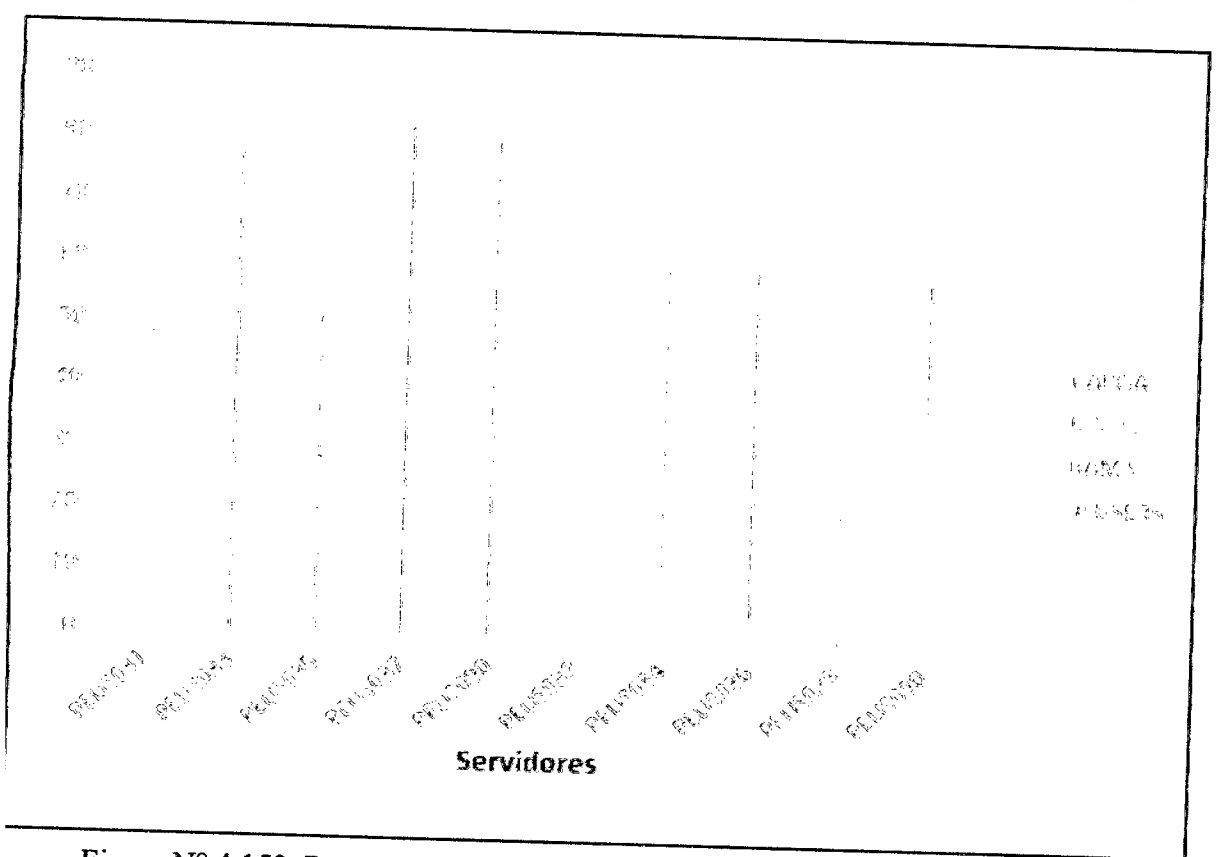

Figura N° 4.150: Rendimiento servidores citrix - 04:30 am (Elaboración propia).

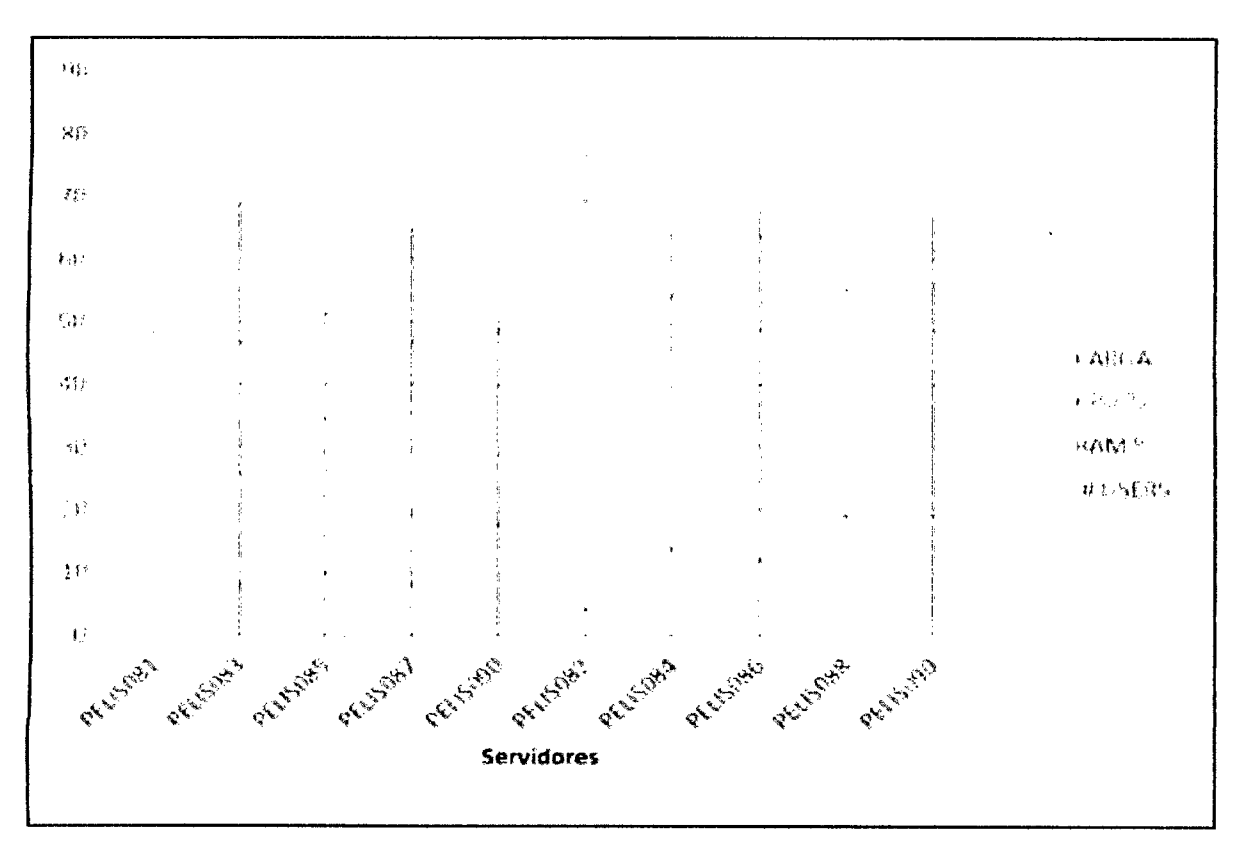

Figura N° 4.151: Rendimiento servidores citrix - 07:30 pm (Elaboracion propia).

#### **4.7.2. DESPLIEGUE DE INCIDENCIAS**

Después de realizar un conjunto de pruebas en la comunidad piloto se encontraron un conjunto de errores e incidencias que se detallaran a continuación junto a la solución aplicada durante el despliegue de los clientes para la granja de producción.

#### **PREL1MINAR N01:**

Session sharing es la propiedad de XENAPP que permite al usuario iniciar una instancia en el servidor al cual se conecta, y compartir la sesion previamente iniciada con cualquier otra aplicaci6n que inicialice en la granja; siempre y cuando las aplicaciones a las que acceda se encuentren instaladas en el mismo servidor. Para el caso, las aplicaciones office que imprimen con el driver universal de Citrix usa esta funcionalidad (session sharing) para poder trabajar correctamente.

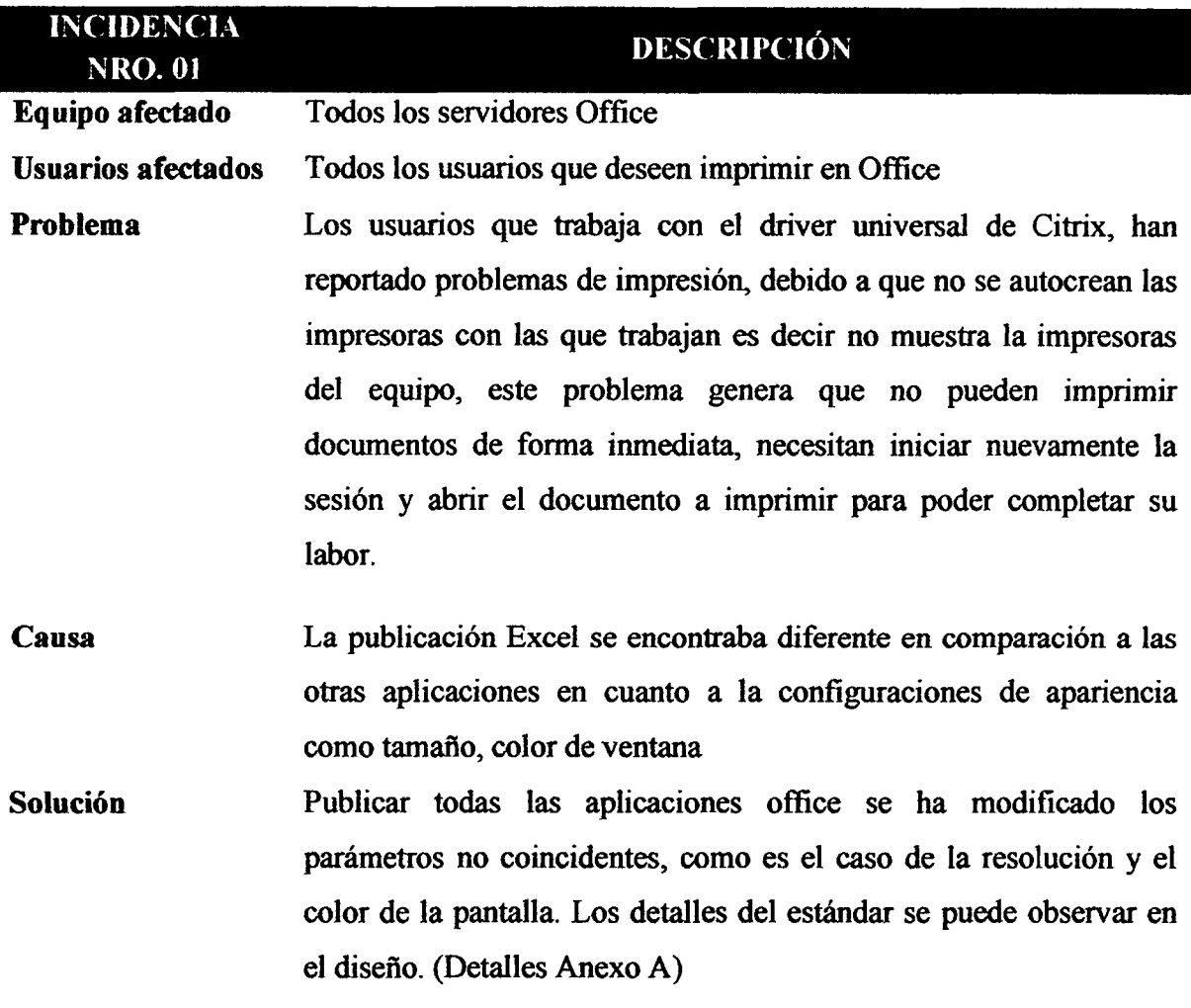

## **PRELIMINAR N02:**

La Cervecera tiene varias páginas locales, por tanto se necesita de un navegador para acceder a ellas, después de varias pruebas se observó que el Google Chrome tiene un mejor desempeño.

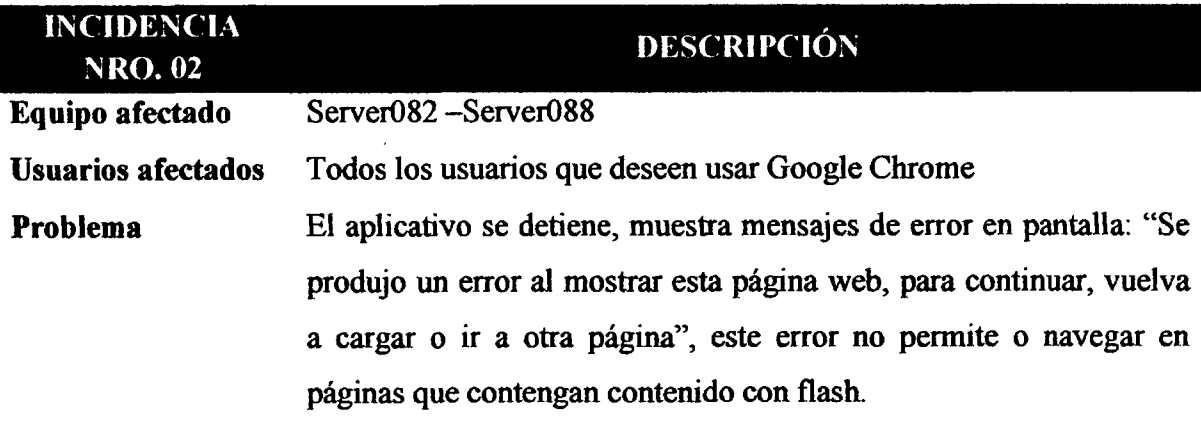

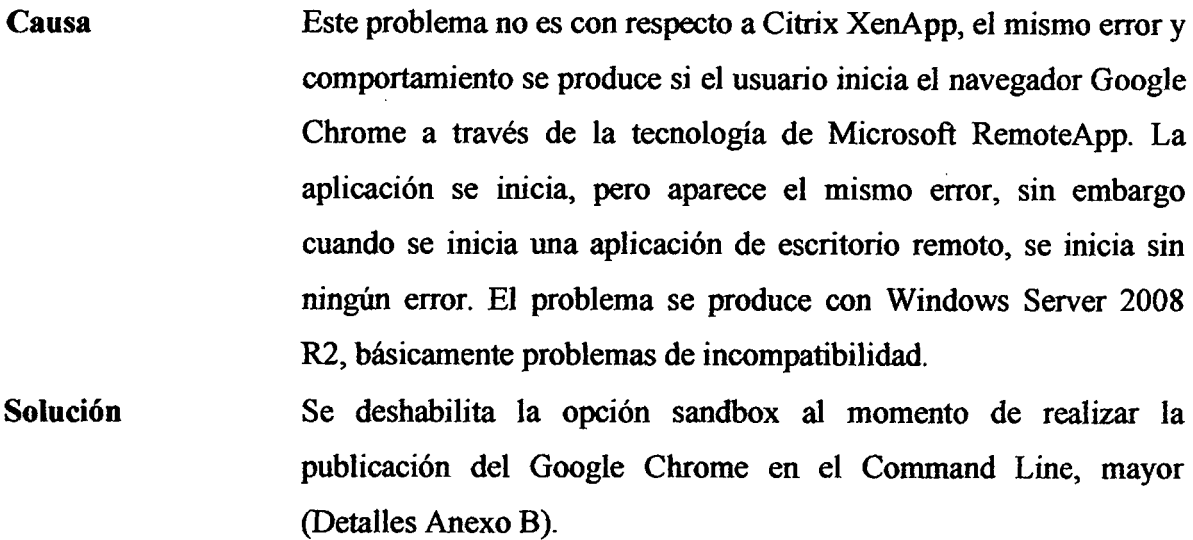

#### PRELIMINAR N03:

La cervecera cuenta con más de diez servidores que necesitan ser configuradas de manera adecuada para implementar la granja, muchos de los procesos son repetitivos por servidor. Además se pronostica que a futuro se incrementara el número de servidores en la granja.

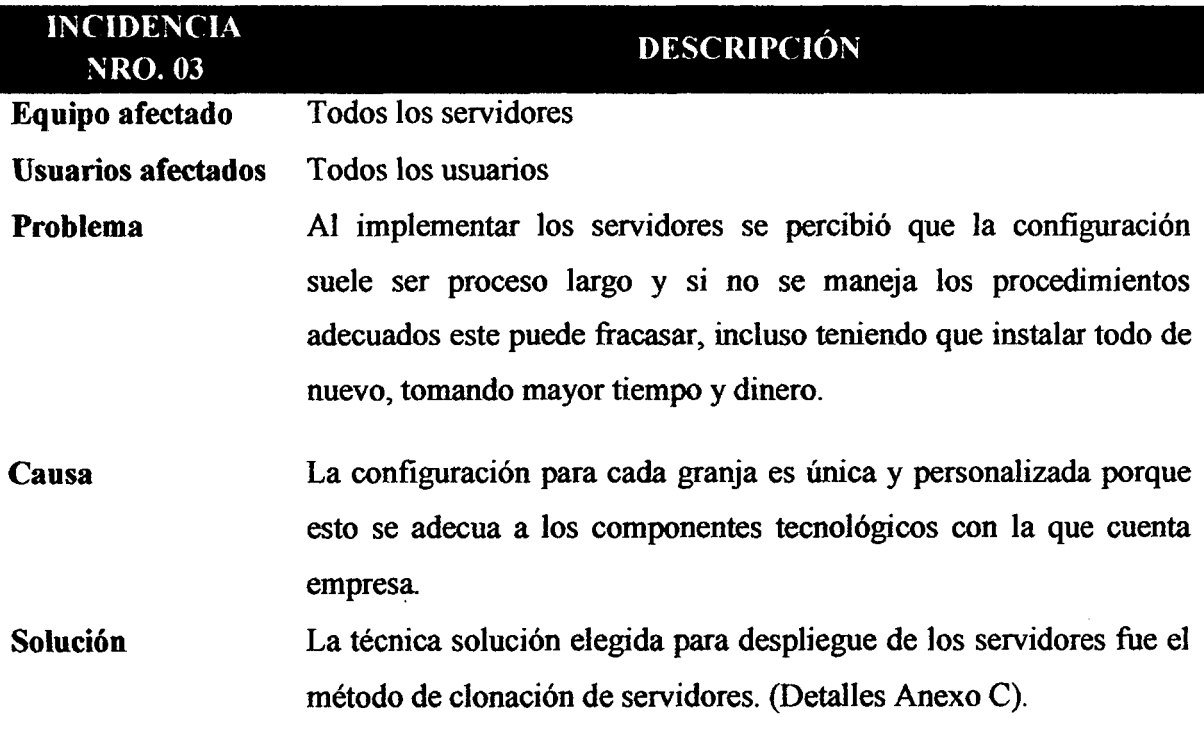

## **PRELIMINAR N04:**

Se realizó prueba piloto con 30 usuarios en dos servidores, donde se realizó pruebas ejecutando todos los aplicativos al mismo tiempo.

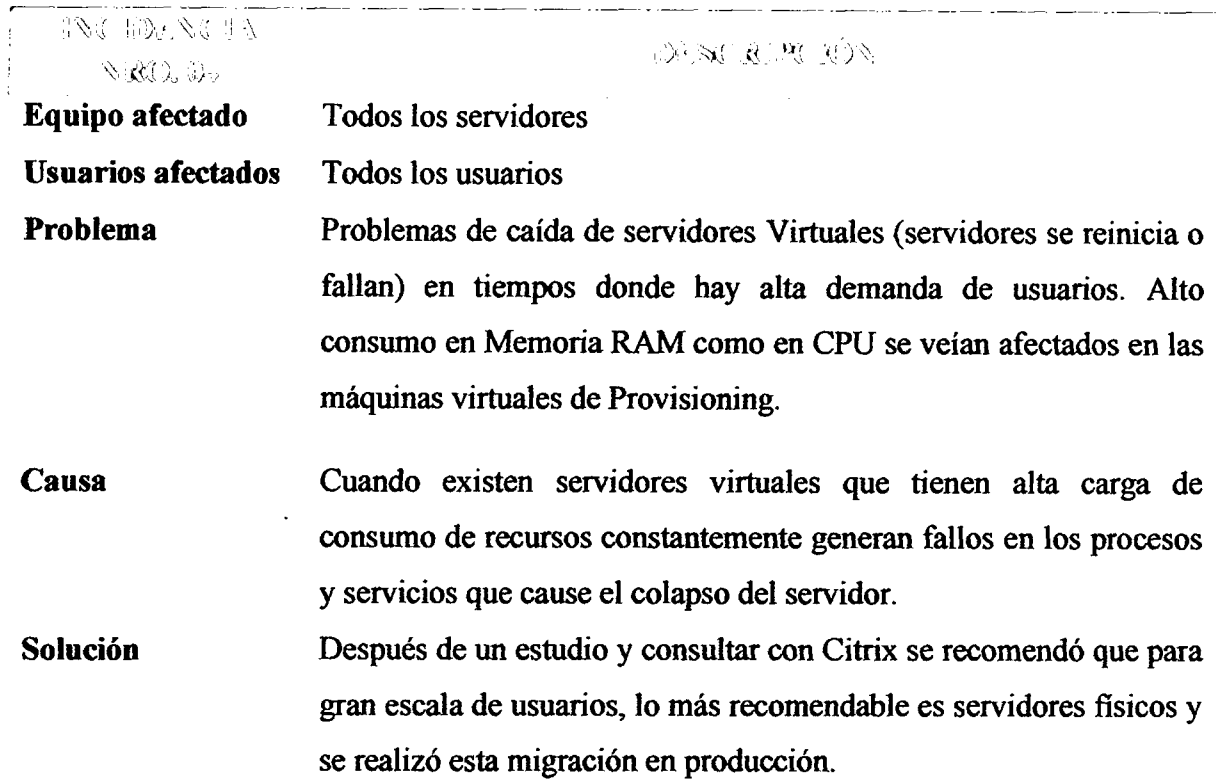

## **4.7.3. NIVEL DE CUMPLIMIENTO DE REQUISITOS**

El siguiente cuadro muestra el nivel de cumplimiento de cada requisito planteado en el análisis después de la implementación de la tecnología XENAPP.

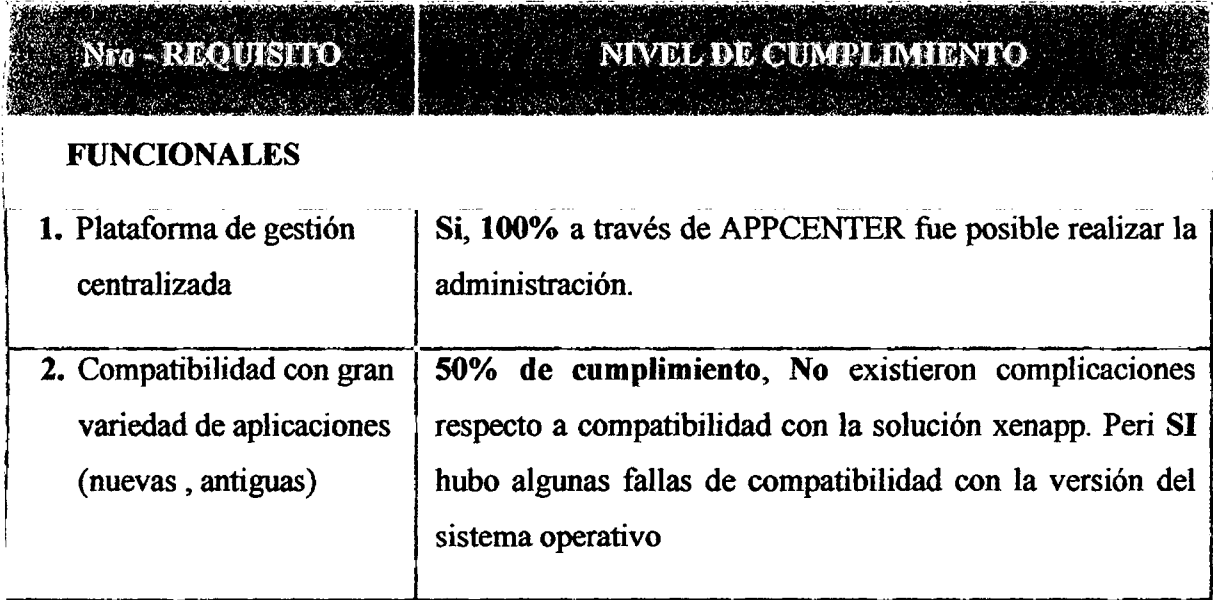

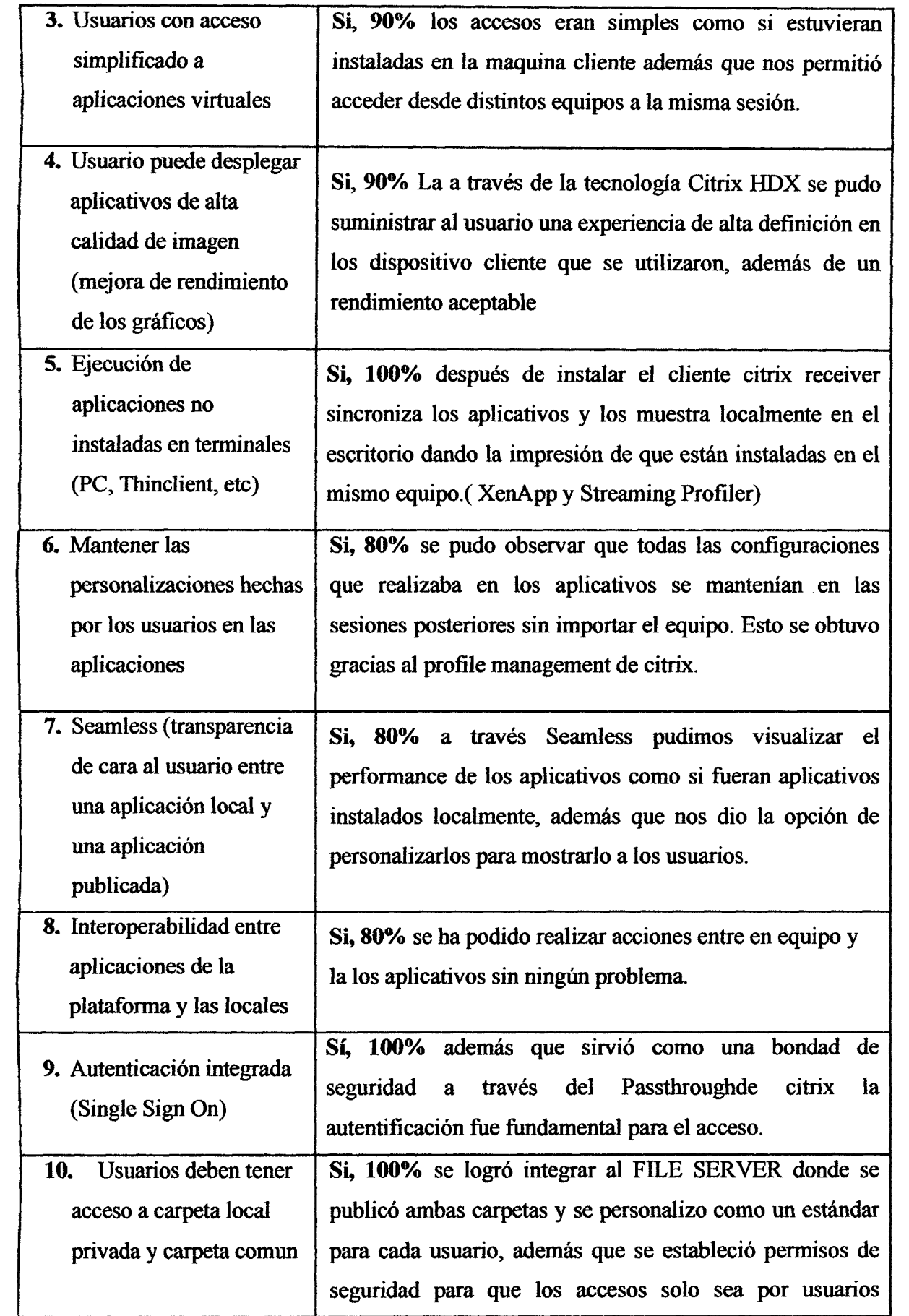

 $\mathcal{A}^{\mathcal{A}}$ 

 $\hat{\boldsymbol{\beta}}$ 

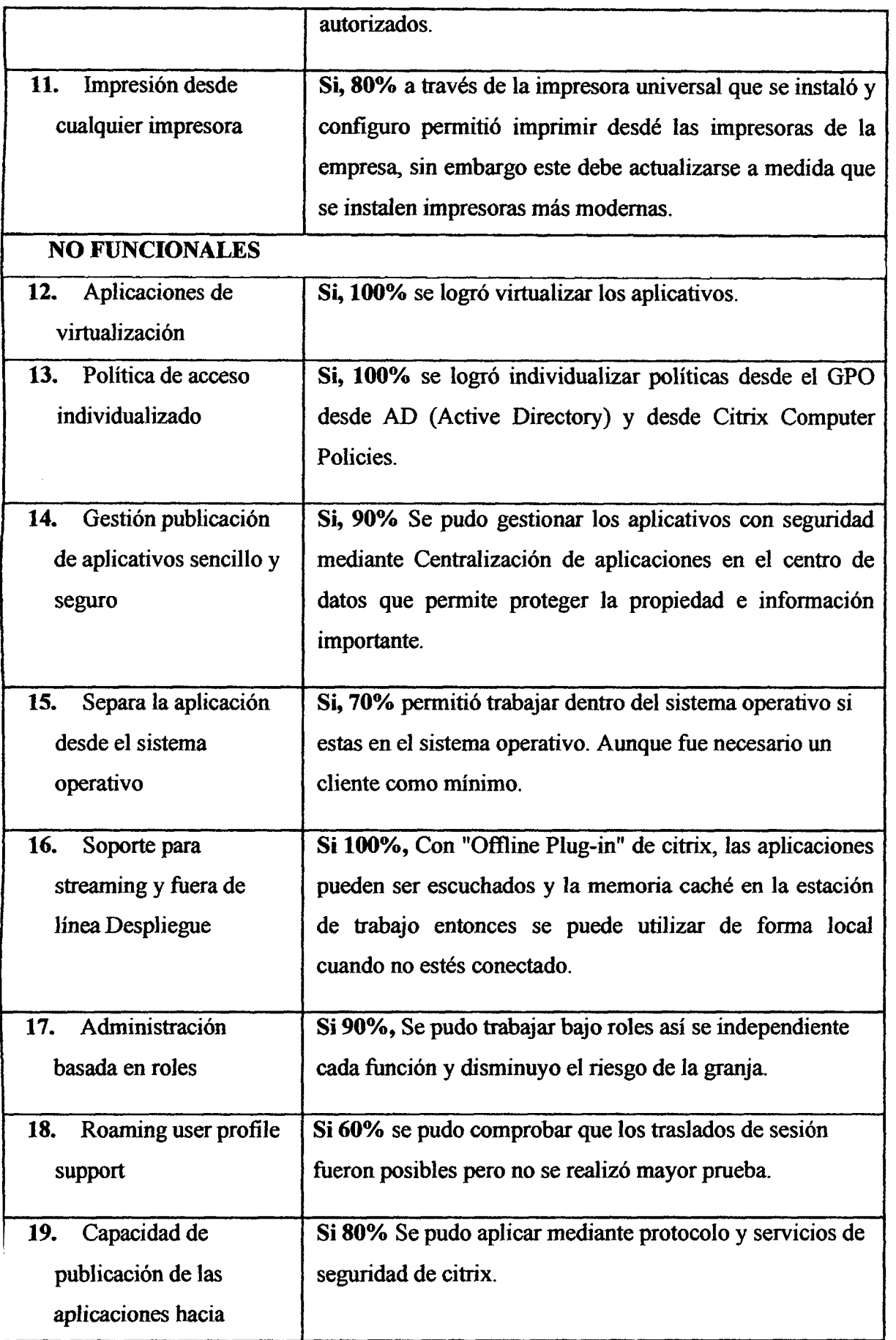

 $\lambda$ 

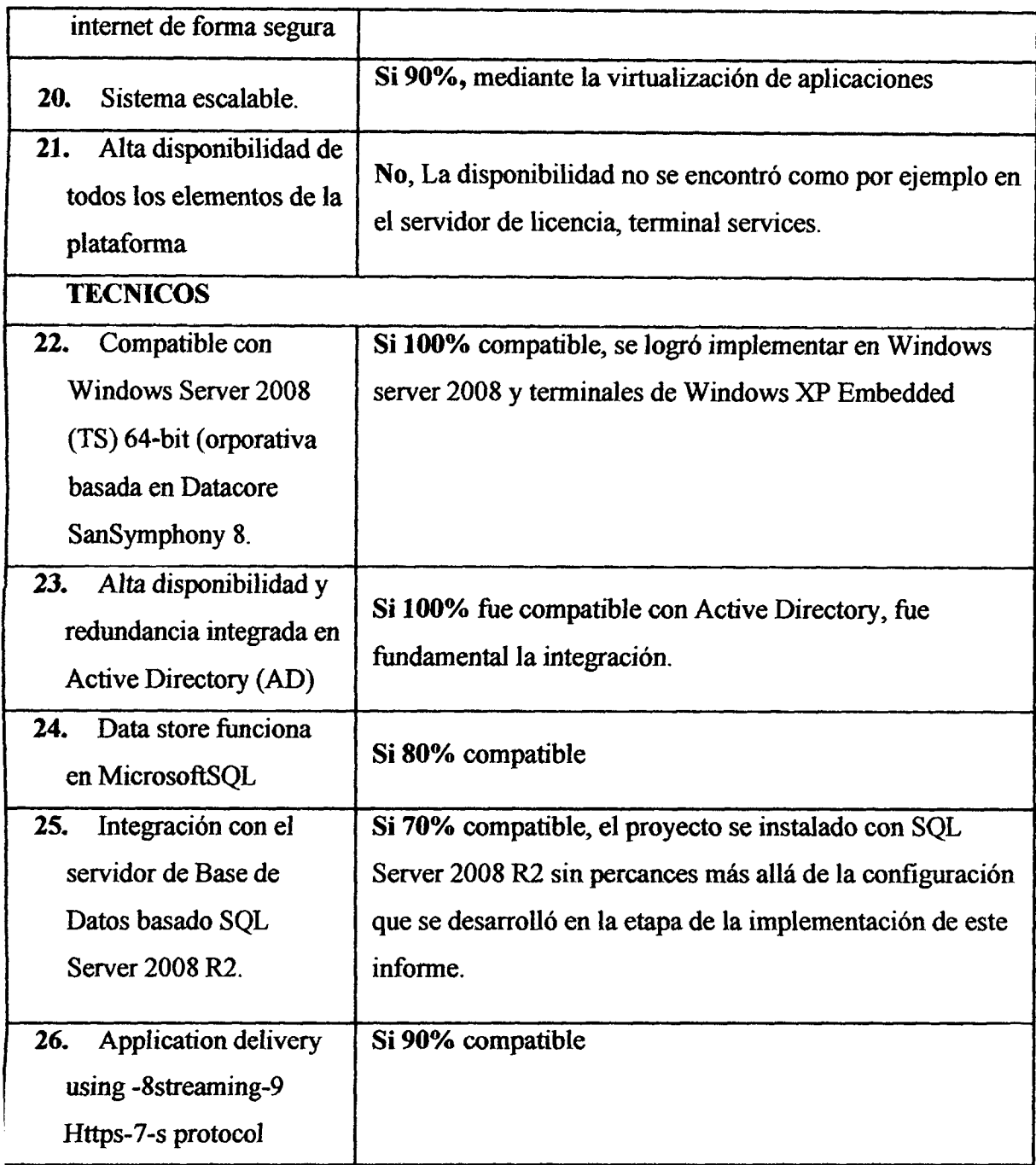

#### **4.7.4. VALORACION**

Este proyecto no pretende abarcar un tema de costos y mucho menos realizar algun tipo de retorno de inversion o calculo financiero debido que realizar uno demanda un estudio más complejo que no se desea abarcar, además que estas actividades lo realizo el area de finanzas de la empresa con el representate de TI. Sin embargo se mencionara a grandes rasgos los ahorres de costo que se pudo percibir con la implementacidn de la plataforma alcanzando valores esperados según indica el responsable de TI de la empresa, a continuación algunos detalles.

#### **COSTOS EN HARDWARE**

- La empresa renta todos sus equipos que se encuentra en el Centro de Datos, es decir los servidores, racks, etc. (HP) por tanto solo se utilizó en base a la necesidad del proyecto.
- Con la implementacion se redujo en un 100% los equipos con PC (Disco Duro) y se remplazó por maquina ligeras (Thinclients) estas también son alquilas por HP, sin embargo su costo es mucho menor aproximadamente en un 70%, esto incluye tambien las licencias del sistema operativo (Windows XP emmbedded)
- •Existio un previo estudio del analisis de la plataforma que demando muchas actividades a cargo de TI que demando costos en un aproximado de un mes.

#### **CONSTO DE LICENCIAS**

- Por cada conexion Citrix demanda una licencia, por tanto se adquirio 600 licencias con un coste aproximado 20 dólares C/U pero con convenios con CITRIX te puede reducir hasta en 50 a 60% del valor.
- Windows tambien necesita licencias por conexion remota RDP, sin embargo ya la empresa cuenta con 1000 licencias (Terminal Server) adquiridas anteriormente que se reutilizaran.
- $\mathbf{P}$  . Let  $\mathbf{P}$

#### **COSTES DE DESARROLLO**

· El análisis, diseño, implementación desde este proyecto piloto fue realizo por una • E l analisis, diseno, implementacion desde este proyecto piloto fue realizo por una

#### **COSTES DE ADMINISTRACION Y SOPORTE TECNICO**

•Despues de la instalacion se necesita un personal para administrar y dar soporte a la plataforma.

#### **CAPITULO V**

#### **CONCLUSIONES Y RECOMENDACIONES**

#### 5.1 CONCLUSIONES

- a) Se logró implementar una infraestructura virtual utilizando sistema operativo Windows Server2008 estándar R2, con entrega de aplicaciones virtuales mediante la tecnologia Citrix XenApp 6.5, apoyada con la guia de estandares PMBOK, alcanzando solucionar los diferentes problemas entre los componentes de aplicaciones dentro de la empresa cervecera.
- b) Se alcanzó remplazar los equipos con disco duro a máquinas ligeras en un 100% permitiendonos ahorrar costos en equipos y licencias debido a que la ejecucion de aplicativos ahora se realiza solo en servidores y solo necesita maquinas clientes para poder visualizar el despliegue de los aplicativos.
- c) A traves de la herramienta Appcenter de XenApp nos permitio implementar el aislamiento y administrar de manera oportuna las conexiones de usuarios, configuración de aplicativos, balance de carga, distribución de servidores y publicacion de aplicativos optimizando el performance de gestion.
- d) Se logró implementar el encapsulamiento permitiendo un nivel de seguridad aceptable a través de la centralización de aplicaciones e información en un solo centro de datos, politicas de seguridad a nivel Windows - Citrix y las distintas herramientas que cuenta la solucion.
- e) Se logró generar independencia del Hardware con los aplicativos permitiendo ingresar desde distintos dispositivos a la misma sesion gracias al Roaming user.
- f) La implementación de Xenapp para virtualizar aplicaciones es muy eficiente en cuanto a sencillez, rendimiento y disponibilidad, pero muy costoso en cuanta implementación y licencias.

#### 5.2 RECOMENDACIONES

- a) En primera instancia se intentó habilitar servidores virtuales para implementar la granja, sin embargo el rendimiento era pesimo al conectarse pasado el 30% de usuarios planeados, por eso se recomienda usar servidores fisicos en caso que exista alta incidencia de usuarios.
- b) Se recomienda documentar todo procedimiento y actualizacion que se realiza en la plataforma para que sirvan de guia y antecedente para eventuales procesos futuros.
- c) La administración del dominio y Active Directory soy muy importantes e influyentes en la granja, por lo que se debe estar en constante comunicacion con el administrador de estas herramientas.
- d) Es importante realizar la actualizacion constante de los Hotfix Rollup para mantener la seguridad.
- e) Para garantizar un buen servicio de la plataforma con los clientes, el ancho de banda debe garantizar estabilidad y prioridad en puertos de citrix.
- f) XenApp es una solution poderosa para administrar aplicaciones de manera centralizada pero podria ser tambien una desventaja contener todo el servicio desde un solo lugar por eso se recomienda manejar copias de respaldo con frecuencia.
- g) El uso de licencias en tecnología de virtualización los hace muy costosos, sin embargo existen soluciones nuevas de software menos consistentes pero utiles para proyectos de baja escala como KVM-VD, Stand-Alone Windows VMs, Ulteo, Crossroads, entro otros.
- h) La configuración de la granja variara de acuerdo al entorno y necesidades de la empresa, por eso se recomienda realizar un buen proceso de disefto para evitar complicaciones futura.

#### **BTBLIOGRAFIA**

- 1. Segovia, R.I. (2013). Gestion de conocimiento en una entidad publica a traves del uso de plataformas virtuales de enseñanza: Caso Defensoría del Pueblo. Tesis para obtener el grado de Magister publicado, PUCP, Lima, Peru.
- 2. Estrada, S. (2012). Diseno e implementacion de un ambiente virtualizado para un sistema de camaras de video. Tesis para obtener el titulo publicado, ESPOL, Guayaquil, Ecuador.
- 3. Marañon, J. (2013). Implementación de una plataforma de servidores de aplicaciones. Tesis para obtener el titulo publicado, UAB, Barcelona, Espafia.
- 4. Rubio, E . (2011). Implementacion de servidores virtuales en el departamento de sistemas de la pontificia Universidad Catolico del Ecuador Sede Esmeraldas. Tesis para obtener el titulo publicado, PUCESE, Esmeraldas, Ecuador.
- 5. Gonzales, E . (2010). Gestor de maquinas virtuales. Tesis para obtener la Maestria, Universidad de Mendosa, Mendosa, Argentina.
- 6. Proyect Managament Institute (2004) Fundamentos de la Dirección de Proyectos -Guia de PMBOK (3ª Ed.). Newtown Square Pennsylvania, EEUU.
- 7. ADISTEC. (2005).Por que virtualizar? Recuperado el 05 de julio del 2015, de <http://adisteccom.siteprotect.net/news>
- 8. Sotaminga, M.B., y Abad, A. (2011). Implementacion de un ambiente de Virtualizacion para el manejo de multiples servidores de VoIP sobre una plataforma común de hardware. Tesis de maestría, ESPOL, Guayaquil, Ecuador.
- 9. Guillet, P. (2010). Virtualización de sistemas de información con VMWARE. Expert IT, Ediciones ENI, Barcelona, Espana.
- 10. Citrix Systems (2008), Guía de instalación de Citrix Xenapp (1ª Ed.). Florida, EEUU.
- 11. CITRIX SYSTEMS. (2015). VIRTUALIZACION DE ESCRITORIOS Y APLICACIONES. Recuperado el 01 de setiembre de 2015, de <https://lac.citrix.com/solutions>
- 12. ShabazTech. (2015). ARQUITECTURA Y COMPONENTES DE CITRIX XENAPP 6.5. Recuperado el 01 de setiembre de 2015, de http://shabaztech.com/citrix-xenapp-6-5-architectural-components
- 13. IBM. (2015). IBM Knowledge Center. Recuperado el 23 de diciembre de 2015, de [http://www-01.](http://www-01) [ibm.com/support/knowledgecenter/](http://ibm.com/support/knowledgecenter/)
- 14. IBM. (2006). EL CAMINO DE LA VIRTUALIZACION DESAFIOS PARA LAS EMPRESAS. Recuperado el 27 de julio de 2015, de <http://www.ibm.com/msp/us/en/managed-service-providers>
- 15. ORACLE. (2015). Modelo de arquitectura del protocolo TCP/IP Recuperado el 12 de noviembre de 2016, de <https://docs.oracle.com/cd/E19957-01/820-> 298 l/6nei0r0re/index.html
- 16. DIRECCIÓN GENERAL DE ESTADÍSTICA Y CENSOS. (2015). Tecnologías de la Informacion y las Comunicaciones (TICs) en empresas industriales. Recuperado el 27 de noviembre de 2011, de <http://estadistica.cba.gov.ar>
- 17. Marques, P. (2008). Las Tic y sus aportaciones a la sociedad. Revista de investigación TI, 09 (1), 23 - 35. AUB Departamento de pedagogía aplicada, Barcelona, España.
- 18. D-link. (2015).CUANDO Y QUE VIRTUALIZAR. Recuperado el 26 de Agosto de 2015, de www.dlink.com/-/media/Files/.../ES/DLinkcuandoyquevirtualizar.pdf
- 19. OSANDNET. (2015). Administration de redes. Recuperado el 26 de Agosto de 2015, de [http://www.](http://www) osandnet. com/tipos-de-virtualizacion/
- 20. TEKON., (2015). POR QUE VIRTUALIZAR. Recuperado el 14 de julio de 2015, de [http://www.tecon.es/sistemas/soluciones-de-continuidad-de-negocio/por-que](http://www.tecon.es/sistemas/soluciones-de-continuidad-de-negocio/por-que-)virtualizar
- 21. FIB. (2010). VIRTUALIZACION DE APLICACIONES. Recuperado el 14 de julio de 2015, de<http://inlab.fib.upc.edu/es/virtualizacion-de-aplicaciones>
- 22. Cobo, J. (2009). El concepto de tecnologías de información -- Benchmarking sobre las definiciones de las TIC en la sociedad de conocimiento. Revista de investigacion, 14 (27), 295-318., D.F, Mexico
- 23. Martin, D. Marrero, M. y Urbano, J. (2006). Virtualización, una solución para la eficiencia, seguridad y administración de intranets,  $01, 349 - 353$ . Universidad Carlos III de Madrid Departamento de Informática, Madrid, España.
- 24. World Bank Institute. (2008). Measuring Knowledge in the world's economies, Knowledge for development program,  $02$  (2),  $1 - 12$ . INTUNIKAM, Washington, USA.
- 25. BBVA . (2008). Que es la virtualizacion y que ventajas aporta a las empresas. Recuperado el 29 de julio del 2015, de [http://www.bbvacontuempresa.es/a/que-es](http://www.bbvacontuempresa.es/a/que-es-)la-virtualizacion-y-que-ventajas-aporta-a-las-empresas
- 26. Garcia, J. (1960). Virtualizacion, una solucion para la eficiencia, seguridad y administración (1ª Ed.). Madrid, España. EDITORA SPY S.A.C.
- 27. CHRLX. (2015). Historias de clientes. Recuperado el 29 de julio del 2015, de <https://lac.citrix.com/customers.html>
- 28. Gartner, R. (2012). La virtualización será la tendencia de mayor impacto en las TI Recuperado el 29 julio del 2015, de http://www.networkworld.es/networking/lavirtualizacion-sera-la-tendencia-de-mayor-impacto-en-las-ti
- 29. Fraba. (2006). Concepto de Hardware Recuperado el 29 julio del 2015, de http://fraba.galeon.com/hardware.htm
- 30. RAE. (2015). Real Academia Espaftola Recuperado el 29 setiembre del 2015, de <http://www.rae.es/>
- 31. Cisco. (2010). Real Academia Espanola Recuperado el 29 setiembre del 2015, de <http://www.cisco.coni/web/LAysoluciones/la/wlan/index.html>
- 32. PARALLELS . (2011). Parallels Desktop par Maca Recuperado el 29 setiembre del 2015, de <http://www.parallels.com/es/products/desktop/>
- 33. Microsoft. (2015). Windows Virtual PC Recuperado el 29 setiembre del 2015, de [https://www.microsoft.com/es-es/download/details.aspx?id=](https://www.microsoft.com/es-es/download/details.aspx?id==3702)3702
- 34. VIRTUALBOX. (2015). Un software de virtualizacion para arquitecturasx86 Recuperado el 29 setiembre del 2015, de <http://virtualbox.es/>
- 35. VMWARE. (2015). Virtualizacion Recuperado el 29 setiembre del 2015, de <http://www.vmware.com/es/virtualization/overview.html>
- 36. BBVA . (2015). Que es la virtualizacion y que ventajas aporta a la empresa. Recuperado el 29 de julio del 2015, de [http://www.bbvacontuempresa.es/a/que-es](http://www.bbvacontuempresa.es/a/que-es-)la-virtualizacion-y-que-ventajas-aporta-a-las-empresas.
- 37. MICROSOFT. (2015). Productos y tecnologias de virtualizacion. Recuperado el 29 de julio del 2015, de <http://www.microsoft.com/spain/virtualizacion> /products/desktop/default.mspx.
- 38. Valdes, M.D. (2011). Una solucion para la eficiencia, seguridad y administracion de intranets. Recuperado el 29 de julio del 2015, de

[http://gisai.dit.](http://gisai.dit)upm.es/index.php/component/jresearch/?view=publication&task=sho w&id=92&Itemid=8

- 39. Sierra, M.G. (2016). Que es un servidor y cuales son los principales tipos de servidores. Recuperado el 29 de diciembre del 2015, de http://aprenderaprogramar.com/index.php?option=com attachments&task=downlo ad&id=487
- 40. Huisman, S. y Haverink, M. (2009) Application Virtualization Comparison Chart. Revista Virtual Future, 1(14), 8-10.
- 41. CASTILLO, E. (1998). "Sistemas Expertos y Modelos de Redes Probabilísticas". España. EAE Editorial.
- 42. SAFSOLUCIONES (2015). Que es la computación en ervidores o sbc. Recuperado el 29 de noviembre del 2015, de <http://www.safsoluciones.com> /blog/2011/06/20/que-es-la-computacion-basada-en-servidores-o-sbc/
- 43. Herrero, J. (2007) Introduction a los servicios de Terminal en entorno Windows. Recuperado el 29 de enero del 2016, de <http://es.slideshare.net> /joakinen/introduccin-a-los-servicios-de-terminal-de-windows
- 44. Murillo, W. (2008). La investigación científica. Recuperado el 29 de noviembre del 2015, de http://www.monografias.com/trabajos15/investcientifica/
- 45. CITRIX. (2011). Citrix Worldwide consulting solutions (1<sup>ª</sup> Ed). Madrid, España.
- 46. Moreno, M. (1987). Introducción a la Metodología de la Investigación Educativa ( l <sup>a</sup> Ed). D.F, Mexico: ED. Progreso.
- 47. Electrodata (2010). "Informe presentation server 4.5". Peru. Editorial.

### **CAPITULO**

## **ANEXOS**

## ANEXO A: SOLUCION A ERROR DE IMPRESIÓN EN ALMACÉN USANDO **DRIVER UNIVERSAL**

Publicar todas las aplicaciones con la misma configuración, para el caso puntual del explorador de Windows se ha modificado los parámetros no coincidentes con las aplicaciones de office, como es el caso de la resolución y el color de la pantalla.

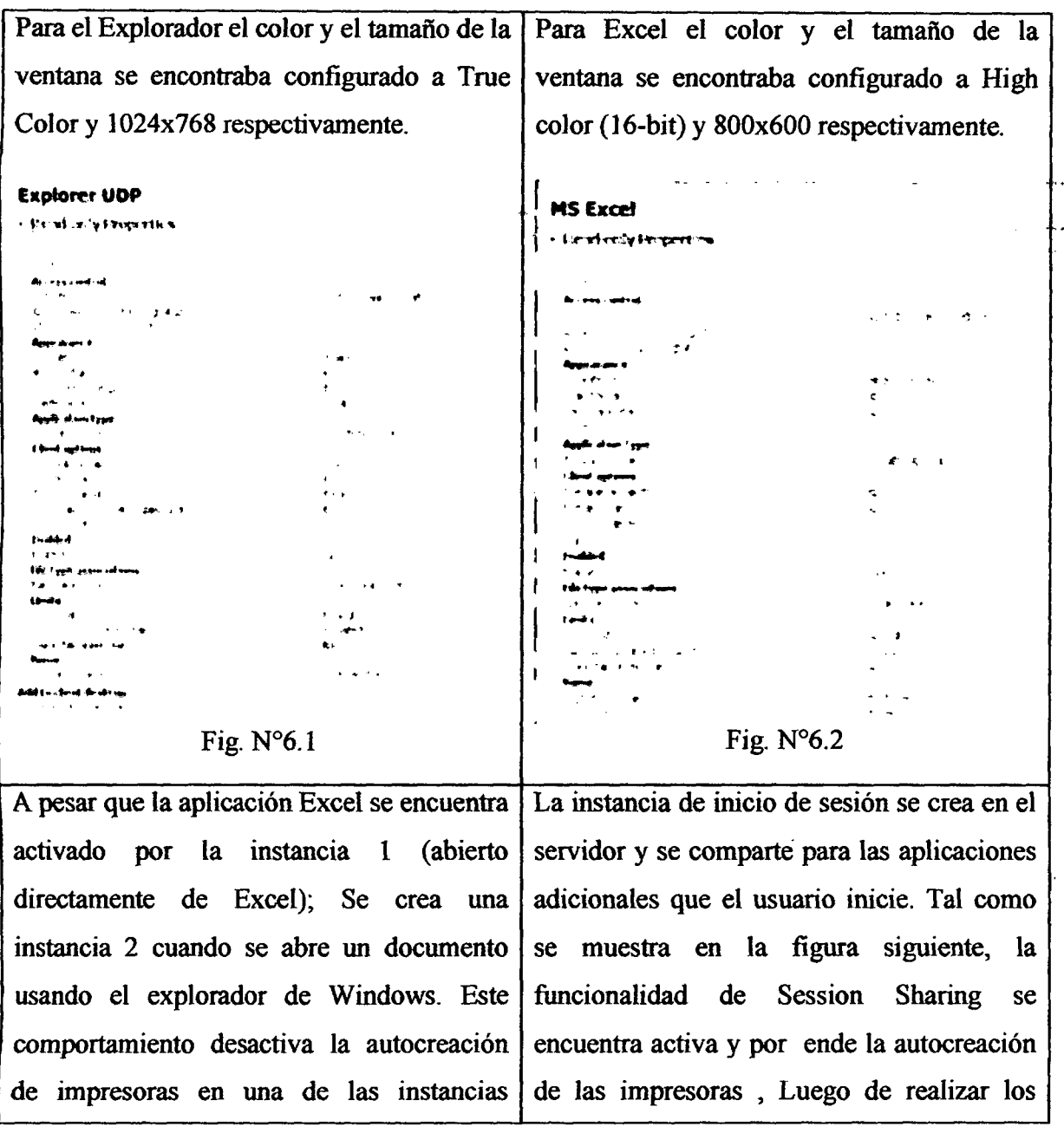

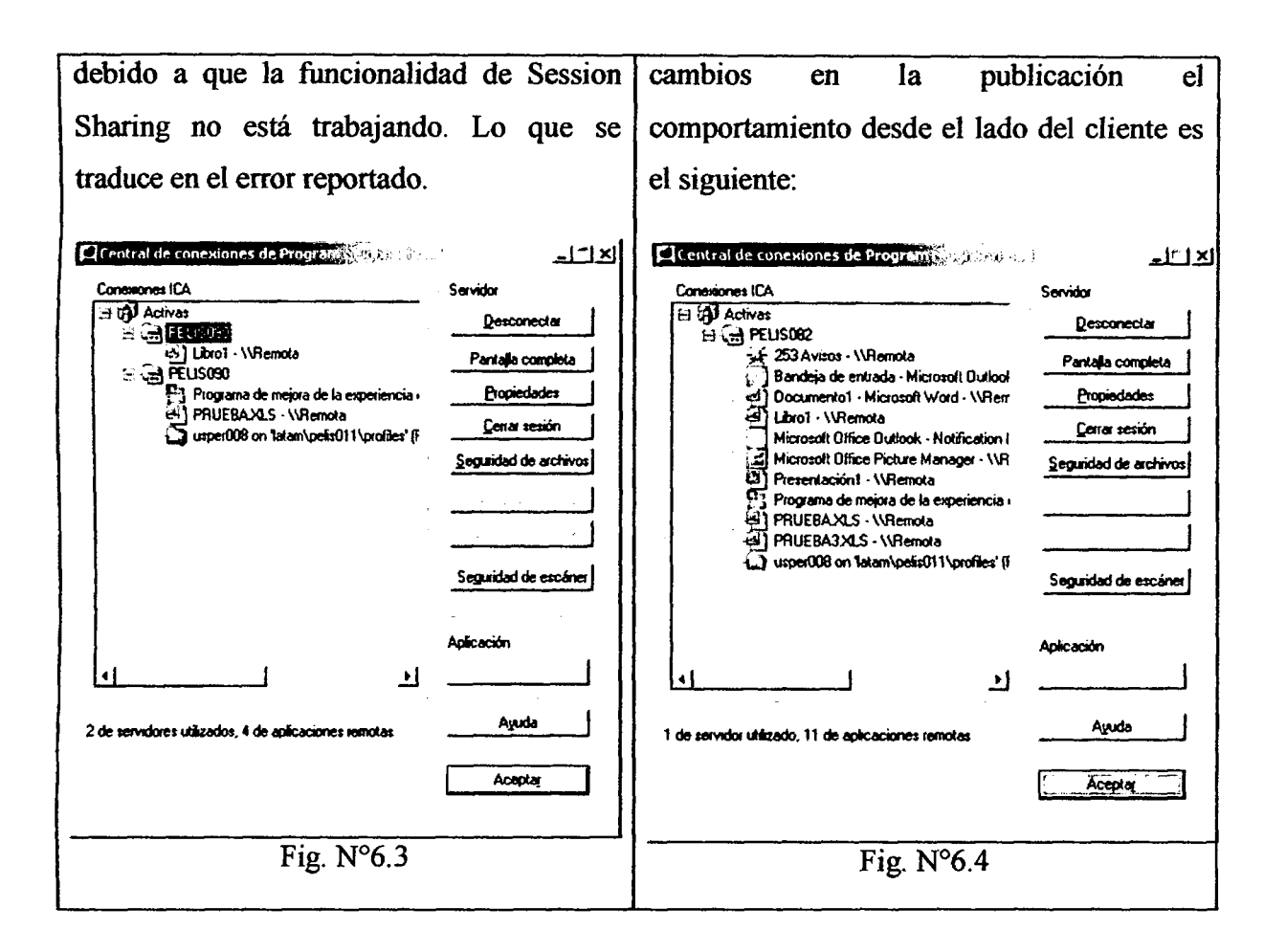

Se han revisado todas las publicaciones en la granja con la finalidad de que todas mantengan la misma configuración. Los resultados son positivos pues se observa que el problema queda solucionado.

# ANEXO B: SOLUCION AH ERROR EN PUBLICACION DE GOOGLE **CHROME**

Cuando los usuarios intentan iniciar una página publicada en el navegador Google Chrome, el navegador se inicia pero finalmente no responde mostrando una página en blanco. Si el usuario intenta abrir Google Chrome dentro de un escritorio publicado, el navegador se abre sin problemas.

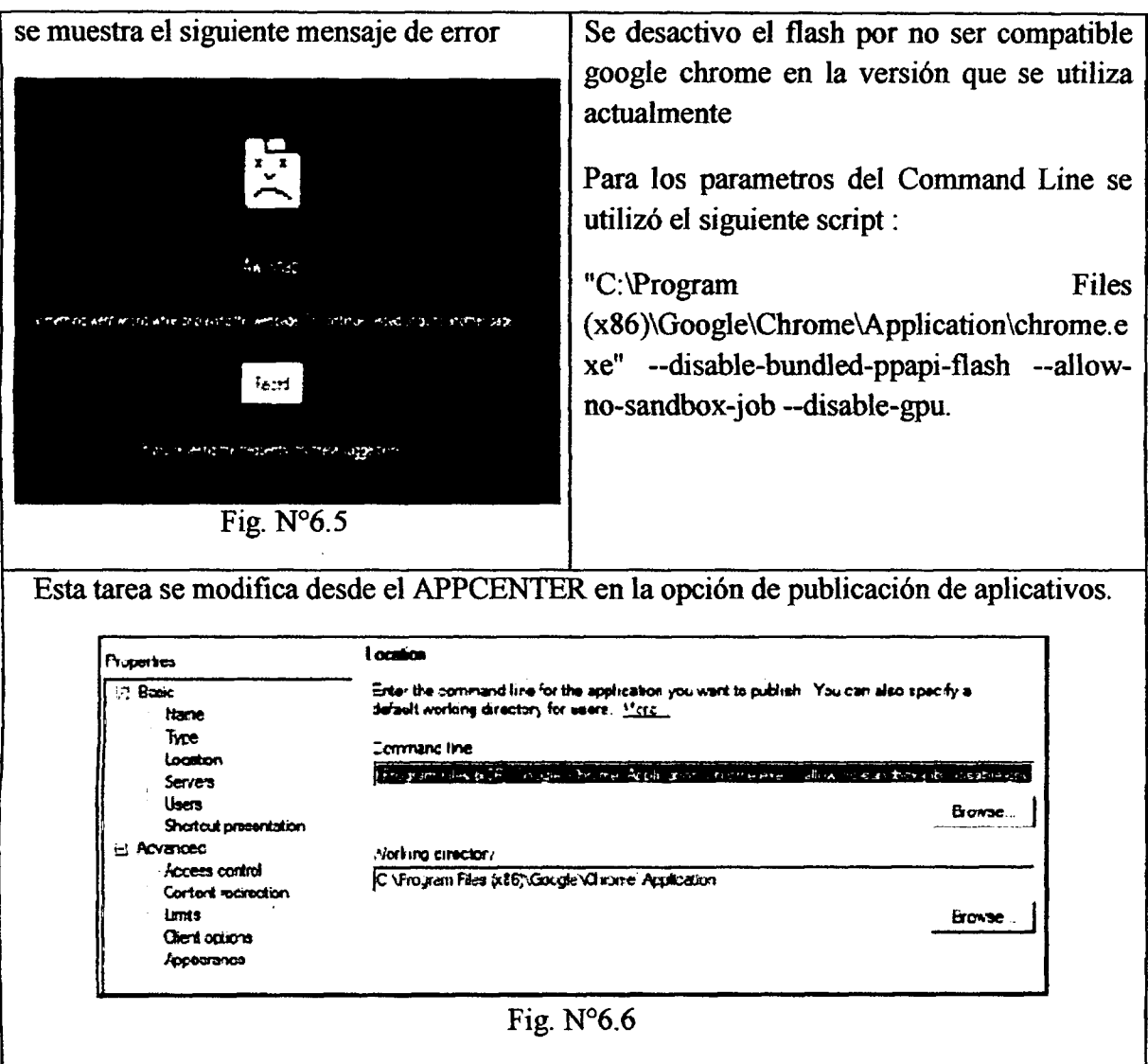

## **ANEXO C: CLONACION DESPLIEGUE DE SERVIDORES**

# PREPARAR SERVIDOR MATRIZ DE IMAGEN PARA CLONACIÓN PARA INICIAR LA GRANJA

Antes de iniciar la clonacion de los servidores, con la seguridad de que la funcionalidad a nivel de granja y aplicaciones fueron las esperadas; fue necesario preparar el servidor matriz el cual fue tornado como imagen para realizar futuros despliegues en la granja. Se detalla las actividades ejecutadas para preparar el servidor que servio como matriz para clonar servidores.

- 1. Despromover el equipo del dominio.
- 2. Detener los servicios IMA y SMA service.
- 3. Deshabilitar el inicio automatico de los los servicios IMA y SMA
- 4. Eliminar las Haves de registro del agente de McAfee: 13KLM\Software\Network Associates\ePolicy Crohestrator\Agent\AgentGUID

HKLM\Software\Network Associates\ePolicy Orchestrator\Agent\MacAddress

5. Ejecutar el commando Sysprep.

Con las actividades (1-5) realizadas, el equipo se encuentra listo para ser tornado como imagen usando el software del CD preparado y ser desplegado a otros servidores de las mismas caracteristicas.

PREPARAR SERVIDOR MATRIZ DE IMAGEN PARA CLONACIÓN TOMADO DE UNA GRANJA EXISTENTE, CLONACIÓN DE SERVIDORES - CREAR IMAGEN MATRIZ

Condición: Contar con una unidad externa USB de gran almacenamiento para guardar las imagenes fuentes para su posterior clonacion. Tiempo estimado para esta actividad: Servidor SCODNET 15 minutos aproximadamente y Servidor Office 07 minutos aproximadamente

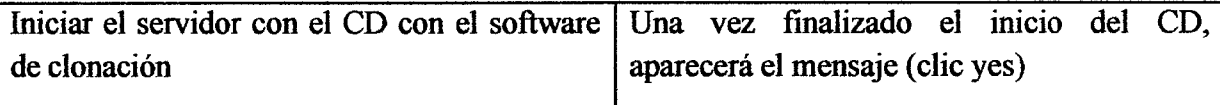

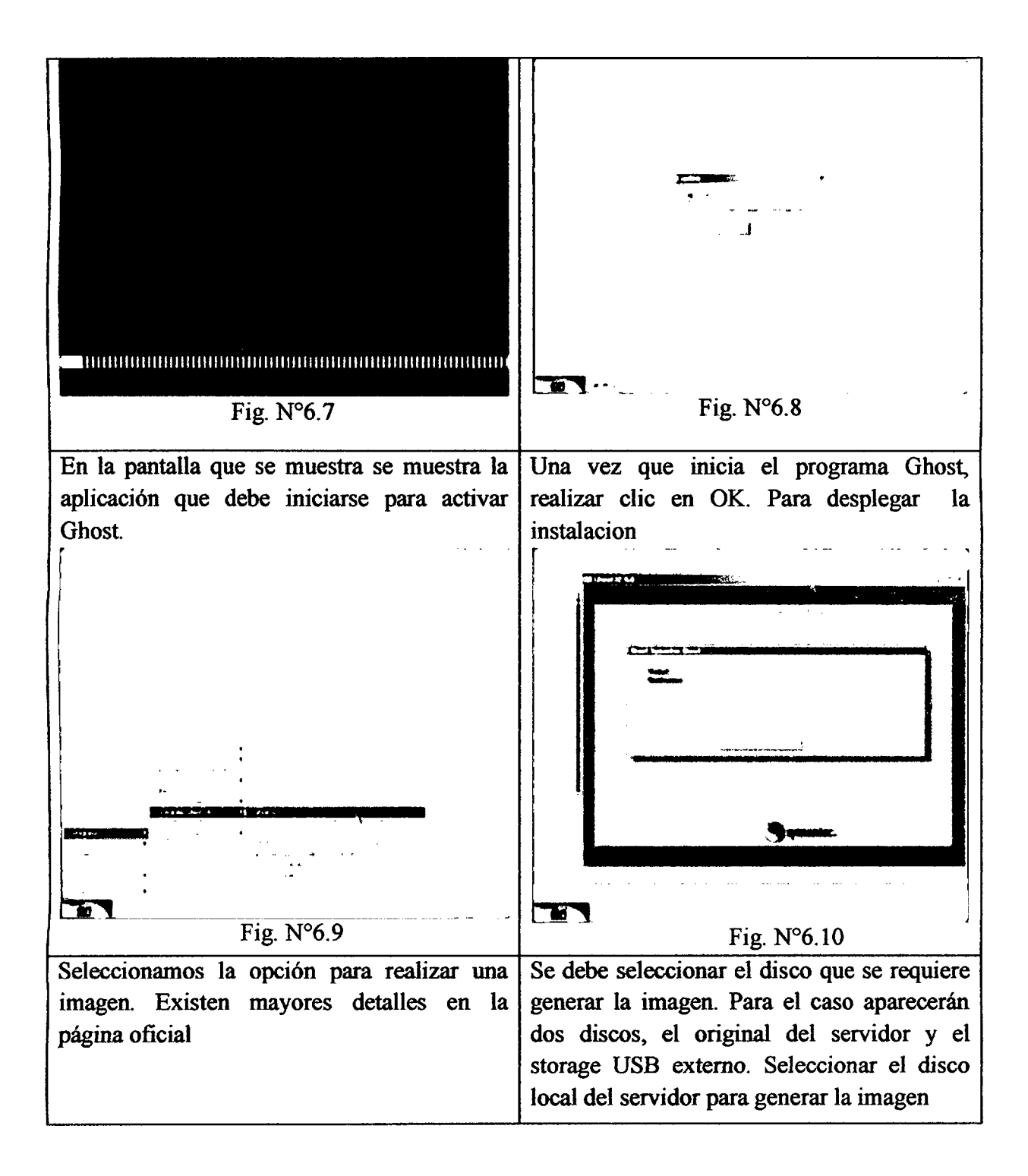

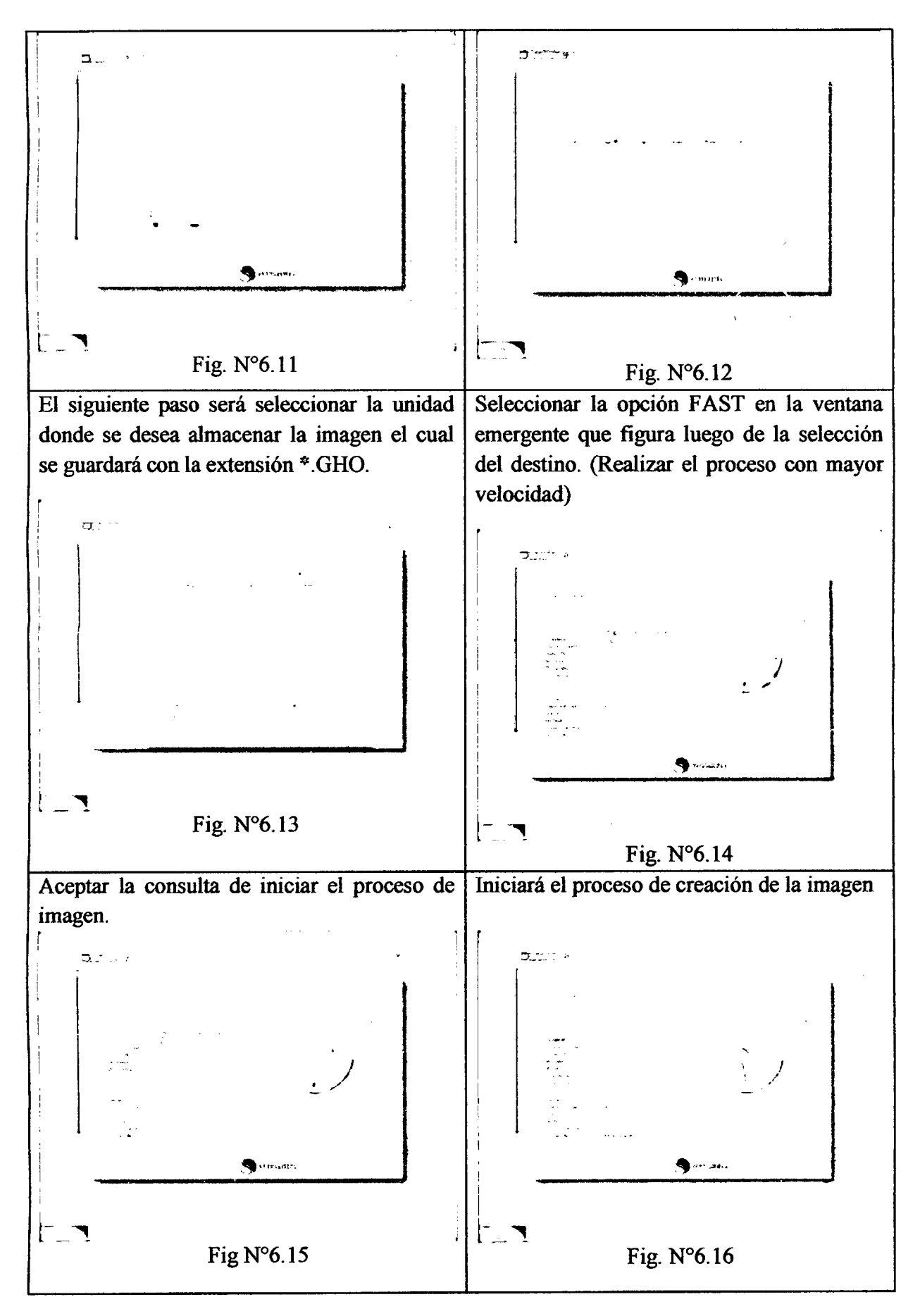

161

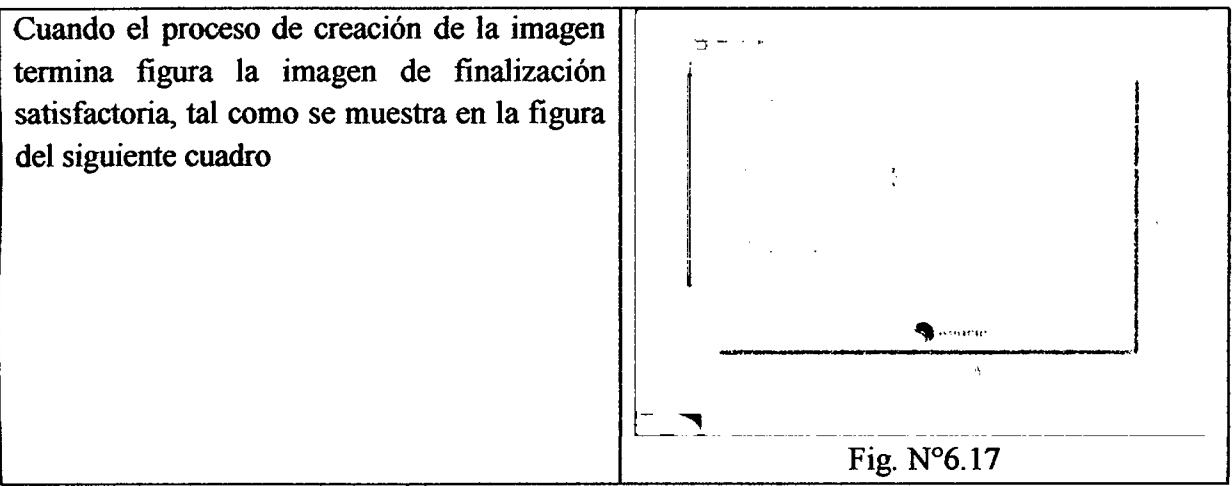

Luego de completar las actividades detalladas, la imagen del servidor ha sido creada.

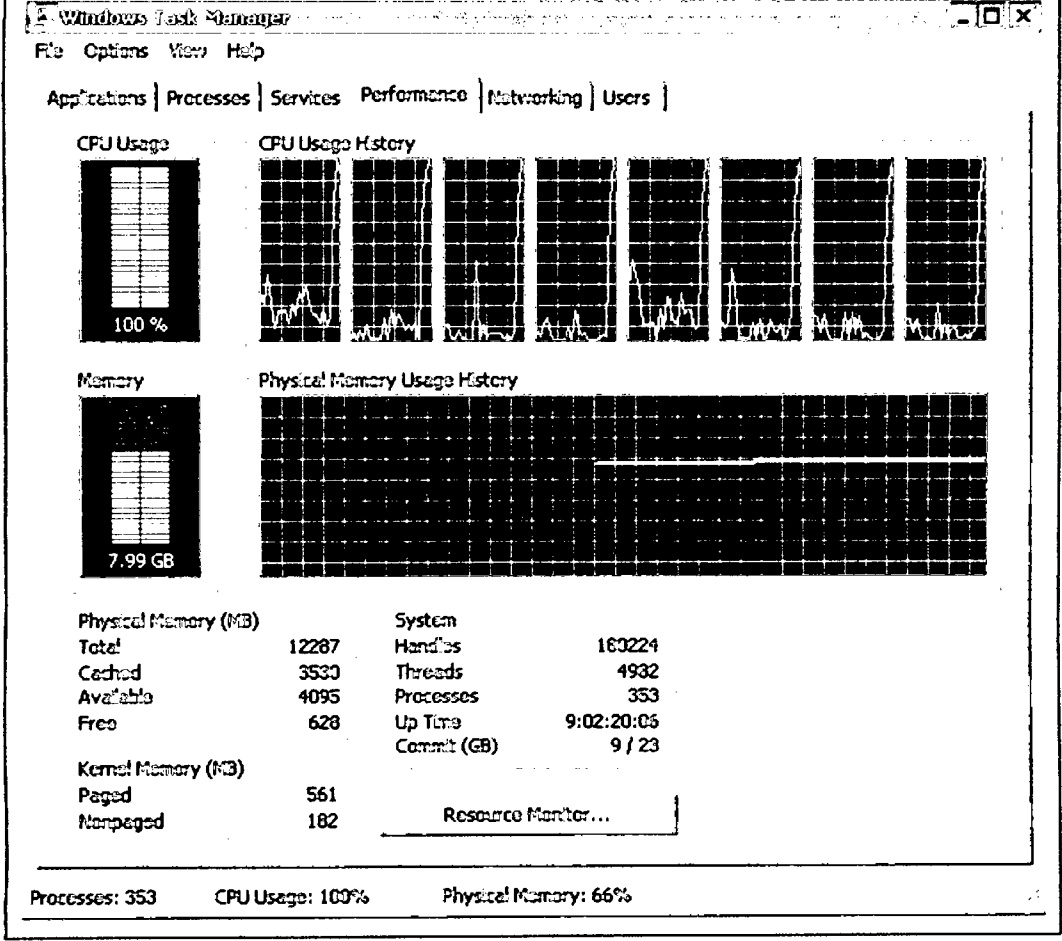

## ANEXO D: PERFORMANCE DE CPU EN SERVIDOR VIRTUAL

Fig.  $N^{\circ}6.18$